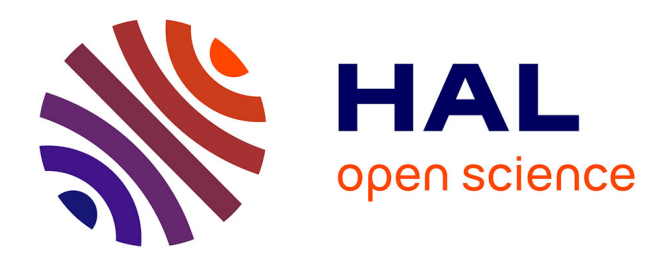

## **Modèles numérique et stochastique des fixations pour la contrainte foudre des lignes d'assemblages sur avion**

Paul Monferran

### **To cite this version:**

Paul Monferran. Modèles numérique et stochastique des fixations pour la contrainte foudre des lignes d'assemblages sur avion. Génie mécanique [physics.class-ph]. Université de Limoges, 2018. Français.  $\text{NNT}: 2018\text{LIMO0095}$  . tel-02001105

## **HAL Id: tel-02001105 <https://theses.hal.science/tel-02001105>**

Submitted on 1 Feb 2019

**HAL** is a multi-disciplinary open access archive for the deposit and dissemination of scientific research documents, whether they are published or not. The documents may come from teaching and research institutions in France or abroad, or from public or private research centers.

L'archive ouverte pluridisciplinaire **HAL**, est destinée au dépôt et à la diffusion de documents scientifiques de niveau recherche, publiés ou non, émanant des établissements d'enseignement et de recherche français ou étrangers, des laboratoires publics ou privés.

### UNIVERSITÉ DE LIMOGES

ED n°610 : Sciences et Ingénierie des Systèmes, Mathématiques, Informatique FACULTÉ DES SCIENCES ET TECHNIQUES

Laboratoire XLIM – UMR CNRS n°7252

Thèse

pour obtenir le grade de

### DOCTEUR DE L'UNIVERSITÉ DE LIMOGES

Spécialité : Electronique des Hautes Fréquences, Photonique et Systèmes

présentée et soutenue par

Paul MONFERRAN

le 18 Décembre 2018

# Modèles numérique et stochastique des fixations pour la contrainte foudre des lignes d'assemblages sur avion

Thèse dirigée par Alain REINEIX et Christophe GUIFFAUT

#### JURY :

Président du jury Stéphane BILA, Directeur de Recherche CNRS, Institut de Recherche XLIM Rapporteurs Marc HÉLIER, Professeur, Sorbonne Université Pierre BONNET, Professeur, Université de Clermont Auvergne Examinateurs Edith CLAVEL, Maître de Conférence, Université Grenoble Alpes Alain REINEIX, Directeur de recherche CNRS, Institut de Recherche XLIM Christophe GUIFFAUT, Chargé de recherche CNRS, Institut de Recherche XLIM Invités Fabian FUSTIN, Ingénieur, Dassault Aviation Philippe LALANDE, Ingénieur, ONERA Alexandre LAISNÉ, Ingénieur, DGA Techniques Aéronautiques

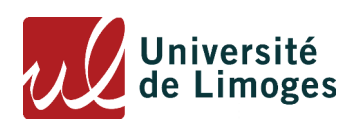

« Il faut avoir souffert à Limoges pour comprendre »

Pierre Desproges

A ma famille,

## Remerciements

Trois ans se sont passés, et quoi de plus gratifiant pour un jeune docteur que d'être reconnu par ses pairs. Je tiens alors tout d'abord à remercier les membres du jury pour avoir accepter de juger mon travail. C'est avec un grand plaisir que je remercie notamment les deux rapporteurs de ce manuscrit, Marc Hélier et Pierre Bonnet, qui m'ont tous deux permis d'élever ma pensée par leur pertinentes remarques. Cette pertinence s'est aussi retrouvée dans les questions des autres membres du jury, et pour cela, je vous en remercie infiniment. Je remercie alors Stéphane Bila pour avoir présidé ce jury, Edith Clavel, Phillipe Lalande, Alexandre Laisné, Fabien Fustin, Christophe Guiffaut et Alain Reineix. Votre attentive lecture fût un honneur pour moi. A ce sujet, Alexandre, je te remercie d'avoir en particulier pris du temps après la soutenance pour corriger avec moi les quelques coquilles encore présentes dans ce manuscrit. Il existe un seul regret pour moi : l'empêchement qui a conduit Fabrice Tristant à ne pas pouvoir faire parti de ce jury. Cependant, c'est avec émotion que j'ai pu lire ta lettre et recevoir ton présent. Je vous remercie tout particulièrement Fabrice et Fabien pour votre soutien tout au long de ces trois années. Un soutien qui plus que technique fût aussi moral dans ces dernières semaines intenses avant la soutenance. En espérant continuer à collaborer avec vous dans le futur, je vous remercie encore.

Cette thèse c'est mon travail de recherche certes, mais, comment aurait-elle pu se réaliser sans le support incommensurable de mes encadrants. A ce titre, je vous remercie énormément Christophe et Alain. Quand je suis arrivé dans l'équipe CEM, je ne connaissais rien à la CEM, et vous m'avez tous deux permis de me lancer avec plus d'aisance dans cette nouvelle thématique qu'était la CEM. Peut-être me répéterais-je, mais c'est avec sincérité que j'adresserai encore ces quelques mots. Christophe, tu as été pour moi tout ce qu'un encadrant de thèse doit-être. Scientifiquement tu m'as apporté plus que quiconque, mais outre cet aspect, tu as réussi ce que je crois le plus difficile : me faire apprendre à garder espoir. Parfois, dans sa propre recherche, on perd cet espoir et tu as toujours été là pour me faire comprendre qu'il ne faut rien abandonner. Je ne te remercierai jamais assez pour cela. Quant à toi Alain, ton spectre culturel n'est qu'admiration pour moi. J'ai particulièrement apprécié nos discussions scientifiques mais aussi politiques ou philosophiques. Votre encadrement et votre gentillesse à mon égard ont fait de ces trois années de thèse un véritable plaisir.

Ces trois années ne se résument pas seulement à une relation doctorant/encadrant, c'est pourquoi je tiens également à remercier l'ensemble de l'équipe CEM. Il y a ceux qui sont partis mais que je n'oublierai pas : Omar, Tarek, Clovis ... et tant d'autres que je regrette et qui se reconnaîtront. Puis il y a ceux qui sont encore là. Christophe et Alain à qui j'adresse encore une fois mes plus sincères remerciements. Nadine qui est un rouage essentiel de cette équipe, non seulement par son travail administratif acharné et remarquable, mais aussi et surtout par

la bonne humeur qu'elle apporte quotidiennement. Guillaume, on a eu des discussions politiques et sportives endiablées, on s'est titillé, parfois même fâché, mais j'ai toujours adoré ces moments passés ensembles. Et il y a quelque chose que je n'oublierai pas, c'est ce temps que tu as passé avec moi pour rédiger mon premier article, je t'en remercie infiniment. François, je te remercie pour ton support technique sur un grand nombre de petites choses. Mais outre les permanents, il y a ceux qui resteront ou partiront, mes partenaires de bureau Camille et Francis avec qui, dans deux styles différents, j'ai passé d'excellents moments. J'ai aussi une pensée aux autres encore doctorants, Ihssane et Guillaume notamment. Enfin, merci à Yann pour son implication dans ces mesures de dernières minutes.

Et là, il y en a de l'équipe CEM qui vont se dire oubliés, mais non ! Vous méritez bien un paragraphe à part entière. Plus que des collègues, vous êtes des amis. Il y a celle qui est partie et qu'on regrette tous. Mariem, tu sais comme j'ai apprécié travailler et discuter avec toi. Merci d'avoir été là dans ces moments. Ayoub, "deux thèses zéro cerveau", je crois qu'on a démontré le contraire non ? J'ai tellement aimé travailler, discuter, rigoler, cuisiner et tant d'autres choses avec toi. Nicolas, oui mais lequel ? Allez commençons par notre Nicolas Bui. Tu sais le plaisir que j'ai eu à partager ma vision intuitive avec ta vision mathématique des problèmes. Mais surtout le plaisir de discuter de beaucoup de sujets philosophiques. Enfin, Nicolas Ticaud, tu es une personne formidable. Des parties de pêche, des jeux, des fous rires qui ont été pour moi libérateurs. En plus de tout cela, les deux Nico, vous avez été pour moi à la base de ma formation de doctorant et je vous en remercierai jamais assez. J'ai une pensée pour Tibault, transverse à l'équipe CEM ? Non pas tout à fait. Cependant, tu as contribué à mon ouverture d'esprit et à mon développement culturel. Je parle de culture et non pas de culturisme, il faut bien avouer que ces moments passés en salle de sport étaient bien loin du culturisme.

Et non je n'ai pas souffert à Limoges, il faudra lire la citation différemment. A Limoges, j'ai eu le bonheur de passer d'excellents moments avec Alexis, Morgane, Fred, Sylvain, Ramzy, Wafa, Saif, Mohammed ou encore friend Abhijeet. Merci à vous tous !

Mes amis parisiens, vous devez m'aimer beaucoup pour être tous venus à Limoges au moins une fois. Sachez que je vous aime aussi. Je pense à Charles, Bellan, Karim, Mathieu, Samy et Valentine. Mais je n'oublie pas ceux qui n'ont pas pu venir aussi, n'est-ce pas Couzin et Laura ? Allez, je vous aime quand même. On forme une belle famille.

En parlant de famille, je crois qu'il est venu le temps de parler de ceux qui m'ont toujours soutenu et à qui je pense tous les jours. Je remercie mes parents qui sont à l'origine de ce que je suis, qui m'ont offert ce qu'il y a de plus important dans la vie, de l'éducation et de l'amour. Je ne le montre pas toujours mais sachez bien que je vous aime énormément. Mes frères, ma belle sœur Farah (qui a fait de ma chemise l'élément clé de ma soutenance !), Papi Jean-Paul et Mamie Lucie, Tonton, Claudie et Blaise, vous vous êtes tous déplacés et vous ne pouvez pas savoir à quel point cela a pu me rendre heureux. Merci à vous tous pour votre soutien inconditionnel. Je n'oublie pas ceux qui n'ont pas pu se déplacer et à qui je pense aussi tous les jours, Martin, Mamie Bambou, Papi Gérard et Mamie Anne-Marie. Enfin, il y a toi mon amour, et maintenant tu fais partie de ma famille. Merci d'avoir été là, merci de m'avoir soutenu quotidiennement, d'avoir été douce et toujours présente. Je te rendrai l'appareil, je te le promets.

# Table des matières

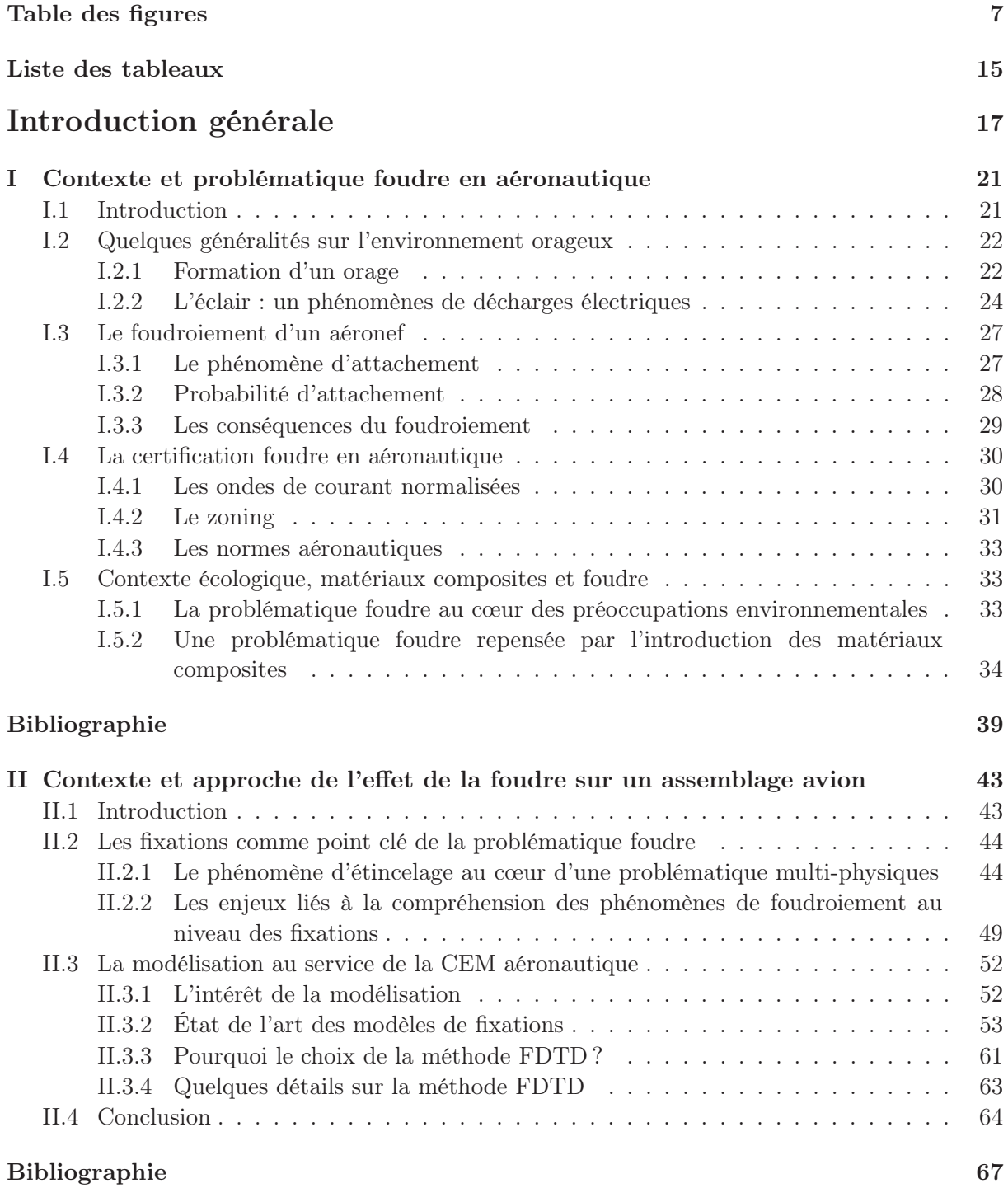

### 3

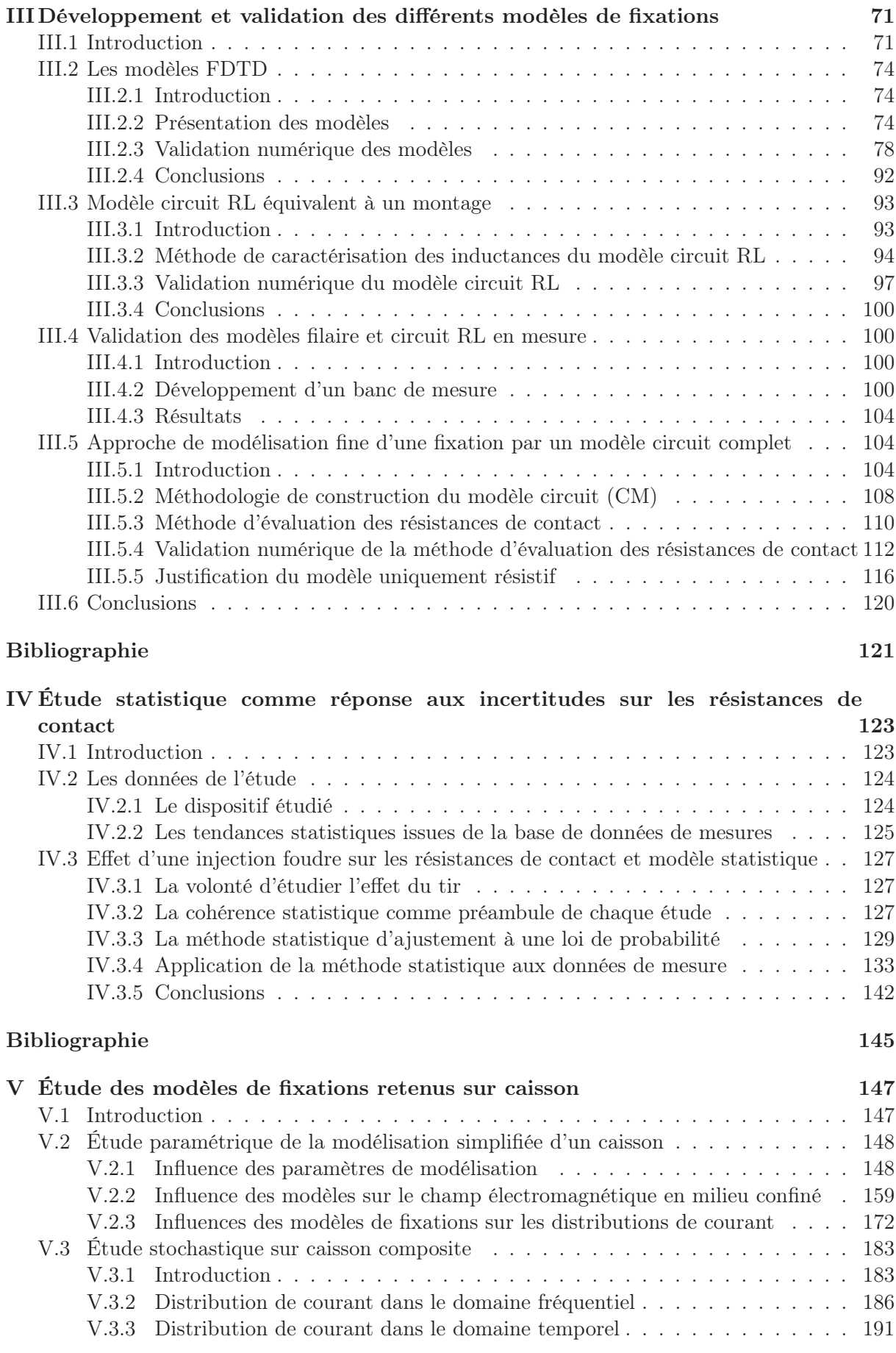

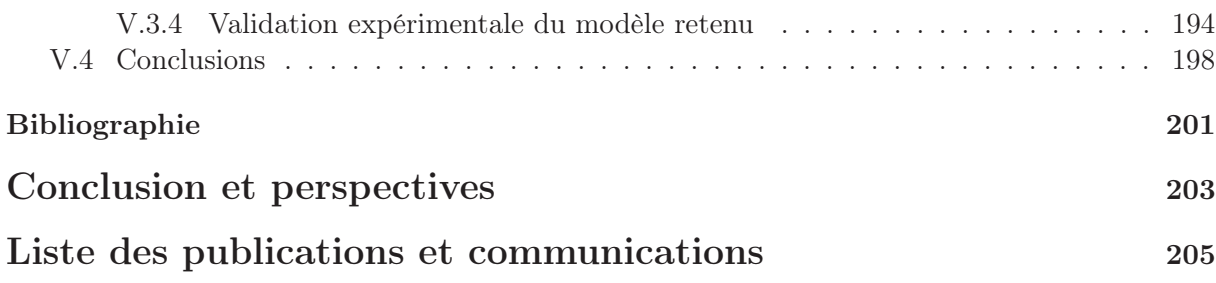

# Table des figures

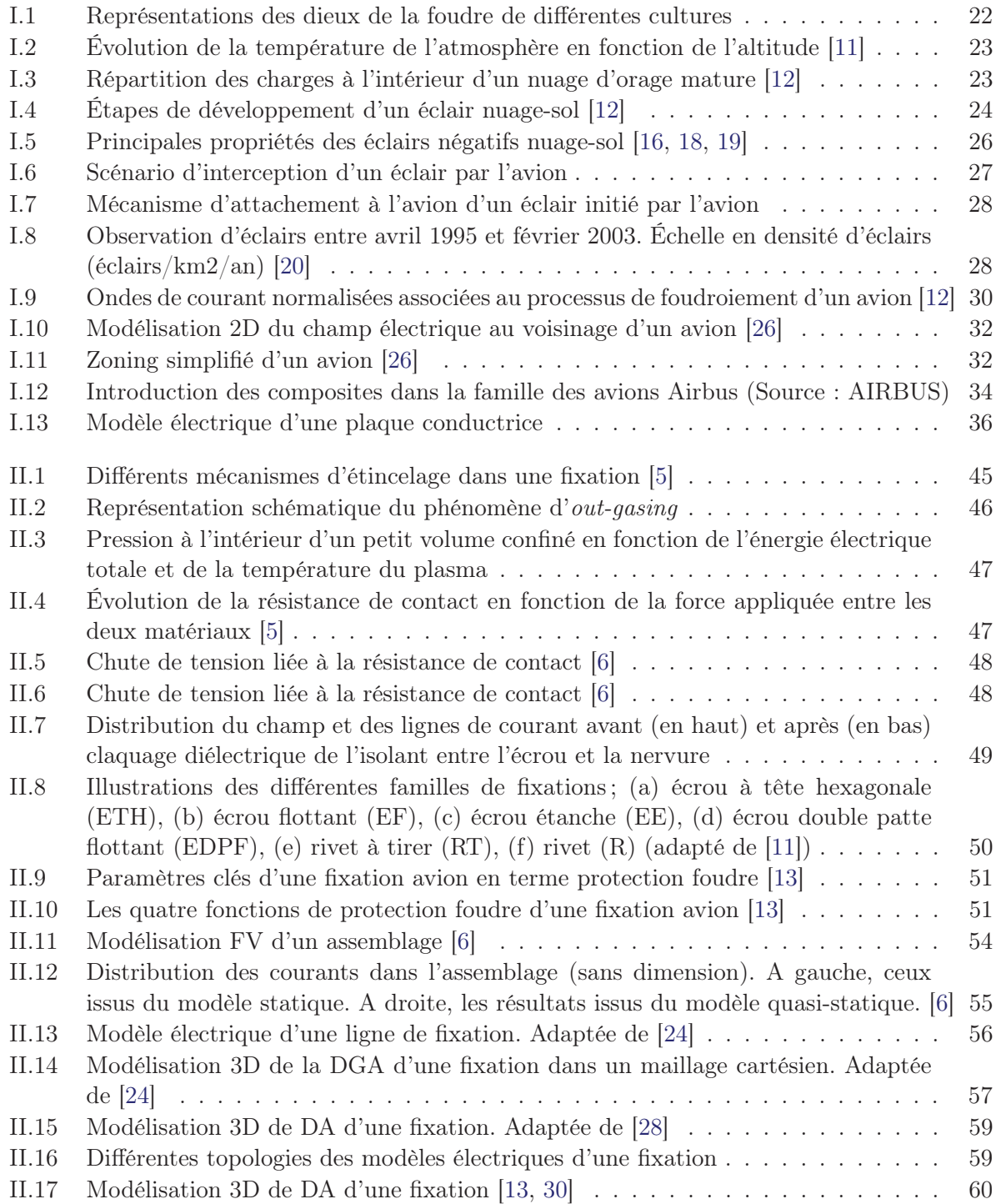

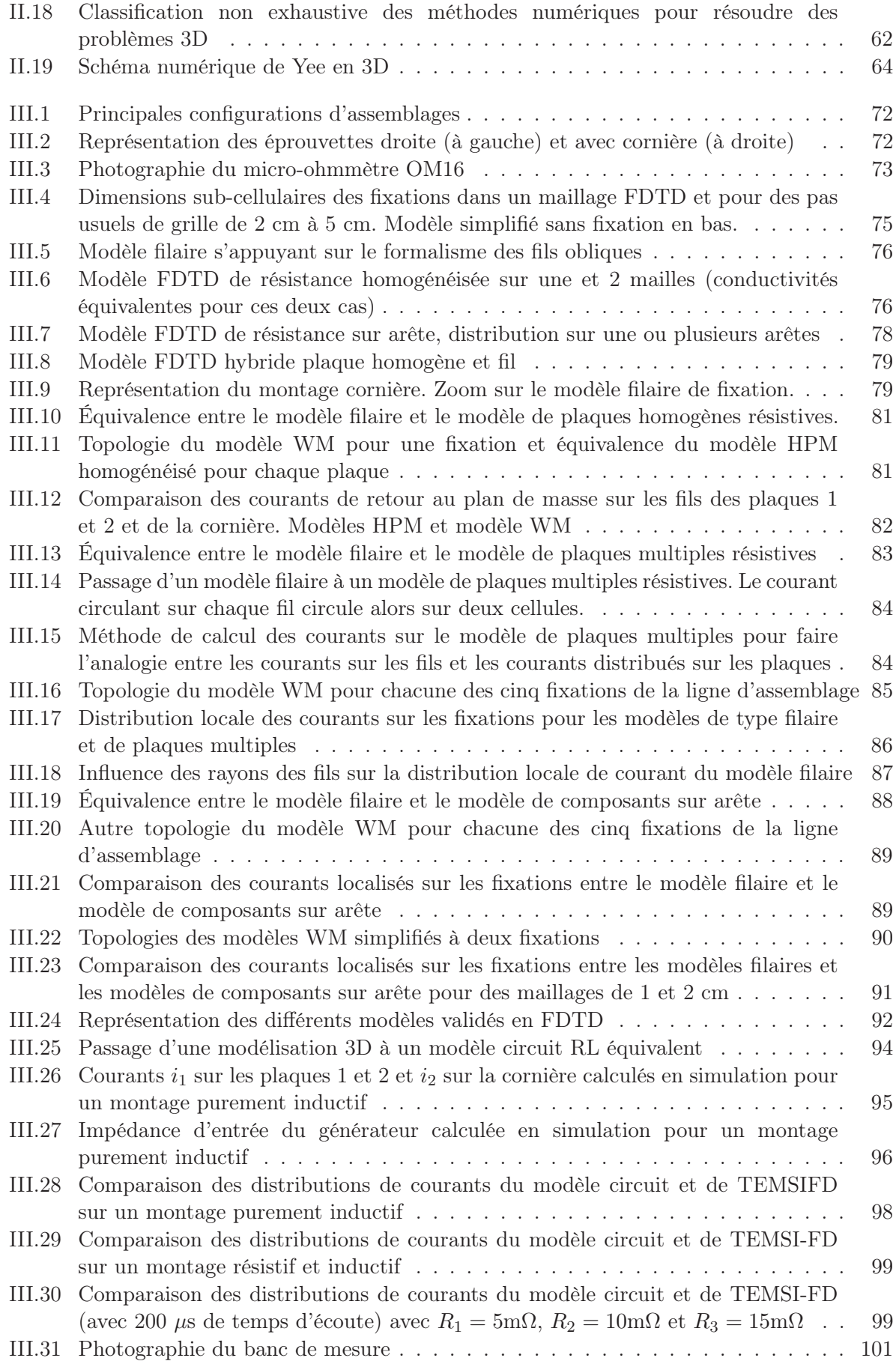

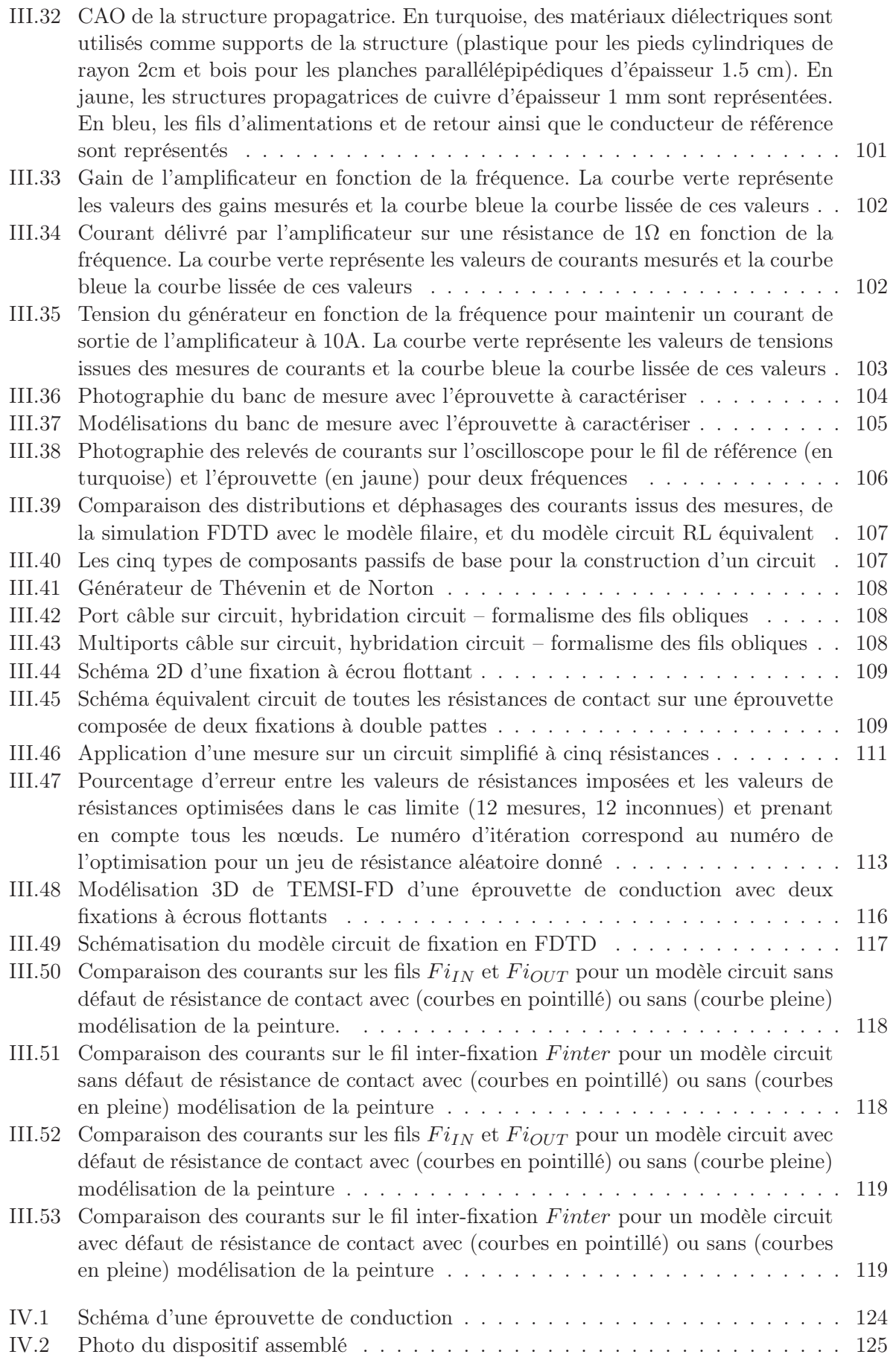

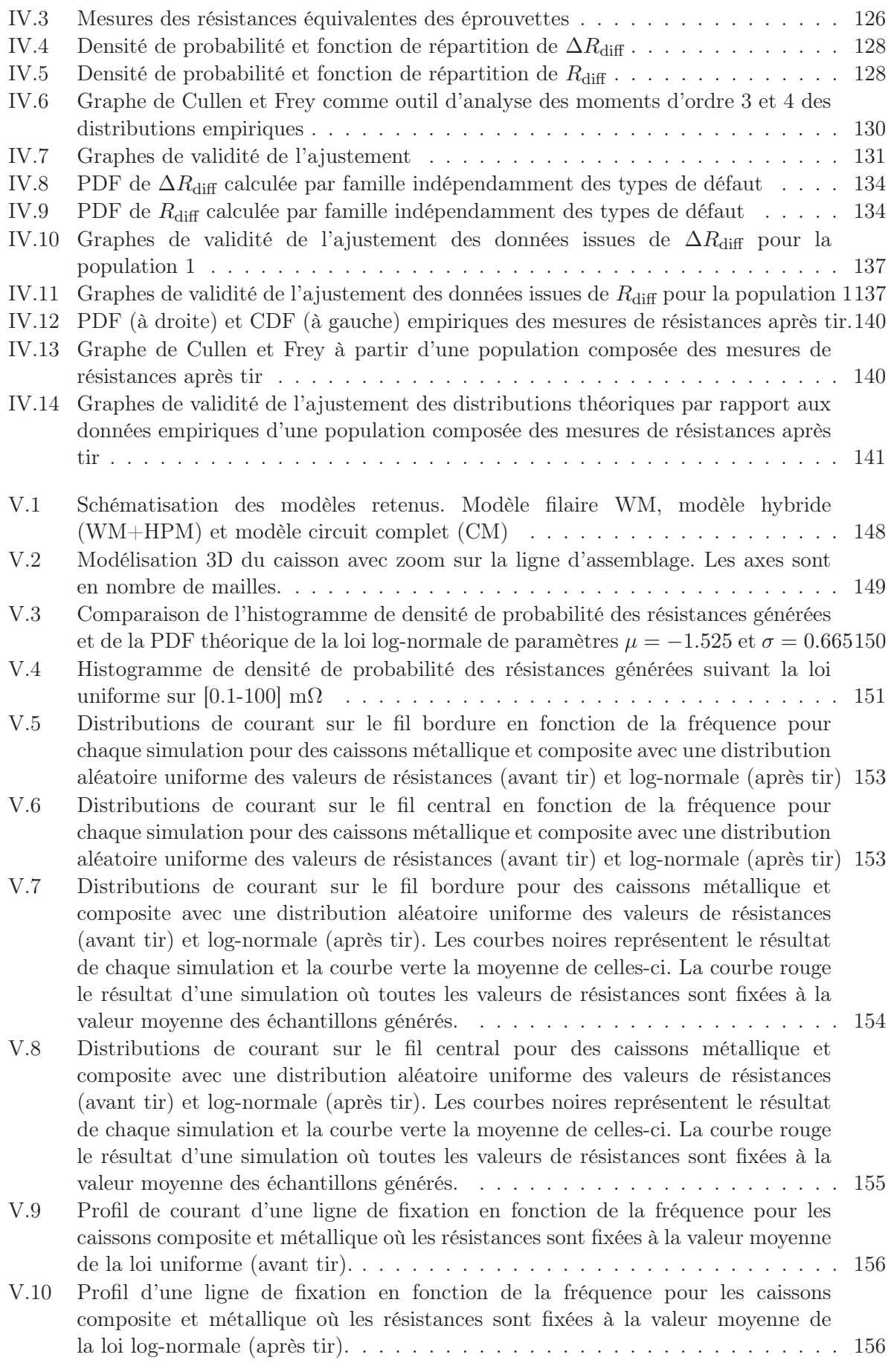

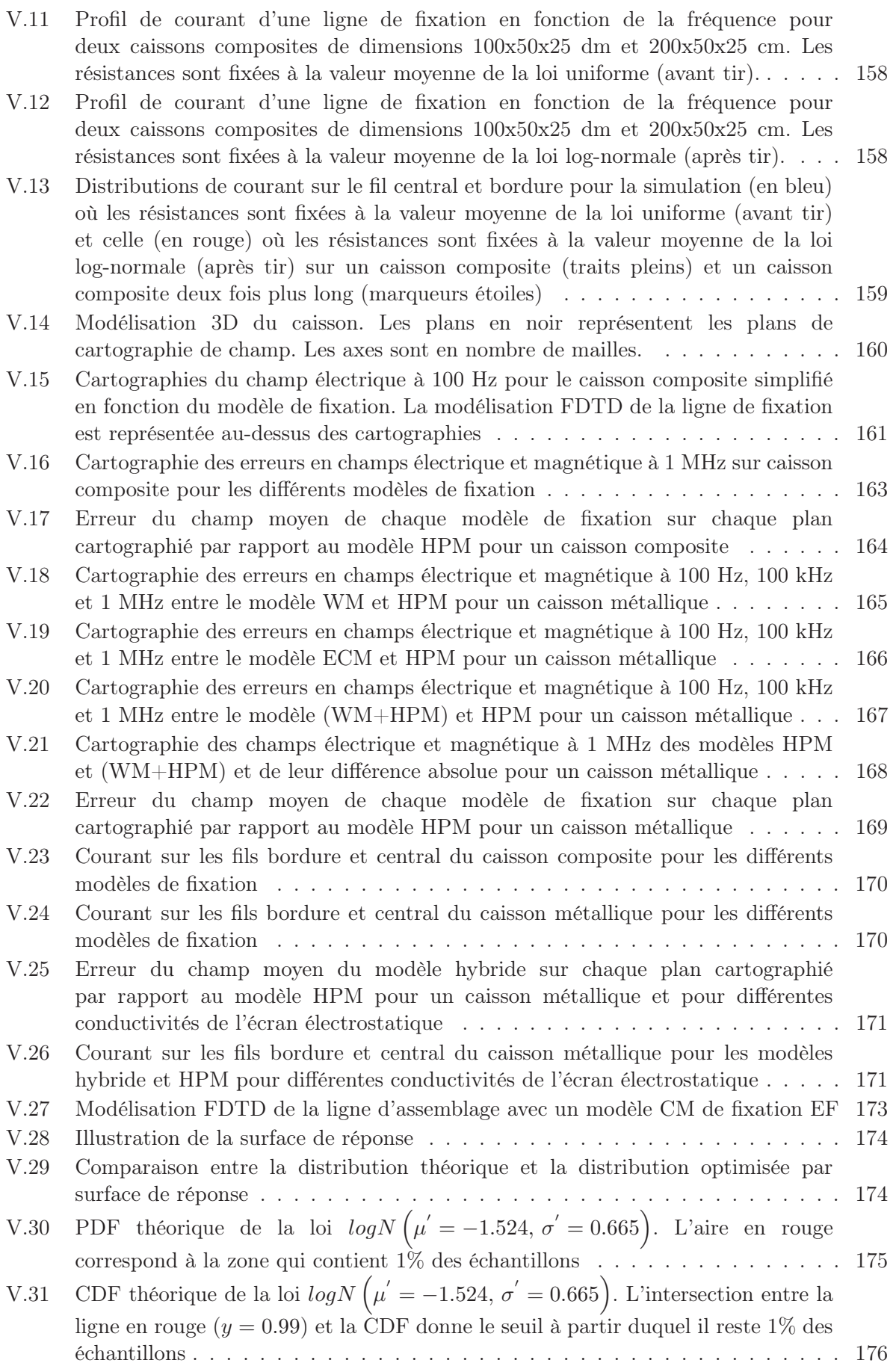

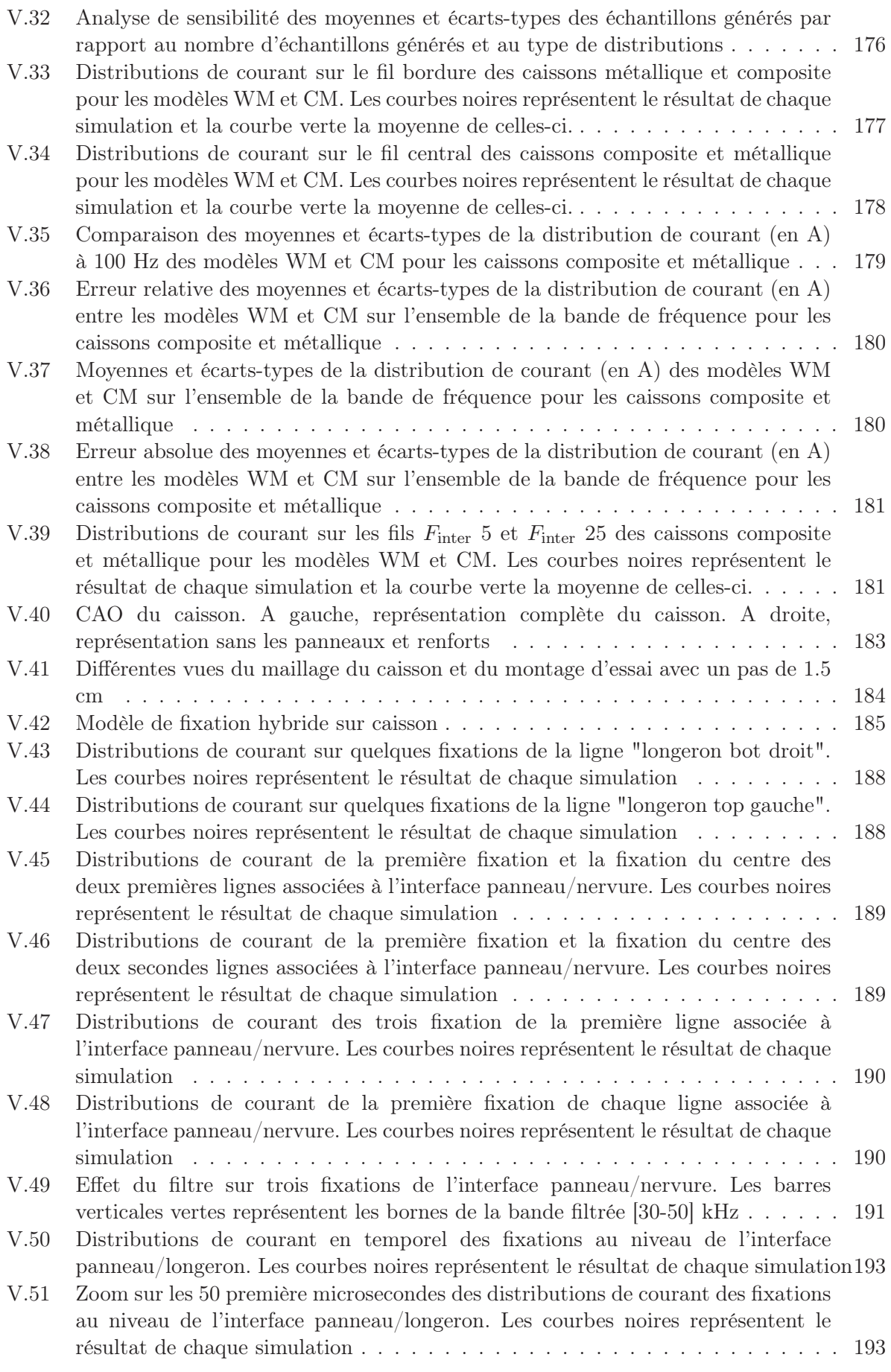

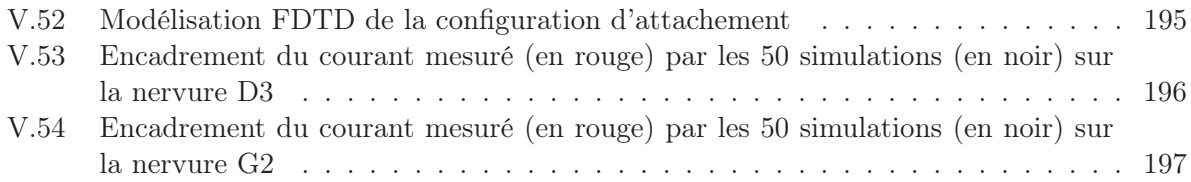

# Liste des tableaux

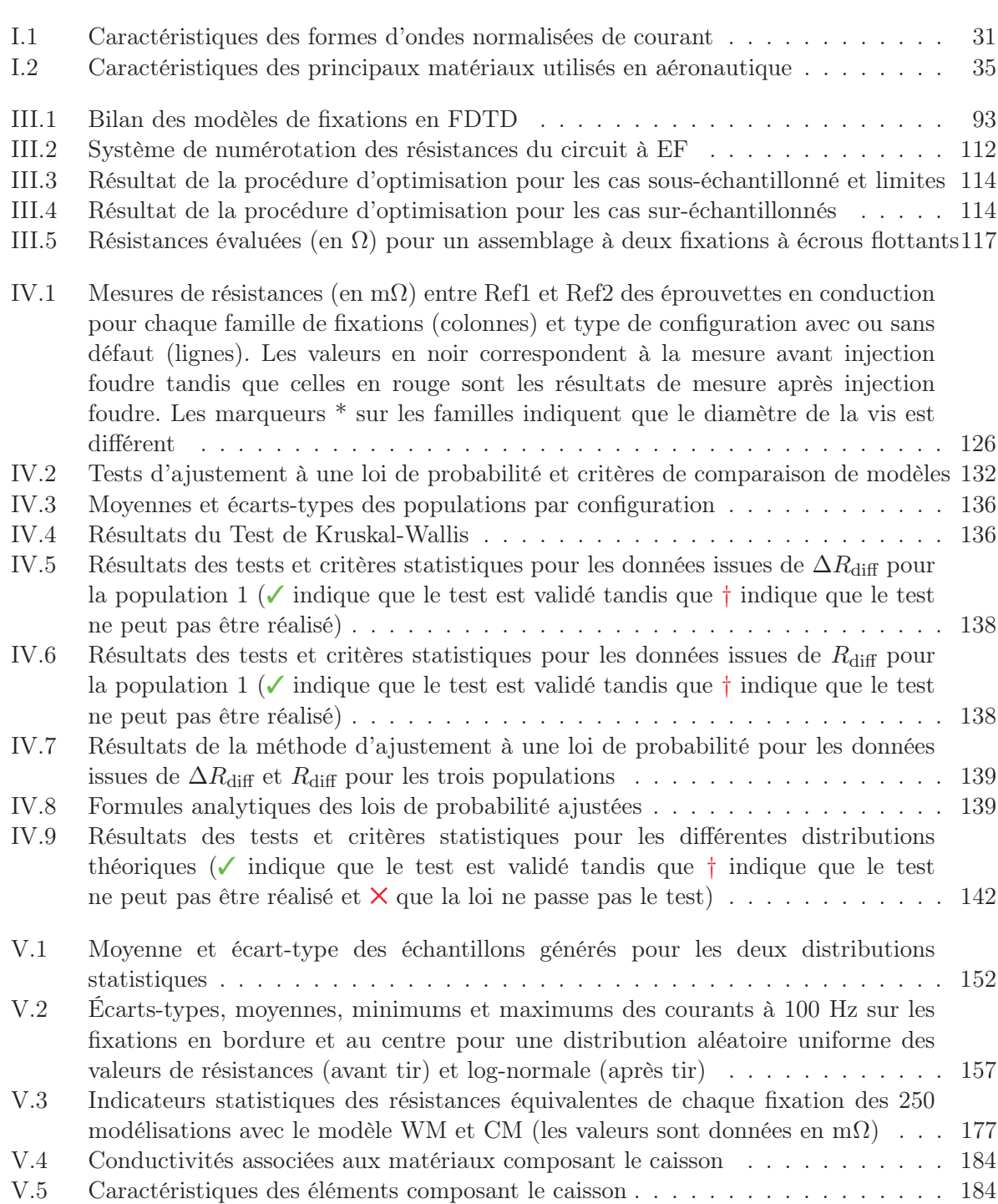

## Introduction générale

L'évolution des politiques environnementales pousse depuis quelques années les acteurs du secteur aéronautique à faire ce qu'on appelle de la "croissance verte". Pour le transport aérien, cela se traduit notamment par la volonté de réduire de moitié les émissions de CO2 produites par les avions d'ici 2020. Le Conseil pour la Recherche Aéronautique Civile (CORAC) a alors décidé de lancer de vastes études de recherches pour répondre à ces enjeux environnementaux. L'une des façons les plus évidentes de réduire les émissions de CO2 est de réduire la masse des aéronefs. Deux directions majeures ont alors été établies. D'une part, il s'agit de développer l'avion "tout électrique" en remplaçant notamment des systèmes mécaniques (comme les systèmes de dégivrage de l'avion) par des système électriques. D'autre part, la deuxième solution est d'utiliser des matériaux légers comme les matériaux composites en lieu et place des structures métalliques habituellement utilisées en aéronautique. L'introduction des matériaux composites en aéronautique a alors remis en question la protection d'un certain nombre de systèmes. Typiquement, les effets de la foudre sur les structures composites sont amplifiés significativement. On retrouve alors des endommagements importants par effets thermiques et mécaniques mais aussi des perturbations par effets électromagnétiques. La protection de ces structures vis-à-vis de phénomènes tels que la foudre est alors devenue une préoccupation essentielle.

Bien que la plupart du temps les avions évitent les zones orageuses, le foudroiement d'un avion est un phénomène plus fréquent qu'on ne le pense. Typiquement, un avion de ligne est touché en moyenne une fois par an par la foudre. La foudre s'inscrit dans une problématique multi-physique qui demande des compétences multidisciplinaires et transverses. Le manque de compréhension de l'effet direct d'un arc foudre sur les matériaux composites et les assemblages dans le secteur aéronautique a alors obligé les acteurs du secteur à mettre en place des études de recherches coordonnées pour répondre à leur problématique industrielle. Cette problématique touche directement les avionneurs et les équipementiers en particulier dans la certification des avions et des équipements.

Depuis l'accident du vol 800 de la Trans World Airlines (TWA) le 17 juillet 1996, la Federal Aviation Administration (FAA) a décidé de renforcer les normes de sécurité des réservoirs de carburant. La nouvelle norme en vigueur impose, dans le cadre de la certification foudre, que l'avionneur démontre qu'aucun étincelage ne peut se produire au sein des réservoirs de carburant lorsque l'avion est foudroyé. Chaque avionneur a alors développé sa propre stratégie de justification. Cette justification est particulièrement compliquée concernant notamment les fixations de par le nombre et la diversité importante de celles-ci. En effet, généralement, la démonstration se faisait par des essais. Cependant, l'ensemble des fixations ne peut être testé.

De plus, la problématique associée à l'étincelage au niveau des fixations est particulièrement complexe quels que soient les types d'assemblages (métalliques, composites ou mixtes). Les avionneurs ont fait face à un besoin important de comprendre, caractériser et modéliser ces phénomènes physiques complexes. L'objectif est d'obtenir une compréhension suffisante pour concevoir et dimensionner a priori des fixations qui garantissent qu'elles ne puissent pas produire d'étincelles lorsqu'elles sont soumises à un courant foudre.

Ce manuscrit s'inscrit dans le cadre de travaux de recherche sur la méthodologie pour le dimensionnement de la contrainte locale sur les lignes d'assemblage d'un avion. Les travaux ont pour objectif de développer des modèles de fixation pouvant être inclus au sein de la méthode FDTD (Finite Difference Time Domain) couramment utilisés par les avionneurs pour leur dimensionnement. Un des principaux enjeux scientifiques est la prise en compte des résistances de contact discrètes associées aux fixations afin d'avoir une meilleure estimation de la distribution du courant au niveau local dans les lignes d'assemblage.

Le chapitre I de cette thèse présente tout d'abord le contexte général sur le foudroiement en aéronautique permettant d'introduire les principales notions et phénomènes en lien direct avec notre problématique. On retrouvera notamment les probabilités d'attachement de la foudre à un avion, les aspects normatifs ou encore les problématiques associées à l'introduction des matériaux composites en aéronautique.

Le chapitre II s'attache plus particulièrement au contexte d'étincelage des fixations et aux quelques modèles de fixation existants. On proposera aussi dans ce chapitre d'expliquer l'intérêt des approches de modélisations pour la compatibilité électromagnétique (CEM) aéronautique et en particulier pour évaluer les effets de la foudre en conduction et en attachement sur les fixations. On rappelle que l'objectif est d'incorporer des modèles de fixation dans la méthode FDTD. Le choix de la méthode FDTD sera alors justifié par rapport aux autres méthodes de modélisation couramment utilisées. Le spectre large bande et basses fréquences de la foudre sera notamment un des premiers arguments permettant de justifier l'utilisation de la méthode FDTD.

Le cœur des développements des modèles de fixation se trouve dans le chapitre III. Ces travaux visent à établir une méthodologie de modélisation de la fixation au sein de la méthode FDTD. Différents modèles numériques de fixation pour la méthode FDTD ont été étudiés. Ils s'appuient soit sur une approche filaire, soit sur une approche d'impédance de surface avec homogénéisation des charges sur une surface donnée ou sur l'application directe d'un modèle résistif sur les arêtes de la grille FDTD. La validation relative est réalisée avec un modèle simulé de banc d'injection sur une éprouvette cornière à plusieurs fixations. Une démarche est proposée pour réaliser un modèle circuit du banc et de l'éprouvette afin de pouvoir prédire de manière rapide le comportement de l'ensemble par une approche purement circuit au lieu d'une approche de modélisation 3D. De plus, un banc expérimental est réalisé pour caractériser une éprouvette en conduction avec uniquement des mesures de courant grâce à l'introduction d'un conducteur de référence dont les caractéristiques peuvent être établies précisément. La démonstration de la technique est validée sur une bande de fréquence basse et est comparée à la simulation FDTD ainsi qu'à une prédiction purement circuit. Ce banc de mesure vise à valider la démarche d'établissement du modèle de fixation. Enfin, un modèle circuit résistif est présenté. Il permet de prendre en compte tous les éléments discrets de l'assemblage pour un type de fixation donné afin d'avoir une caractérisation fine de la fixation. Une méthodologie originale s'appuyant sur des mesures de résistances localisées sur la fixation et une technique d'optimisation est validée numériquement sous certaines conditions qui seront explicitées.

Les incertitudes de mesures associées aux fixations nous ont poussés à étudier la possibilité d'appliquer un modèle statistique aux modèles numériques de fixations. Le chapitre IV présente une étude statistique permettant de définir le plus précisément possible l'effet d'une injection de courant foudre sur les résistances de contact des fixations. L'approche statistique proposée permet d'associer l'effet du tir à certaines lois de probabilité.

Finalement, le chapitre V propose l'application des modèles sur caisson. En complément, une analyse de l'influence des paramètres de modélisation et des modèles notamment sur le champ électromagnétique pour des structures confinées a alors été menée. Outre cette étude, pour répondre à la dispersion des réponses associées à une contrainte foudre sur les fixations due aux incertitudes des caractéristiques des fixations, on a choisi d'adopter une approche stochastique. Cette démarche répond à la volonté des avionneurs de pouvoir encadrer les contraintes en courant sur les fixations dans une optique de conception et dimensionnement de celles-ci.

CHAPITRE

# Contexte et problématique foudre en aéronautique

### I.1 Introduction

La foudre a de tout temps fasciné l'Homme notamment par son caractère mystérieux. Ce phénomène a été longtemps interprété comme le déchaînement des forces surnaturelles. Dans toutes les cultures, ces forces ont été associées à un pouvoir divin comme l'illustre la figure I.1. En premier lieu, on citera évidemment Zeus, qui, dans la représentation en figure I.1a - que l'on peut retrouver dans le célèbre palais néoclassique Achilleion à Corfou - contrôle la foudre et l'utilise comme arme dans la Titanomachie [1]. Si dans notre culture européenne, Thor (figure I.1b), incarnant le dieu de tonnerre dans la mythologie scandinave, nous est aussi familier, Tlaloc chez les Aztèques (figure I.1c), Shango en Afrique (figure I.1d), Lei-tsou pour les taoïstes (figure I.1e), Raijin dans le shintoïsme (figure I.1f), ou encore Indra pour les hindous (figure I.1g) possèdent aussi le pouvoir du contrôle de la foudre. Cette association mythologique permettait d'apaiser l'angoisse de l'Homme vis-à-vis du phénomène foudre. Il faudra attendre le XVII<sup>e</sup> siècle et la découverte de la nature électrique de la foudre par Benjamin Franklin [2] pour y voir une interprétation autre que divine. C'est au cours du xx<sup>e</sup> siècle que les explications scientifiques du phénomène foudre se multiplient [3–5]. On abordera dans ce chapitre ces principaux phénomènes physiques liés à la foudre. Mais le  $XX<sup>e</sup>$  siècle, c'est aussi l'avènement de l'avion, qui, comme de nombreuses innovations technologiques, a connu ses premières gloires en tant qu'outil militaire. Le pilote Patrick Smith écrit ceci dans son livre : "généralement, l'éclair frappe l'extrémité d'une aile ou le nez de l'appareil, passe par le fuselage et ressort de l'autre côté, par exemple par la queue" [6]. Il s'agira ici de présenter le lien fort qui noue la foudre à l'aéronautique. Dans le manuel du pilote d'avion [7], on peut lire que "la foudre ne touche qu'exceptionnellement les avions" et qu'elle n'est pas "directement dangereuse pour les occupants à bord d'un avion métallique, la cellule jouant le rôle de cage de Faraday". Le caractère exceptionnel d'attachement de la foudre à un aéronef et la notion de cage de Faraday seront discutés dans ce chapitre. On peut aussi lire en [7] que la foudre peut "endommager définitivement les moyens radioélectriques, l'électronique embarquée, et même détériorer les magnétos et provoquer un mauvais fonctionnement du moteur" ou encore occasionner "des dégâts majeurs à la structure de l'avion". On tâchera de définir les

phénomènes physiques sous-jacents à l'agression foudre au sein d'un aéronef. Enfin il est écrit que "pour que la navigabilité de l'aéronef soit assurée, il est nécessaire que l'aéronef soit certifié et que toutes les modifications soient approuvées". La certification d'un avion est en effet une étape clef de la mise en service de ce dernier, et on présentera dans ce chapitre l'aspect normatif des aéronefs vis-à-vis du phénomène foudre.

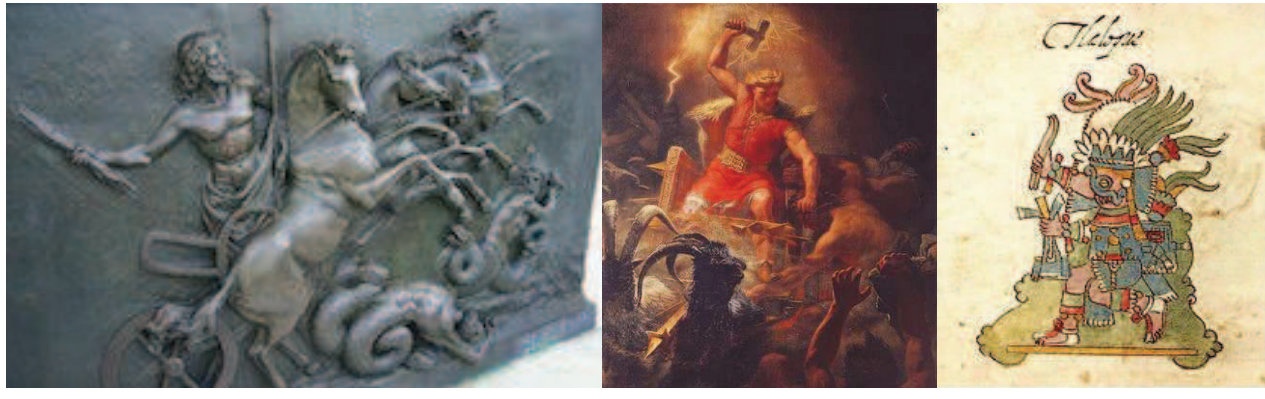

(a) Zeus (b) Thor (c) Tlaloc

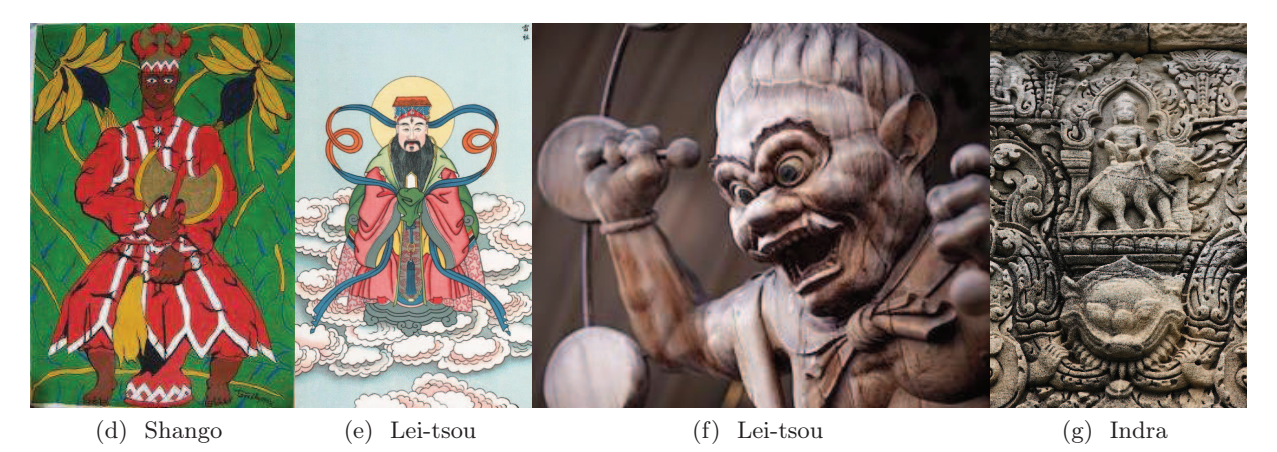

Figure I.1 – Représentations des dieux de la foudre de différentes cultures

### I.2 Quelques généralités sur l'environnement orageux

### I.2.1 Formation d'un orage

La formation d'un orage se caractérise par l'apparition d'un nuage d'orage aussi appelé cumulonimbus. Un cumulonimbus est un nuage convectif, siège de mouvements verticaux de l'air de grandes vitesses (supérieures à 10 m/s et pouvant même atteindre 30 m/s) [8]. Ce nuage se développe au sein d'un milieu instable créé par la diminution de la température de l'air avec l'altitude d'environ 6°C/km dans la troposphère comme illustrée dans la figure I.2. Les mouvements d'air chaud à travers le nuage d'orage engendrent une séparation des charges positives et négatives de ce dernier. Les mécanismes d'électrisation se font par interactions entre des particules de tailles différentes et sont détaillés en [8–10]. La figure I.3 présente la répartition des charges au sein du cumulonimbus ; les charges positives se regroupent sur la partie haute du nuage et les charges négatives sur la partie basse. La durée de vie d'une cellule convective isolée est en moyenne d'une vingtaine de minutes et ne dépasse jamais plus d'une heure. Il est important de préciser que bien avant la formation d'éclairs, le nuage d'orage se manifeste par la modification du champ électrostatique qu'il produit sur le sol. En effet, par beau temps, au sol, le champ électrique atmosphérique est orienté vers le sol et perpendiculaire à celui-ci. Son amplitude est voisine de 120 V/m. Lors de la formation du nuage d'orage le champ s'inverse et atteint des amplitudes entre 10 et 20 kV/m [8, 12] selon la nature du sol (eau, terre, présence de végétation . . . ). La figure I.3 illustre l'augmentation d'amplitude du champ électrique à l'approche d'un cumulonimbus. Des effets de pointes sur les aspérités du sol peuvent être observés et dans ce cas les champs électriques au sommet de ces pointes (bâtiments . . . ) peuvent dépasser les 40

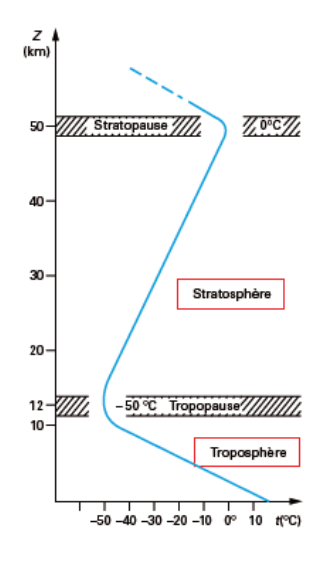

Figure I.2 – Évolution de la température de l'atmosphère en fonction de l'altitude [11]

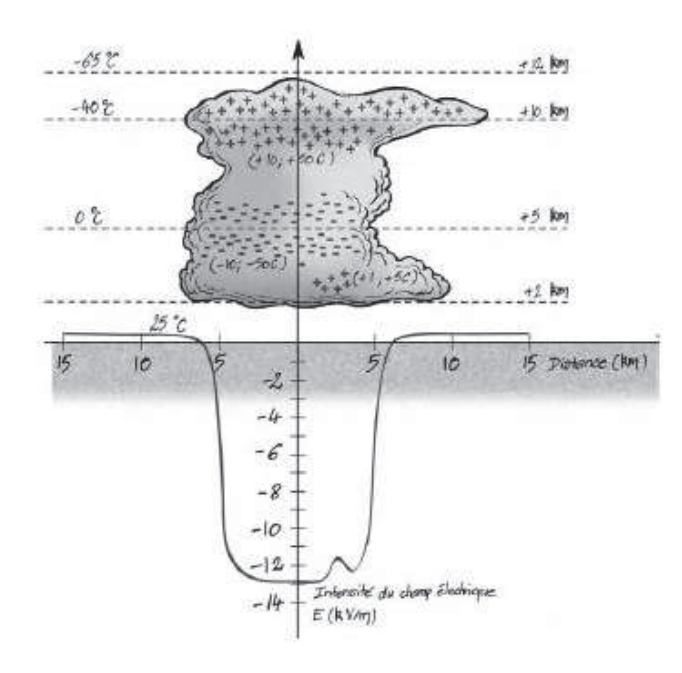

Figure I.3 – Répartition des charges à l'intérieur d'un nuage d'orage mature [12]

kV/m à une hauteur d'une centaine de mètres. A l'intérieur du nuage d'orage le champ n'est pas homogène et peut atteindre des intensités supérieures à 300 kV/m [13, 14].

#### I.2.2 L'éclair : un phénomènes de décharges électriques

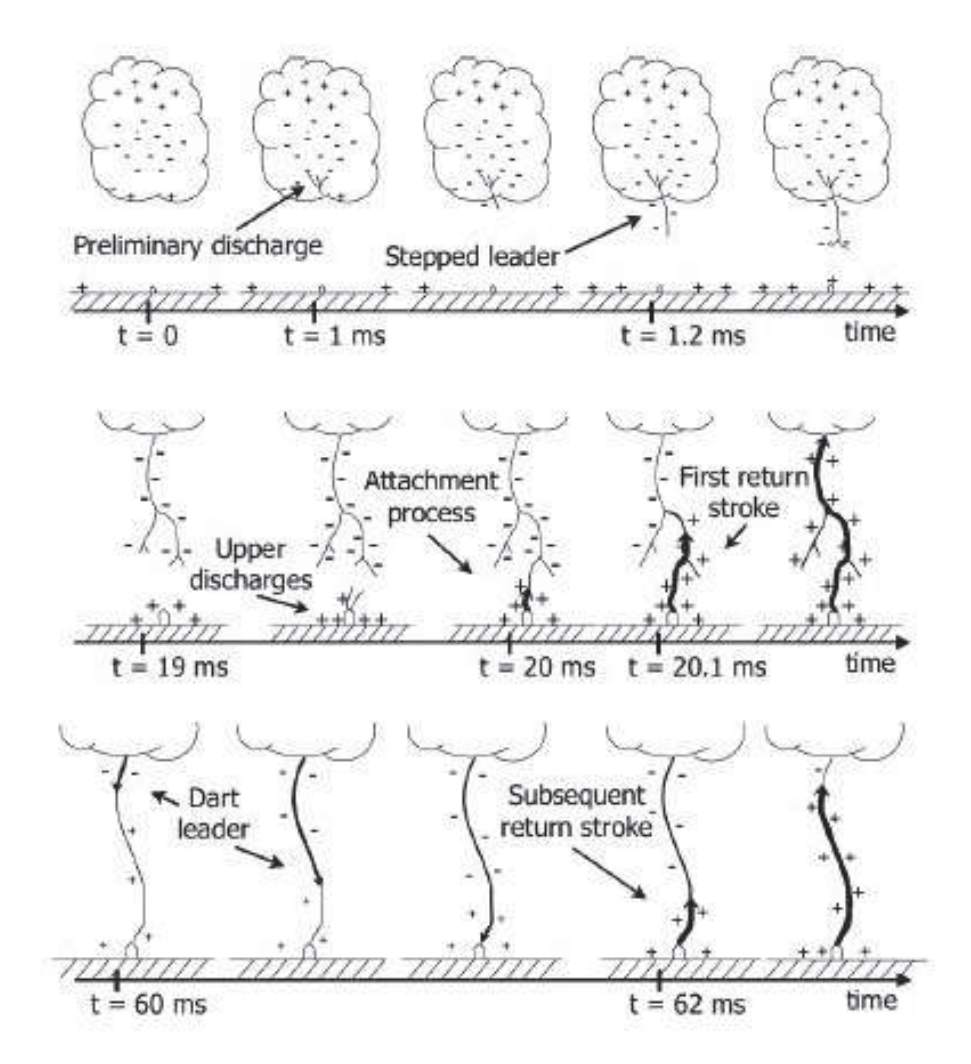

Figure I.4 – Étapes de développement d'un éclair nuage-sol [12]

La foudre se définit comme une décharge électrique de plusieurs kilomètres associée à un courant transitoire entre deux points isolés de l'atmosphère [15]. L'éclair est, quant à lui, défini comme l'effet visuel de la foudre ; une décharge électrique filamentaire, constituée de canaux d'arc d'un diamètre de quelques millimètres et dont le développement conduit à la diminution locale du champ atmosphérique et à la neutralisation d'une partie des charges électriques du nuage. On différencie trois types d'éclair :

- Les éclairs nuage-sol qui constituent une décharge entre le nuage et le sol
- Les éclairs inter-nuage dont la décharge se fait entre deux nuages voisins
- Les éclairs intra-nuage où la décharge se produit au sein d'un même nuage.

Dans certains cas, on peut considérer les éclairs nuage-sol comme des éclairs intra-nuage dont

l'une des branches se connecte au sol [8]. L'amorçage d'un éclair reste aujourd'hui un phénomène physique méconnu. Les deux hypothèses principales de la formation du segment initial sont :

- Un amorçage de décharges corona sur des particules nuageuses de grande taille
- La création d'électrons relativistes appelés runaway electron dont la propagation dans un champ électrique supérieur à 200 kV/m aboutirait à la formation du segment initial.

Si les causes de l'amorçage de l'éclair ne sont pas connues avec certitude, on connaît parfaitement les étapes du développement de l'éclair. Les éclairs inter-nuage et intra-nuage présentent une phase initiale assez compliquée [9] et non présentée ici. On se focalisera sur les étapes de la formation de l'éclair nuage-sol présentées en figure I.4.

Selon la polarité des charges du canal ionisé et le sens ascendant ou descendant de celui-ci quatre types de propagation sont possibles [16]. Nous avons décidé de présenter en figure I.4 la plus courante ; un canal ionisé descendant et chargé négativement. L'amorçage de l'éclair se traduit par la décharge préliminaire à l'intérieur du cumulonimbus. Suite à quoi, le canal ionisé appelé traceur ou leader se propage dans l'air par bonds successifs de quelques dizaines de mètres puis se ramifie à l'approche du sol. Au fur et à mesure que le traceur se rapproche du sol, le champ électrique au niveau du sol augmente considérablement. Lorsque le champ atteint le seuil de rigidité de l'air (3 kV/mm [17]), des décharges ascendantes, appelées upper discharges, émanant du sol sont formées. Les décharges ascendantes et descendantes se rejoignent à quelques dizaines de mètres du sol. Ce phénomène est appelé processus d'attachement (attachment process). Au moment de l'attachement, un courant venant du sol se propage vers le nuage déchargeant ainsi le canal du traceur : c'est le premier arc en retour ou first return stroke. Ce phénomène ondulaire d'intensité de 30 kA en moyenne (figure I.5) s'effectue durant environ 100 µs et produit un canal de température très élevée (autour de 30 000 K) provoquant une onde de choc, générée par la compression de l'air, à l'origine du tonnerre. Après ce premier arc, deux situations sont possibles :

- Soit le canal a été entièrement déchargé et l'éclair disparaît
- Soit il reste une quantité de charge et un nouveau traceur se forme  $(datat leader)$

Dans ce second cas, le dart leader se propage vers le sol et provoque la formation d'un arc en retour subséquent (subsequent arc return stroke) moins énergétique que le premier arc en retour. Cette séquence se répète jusqu'à ce que toutes les charges se soient équilibrées. Les principales propriétés des éclairs négatifs nuage-sol sont illustrées en figure I.5.

| <b>Paramètres</b>                                                                  | Unité                 | Taille<br>de l'échantillon | Pourcentage dépassant les valeurs indiquées |                   |                   |
|------------------------------------------------------------------------------------|-----------------------|----------------------------|---------------------------------------------|-------------------|-------------------|
|                                                                                    |                       |                            | 95%                                         | 50%               | 5%                |
| Courant crête (minimum 2 kA)                                                       | kА                    |                            |                                             |                   |                   |
| Premier arc en retour                                                              |                       | 101                        | 14                                          | 30                | 80                |
| Arc en retour successif                                                            |                       | 135                        | 4.6                                         | 12                | 30                |
| Charge (total charge)                                                              | c                     |                            |                                             |                   |                   |
| Premier arc en retour                                                              |                       | 93                         | 1.1                                         | 5.2               | 24                |
| Arc en retour successif                                                            |                       | 122                        | 0.2                                         | 1.4               | 11                |
| Éclair complet                                                                     |                       | 94                         | 1.3                                         | 7,5               | 40                |
| Charge de l'impulsion (à l'exclusion<br>de la composante de courant continu)       | c                     |                            |                                             |                   |                   |
| Premier arc en retour                                                              |                       | 90                         | 1,1                                         | 4,5               | 20                |
| Arc en retour successif                                                            |                       | 117                        | 0.22                                        | 0.95              | 4                 |
| Durée du front d'impulsion (2 kA jusqu'à<br>la valeur crête)                       | μS                    |                            |                                             |                   |                   |
| Premier arc en retour                                                              |                       | 89                         | 1.8                                         | 5,5               | 18                |
| Arc en retour successif                                                            |                       | 118                        | 0.22                                        | 1.1               | 4.5               |
| Valeur maximum de dI/dt                                                            | $kA \cdot \mu s^{-1}$ |                            |                                             |                   |                   |
| Premier arc en retour                                                              |                       | 92                         | 5,5                                         | 12                | 32                |
| Arc en retour successif                                                            |                       | 122                        | 12                                          | 40                | 120               |
| Durée de l'arc en retour (de 2 kA jusqu'à<br>la demi-valeur crête sur la descente) | μS                    |                            |                                             |                   |                   |
| Premier arc en retour                                                              |                       | 90                         | 30                                          | 75                | 200               |
| Arc en retour successif                                                            |                       | 115                        | 6,5                                         | 32                | 140               |
| Intégrale d'action $( i^2 dt\rangle)$                                              | $A^2s$                |                            |                                             |                   |                   |
| Premier arc en retour                                                              |                       | 91                         | $6.0 \times 10^3$                           | $5.5 \times 10^4$ | $5.5 \times 10^5$ |
| Arc en retour successif                                                            |                       | 88                         | $5.5 \times 10^{2}$                         | $6.0 \times 10$   | $5.2 \times 10^4$ |
| Intervalle de temps entre arc en retour                                            | ms                    | 133                        | 7                                           | 33                | 150               |
| Durée de l'éclair                                                                  | ms                    |                            |                                             |                   |                   |
| Tous les éclairs                                                                   |                       | 94                         | 0.15                                        | 13                | 1 100             |
| En excluant les éclairs comportant<br>un seul arc en retour                        |                       | 39                         | 31                                          | 180               | 900               |

Figure I.5 – Principales propriétés des éclairs négatifs nuage-sol [16, 18, 19]

### I.3 Le foudroiement d'un aéronef

### I.3.1 Le phénomène d'attachement

L'attachement de la foudre à l'avion peut s'effectuer de deux manières différentes :

- Soit l'avion intercepte un éclair existant
- Soit l'avion est à l'origine de la formation et initie l'éclair.

Dans le premier cas, à l'approche d'un canal ionisé chargé négativement, un champ électrique variable proche de l'avion est provoqué. L'avion se charge alors positivement en créant un précurseur positif dans une zone de champ élevé de l'appareil. Parallèlement, un précurseur négatif est créé en un point de l'avion où le champ est fortement négatif. Lorsque le canal ionisé de l'éclair est suffisamment proche du précurseur positif de l'avion, l'éclair s'attache à ce dernier et poursuit sa progression vers le sol en passant par le précurseur négatif formé par l'avion. Dès lors que le sol est atteint, l'arc en retour se forme et l'avion est alors traversé par celui-ci. La figure I.6 illustre les trois étapes du scénario évoqué ci-dessus. Néanmoins, il est important de préciser que l'attachement de la foudre à l'avion par interception d'un éclair par l'avion ne représente que 10% des cas observés ; dans 90% des cas c'est l'avion qui initie l'éclair [8, 12]. La figure I.7 présente le mécanisme d'attachement de la foudre initiée par l'avion. En effet, dans ce cas, l'avion évolue dans un champ électrique atmosphérique  $\overrightarrow{E_0}$ . La présence de l'avion augmente localement la valeur du champ électrique ; dès que le seuil de claquage est atteint, un précurseur positif s'amorce. En parallèle, un précurseur négatif s'amorce à partir d'un point où le champ est fortement négatif. L'éclair est alors initié par l'avion et se développe comme dans le cas précédent.

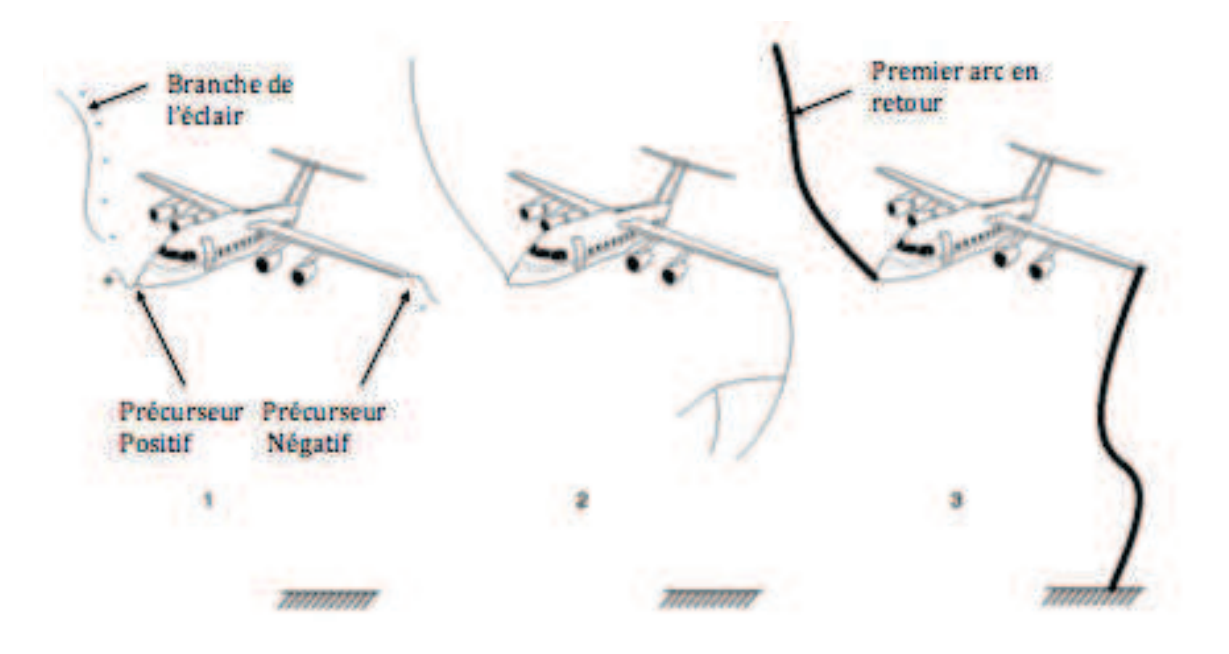

Figure I.6 – Scénario d'interception d'un éclair par l'avion

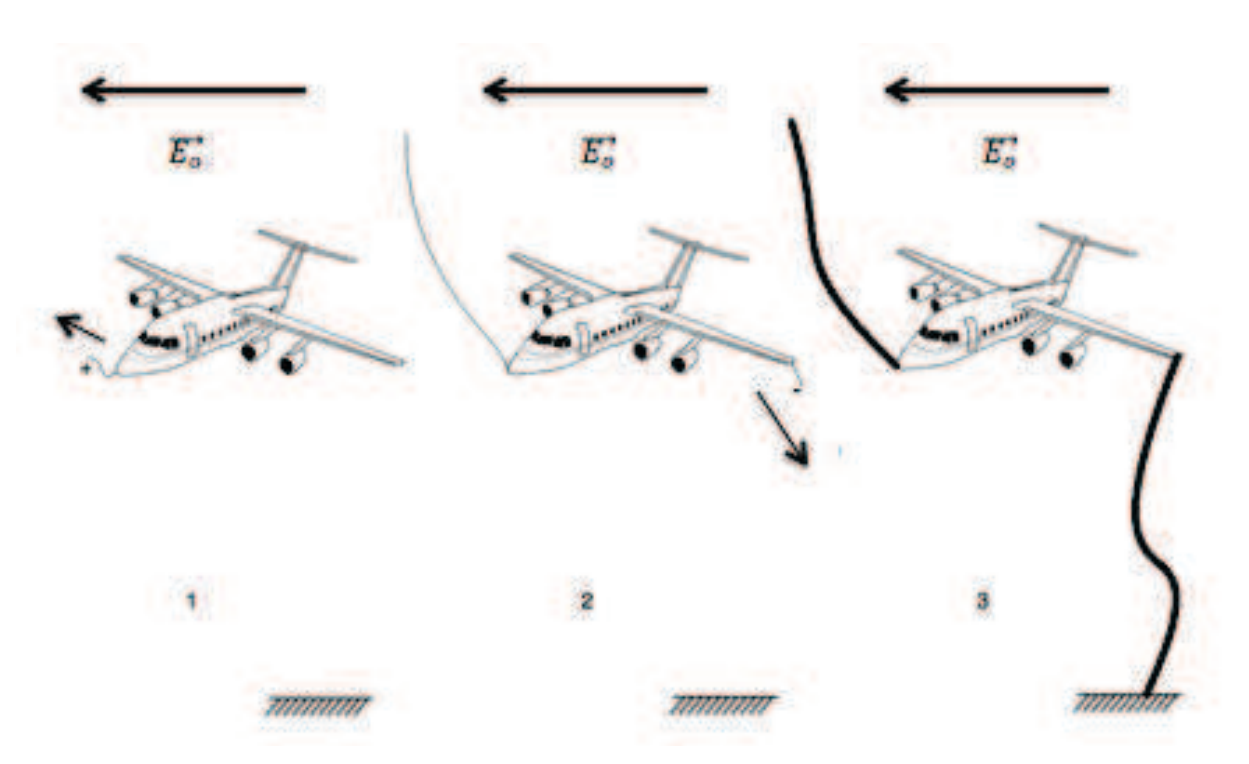

Figure I.7 – Mécanisme d'attachement à l'avion d'un éclair initié par l'avion

### I.3.2 Probabilité d'attachement

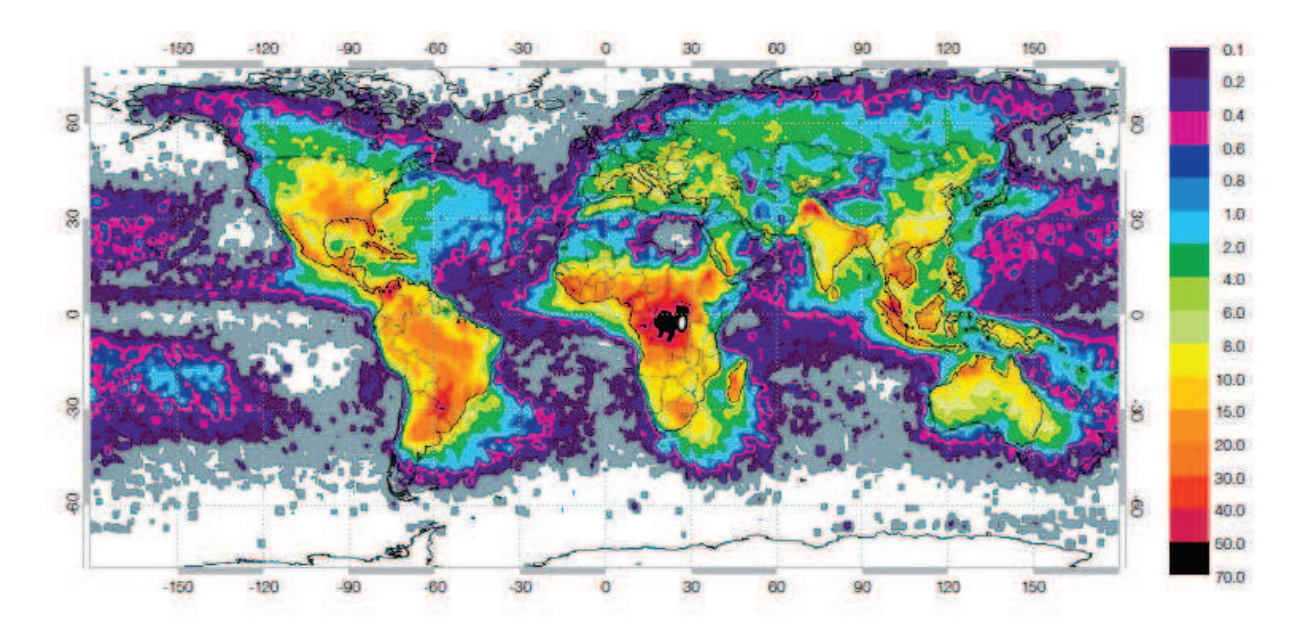

Figure I.8 – Observation d'éclairs entre avril 1995 et février 2003. Échelle en densité d'éclairs  $(\text{éclairs}/\text{km2}/\text{an})$  [20]

Les pilotes essayent d'éviter les zones orageuses durant leur vol. Certaines zones du globe sont plus sujettes à la présence d'orage. Comme l'illustre la figure I.8 qui représente une carte du Monde réalisée par la NASA, la distribution spatiale des orages n'est pas du tout homogène. Les zones où l'activité orageuse est la plus forte sont représentées en orange, rouge, marron et noir.

Au contraire, les zones où l'activité est la moins importante sont en blanc, gris, violet et bleu. On remarque que les océans et les pôles sont moins touchés par des orages que les zones continentales. Au sein même des continents, ce sont les régions les plus chaudes qui présentent le plus grand nombre d'orages (autour de l'équateur notamment). Par exemple, la Floride compte 100 jours d'orages par an en moyenne alors que la côte Ouest des États-Unis ne subit que 10 orages par an en moyenne [20]. Un autre facteur déterminant sur la probabilité de foudroiement d'un avion est l'altitude à laquelle il se trouve. En effet, 75% des foudroiements référencés surviennent lors de la montée vers l'altitude de croisière, lors de la descente et à l'approche de la piste d'atterrissage [21]. A l'altitude de croisière les foudroiements sont beaucoup plus rares, cette altitude étant dans la plupart des cas supérieure à celle des cumulonimbus. De plus, le pilote est en permanence informé des zones orageuses sur son trajet et peut plus facilement les éviter en changeant de direction lors de cette phase. Par ailleurs, les avions ont plus de risques de se faire foudroyer lorsqu'ils traversent la partie basse d'un cumulonimbus, soit entre 3000 et 18000 pieds (1000-6000m) [8, 12, 20]. Le foudroiement d'un avion semble inévitable, en effet un avion moderne se fait foudroyer toutes les 3000 heures [8].

#### I.3.3 Les conséquences du foudroiement

Bien qu'un aéronef soit, en son sein, peu sensible directement à la foudre par son architecture en cage de Faraday, la foudre a été jugée responsable de plusieurs accidents aériens :

- En 1963, le Boeing 707 de la compagnie PanAm explose en vol. L'enquête démontre que l'induction électromagnétique dans le réservoir de carburant causée par le foudroiement de l'avion est responsable de l'explosion [22].
- En 1976, le Boeing 747 de la compagnie Iran Air s'écrase juste avant son atterrissage sur l'aéroport de Madrid. L'enquête révèle que la perte de l'avion est due à un étincelage dans le réservoir de fuel suite au foudroiement de l'aéronef [23].
- Beaucoup d'autres accidents dont la foudre est la cause première ont été référencés, même parmi des avions militaires tel que le F4.

En aéronautique, on distingue deux types d'effets de la foudre qui résultent d'une perturbation de l'aéronef. Les effets directs du foudroiement concernent les effets thermo-mécaniques provoqués par un éclair passant par l'avion. Typiquement, dans le cas de l'accident du Boeing 747, le phénomène d'étincelage, sur lequel nous reviendrons plus tard, est une conséquence d'effets directs et indirects. Les effets indirects sont, quant à eux, les effets électromagnétiques sur l'avion d'un éclair à proximité ou d'un éclair frappant directement l'aéronef. L'accident du Boeing 707 est un parfait exemple des possibles effets indirects catastrophiques sur un aéronef. L'hypothèse de la cage de Faraday proposée au début de cette section ne peut malheureusement que rester au rang d'état dit "idéal". En effet, les nombreux éléments conducteurs composant le fuselage de l'avion (matériaux, fixations...) présentent une résistance électrique, qui, bien que faible, reste non négligeable lorsque l'on s'intéresse au phénomène foudre. Par la simple loi d'Ohm on se rendra rapidement compte que la tension induite aux bornes d'un équipement peut être importante [9]. En plus de ce couplage résistif, il s'ajoute toujours un couplage par champ magnétique à l'intérieur de l'avion. En effet, si l'efficacité de blindage peut être considérée efficace
au niveau du fuselage pour un avion entièrement métallique, du champ magnétique pénètre par les ouvertures non conductrices (hublots, pare-brise). Ce champ pénétrant ne peut pas être considéré comme négligeable lorsqu'il s'agit du phénomène foudre caractérisé par de forts courants, et donc d'après l'équation de Maxwell-Ampère, d'un champ magnétique induit important. Or, ce champ magnétique important peut entraîner de fortes perturbations des systèmes au sein de l'aéronef. Bien évidemment, du champ électrique pénètre aussi à l'intérieur de l'avion par les ouvertures et induit des courants de déplacement pouvant être très importants ce qui peut aussi entraîner de fortes perturbations des systèmes électriques de l'aéronef. Bien que les pilotes essayent toujours d'éviter les zones orageuses, le foudroiement reste un phénomène inévitable. La protection des avions contre la foudre est alors devenue un point essentiel de la réglementation mondiale abordée dans la section suivante. La philosophie en terme de sécurité pour la protection de l'avion contre la foudre est celle-ci : « Tout avion doit pouvoir subir un foudroiement sans conséquences catastrophiques sur la poursuite du vol » [24].

#### I.4 La certification foudre en aéronautique

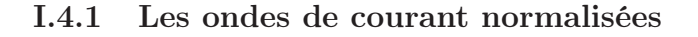

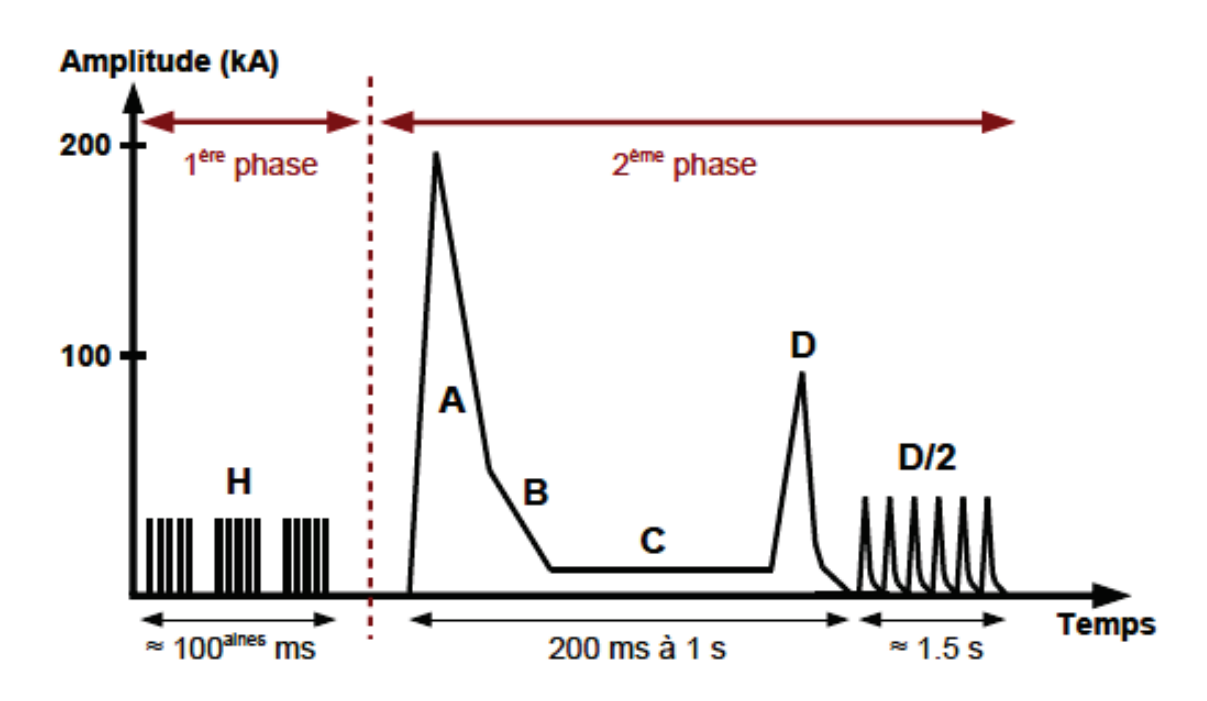

Figure I.9 – Ondes de courant normalisées associées au processus de foudroiement d'un avion [12]

Suite à des études statistiques sur le phénomène électromagnétique de foudroiement d'un avion des formes d'onde normalisées ont été identifiées en accord avec les industriels et les autorités de certification. Ces ondes magnétiques ne reproduisent pas exactement l'effet produit par le foudroiement mais le majorent. La forme de l'onde de courant normalisée est représentée sur la figure I.9. On peut distinguer deux phases « principales » du processus : une première phase Contexte et problématique foudre en aéronautique

| Type<br>d'onde | Définition                                                         | Coefficients<br>$\alpha$ et $\beta$<br>$(s^{-1})$ et<br>$I_0(A)$ | Amplitude<br>maximale<br>(en kA) | Temps de<br>montée         | Transfert<br>de charges | Energie<br>injectée         | Durée<br>totale           | Effets                  |
|----------------|--------------------------------------------------------------------|------------------------------------------------------------------|----------------------------------|----------------------------|-------------------------|-----------------------------|---------------------------|-------------------------|
| H              | Formation<br>du canal<br>ionisé                                    | $I_0 = 10572$<br>$\alpha = 187191$<br>$\beta =$<br>19105100      | 10                               | $\times$                   | $\times$                | $\times$                    | 100aines<br>ms            | Indirects               |
| A              | Premier<br>arc en<br>retour                                        | $I_0 = 218810$<br>$\alpha=11354$<br>$\beta = 647265$             | 200                              | $< 50 \text{ }\mu\text{s}$ | $\times$                | $2 \text{ MA}^2$ s          | $500 \text{ }\mu\text{s}$ | Directs et<br>indirects |
| B              | Transition<br>entre la<br>décharge<br>primaire<br>et<br>secondaire | $I_0 = 11300$<br>$\alpha = 700$<br>$\beta = 200$                 | $\overline{2}$                   | $\times$                   | $10\,C$                 | $\times$                    | $5 \text{ ms}$            | Directs                 |
| $\mathcal{C}$  | Phase à<br>courant<br>persistant                                   | $\times$                                                         | $0.2 - 0.8$                      | $\times$                   | 200 C                   | $\times$                    | $0.25 - 1$ s              | Directs                 |
| D              | Arc en<br>retour<br>subséquent                                     | $I_0 = 109405$<br>$\alpha = 22708$<br>$\beta =$<br>1294530       | 100                              | $3 \mu s$                  | $\times$                | $0.25 \text{ MA}^2\text{s}$ | $500 \text{ }\mu\text{s}$ | Directs et<br>indirects |
| D/2            | Arc en<br>retour<br>succéssifs                                     | $I_0 = 54702$<br>$\alpha = 22708$<br>$\beta =$<br>1294530        | 50                               | $3 \mu s$                  | $\times$                | $\times$                    | ${<}2$ s                  | Directs et<br>indirects |

Tableau I.1 – Caractéristiques des formes d'ondes normalisées de courant

caractérisant l'amorçage (formation du canal ionisé sur l'avion) et une deuxième phase où l'avion subit l'agression électrique par les multiples décharges. Chaque forme d'onde est caractérisée par son amplitude, son temps de montée et de descente, la charge électrique qu'elle contient, et l'énergie injectée par celle-ci dans la structure de l'avion. Toutes ces caractéristiques sont présentées dans le tableau I.1. Toutes ces ondes, exceptée l'onde C, sont de type biexponentiel défini par la relation suivante  $i(t) = I_0 \left[ e^{-\alpha t} - e^{-\beta t} \right]$  [25]. Ces ondes biexponentielles sont énergétiques sur une bande de fréquence de quelques hertz à quelques mégahertz.

#### I.4.2 Le zoning

Le zoning définit les zones d'interaction de la foudre avec l'avion. Les extrémités (nez, ailes, empennage, dérive et moteurs) sont les zones les plus susceptibles d'être des entrées et sorties de la foudre. En effet, ce sont les zones où règnent un champ électrique fort et une forte concentration des surfaces équipotentielles comme le montre la figure I.10. Ainsi l'ionisation de l'air proche de l'avion se fait en ces points proches de ces extrémités. Néanmoins, l'avion étant en mouvement, les points d'attachement peuvent se déplacer. Une approche normative du zoning est alors effectuée pour caractériser les zones de l'avion, en fonction du type d'ondes décrites précédemment, auxquelles elles peuvent être soumises (figure I.11). Comme la figure I.11 l'illustre, la zone 1 de l'avion doit être soumise à des tests de certification incluant les ondes A, B, C et D. La zone 2 doit être, quant à elle, soumise à des ondes B, D et C pour la certification de ces équipements. Il est important de souligner que le zoning est effectué pour chaque type d'avion et peut varier en fonction de la forme et des dimensions de l'aéronef ; les figures I.10 et I.11 représentent des modèles simplifiés d'un avion civil. Le zoning impacte à la fois les systèmes ainsi que la structure de l'avion. Ces dernières années des méthodes numériques de zoning ont été développées telles que la méthode de la « sphère roulante », des essais d'amorçage électrique sur maquette en laboratoire, et des modélisations physiques de l'interaction foudre-aéronef.

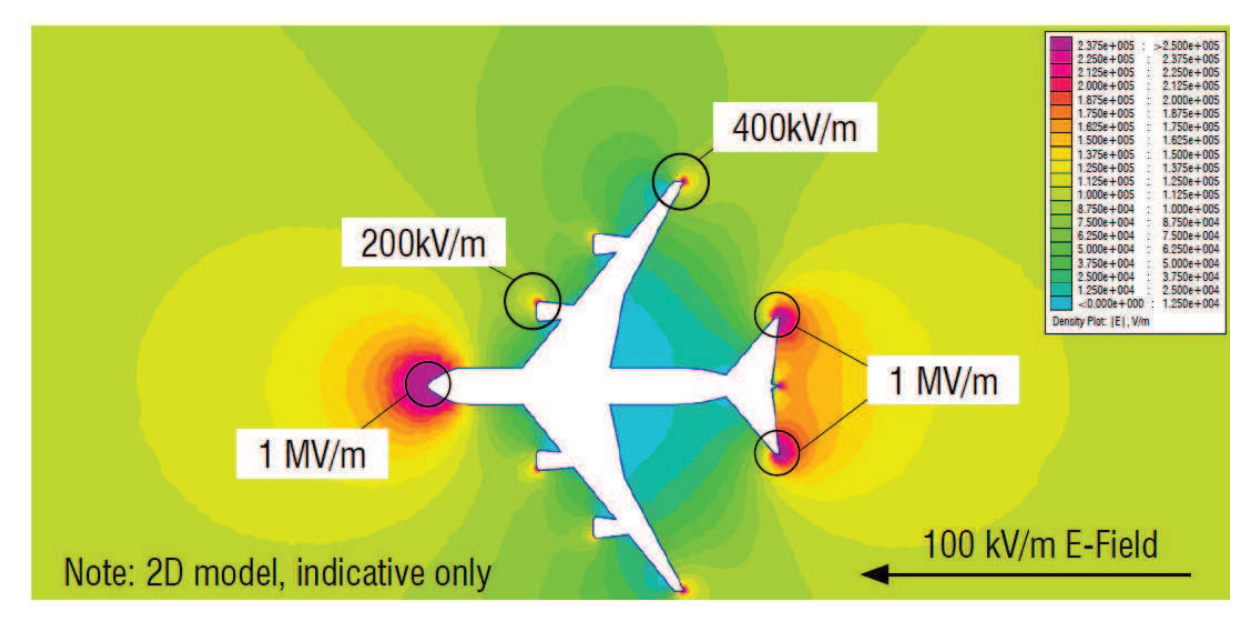

Figure I.10 – Modélisation 2D du champ électrique au voisinage d'un avion [26]

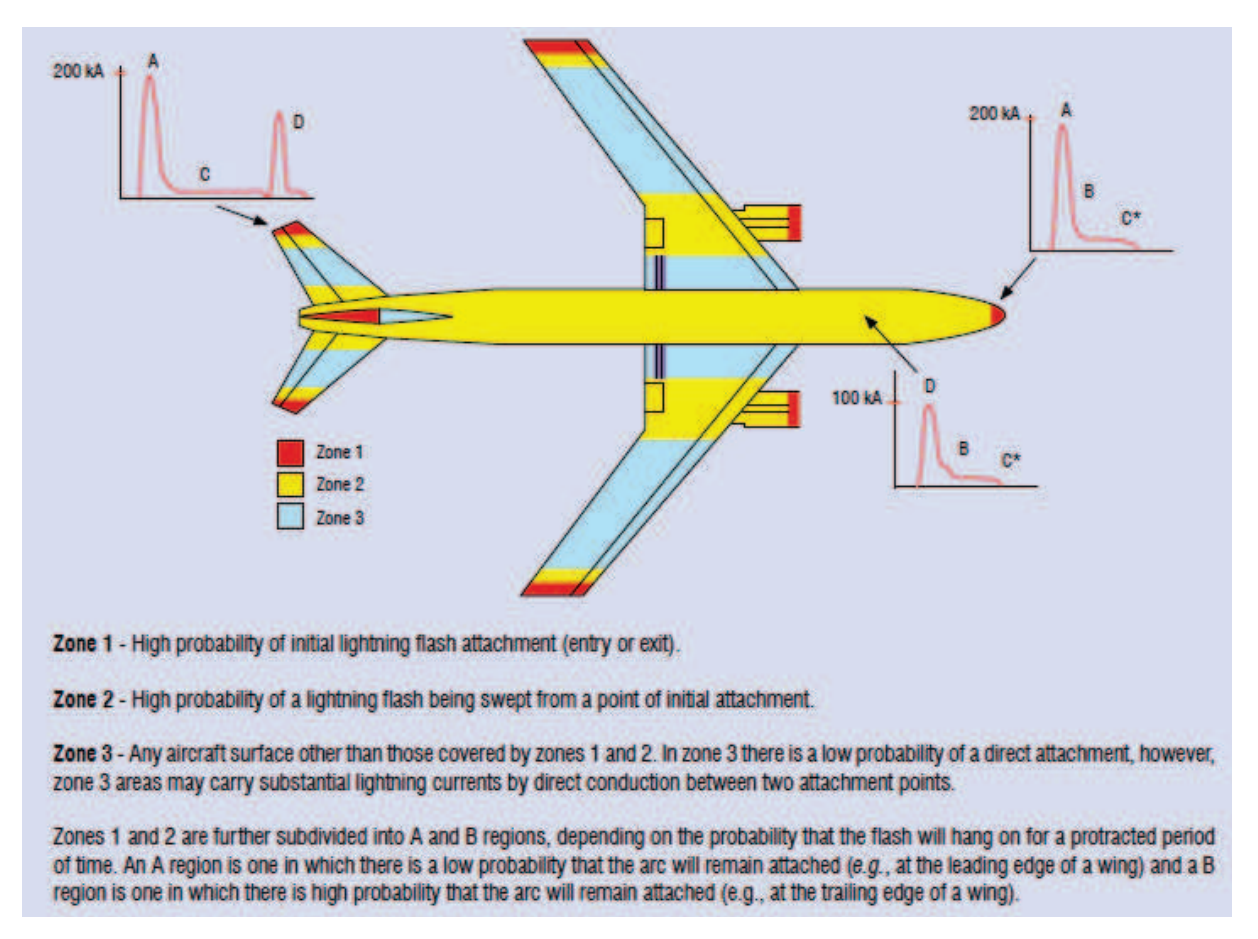

Figure I.11 – Zoning simplifié d'un avion [26]

#### I.4.3 Les normes aéronautiques

Ici sont présentées très brièvement les normes aéronautiques liées au foudroiement des avions. Ces normes sont instaurées par l'EASA (European Aviation Safety Agency) et la FAA (Federal Aviation Agency) réciproquement pour l'Europe et les États-Unis. Elles sont harmonisées pour leur application dans le monde entier, par le groupe 31 de l'EUROCAE (European Organization for Civil Aviation of Automotive Engineers), et le comité A2 de la SAE (Society of Automotive Engineers). La certification d'un avion complet est exposée dans le document ED-105 [27]. Ces normes énoncent des principes généraux et n'évaluent pas les niveaux de tolérance des équipements qui sont déterminés entre l'industriel et les autorités de certifications pour chaque pièce de l'avion. On distingue deux catégories de normes :

- Les normes sur l'environnement foudre classées en deux sous catégories :
	- Les formes d'ondes et l'environnement : ED-84 [28]
	- Le zoning : ED-91 [29]
- Les normes sur les procédures et les méthodes de mise en œuvre de ces environnements foudre pour lesquels nous pouvons citer en exemple les textes suivants pour certains sousensembles de l'avion :
	- Les systèmes présents dans les réservoirs de carburant : AC20-53 B [30]
	- La structure extérieure de l'avion : ED-113 [31]
	- Les systèmes : AC20-136 B [32]

### I.5 Contexte écologique, matériaux composites et foudre

# I.5.1 La problématique foudre au cœur des préoccupations environnementales

Dès 2007, le Grenelle de l'environnement se focalisait particulièrement sur les énergies renouvelables et le transport. En 2010, l'Organisation de Coopération et de Développement Économiques (OCDE) proposait "des politiques capables de susciter la nécessaire évolution vers une croissance verte, dont la tarification appropriée des biens et services environnementaux, des mesures visant à promouvoir les technologies vertes" [33]. La majorité des pays de l'Union Européenne (UE), le Royaume-Uni, les États-Unis et le Japon font partie des pays membres de l'OCDE. Ces pays sont les moteurs de l'économie aéronautique, et ont décidé, en accord avec l'Organisation de l'Aviation Civile Internationale (OACI), "la mise en place d'un système mondial d'échange de droits d'émission (déjà obligatoire à compter de 2012 pour les émissions des vols à destination ou en provenance de l'UE)" [33]. Dans ce contexte politique, l'industrie aéronautique s'est notamment orientée vers la réduction de la masse à vide des aéronefs pour minimiser la consommation de carburant. En effet, une réduction de masse de 400 kg sur un avion d'affaire produit une diminution de 4% de la consommation spécifique. Sur un avion de ligne, une réduction de 1000 kg entraîne une économie de 175 tonnes de kérosène par an et par avion. Les recherches pour réduire la masse de l'aéronef se sont focalisées sur l'avion tout électrique (permettant notamment de supprimer les systèmes hydrauliques) et sur l'insertion de matériaux composites pour remplacer les structures métalliques. Dans les deux cas, ces changements ne sont pas neutres vis-à-vis de l'agression foudre.

#### I.5.2 Une problématique foudre repensée par l'introduction des matériaux composites

Ces dernières années, l'utilisation de matériaux composites devient de plus en plus fréquente dans le secteur de l'aéronautique comme l'illustre la figure I.12. En effet, ces matériaux présentent des caractéristiques particulièrement intéressantes par rapport à l'aluminium couramment utilisé. Outre leur masse volumique très faible exposée précédemment, les matériaux composites présentent une forte résistance mécanique nécessaire à la structure d'un avion. De plus, leur coefficient de dilatation thermique, bien que complexe à déterminer pour les matériaux anisotropes, est environ 10 fois plus faible que celui de l'aluminium. Enfin, ces matériaux répondent aussi aux caractéristiques de vieillissement en étant peu sensibles à l'érosion [34].

**Composites introduction on Airbus aircraft** 

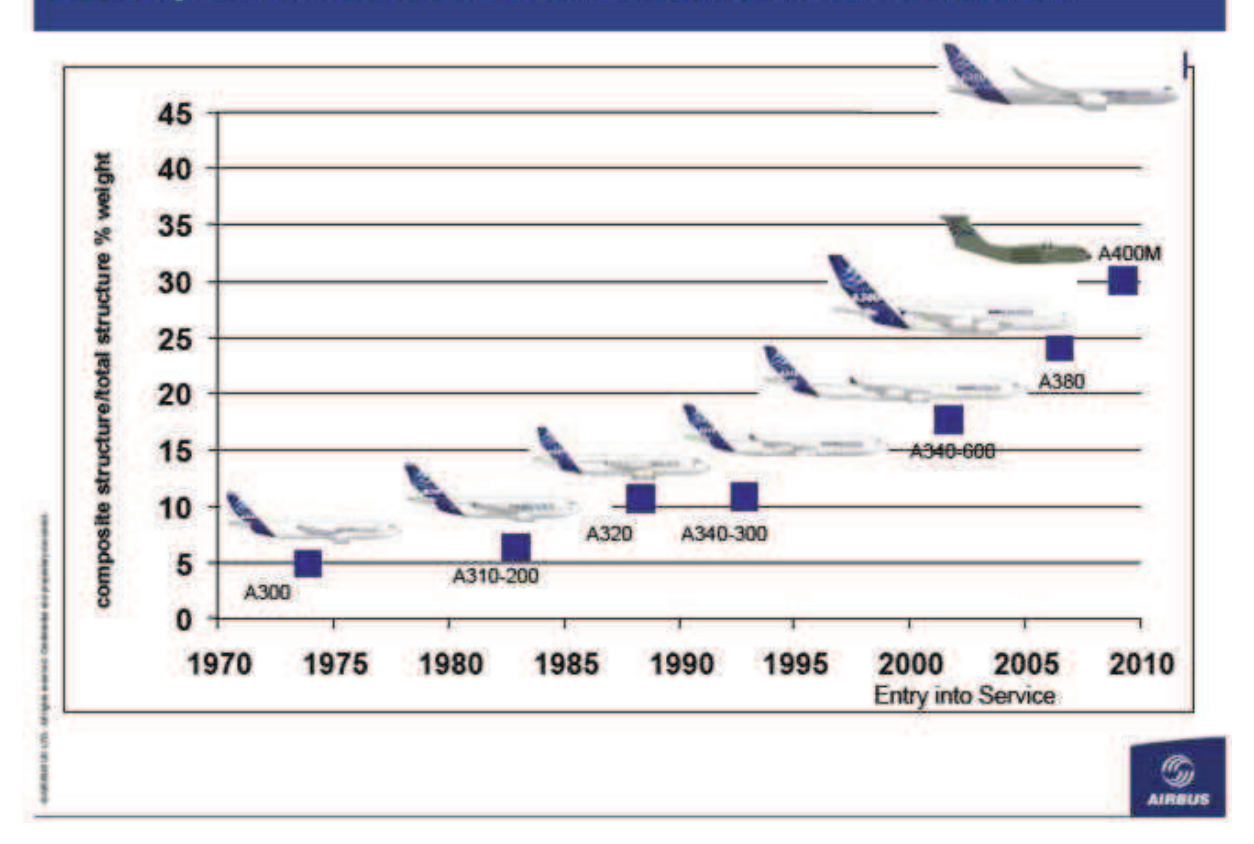

Figure I.12 – Introduction des composites dans la famille des avions Airbus (Source : AIRBUS)

Les matériaux composites, comme l'indique leur nom, sont composés d'au minimum deux matériaux différents permettant d'obtenir des caractéristiques particulières comme celles décrites dans le paragraphe précédent. Les composites utilisés en aéronautique sont typiquement formés de fibres de carbone ou de verre orientées dans une certaine direction et confinées dans une matrice en résine. Ces matériaux composites sont assemblés en plusieurs couches d'où leur anisotropie

| Matériau                                      | Epaisseur                 | Conductivité<br>$(\Omega.m^{-1})$           | $Z_s$ (m $\Omega$ ) | $V_{max}$ (V) |
|-----------------------------------------------|---------------------------|---------------------------------------------|---------------------|---------------|
| Aluminium<br>Panneau de                       | $10 \mu m$<br>$900 \mu m$ | $37.6 \times 10^{6}$<br>$1.5 \times 10^{4}$ | 2.7<br>72           | 540<br>14400  |
| carbone (trois plis)<br>Panneau de<br>carbone | $3 \text{ mm}$            | $3.0 \times 10^{4}$                         |                     | 2200          |

Tableau I.2 – Caractéristiques des principaux matériaux utilisés en aéronautique

précédemment évoquée [35]. Les principaux matériaux composites constituant un aéronef sont :

- Le Glass-Reinforced Plastics (GRP) en fibres de verre et résine d'époxy
- Le Carbon-Fiber-Reinforced Plastic (CRFP) en fibres de carbone et résine d'époxy
- Le Kevlar en fibres d'aramide.

Bien que les matériaux composites présentent des qualités mécaniques remarquables pour l'avionneur, ils posent problème d'un point de vue électromagnétique. En effet, si les caractéristiques mécaniques des composites apparaissent être bien meilleures que celles de l'aluminium, les propriétés de conduction des matériaux composites sont bien moins attrayantes que celles de l'aluminium présentant, lui, une conductivité de 100 à 1000 fois supérieure à celle des matériaux en fibres de carbone. La conductivité des matériaux composant l'avion joue un rôle important et nécessaire lors du foudroiement de l'aéronef. Bien que les matériaux composites assurent toujours un discutable effet « cage de Faraday » de l'avion, le fait d'être moins conducteur a des répercussions sur la circulation des courants sur la peau de la structure. On distingue deux effets majeurs où l'influence du matériau est remarquable : l'effet résistif et l'effet de peau. L'effet résistif résulte de l'injection du courant électrique de l'éclair dans la structure de l'avion. En basse fréquence, l'effet des résistances électriques des matériaux est prédominant, le courant se répartissant de manière uniforme à travers le matériau d'épaisseur d. Pour des matériaux considérés infiniment minces, la grandeur la plus généralement utilisée en aéronautique est l'impédance de surface  $Z_s$  définie en équation  $(I.1)$  comme le rapport entre le champ électrique tangentiel à la surface du matériau et la densité de courant surfacique.

$$
Z_s = \frac{E_t}{J_s} = \frac{1}{\sigma d} \tag{I.1}
$$

Il apparaît donc clairement que plus la conductivité du matériau est faible plus l'impédance de surface sera élevée, et de ce fait, plus la tension entre le point d'entrée et de sortie de la foudre sera importante. Le tableau I.2 représente ces valeurs caractéristiques en fonction des matériaux utilisés pour la constitution d'un avion.  $V_{max}$  correspond à la tension entre le point d'entrée et de sortie de la foudre pour un courant injecté de 200 kA. Les conductivités des panneaux de carbone ont été calculées par l'ONERA [8].

A haute fréquence, des effets inductifs s'ajoutent aux effets résistifs et peu de champ électrique traverse les plaques d'aluminium ou de CFRP. L'autre effet influencé par la composition du matériau est l'effet de peau. Cet effet électromagnétique fait qu'à partir d'une certaine fréquence le courant circule simplement en surface des plaques conductrices.

On définit ainsi une « épaisseur de peau » qui décroît lorsque la fréquence f augmente [36] :

$$
\delta = \frac{1}{\sqrt{\pi \mu \sigma f}} \tag{I.2}
$$

La densité de courant surfacique en fonction de la profondeur z dans le matériau suit alors une loi exponentielle décroissante :

$$
J(z) = J_s e^{-\frac{z}{\delta}}
$$
 (I.3)

L'épaisseur de peau étant inversement proportionnelle à la conductivité, pour une fréquence donnée, les courants traversant une plaque d'aluminium se répartiront plus en surface que les mêmes courants parcourant une plaque de composite. Le blindage magnétique est alors moins bien assuré par une plaque de composite que par une plaque d'aluminium. Cependant la répartition des courants n'est pas seulement due à l'effet de peau. En effet, aux hautes fréquences, l'effet inductif augmentant, les lignes de courant se repoussent et de ce fait le courant se répartit aux extrémités du conducteur [37]. Ce phénomène dépend de la géométrie de la structure contrairement à celui lié à l'effet résistif. Pour une surface circulaire, comme le fuselage d'un avion par exemple, le courant est uniformément réparti. La figure I.13a illustre la répartition du courant dans une plaque conductrice et son modèle équivalent associé (figure I.13b) [38]. Ce modèle est une approximation du phénomène réel. Les trois résistances et trois inductances des fils sont les mêmes étant donné que le plateau conducteur est considéré uniforme. La symétrie du modèle impose que les deux inductances M entre le fil central et les fils extérieurs soient identiques. L'inductance m représente l'effet induit par les deux inductances des fils extérieurs entre elles. L est l'inductance propre à la longueur des fils, de même valeur pour les 3 fils puisqu'ils ont la même longueur.

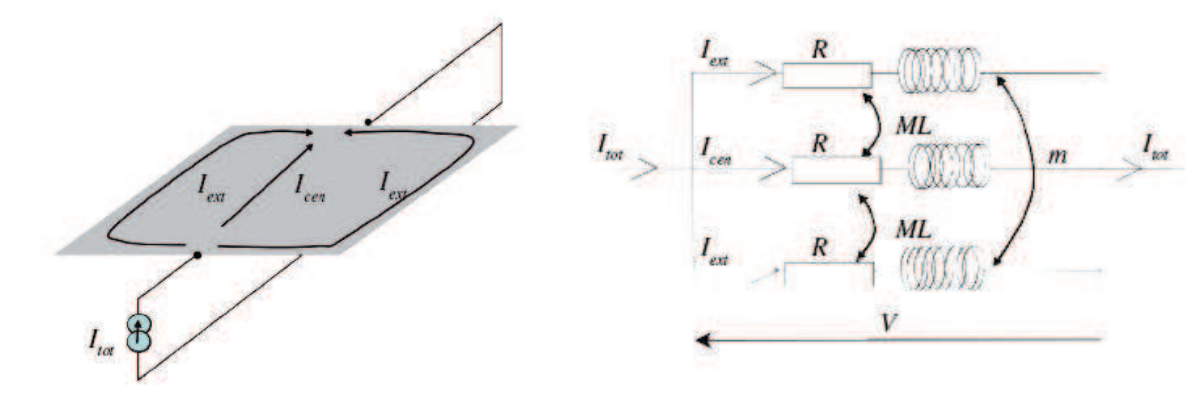

(a) Injection de courant au centre d'une plaque métallique (b) Circuit équivalent à 3 fils

Figure I.13 – Modèle électrique d'une plaque conductrice

Ainsi, si on se réfère au fil central, on peut écrire que la tension intrinsèque du fil central s'écrit

$$
V_{intr}^{cen} = Z_{intr}^{cen}I_{cen} = (R + jL\omega) I_{cen}.
$$
\n(1.4)

En y ajoutant les deux tensions liées au couplage inductif du fil central avec chaque fil extérieur

$$
V_{coupl}^{cen/ext} = Z_{coupl}^{cen/ext} I_{ext} = jM\omega I_{ext},
$$
\n(1.5)

on obtient la tension V aux bornes de la plaque conductrice

$$
V = V_{intr}^{cen} + 2V_{coupl}^{cen/ext} = 2jM\omega I_{ext} + (R + jL\omega) I_{cen}.
$$
\n(1.6)

Si on se place dans le plan de référence d'un fil extérieur, on peut alors appliquer la même méthode en écrivant que la tension intrinsèque du fil extérieur vaut

$$
V_{intr}^{ext} = Z_{intr}^{ext}I_{ext} = (R + jL\omega)I_{ext}.
$$
\n(1.7)

Le fil extérieur est alors couplé avec le fil central qui induit une tension de couplage

$$
V_{coupl}^{ext/cen} = Z_{coupl}^{ext/cen} I_{cen} = jM\omega I_{cen},
$$
\n(1.8)

mais aussi avec l'autre fil extérieur par couplage inductif de tension

$$
V_{coupl}^{ext/ext} = Z_{coupl}^{ext/ext} I_{ext} = jm\omega I_{ext}.
$$
\n(1.9)

Finalement, on peut donc aussi écrire la tension V aux bornes de la plaque conductrice de la manière suivante :

$$
V = V_{intr}^{ext} + V_{coupl}^{ext/cen} + V_{coupl}^{ext/cxt} = [R + j(L + m)\omega]I_{ext} + jM\omega I_{cen}.
$$
 (I.10)

En résolvant le système d'équation formé par les équations  $(1.6)$  et  $(1.10)$ , on déduit  $I_{cen}$ 

$$
I_{cen} = \left(1 - \frac{j\omega\left(M - m\right)}{R + j\omega\left(L - M\right)}\right)I_{ext},\tag{I.11}
$$

avec  $M > m$ .

De cette expression on peut déduire que lorsque la pulsation est nulle, le courant est uniformément réparti. Aux hautes fréquences, quand la partie imaginaire est dominante par rapport à la partie réelle, on a :

$$
I_{cen} = \left(1 - \frac{(M - m)}{(L - M)}\right)I_{ext} < I_{ext}.\tag{I.12}
$$

Ce modèle approximatif, puisque restreint à trois fils, est toutefois confirmé par des simulations numériques en FDTD effectuées par l'ONERA [8, 38]. On peut conclure que, si aux hautes fréquences la répartition des courants sur une plaque est indépendante de la résistivité du matériau et uniquement déterminée par la géométrie de la plaque, ce n'est pas le cas aux basses fréquences. L'introduction des matériaux composites résistifs joue donc un rôle primordial dans la répartition spatiale des courants vis-à-vis d'une agression basse fréquence comme la foudre.

# Bibliographie

- [1] Hésiode, Théogonie : la naissance des dieux. Paris, France : Rivages, 1993, vol. 1, trad. A. Bonnafé, préf. J-P. Vernant.
- [2] B. Franklin, Experiments and observations of electricity, made at Philadelphia, in America, 5th ed. London, UK : F. Newberry, 1774.
- [3] K. Berger, "Novel observations on lightning discharges : Results of research on mount san salvatore," Journal of the Franklin Institute, vol. 283, no. 6, pp. 478–525, 1967.
- [4] J. W. Flowers, "The channel of the spark discharge," Phys. Rev., vol. 64, pp. 225–235, Oct 1943. [Online]. Available : https://link.aps.org/doi/10.1103/PhysRev.64.225
- [5] L. B. Loeb and J. M. Meek, "The mechanism of spark discharge in air at atmospheric pressure. I," Journal of applied physics, vol. 11, no. 6, pp. 438–447, 1940.
- [6] P. Smith, Cockpit confidential Everything you need to know about air travel. Sourcebooks, Inc, May 2013.
- [7] B. Debiesse et al., Manuel du pilote d'avion Formation intiale et maintien des compétences, 17th ed. Cépaduès, 2015.
- [8] P. Laroche, P. Lalande, J.-P. Parmentier, F. Issac, and L. Chemartin, "Foudroiement en aéronautique," Techniques de l'ingénieur Aérodynamique et avionique, vol. base documentaire : TIB577DUO, no. ref. article : trp4001, 2013, fre. [Online]. Available : https://www.techniques-ingenieur.fr/base-documentaire/ingenierie-des-transports-th14/ aerodynamique-et-avionique-42577210/foudroiement-en-aeronautique-trp4001/
- [9] J. P. F. A. Fisher and R. Perala, Lightning Protection of Aircraft, 2nd ed. Lightning Technologies Inc., 2004.
- [10] S. B. Schonland, Lightning and the long electric spark. Advancement of Science, 1962.
- [11] G. R. J.P Triplet, Météorologie générale, 3rd ed. Météo France, Jul. 1996.
- [12] E. Perrin, "Modélisation des effets indirects de la foudre sur avion composite," Ph.D. dissertation, Université de Limoges, 123 avenue Albert Thomas 87060 Limoges, 2010.
- [13] S. Soula, "Electrical Environment in a Storm Cloud," AerospaceLab, no. 5, pp. 1–10, Dec. 2012. [Online]. Available : https://hal.archives-ouvertes.fr/hal-01184322
- [14] C. M. W.P. Winn, "Electric field measurements in thunderclouds using instrumented rockets," Journal of Geophysical Research, vol. 76, no. 21, pp. 5003–5017, 1971. [Online]. Available : https://agupubs.onlinelibrary.wiley.com/doi/abs/10.1029/JC076i021p05003
- [15] F. Rachidi, "La foudre," 2004, notes de cours.
- [16] H. K. K. Berger, R.B. Anderson, "Parameters of lightning flashes," Electra, no. 41, pp. 23–37, Jul. 1975.
- [17] L. Chemartin, P. Lalande, and F. Tristant, "Modeling and simulation of sparking in fastening assemblies," in ICOLSE 2013, Seattle, United States, Sep. 2013. [Online]. Available : https://hal-onera.archives-ouvertes.fr/hal-01058554
- [18] M. U. V.A. Rakov, Lightning Physics and Effects, 1st ed. New York : Cambridge University Press, 2003.
- [19] F. H. Heidler, Z. Flisowski, and C. H. Mazzetti, "Parameters of lightning current given in IEC 62305 – Background, Experience and Outlook," in 29th ICLP, Uppsala, Sweden, Jun. 2008.
- [20] J. G. G. Sweers, B. Birer, "Lightning strikes : Protection, inspection and repair," AERO, vol. Quarter 04, no. 48, pp. 19–28, 2012.
- [21] J. Plumer, "Data from the airlines lightning strike reporting project : pilot reports and lightning effects," Lightning Technologies, Inc., Pittsfield, Massachusetts, Tech. Rep., Aug. 2001.
- [22] "CAB Aircraft Accident Report, Boeing 707-12, N709PA Pan American World Airways, Inc. Near Elkton, Maryland," Civil Aeronautics Board, US Department of Transportation, Washington, D. C. 20594, Tech. Rep. 1-0015, Mar. 1965.
- [23] "Special Investigation Report Wing Failure of Boeing 747-131, Near Madrid, Spain," National transportation safety board, Washington, D. C. 20594, Tech. Rep. NTSB-AAR-78-12, May 1976.
- [24] R. P. F.A. Fisher, J.A. Plumer, "Aircraft lightning protection handbook," Lightning Technologies, Inc., Pittsfield, Tech. Rep. DOT/FAA/CT-89/22, Sep. 1989.
- [25] R. Chippendale, I. O. Golosnoy, and P. Lewin, "Effects of different components of a lightning strike waveform on the heating of different material : Aluminium alloys vs. carbon fibre," in International Conference on Lightning and Static Electricity, Oxford,UK, Sep. 2011.
- [26] D. Morgan, C. Hardwick, S. Haigh, and A. Meakins, "The Interaction of Lightning with Aircraft and the Challenges of Lightning Testing," AerospaceLab, no. 5, pp. 1–10, Dec. 2012. [Online]. Available : https://hal.archives-ouvertes.fr/hal-01184419
- [27] "EUROCAE document ED-105. Aircraft lightning test methods," 2005.
- [28] "EUROCAE document ED-84. Aircraft lightning environment and related test waveform standard," 1997.
- [29] "EUROCAE document ED-91. Aircraft lightning zoning standard. Amendment 2," 2006.
- [30] "Advisory circular AC20-53B. Protection of aircraft fuel systems against fuel vapor ignition caused by lightning. Document FAA," May 2006.
- [31] "EUROCAE document ED-113. Aircraft lightning direct effects certification," Sep. 2002.
- [32] "Advisory circular AC20-136B. Aircraft electrical and electronic system lightning protection. Document FAA," May 2011.
- [33] "Principaux éléments de la panoplie pour une croissance verte : résultats préliminaires Réunion du Conseil de l'OCDE au niveau des ministres," May 2010. [Online]. Available : http://www.oecd.org/fr/croissanceverte/45356482.pdf
- [34] H. Mulazimoglu and L. Haylock, "Recent developments in techniques to minimize lightning current arcing between fasteners and composite structure," in Proceedings Int. Conf. Lightning and Static Electricity, Oxford,UK, 2011.
- [35] R. Chippendale, I. Golosnoy, and P. Lewin, "Numerical modelling of the damage caused by a lightning strike to carbon fibre composites," in International Conference on Lightning and Static Electricity, Oxford,UK, 2011.
- [36] M. Gagné and D. Therriault, "Lightning strike protection of composites," Progress in Aerospace Sciences, vol. 64, pp. 1–16, 2014.
- [37] B. Burrows, "Scientific aspects of prevention of lightning induced sparks, fire, and explosion in above ground steel petroleum storage tank," in International Conference on Lightning and Static Electricity, Paris, France, 2007.
- [38] J. Parmantier, F. Issac, and V. Gobin, "Indirect Effects of Lightning on Aircraft and Rotorcraft," AerospaceLab, no. 5, pp. 1–27, Dec. 2012. [Online]. Available : https://hal.archives-ouvertes.fr/hal-01184417

# CHAPITRE  $\prod$

# Contexte et approche de l'effet de la foudre sur un assemblage avion

#### II.1 Introduction

Dans le chapitre précédent, on a évoqué les potentiels endommagements sur le fuselage de l'avion suite à une agression foudre ainsi que la certification associée à ce type d'agression. Sur les anciennes générations d'avions entièrement métalliques, la compréhension des effets de la foudre sur les assemblages se limitait à un aspect expérimental à partir d'essais. En effet, les générateurs hautes tensions basés sur le principe du générateur de Marx [1] permettent de créer un arc électrique et sont donc couramment utilisés dans le cadre de la certification foudre en aéronautique. Cette approche d'essais sur des assemblages métalliques avait l'avantage d'être rapide et présentait un risque limité au vu du large retour d'expérience sur ce type de matériaux. De plus, les métaux sont structurellement simples, peu onéreux, rapides à fabriquer et ne présentent qu'un paramètre à optimiser, l'épaisseur. L'introduction des matériaux composites a obligé les avionneurs à réorienter leur approche expérimentale vers de la recherche plus fondamentale afin d'obtenir une meilleure maîtrise de l'effet de la foudre sur des assemblages composites. En effet, quand il s'agit d'assemblages composites, l'approche basée sur des essais devient, d'une part, très coûteuse et chronophage de par le temps de fabrication, mais aussi, d'autre part, particulièrement situationnelle, étant donné que les phénomènes physiques sont très dépendants de la nature du matériau composite. La maîtrise de l'agression foudre sur les assemblages de matériaux composites est nécessaire dans une optique de conception des protections et l'avion doit démontrer l'efficacité de celles-ci dans le cadre d'une campagne de certification d'un aéronef.

Les assemblages structurels d'un avion se font par l'intermédiaire de fixations (vis, écrous ou rivets). On compte quelques milliers de fixations sur les ailes d'un avion commercial. Beaucoup d'entre elles, placées en zone 2 (figure I.11), forment des points idéaux d'attachement de la foudre, et sont alors susceptibles de subir des courants très élevés (jusqu'à 100 kA), pouvant entraîner un phénomène d'étincelage. L'attachement de l'arc électrique de foudre peut s'effectuer directement sur la tête de la fixation, ou bien se faire sur la structure de l'avion, et conduire les courants dans les fixations. Il semblerait que le mode d'attachement le plus commun est l'attachement direct

à la fixation [2]. Si la structure de l'avion est en aluminium, la fixation qui subit l'attachement de l'arc transfère le courant dans la structure et dans les fixations voisines de manière efficace. En effet, le courant traversant cette première fixation n'est que 10 à 30% plus élevé que celui traversant les autres fixations [2]. Par ailleurs, en raison des protections anti-corrosion et de la peinture sur les assemblages, les fixations sont la plupart du temps l'unique chemin de courant possible au sein d'un assemblage. Tant les aspects liés à l'étincelage qu'à la conduction seront évoqués dans ce chapitre.

L'accident du vol 800 de la Trans World Airlines [3], le 17 juillet 1996, a incité la FAA à revoir les normes de sécurité des réservoirs de carburant. En effet, d'après [3], il est indiqué que l'explosion du réservoir central du Boeing 747 serait dû à un court-circuit électrique sur un câble de la jauge de carburant. La nouvelle norme concernant les réservoirs de carburant stipule que l'avionneur doit démontrer qu'il est impossible qu'une source, pouvant produire l'inflammation du carburant, apparaisse dans les zones concernées. De plus, l'avionneur doit prouver que la sécurité est maintenue en prenant en compte les effets liés à la dispersion dans la production, au vieillissement, à la corrosion, à la présence de défauts et aux potentiels endommagements. Pour ce qui est du phénomène foudre, l'apparition d'étincelle au sein des réservoirs de carburant, qui peut se produire lors du foudroiement de l'avion, reste le risque principal. L'avionneur doit alors démontrer que, sur tous les systèmes, les assemblages et les rivets en zone carburant, une étincelle ne peut apparaître, ou que si elle se forme, son énergie ne peut pas dépasser le seuil de 200 µJ seuil évidemment minorant le niveau d'énergie minimum nécessaire à l'inflammation du carburant [4]. Il est important de comprendre que c'est l'avionneur qui propose la méthode de certification qui doit cependant être bien évidemment validée par les autorités de certification. Ici encore, l'approche uniquement basée sur des essais présente de nombreuses limites, notamment, compte tenu du nombre de paramètres (type de fixations, type de matériaux, défauts potentiels...). Des approches de modélisation ont alors intéressé les avionneurs. Dans ce chapitre, on abordera la démarche proposée par certains avionneurs dans le cadre de la certification foudre ainsi que les différents types de modélisations et l'intérêt de ces approches.

#### II.2 Les fixations comme point clé de la problématique foudre

### II.2.1 Le phénomène d'étincelage au cœur d'une problématique multiphysiques

Le phénomène d'étincelage, lié en partie aux effets directs de l'attaque foudre, constitue un réel problème, puisque comme vu précédemment, il est à l'origine de plusieurs accidents aériens. Il s'agit ici de décrire précisément les principaux mécanismes du phénomène d'étincelage. La figure II.1 représente schématiquement les quatre principaux effets pouvant apparaître dans le cas d'un étincelage dans un assemblage constitué d'une peau (skin) et d'une nervure (rib) assemblées par une vis (bolt) et un écrou (nut) protégé par un capuchon isolant (sealant). On définit alors :

— L'out-gasing : suite à un phénomène d'étincelage ayant lieu au sein d'un assemblage, si celui-ci ne reste pas confiné, il se produit un dégagement d'un gaz chaud et/ou de particules incandescentes à l'extérieur de l'assemblage (côté écrou majoritairement).

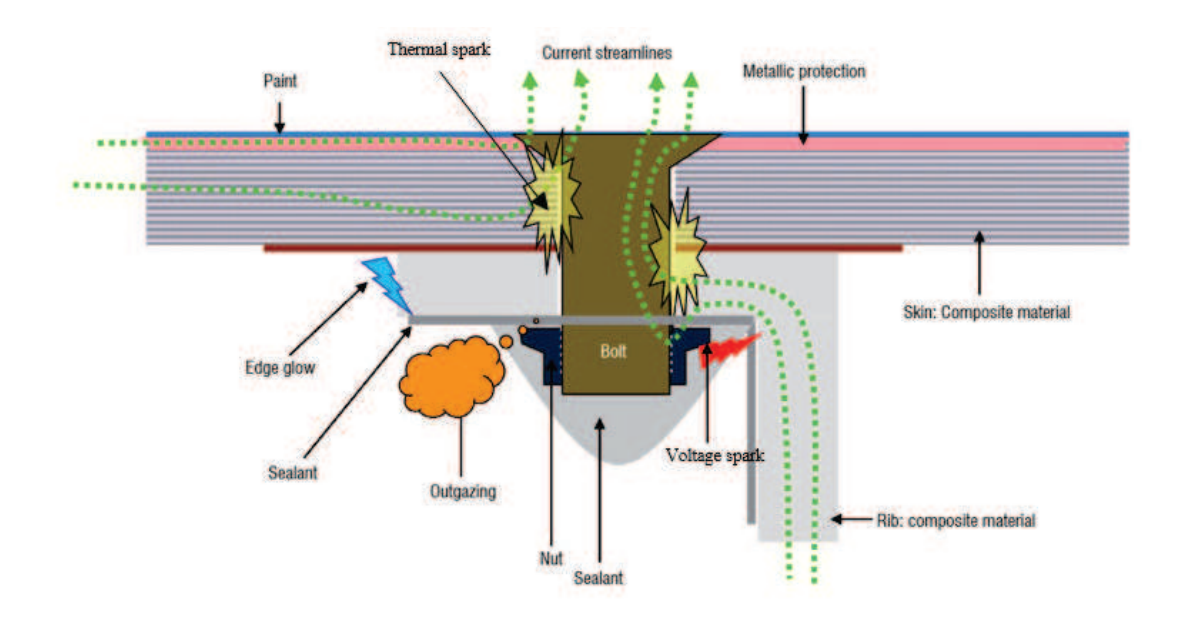

Figure II.1 – Différents mécanismes d'étincelage dans une fixation [5]

- Le thermal spark : un étincelage thermique se produisant au sein d'un assemblage du fait d'une densité de courant trop importante traversant celui-ci.
- L'edge glow : lors d'une forte circulation de courant au sein d'une structure en matériau composite, des différences de potentiels apparaissant entre les plis du matériau peuvent donner lieu à des claquages sur les arêtes vives du dit-matériau. Ce phénomène peut aussi apparaître aux bords d'une partie conductrice en contact avec une partie isolante.
- Le voltage spark : la différence de potentiel naissant entre deux parties conductrices séparées par une partie non conductrice peut faire apparaître un arc électrique si une tension élevée existe entre ces deux parties.

Tous ces mécanismes thermoélectriques sont non-linéaires, ne durent que très peu de temps (moins d'une microseconde) et sont localisés autour de la fixation.

Prenant l'exemple du phénomène d'out-gasing, nous présenterons les principales équations caractérisant l'étincelage. Le phénomène d'out-gasing se traduit par la formation d'un arc local explosif entre la peau de carbone et le corps de la vis provoquant l'éjection de gaz chauds au niveau du boulon comme illustré sur la figure II.2. Le passage du courant dans la fixation provoque une forte élévation de la température localisée à la surface de la fixation. Un transfert de chaleur à travers la fixation se produit alors. L'équation de diffusion de la température associée à ce transfert de chaleur est :

$$
\rho C_p \partial_t T + \overrightarrow{\nabla} . \lambda \overrightarrow{\nabla} T = S \tag{II.1}
$$

avec  $\rho$  la masse volumique en kg m<sup>-3</sup>,  $C_p$  la capacité thermique massique en J kg<sup>-1</sup> K<sup>-1</sup>,  $\lambda$  la conductivité thermique en  $W m^{-1} K^{-1}$  et S la puissance volumique produite par effet Joule en W m−<sup>3</sup> . Il est important de noter que plus la température augmente plus la conductivité électrique des métaux devient faible, ce qui renforce considérablement l'effet Joule. La distribution du courant quant à elle peut être définie par les équations de Maxwell. Aux basses fréquences, c'est à dire en considérant un champ électrique presque statique et donc en négligeant les courants de

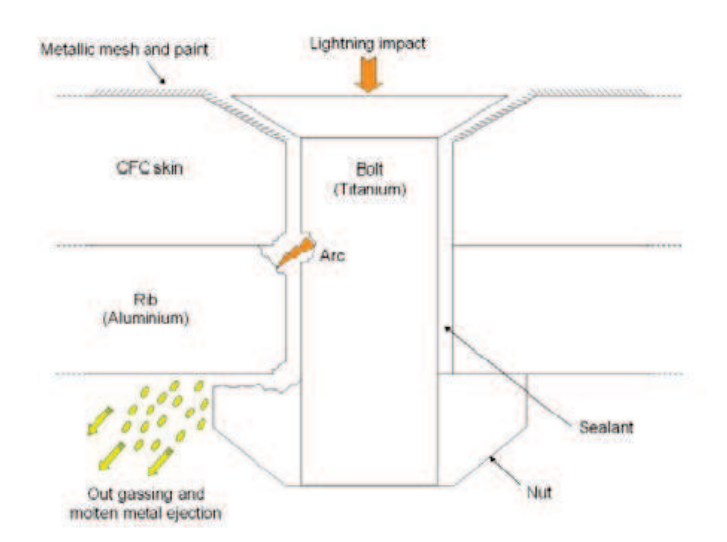

Figure II.2 – Représentation schématique du phénomène d'out-gasing

déplacement, l'équation de conservation du courant s'écrit :

$$
\overrightarrow{\nabla}.\overrightarrow{J}=0,\tag{II.2}
$$

avec, selon la loi d'Ohm, la densité de courant  $\vec{J} = \sigma \vec{E}$  exprimée en Am<sup>-2</sup> et  $\vec{E}$  le champ électrique en V m−<sup>1</sup> . En utilisant l'équation (II.2), on simplifie l'équation de Maxwell Ampère comme ceci :

$$
\overrightarrow{\nabla} \times \overrightarrow{B} = \mu_0 \overrightarrow{J}, \tag{II.3}
$$

avec  $\overrightarrow{B}$  le champ magnétique. Lorsque la température locale dans la fixation atteint le point de fusion d'un des matériaux la constituant, celui-ci se transforme en un gaz conducteur et ionisé. La formation de ces gaz s'effectue en parallèle d'une augmentation de la pression à l'intérieur de micro-cavités entre la structure et la fixation. Mais, en pratique, la formation des gaz résulte plutôt d'un claquage diélectrique entre la peau de carbone et le corps du boulon. En effet, dès lors que le champ électrique local avoisine la rigidité diélectrique au niveau d'un matériau isolant, celui-ci se transforme en gaz ionisé et conducteur en quelques nanosecondes [6]. Ces gaz, sous pression suffisante, s'échappent alors au niveau de l'écrou (figure II.2). La pression interne permettant au gaz de s'échapper peut s'écrire [7] :

$$
P = \sum_{i}^{n} n_i kT - \Delta P_{virial} - \Delta P_{Debye},
$$
 (II.4)

avec  $P_{virial}$  et  $P_{Debye}$ , les corrections du premier ordre correspondant aux déviations de la loi des gaz parfaits.  $P_{virial}$  est la correction du viriel associé à l'interaction entre les espèces chimiques neutres à basse température.  $P_{Debye}$  est la correction de Debye-Hückel liée à l'interaction entre les particules chargées à haute température [8]. La figure II.3 représente cette pression en fonction de l'énergie électrique totale et de la température du plasma. A partir de cela, Teulet [7] estime que, lors de l'étincelage, la pression à l'intérieur d'une micro-cavité varie entre 150 et 450 Bar, pour des énergies électriques comprises entre 16.1 et 22.6 Joules, sur une fixation dont le boulon

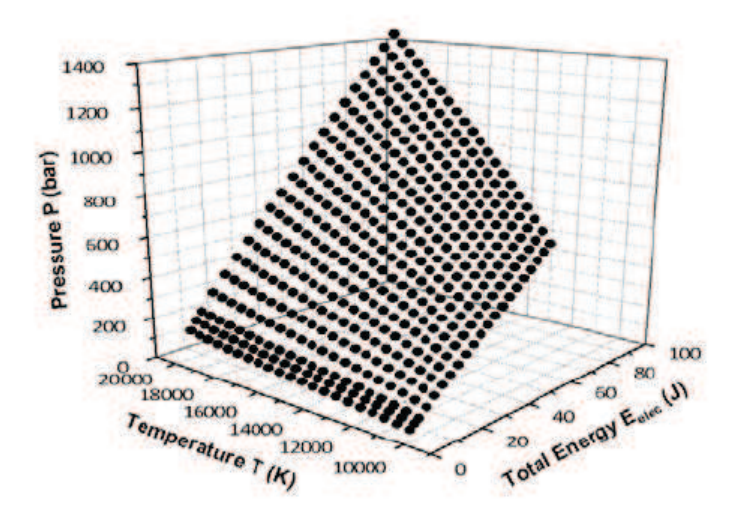

Figure II.3 – Pression à l'intérieur d'un petit volume confiné en fonction de l'énergie électrique totale et de la température du plasma

est en titane et la nervure en aluminium.

Chaque interface entre deux pièces de la fixation est associée à une résistance de contact. Cette résistance de contact est directement liée à la qualité du contact entre deux matériaux. En effet, plus la résistance de contact est forte, plus le contact est mauvais; en d'autres termes, plus l'interface entre les deux matériaux présente des micro-cavités. La figure II.4 illustre ce principe. Plus la résistance est forte, plus la chute de tension à l'interface est importante. Ce mécanisme est

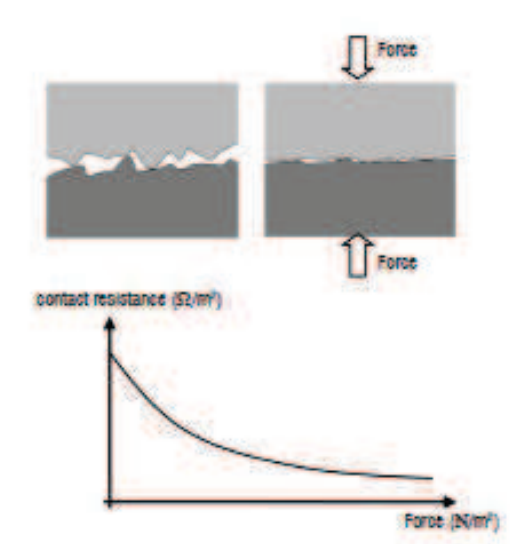

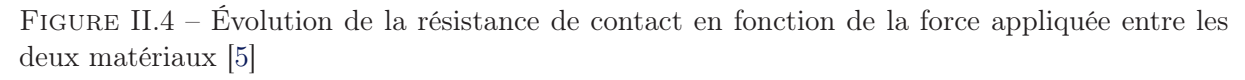

illustré sur la figure II.5. Les résistances  $R_{Material1}$  et  $R_{Material2}$  correspondent aux résistances intrinsèques des matériaux et RC à la résistance de contact entre les deux matériaux. La chute de tension est d'autant plus brutale que la résistance de contact correspond à une très courte distance spatiale. Une élévation de la température est alors provoquée par effet Joule et par transfert thermique, comme le montre la figure II.6. Cette forte élévation de la température

peut conduire à la fusion d'un des deux matériaux et provoquer le phénomène d'out-gasing. On peut noter qu'après fusion du matériau (courbe en pointillés), la différence de potentiels à l'interface est alors beaucoup plus faible, traduisant une importante diminution de la résistance de contact. Typiquement, les résistances de contact des fixations sont de l'ordre de quelques mΩ. Elles peuvent atteindre des valeurs de quelques  $\mu\Omega$  après *out-gasing*.

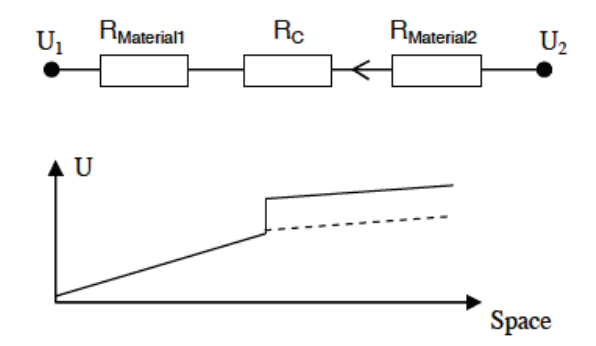

Figure II.5 – Chute de tension liée à la résistance de contact [6]

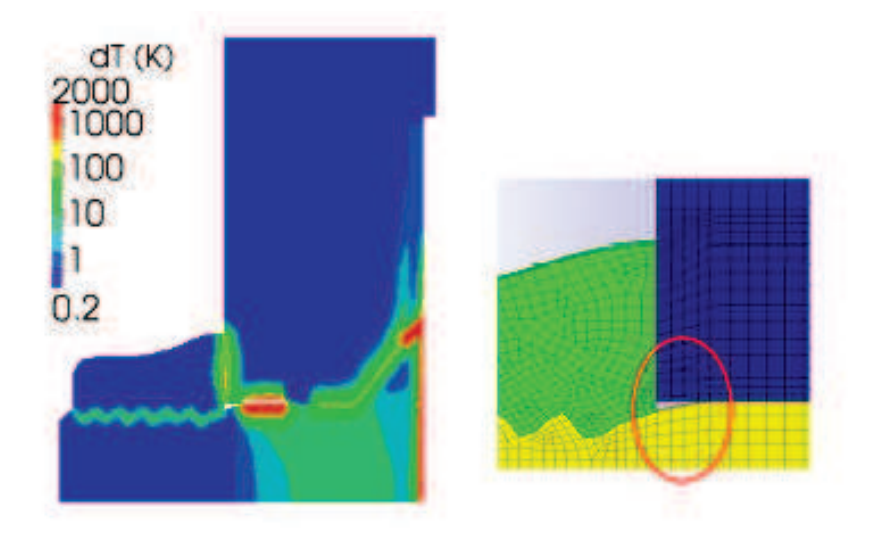

Figure II.6 – Chute de tension liée à la résistance de contact [6]

Dans le cadre d'étincelage au niveau d'une fixation, un autre facteur important est l'augmentation du champ électrique entre l'écrou de la fixation et la nervure, pouvant conduire à un claquage diélectrique de l'isolant entre ces deux parties de l'assemblage. Ce genre de phénomène est caractéristique de l'étincelage thermal spark. La figure II.7 illustre la présence d'un champ électrique important entre l'écrou et la nervure, dû notamment à la géométrie saillante de l'écrou. En effet, le champ électrique est "sensible" aux effets d'angle en raison de la concentration des charges électriques sur ces angles. On remarque que suite au claquage de l'isolant, un nouveau chemin de courant est crée entre l'écrou et la nervure, et que les courants sont, par conséquent, déviés vers la nervure.

Le phénomène d'edge glow fait aussi appel à la notion de claquage diélectrique. Ce claquage se produit la plupart du temps entre les plis croisés d'un matériau composite. On l'observe

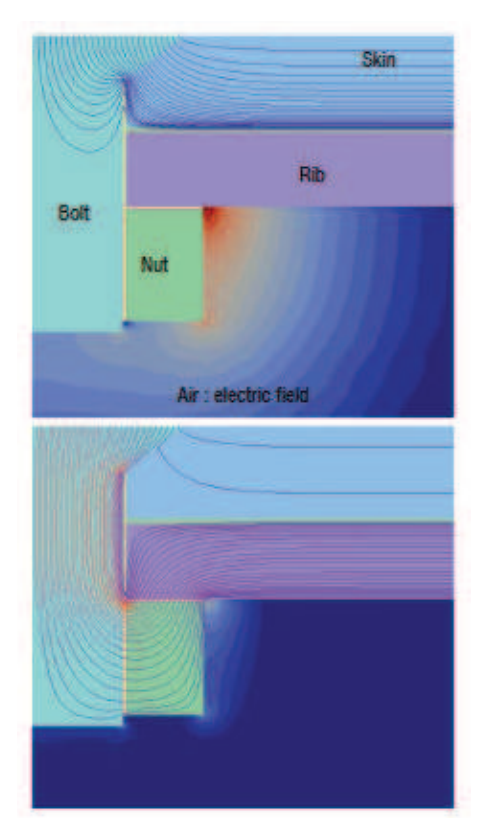

Figure II.7 – Distribution du champ et des lignes de courant avant (en haut) et après (en bas) claquage diélectrique de l'isolant entre l'écrou et la nervure

souvent par l'apparition de décharges luminescentes sur les bords des parties métalliques de la nervure en contact avec la peau composite. Ce claquage a lieu pour la même raison que celle du thermal spark ; une augmentation du champ électrique, ici, entre les plis croisés du composite. Une description complète du phénomène peut être trouvée dans [9].

# II.2.2 Les enjeux liés à la compréhension des phénomènes de foudroiement au niveau des fixations

Depuis l'approbation de la norme AC25-981-1C en 2008 [10], les avionneurs ont dû présenter des méthodes validant l'hypothèse qu'aucune inflammation du carburant ne peut se produire au sein des réservoirs tout au long de la vie de l'avion. La problématique associée aux fixations est alors devenue un des points essentiels dans la démarche de certification foudre d'un avion. Un des premiers problèmes pour l'avionneur est le nombre de fixations différentes utilisées sur un avion. A titre d'exemple, on compte plus de 4000 types de fixations sur une aile de Falcon. Les ingénieurs de Dassault-Aviation ont alors décidé de proposer une démarche de réduction du nombre de cas en regroupant les types de fixations en plusieurs grandes "familles" [11]. Ce regroupement se fait sur des critères géométriques et comportementaux vis-à-vis de la foudre. Les principales familles de fixations sont illustrées en figure II.8. Malgré cette première réduction, il existait encore un important problème à résoudre concernant le nombre de configurations possibles d'assemblage (environ 450) et le nombre de défauts possibles sur un assemblages (diamètre, couple, étanchéité,

corrosion, fissures ...). La méthode proposée en [11] se base d'une part sur une sélection des configurations d'assemblage les plus vulnérables au phénomène foudre, et d'autre part sur une réduction du nombre de défauts et une quantification de ceux-ci comme les pires cas de défauts possibles. Le choix des configurations d'assemblage les plus vulnérables a été fait suite à une analyse prenant en compte des critères géométriques et électriques les plus influents sur le phénomène d'étincelage. Par exemple, les assemblages en titane ont été préférés à ceux en acier en raison de la conductivité plus faible du titane par rapport à celle de l'acier. Le choix des défauts a lui été fait en ne prenant en compte que les défauts qui ne peuvent pas être détectés en sortie d'usine par le service qualité, ou les défauts pouvant survenir au cours de la "vie" d'un avion. D'autres méthodes peuvent être utilisées pour effectuer ces choix, comme par exemple une méthode probabiliste proposée en [12], qui consiste à déterminer les configurations et défauts qui présentent une probabilité non acceptable d'accident catastrophique.

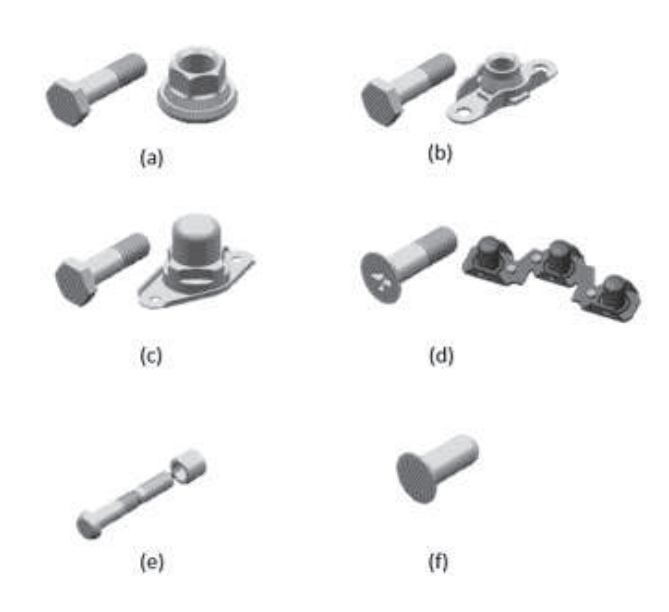

Figure II.8 – Illustrations des différentes familles de fixations ; (a) écrou à tête hexagonale (ETH), (b) écrou flottant (EF), (c) écrou étanche (EE), (d) écrou double patte flottant (EDPF), (e) rivet à tirer (RT), (f) rivet (R) (adapté de [11])

Après réduction des configurations et défauts, il est proposé en [11] d'adopter des démarches de modélisation pour déterminer les courants sur les assemblages et sur des structures plus complexes telles qu'un caisson par exemple. Ce type de démarche permet d'avoir une connaissance a priori des distributions de courant et a pour but d'être validé par des essais. Néanmoins, les hypothèses de modélisations sont nombreuses - nous y reviendrons plus tard - et ne permettent dans un premier temps que de quantifier et d'approfondir la connaissance des effets liés à la foudre.

Récemment, les paramètres essentiels à contrôler et à optimiser dans la procédure de conception d'une fixation avion ont été définis [13]. On retrouve ces paramètres sur la figure II.9. On peut définir trois principes généraux de protection foudre en fonction de ces paramètres [14] :

- Connecter : assurer une bonne conductivité entre les milieux.
- Isoler : empêcher le passage du courant à travers des chemins critiques.
- Confiner : éviter les dégagements gazeux notamment au niveau des zones carburant.

A partir de ces trois principes, il a été défini quatre fonctions essentielles à la protection foudre. Ces quatre fonctions sont représentées en figure II.10. Les avionneurs privilégient une circulation du courant en surface, c'est à dire dans la peau de l'assemblage. De fait, un bon contact entre la "tête" de vis et la peau (fonction 1) est recommandé. Un bon contact entre la peau et le "corps" de vis doit pour la même raison être assuré (fonction 2). On a vu précédemment que les dégagements gazeux (outgasing) se produisent au niveau de l'écrou ; il s'agit alors d'assurer le confinement de ces gaz à ce niveau (fonction 4). Un des chemins critiques du courant à travers la fixation se fait par l'écrou comme on a pu le voir précédemment pour les phénomènes d'outgasing, de voltage spark ou encore de thermal spark. Isoler l'écrou de l'assemblage semble donc apporter une solution (fonction 3). Si le courant peut passer dans la nervure sans que l'effet soit critique pour cette dernière, il faudra donc qu'il passe par le "corps" de vis ce qui nécessite d'assurer un bon contact électrique à ce niveau (fonction 2).

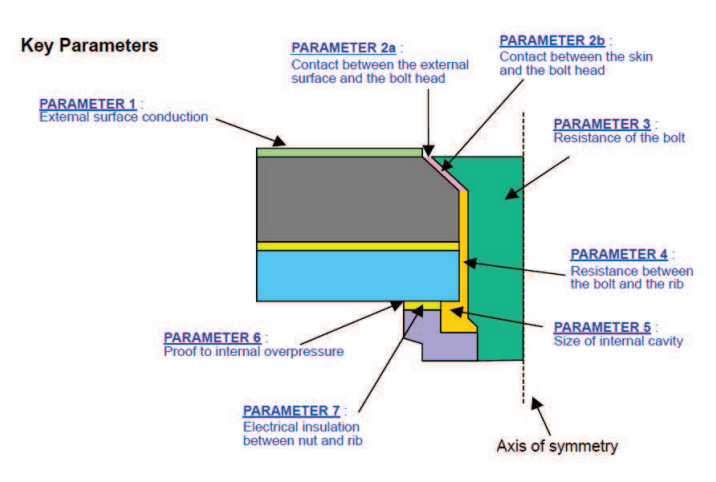

Figure II.9 – Paramètres clés d'une fixation avion en terme protection foudre [13]

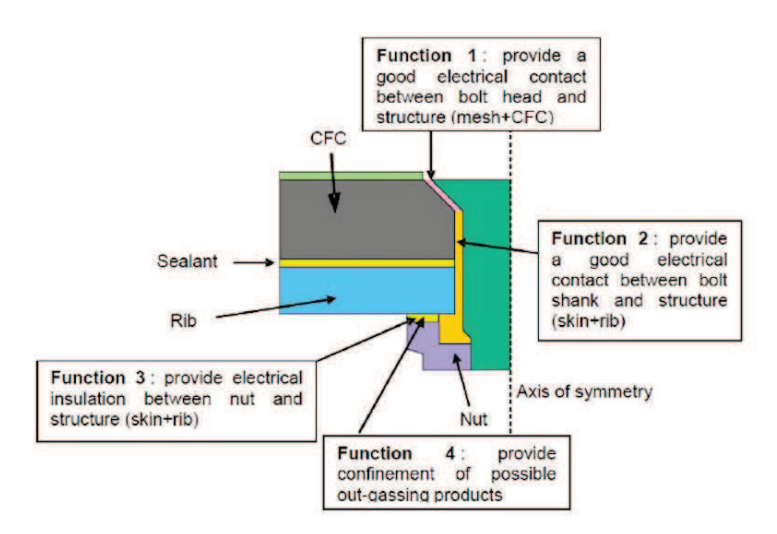

Figure II.10 – Les quatre fonctions de protection foudre d'une fixation avion [13]

Si le durcissement de la norme AC25-981-1C a accéléré les recherches sur la protection foudre, de nombreuses innovations de fixations en aéronautique avaient été précédemment développées [15–19]. La plupart de ces innovations ont pour but de limiter le risque d'étincelage ; en ajoutant, d'une part, un mastic isolant là où l'arc électrique peut se produire (typiquement entre l'écrou et la cornière), et, d'autre part, un mesh métallique dans les zones où l'on cherche à faire passer le courant (tête de vis) [20]. D'autres types de protection ont été envisagés, comme par exemple confiner l'étincelage au sein même de la fixation en ajoutant un écrou faisant office de "bouchon" [15]. Néanmoins, ces types de solutions "ingénieures" pour limiter ou confiner l'étincelage ne permettent pas une bonne compréhension du phénomène et une fiabilité suffisante face à une agression foudre. C'est pourquoi les avionneurs se sont, ces dernières années, de plus en plus tournés vers de la recherche plus fondamentale et notamment vers une première approche de modélisation numérique.

## II.3 La modélisation au service de la CEM aéronautique

#### II.3.1 L'intérêt de la modélisation

La compatibilité électromagnétique (CEM) est définie dans le chapitre 161 du Vocabulaire Électrotechnique International (VEI) comme "la capacité d'un dispositif électronique, d'un équipement ou d'un système à fonctionner de façon satisfaisante dans son environnement (électromagnétique) sans introduire de perturbations électromagnétiques intolérables pour quoi que ce soit dans cet environnement" [21]. Historiquement, la compatibilité électromagnétique est une "science de la mesure". Il faut entendre par là que les normes en matière de CEM sont validées par la mesure du "bon fonctionnement" du dispositif sous test soumis à une perturbation. De plus, il est bien souvent nécessaire de vérifier que, si le dispositif fonctionne bien, il n'est pas par ailleurs un élément perturbateur pour son environnement. Dans ce cadre là, des mesures de champ rayonné sont bien souvent effectuées. La CEM a, au fil des années, pris de l'ampleur dans le domaine industriel, puisque, depuis 1996, il est théoriquement impossible de commercialiser un appareil qui n'a pas subi de test de CEM. La problématique de l'agression foudre sur les fixations en aéronautique s'inscrit alors parfaitement dans le cadre de la CEM, avec la fixation comme équipement subissant la perturbation de l'agression foudre. La bande de fréquence de ce type d'agression est considérée comme une bande "basses fréquences" si tant est qu'elle soit large (de quelques kilohertz à quelques mégahertz). On s'intéressera donc plus particulièrement dans la suite aux effets conduits qu'aux effets rayonnés qui peuvent être négligés aux basses fréquences. Comme on a pu le voir dans la section précédente, les normes régissant l'agression foudre sur les fixations sont basées sur des essais à l'aide de générateur de Marx. Le grand nombre de fixations et la méconnaissance du phénomène d'agression a alors amené les avionneurs à envisager des études préalables, basées sur la modélisation de l'agression foudre sur les fixations, pour notamment réduire l'ampleur de la phase de certification. En effet, une approche préliminaire de modélisation permettrait d'anticiper la distribution des courants au sein de l'aéronef. La modélisation est alors un outil en soutien des mesures qui permet d'effectuer facilement des tests préliminaires, des études de sensibilité, et d'avoir une idée a priori de ce qu'il

pourrait se passer dans le cas d'une agression foudre. Quand on parle de modélisation, il faut alors définir deux choses : le modèle et la méthode numérique. L'objectif serait de représenter une agression foudre sur une fixation dans la modélisation d'un avion complet. On se tournera alors naturellement vers les méthodes numériques 3D pour pouvoir représenter l'avion en détail dans son ensemble. On distingue généralement deux types de méthodes 3D ; les méthodes finies et les méthodes intégrales [22]. Pour chacune de ces méthodes, on peut trouver différentes méthodes de résolution. On reviendra à la fin de cette section sur notre choix de méthode numérique. Quant aux modèles de fixations, il s'agira dans ce chapitre, d'effectuer un état de l'art des modèles proposés dans la littérature.

#### II.3.2 État de l'art des modèles de fixations

La problématique d'étincelage au niveau des fixations a été étudiée depuis des dizaines d'années. Cependant, les études se sont tout d'abord tournées vers des solutions "ingénieures". Ce n'est que depuis une dizaine d'années que la modélisation des fixations et des conditions d'étincelage a fait son apparition. Aujourd'hui encore, on ne trouve dans la littérature que très peu de modèles. Dans cette section, seront présentés les principaux modèles développés par les acteurs du domaine aéronautique.

L'ONERA a, comme acteur majeur de la recherche aéronautique française, proposé un modèle tridimensionnel des fixations [6]. Les chercheurs de l'ONERA veulent notamment déterminer les conditions d'étincelage. Pour cela, ils s'appuient sur une modélisation 3D de la fixation par la méthode des volumes finis (FV) [23]. Cette méthode permet de résoudre les équations différentielles aux dérivées partielles qui modélisent les effets directs de la foudre sur la fixation. C'est une méthode particulièrement intéressante quand il s'agit de modéliser des effets multiphysiques. De plus, la modélisation de l'ONERA prend en compte l'ensemble de l'assemblage. Cet assemblage est par nature très discontinu en terme de propriétés physiques des matériaux qui le composent. En effet, la modélisation représente les matériaux conducteurs (peau de carbone, vis, écrou ...), les matériaux isolants (peinture, mastic ...) et le plasma d'arc. Il se trouve que la méthode FV présente l'avantage d'assurer le calcul conservatif du courant au sein d'un tel assemblage. Le modèle numérique reprend donc l'équation de diffusion de la température (II.1) avec S la source de chaleur issue de l'effet Joule et des chaleurs latentes de fusion ou de vaporisation. Les autres termes dépendent des caractéristiques de chaque matériau et sont fonction de la température jusqu'à vaporisation. Les courants de déplacement sont négligés dans ce modèle basse fréquence ; ce qui implique qu'on peut considérer les équations de conservation du courant et de Maxwell Ampère telles qu'elles le sont en (II.2) et (II.3). On peut alors écrire l'équation (II.2) de la façon suivante :

$$
\overrightarrow{\nabla}.\sigma\overrightarrow{\nabla}.\varphi = \overrightarrow{\nabla}.\sigma\partial_t\overrightarrow{A},\qquad(II.5)
$$

avec  $\varphi$  le potentiel scalaire électrique et  $\vec{A}$  le potentiel vecteur magnétique. En utilisant la même

formulation en potentiel, on peut alors aussi écrire l'équation (II.3) de la manière suivante :

$$
\mu_0 \sigma \partial_t A_x + \Delta A_x = \mu_0 \sigma \partial_x \varphi, \tag{II.6}
$$

pour la composante x du potentiel vecteur  $\vec{A}$ . Le modèle proposé par les équations (II.5) et (II.6) est une approche quasi-statique qui permet de prendre en compte les effets inductifs de l'équation de Maxwell Faraday (self inductance, effet de peau ...).

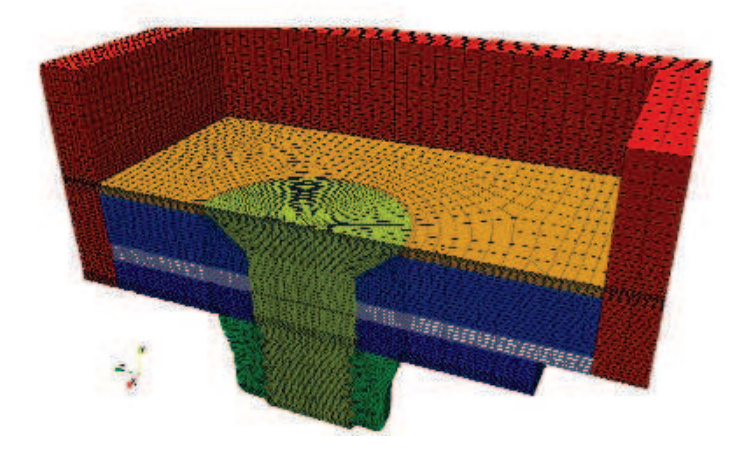

Figure II.11 – Modélisation FV d'un assemblage [6]

La figure II.11 représente la modélisation 3D de l'assemblage. On distingue en ocre, la surface de métallisation (bronze mesh) ; en bleu, la peau de carbone composite (partie supérieure) et la nervure en aluminium (partie inférieure) ; en blanc, le mastique isolant ; en vert clair, la vis en titane et en vert foncé, l'écrou en aluminium. Enfin, la partie en rouge est une pièce métallique qui permet le retour du courant. Ce type de retour permet d'une part de réduire le volume de calcul, et donc, par conséquent, le coût de calcul, mais aussi de réduire l'inductance globale mise en jeu. Le fait que la nervure ne soit pas connectée de chaque côté à la structure de retour permet de modéliser l'asymétrie de la nervure. De plus, pour chaque contact entre deux matériaux, des résistances de contact sont ajoutées. Elles sont toutes fixées à 5 mΩ. L'assemblage est considéré être dans l'air et les conditions aux limites sont de type Dirichlet nulles pour les composantes du potentiel vecteur et Neumann pour le potentiel électrique. On peut remarquer que le maillage utilisé est particulièrement fin. En effet, l'approche quasi-statique proposée requiert cette importante résolution pour notamment représenter proprement l'effet de peau. En effet, à l'aide de l'équation (I.2), on détermine que l'épaisseur de peau est de l'ordre de 200 µm à 100 kHz sur la nervure ou la vis en aluminium. Pour observer l'effet de peau, il est alors nécessaire d'avoir plusieurs cellules pour déterminer proprement la distribution des courants au sein de ce type de matériau, ce qui implique un pas de maillage extrêmement petit. Ce type d'approche quasi-statique pose un réel problème de temps de calcul ; d'une part, par sa formulation qui impose un temps de convergence relativement long, et d'autre part, par la finesse du maillage requise par ce type de modèle. Il est néanmoins possible de réduire le temps de convergence en proposant une hybridation du modèle quasi-statique avec un modèle statique ne prenant en compte que les effets résistifs. En effet, pendant les quelques premières microsecondes de l'injection, c'est à dire pendant le temps de montée de l'onde foudre, ici une onde D (cf figure I.9), l'approche quasi-statique est utilisée. Il s'agit ensuite d'utiliser une approche statique négligeant les termes temporels des équations (II.5) et (II.6). Ce type d'hybridation se justifie du fait que le temps de montée de l'onde D correspond à la partie haute fréquence du spectre, et donc par conséquent, à la zone fréquentielle où les effets non-linéaires sont dominants, alors que les temps "longs" correspondent à la partie basse fréquence du spectre où les effets résistifs sont dominants. Cependant, cette approche hybride nécessite tout de même un temps de calcul très important.

Ce type de modèle est intéressant dans l'optique d'une modélisation fine des effets directs de la foudre sur un assemblage, mais nécessite, par conséquent, la réalisation de maillages particulièrement complexes, et une modélisation coûteuse en terme de ressources de calcul. En effet, pour chaque type de fixations, une nouvelle modélisation est requise. La méthode FV est particulièrement bien adaptée aux modélisations multi-physiques afin de déterminer les distributions des courants, de la température et des champs. C'est une approche qui représente particulièrement bien les effets non-linéaires et permet de déterminer les conditions d'étincelage. Cependant, la prédiction de ce type de modèle reste approximative étant donné que les résistances de contact sont fixées à des valeurs empiriques. En ce qui concerne les distributions de courants, la figure II.12 illustre la convergence entre les modèles quasi-statique et statique. Néanmoins, le modèle statique n'est pas suffisant pour mettre en valeur l'effet de peau qui modifie la distribution du vecteur densité de courant et augmente de manière considérable les effets de pointe électrique sur les angles des structures [6]. D'autres types d'assemblages, sans cornières cette fois, ont aussi été étudiés en [6] afin de déterminer les conditions d'étincelage. On reviendra dans le chapitre suivant sur les différents types d'assemblages possibles.

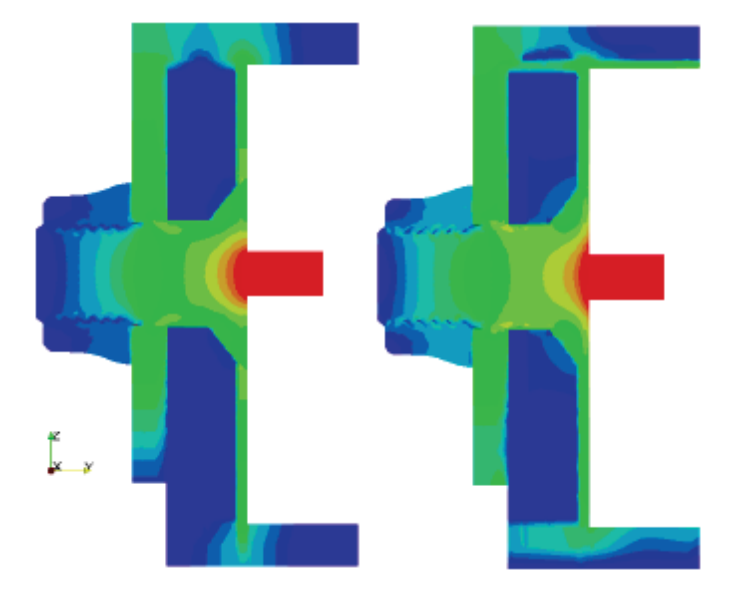

Figure II.12 – Distribution des courants dans l'assemblage (sans dimension). A gauche, ceux issus du modèle statique. A droite, les résultats issus du modèle quasi-statique. [6]

La DGA techniques aéronautiques (DGATA) a elle aussi mené une étude de modélisation des

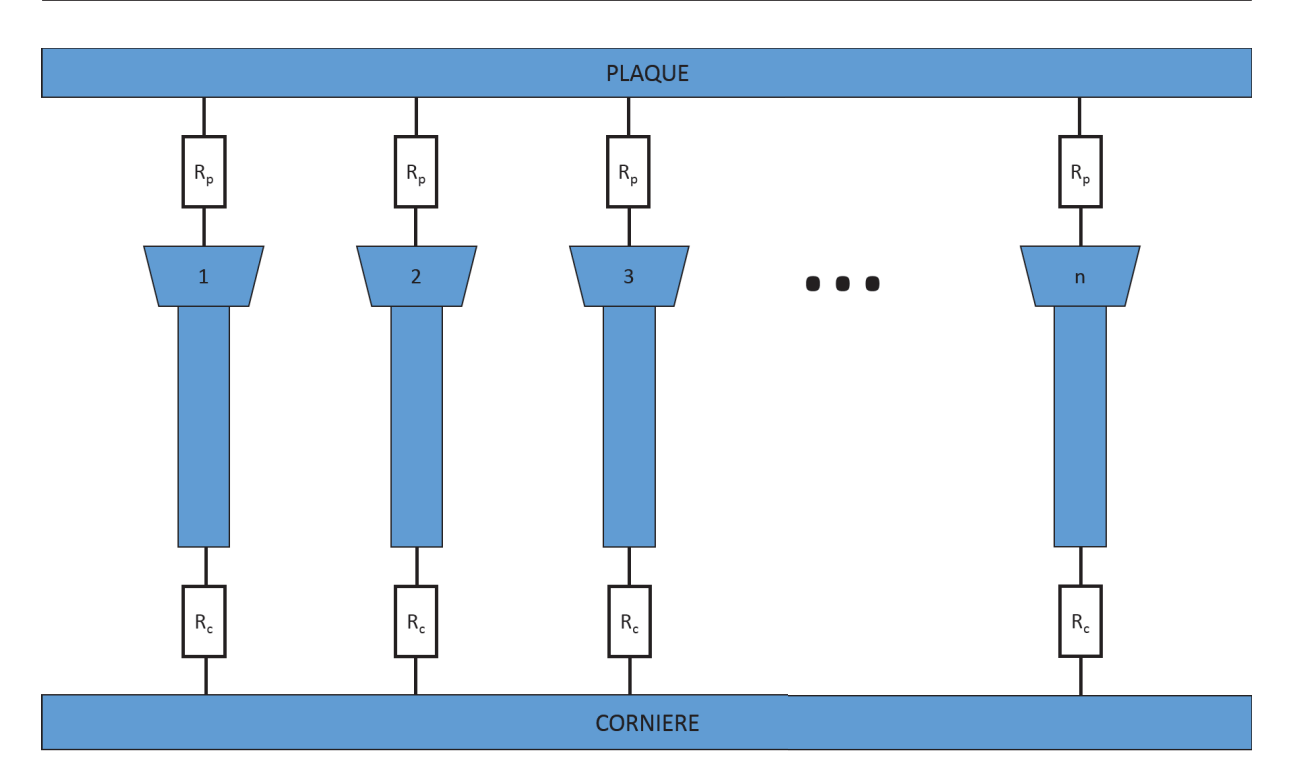

Figure II.13 – Modèle électrique d'une ligne de fixation. Adaptée de [24]

assemblages en se focalisant uniquement sur les effets électriques [24]. L'assemblage considéré est un assemblage avec cornière comme celui de la figure II.1. Cependant, l'assemblage est ici entièrement métallique ; la peau de carbone est remplacée par une plaque en aluminium. La modélisation d'une ligne de plusieurs fixations est présentée. Le modèle de cette ligne est illustré en figure II.13. Ce modèle présente uniquement le comportement électrique de la fixation à laquelle sont associées deux résistances en parallèle. Une résistance  $R_p$  correspond à la résistance entre la tête de vis et la plaque. La résistance  $R_c$  représente la résistance entre la tête et la cornière. Les n fixations de la ligne sont supposées identiques. Le modèle est basé sur la mesure des résistances tête-plaque  $R_{pm}$  et tête-cornière  $R_{cm}$ . Or, les mesures de ces résistances prennent assurément en compte les résistances des autres fixations en parallèle. Sachant que toutes les fixations sont supposées identiques, on peut alors écrire :

$$
R_{pm} = R_p / / \left( R_c + \frac{R_p + R_c}{n - 1} \right),
$$
 (II.7)

$$
R_{cm} = R_c \; // \; \left( R_p + \frac{R_p + R_c}{n - 1} \right), \tag{II.8}
$$

Il en ressort alors le système d'équations d'ordre 2 suivant :

$$
\frac{n+1}{n^2}R_p^2 - \left(\frac{n+2}{n}R_{pm} - R_{cm}\right)R_p + R_{pm}\left(R_{pm} - R_{cm}\right) = 0,\tag{II.9}
$$

$$
\frac{n+1}{n^2}R_c^2 - \left(\frac{n+2}{n}R_{cm} - R_{pm}\right)R_c + R_{cm}\left(R_{cm} - R_{pm}\right) = 0,\tag{II.10}
$$

avec (II.9) l'équation sur  $R_p$  et (II.10) l'équation sur  $R_c$ . Seules les solutions positives de ces polynômes d'ordre 2 seront considérées.

Ce modèle électrique est alors introduit dans une modélisation 3D de l'assemblage.

La méthode numérique utilisée est la méthode TLM *(transmission-line matrix method)*. En CEM, la méthode TLM est connue pour son efficacité et sa stabilité pour la modélisation dans le domaine temporel [25]. La propagation du champ électromagnétique est représentée par la propagation d'une onde transverse électromagnétique (TEM) dans une ligne de transmission. L'espace est discrétisé par un maillage cartésien et la propagation s'effectue entre chaque facette parallèle. Chacune des trois lignes de transmission dans une cellule du maillage est alors un système à quatre ports qu'on peut écrire sous forme matricielle. Le formalisme complet est détaillé en [26, 27].

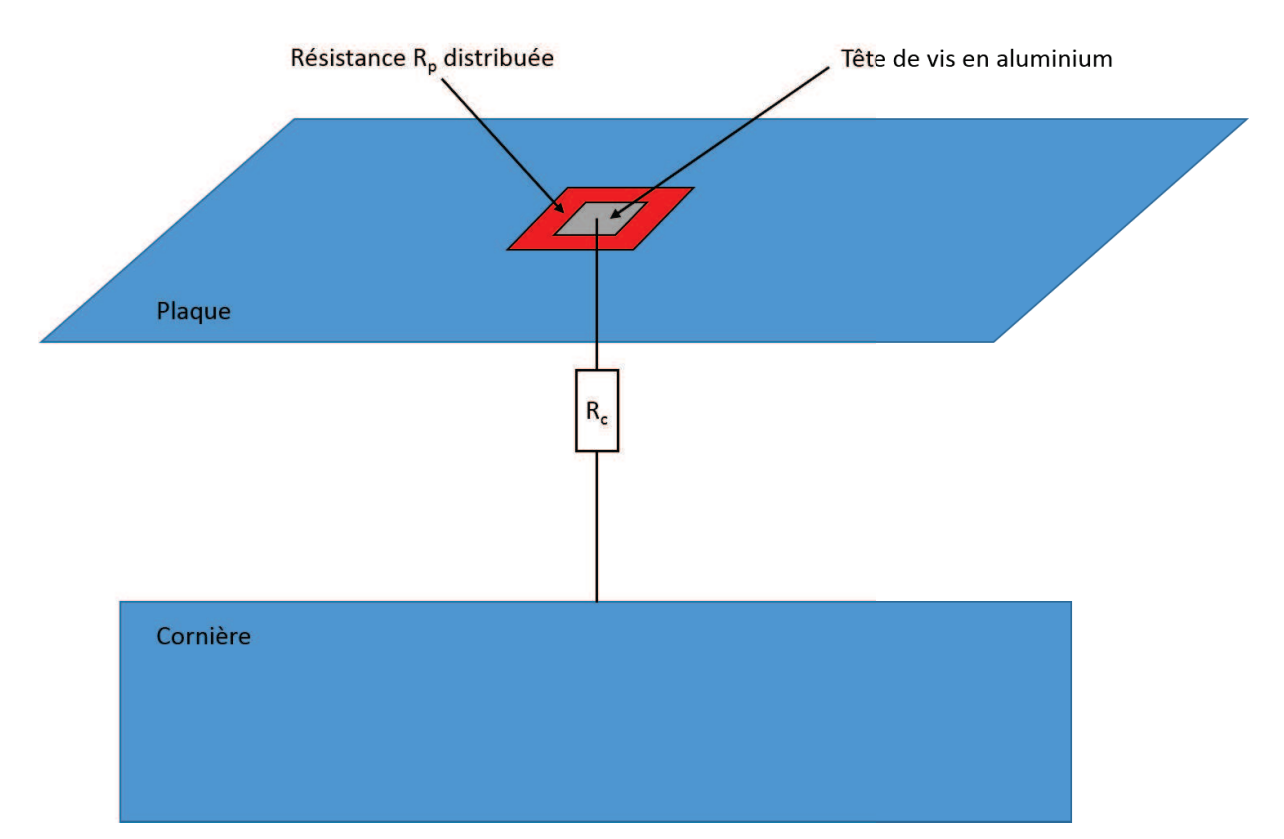

Figure II.14 – Modélisation 3D de la DGA d'une fixation dans un maillage cartésien. Adaptée de [24]

Il a été décidé de modéliser la tête de fixation par une plaque en aluminium carrée (d'une maille de dimension). La résistance  $R_p$  est alors distribuée sur une couronne conductrice carrée tout autour de la tête de vis. Un fil mince, sur lequel est ajoutée une résistance  $R_c$ , permet de modéliser le contact entre la plaque et la cornière. Cette modélisation est illustrée pour une fixation en figure II.14. L'ensemble des éléments sont modélisés pour s'ajuster au maillage cartésien imposé ici. L'injection se fait par un fil connecté à une des têtes de vis de la ligne de fixations. La forme d'onde d'injection est la même que celle générée en mesure par le générateur foudre de la DGA. Plusieurs injections ont été réalisées. Pour chacune d'entre elles, les résistances  $R_{pm}$  et  $R_{cm}$  ont été préalablement mesurées et les simulations ajustées par rapport à ces mesures.

Le courant qui circule sur la cornière est mesuré pendant l'injection (mesure sur 800 µs). Afin de ne pas avoir des temps de calcul extrêmement importants, la simulation s'arrête quant à elle à 100 µs. Les résultats de comparaison entre les mesures et simulations (qui ne peuvent pas être présentés ici) montrent une bonne corrélation des formes des courants mesurés et simulés pour chaque injection foudre. Cependant, la simulation surestime les niveaux de courants circulant sur la cornière. De plus, si les effets résistifs sont cohérents en mesure et simulation pour les temps longs (plus la résistance  $R_{cm}$  est faible, plus le courant est important dans la cornière), les effets non-linéaires observés ne peuvent pas être pris en compte par le modèle résistif proposé.

Ce type de modélisation a l'avantage de pouvoir représenter n'importe quel type de fixation. C'est une modélisation qui s'intéresse uniquement au comportement électromagnétique d'un assemblage suite à une agression foudre de ce dernier. La modélisation est plutôt géométriquement fidèle, notamment par le fait que la tête de fixation et sa résistance de contact soient représentées par des plaques minces, ne créant ainsi pas d'ouverture sur la structure. Néanmoins, l'introduction d'un fil avec une résistance pour modéliser le contact avec la cornière crée un décalage d'une cellule au minimum entre les deux éléments. De plus, l'utilisation de la méthode TLM est intéressante quand il s'agit d'observer le comportement électromagnétique de ce type d'assemblage par sa bonne stabilité dans le domaine temporel, mais requiert ici un maillage cartésien qui perd de sa fidélité lorsque les éléments ne sont pas sur la grille de maillage. La modélisation s'appuie sur la mesure des résistances de contact pour implémenter les valeurs de résistances du modèle. Ce modèle est envisageable pour la modélisation d'un assemblage relativement simple mais serait beaucoup plus compliqué à mettre en place dans l'optique d'une modélisation d'un avion complet. Les résultats pour un assemblage précis semblent encourageants en termes de formes de courant, mais le modèle n'assure pas encore une bonne fiabilité en termes de niveaux de courant et de représentation des non-linéarités complexes.

Les ingénieurs de Dassault Aviation (DA) ont quant à eux aussi adopté une approche spécifique pour modéliser les fixations [28, 29]. Le modèle est le même que celui présenté précédemment en figure II.13. Il est en effet considéré que les deux paramètres importants sont les résistances entre, d'un part, la tête de fixation et la plaque, et d'autre part, entre la tête de fixation et la cornière. Cependant, contrairement à la DGA, la modélisation proposée par DA s'appuie sur une approche filaire plutôt que sur une approche de résistance distribuée sur une plaque. En considérant toujours un assemblage avec cornière, la modélisation proposée est illustrée par la figure II.15. Comme pour le modèle de la DGA, il s'agit ici de s'intéresser seulement aux effets électromagnétiques d'une agression foudre sur un assemblage. La méthode numérique utilisée pour résoudre les équations de Maxwell est la méthode FDTD. La modélisation présentée en figure II.15 nécessite de créer une ouverture sur la plaque d'au moins une cellule du maillage cartésien. On reviendra plus en détail sur la méthode FDTD dans la suite du manuscrit.

La fixation est représentée par un réseau filaire sur lequel sont insérées des résistances. Plusieurs modèles de jeux de résistances ont été essayés :

- un modèle où toutes les résistances sont nulles (figure II.16a),
- un modèle où toutes les valeurs sont fixées à une valeur nominale de 5 m $\Omega$  (figure II.16b),
- un modèle où les quatre résistances tête-plaque valent le quadruple de la résistance tête-

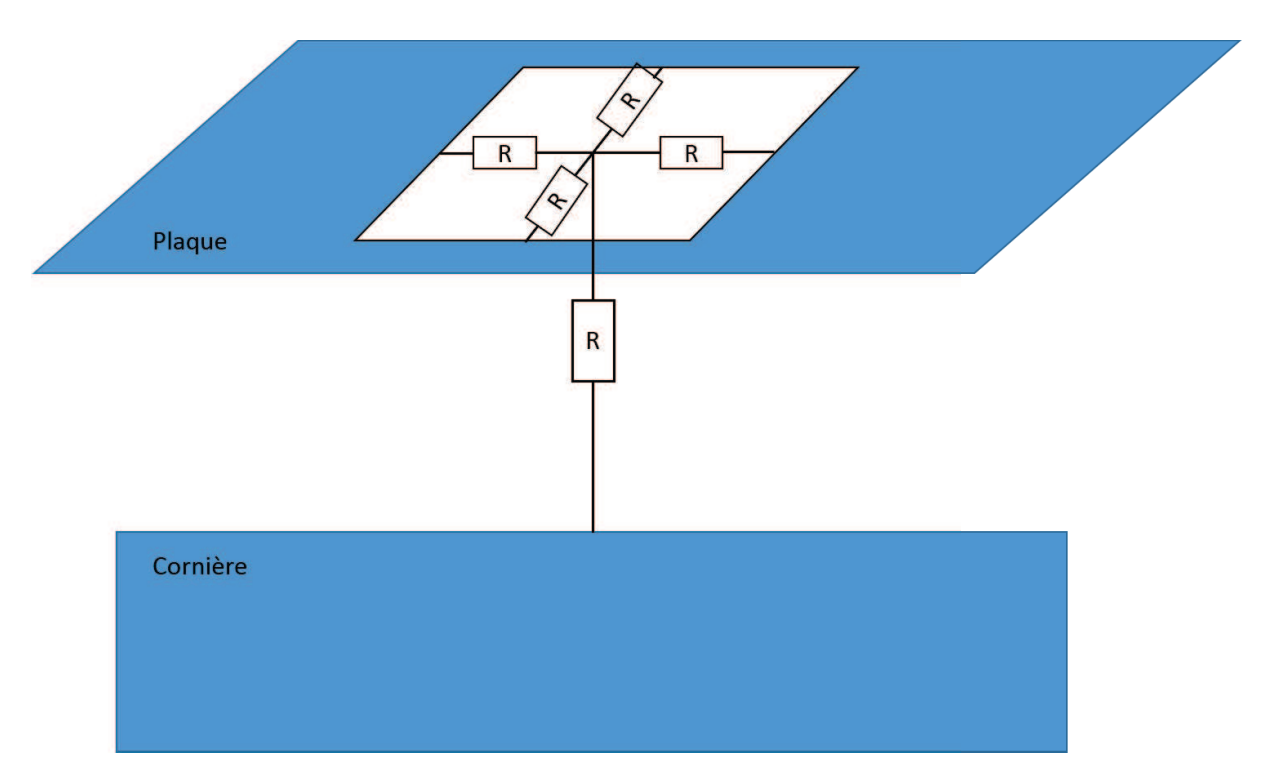

Figure II.15 – Modélisation 3D de DA d'une fixation. Adaptée de [28]

plaque mesurée et où la résistance tête-cornière est directement fixée à la valeur mesurée (figure II.16c).

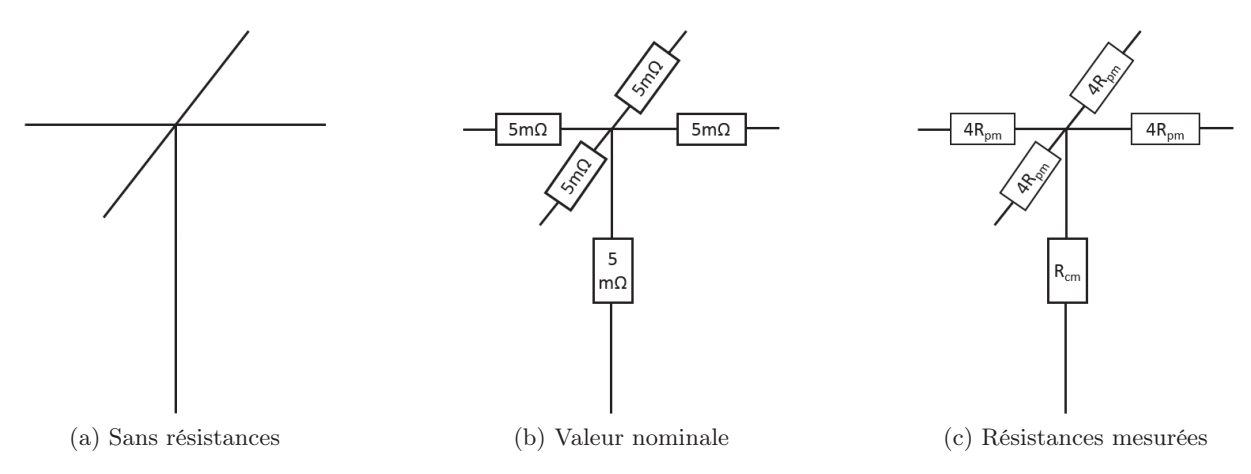

Figure II.16 – Différentes topologies des modèles électriques d'une fixation

Il a été clairement montré qu'il est nécessaire de prendre en compte les résistances de contact des fixations et que le modèle de la figure II.16a ne permet pas de reproduire fidèlement les distributions de courant. La topologie de la figure II.16c présente des résultats intéressants notamment en termes des maximums de courants (qu'on ne peut pas présenter ici) mais la prédiction de la forme générale du courant est moins précise. Ceci peut s'expliquer du fait que cette topologie ne prend pas en compte le fait que la mesure des résistances implique forcément les autres résistances en parallèle. Tout comme pour le modèle de la DGA, ce type de topologie nécessitant des mesures n'est pas envisageable pour la modélisation de l'ensemble des fixations sur un avion. Il a été alors décidé d'utiliser la topologie de la figure II.16b, qui permet de bien représenter la distribution de courant globale, bien que localement il soit très compliqué d'obtenir des résultats satisfaisants avec ce type de topologie.

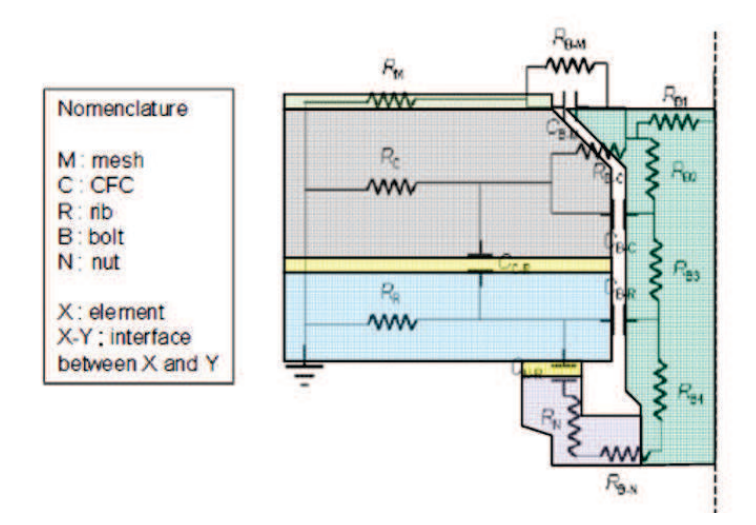

Figure II.17 – Modélisation 3D de DA d'une fixation [13, 30]

Enfin, le dernier modèle qu'on peut trouver dans la littérature est celui développé par les équipes de recherche d'Airbus [30]. Ce modèle, présenté en figure II.17, propose une approche circuit pour déterminer la distribution des courants au sein de la fixation suite à une agression foudre. La résistance interne  $R_X$  de chaque matériau est prise en compte. Les contacts électriques sont représentés par des résistances de contact notées sous la forme  $R_{X-Y}$ . Les isolants sont représentés par des capacités électriques. Si les capacités du modèle peuvent être déterminées par les caractéristiques de l'isolant, la question des valeurs à associer aux résistances de contact se repose inévitablement. Une approche nominale telle que celle proposée par DA a démontré que ce type de modèle circuit est tout à fait pertinent pour représenter la distribution globale du courant mais que la connaissance des résistances de contact est requise pour avoir une prédiction fiable de la distribution du courant au sein de la fixation. De plus, les non-linéarités décrivant le phénomène d'étincelage ne sont pas représentées ici. Ce modèle présente l'avantage de pouvoir être résolu de manière très rapide par n'importe quel solveur circuit, et d'éviter les temps longs de calcul des méthodes full wave telles que les méthodes FV, TLM ou FDTD. Cependant, ce type de modélisation circuit ne reste envisageable que pour des éléments géométriquement simples. Néanmoins, une construction de circuits complexes peut être faite en s'appuyant sur la méthode PEEC (partial element equivalent circuits) [22]. Cette méthode, qui s'appuie au préalable sur une modélisation full wave par des méthodes aux équations intégrales, est une manière intéressante de transférer un problème 3D en un problème de taille réduite. Néanmoins, dans notre cas, l'incertitude de la modélisation des fixations étant déjà présente avec la modélisation full wave, la méthode PEEC ne présente pas d'intérêt majeur.

Pour conclure sur cet état de l'art des modèles de fixations, il en ressort que peu de modèles ont été développés par les acteurs du domaine aéronautique. On a présenté ici les quatre modèles qu'on peut retrouver dans la littérature. En passant par des modèles multi-physiques tel que celui de l'ONERA ou encore des modèles portant uniquement sur les effets électromagnétiques, on aboutit à des conclusions convergentes. En effet, pour tous les modèles, les simulations et les modélisations montrent que, quel que soit le type de fixations, des défauts introduisant des résistances de contact importantes sur la fixation impliquent des résultats critiques en termes de distribution de courant et d'étincelage. On analysera plus en détail dans le chapitre 4 cette problématique associée aux défauts sur les fixations. De plus, il est clairement établi que la distribution du courant et du champ électrique est essentiellement déterminée par les résistances de contact. Le modèle multi-physiques de l'ONERA a pu mettre en évidence que des résistances de contact de l'ordre du milliohm sont suffisantes pour entraîner un étincelage. On peut aussi assurer que le comportement en terme d'étincelage et de distribution de courant est particulièrement variable d'une fixation à une autre même au sein de la même famille de fixation. Ceci s'explique par une forte variabilité des résistances de contact pour chaque fixation. On reviendra aussi dans le chapitre 4 sur cette problématique liée aux incertitudes sur les résistances de contact. Ces incertitudes associées aux valeurs des résistances de contact posent un problème majeur dans la modélisation. De plus, aucun des modèles ne présente de méthode pour caractériser ces résistances de contact sans faire des approximations comme dans le cas du modèle de la DGA ou de DA. On proposera une méthode robuste dans la dernière section du chapitre suivant pour répondre à ce manque. Par ailleurs, on a pu voir que chaque modèle s'appuie sur une résolution numérique particulière (solveur circuit, TLM, FV, FDTD). Le prochaine sous-section permet de refaire un point sur ces méthodes dans le cadre de notre étude afin de justifier le choix de la méthode numérique que nous adopterons.

#### II.3.3 Pourquoi le choix de la méthode FDTD ?

Il est important avant de se lancer dans tout travail de recherche de bien déterminer les objectifs de l'étude. Il s'agit dans notre cas de modéliser les fixations pour représenter les lignes d'assemblage dans la modélisation d'un avion complet. La précision voulue de la modélisation de l'avion étant importante, et le système, en lui même, étant particulièrement complexe, une modélisation 3D semble être inévitablement le type de modélisation le plus adéquat à notre problématique. Le but sera donc d'intégrer un modèle de fixation à une méthode numérique 3D permettant de représenter les lignes d'assemblage dans la modélisation 3D de l'avion. Une fois l'objet d'étude ainsi défini, il est nécessaire de déterminer le domaine d'étude. Dans ce manuscrit, on s'intéresse tout particulièrement aux effets de la foudre sur ces fixations. Il en ressort alors une première question : quels effets ? On cherchera ici à se concentrer sur les effets électromagnétiques de la foudre. L'approche sera donc purement orientée CEM, ce qui nécessite alors une méthode numérique résolvant les équations de Maxwell. La deuxième question qui va se poser naturellement pour un problème CEM est la bande de fréquence de travail. On s'intéresse à un signal foudre. Dans le chapitre 1, on a pu voir les différentes formes d'ondes, certes normalisées, dans le domaine temporel (cf figure I.9). Pour rappel, ce type d'onde, bien que large bande, n'est énergétique qu'aux basses fréquences (de quelques hertz à quelques mégahertz). On tâchera alors de déterminer la méthode numérique la plus adéquate pour traiter des problèmes basses fréquences.

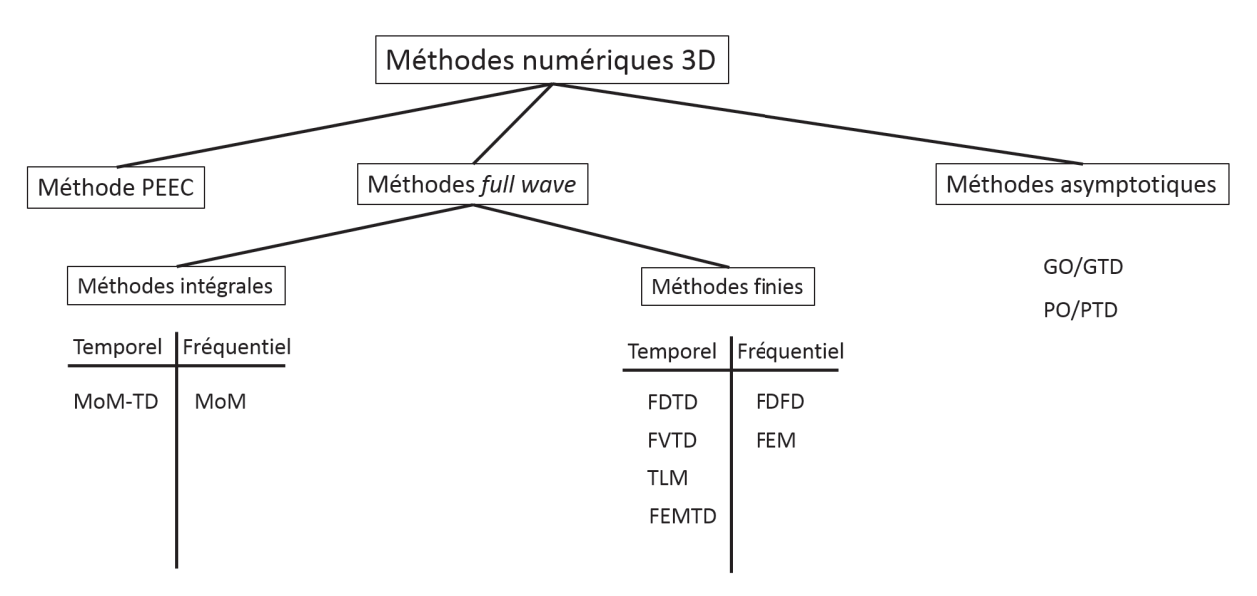

Figure II.18 – Classification non exhaustive des méthodes numériques pour résoudre des problèmes 3D

La figure II.18 présente une classification des méthodes numériques 3D usuelles en CEM. On n'adoptera pas la méthode PEEC pour les raisons exposées précédemment. Tout premièrement, on se propose de distinguer les méthodes full wave des méthodes asymptotiques. Les méthodes full wave sont définies comme les méthodes qui résolvent directement les équations de Maxwell en utilisant une technique de discrétisation. Les méthodes asymptotiques sont des méthodes haute fréquence telles que les méthodes de tracé de rayons et de lancer de rayon. On écartera tout de suite ce type de méthodes en raison de la bande de fréquence d'utilisation de ces méthodes. En effet, les méthodes d'optique géométrique (GO) ou d'optique physique (PO) sont basées sur des hypothèses nécessitant de se placer en zone optique [31]. Comme explicité précédemment, les méthodes full wave peuvent se classifier en deux types de méthodes, les méthodes intégrales et les méthodes finies. On écartera les méthodes intégrales pour notre problématique pour plusieurs raisons. Premièrement, ce sont généralement des méthodes plutôt bande étroite comme par exemple la méthode des moments (MoM) [32]. Or, on s'intéresse au signal foudre qui est un signal large bande. De plus, bien que les méthodes intégrales présentent l'avantage de ne mailler que la surface et non pas les volumes, elles s'avèrent particulièrement coûteuses en ressources de calcul par leur formalisme de résolution matricielle, notamment pour des problèmes complexes ou denses. Enfin, ce type de méthodes pose des problèmes de convergence ou de précision aux très basses fréquences et y ajouter des modèles de matériaux est fastidieux. On choisira donc une méthode finie. On optera plutôt pour une méthode de discrétisation dans le domaine temporel du fait que le signal foudre est facilement mesurable en temporel et qu'il est bien plus compliqué d'avoir des mesures fréquentielles expérimentalement. De plus et surtout, les résolutions temporelles explicites sont rapides et permettent la résolution de très gros systèmes matriciels. On cherchera aussi à éviter des maillages complexes et trop coûteux en ressources de calcul comme le maillage tétraédrique qu'on utilise dans la méthode des éléments finis (FEM). On a finalement choisi la méthode FDTD pour sa stabilité, sa capacité à résoudre les équations de Maxwell sur une large bande de fréquence et la facilité d'implémentation de modèle de matériaux.

De plus, la méthode FDTD bénéficie d'un large retour d'expérience, d'une communauté de recherches vaste, d'une bonne maîtrise au sein du laboratoire XLIM. De surcroît, elle a déjà fait ses preuves dans le cadre de la modélisation d'un avion complet [28, 33, 34].

#### II.3.4 Quelques détails sur la méthode FDTD

Dans cette sous-section, on va présenter succinctement la méthode FDTD. Une description complète de la méthode peut être trouvée en [35, 36]. Comme on l'a explicité précédemment, on cherche à résoudre les équations de Maxwell suivantes :

$$
\overrightarrow{\nabla}\Lambda\overrightarrow{E} = -\mu \frac{\partial \overrightarrow{H}}{\partial t},\tag{II.11}
$$

$$
\overrightarrow{\nabla}\Lambda\overrightarrow{H} = \varepsilon \frac{\partial \overrightarrow{E}}{\partial t} + \sigma \overrightarrow{E},\tag{II.12}
$$

$$
\overrightarrow{\nabla} \cdot \overrightarrow{D} = \rho,\tag{II.13}
$$

$$
\overrightarrow{\nabla} \cdot \overrightarrow{B} = 0. \tag{II.14}
$$

Ces équations sous forme différentielle sont résolues à l'aide de la méthode des dérivées centrées. En appliquant les développements de Taylor à l'ordre deux, on approxime la dérivée partielle de  $f(x)$  avec des différences finies centrées :

$$
f'(x) = \frac{f\left(x + \frac{\Delta x}{2}\right) - f\left(x - \frac{\Delta x}{2}\right)}{\Delta x} + O(x^2). \tag{II.15}
$$

En 3D, la méthode FDTD est une méthode en volume fini, qui discrétise l'espace par un maillage cartésien. Le fait que le volume soit fini nécessite des conditions aux frontières aisées à mettre en place quand il s'agit de représenter un système électromagnétique fermé, comme par exemple une cavité métallique. Pour représenter l'espace libre, il est nécessaire d'absorber les ondes aux frontières. La technique qui présente les meilleures performances est sans doute celle des PMLs (Perfectly Matched Layers). Des couches d'un milieu à pertes adapté et anisotrope sont placées tout autour des frontières et permettent d'absorber les ondes efficacement. On peut retrouver une description complète du formalisme des PMLs en [37, 38].

Le schéma le plus usuel de résolution des équations de Maxwell en différences finies est le schéma de Yee [39]. Ce schéma conservatif décrit la position géométrique des composantes du champ électromagnétique au sein d'une cellule élémentaire du maillage cartésien. La figure II.19 illustre le fait que, dans ce schéma, les composantes de champ électrique sont placées sur les arêtes de la cellule alors que celles du champ magnétique sont au centre des facettes de la cellule.

Le calcul des champs E et H en temporel par le schéma itératif aux différences centrées peut introduire des solutions numériques non physiques, et ainsi faire diverger le calcul et conduire à des résultats aberrants. Pour assurer la stabilité numérique de l'algorithme, Courant, Friedrich et Levy (CFL) ont défini un critère régissant la stabilité d'un tel problème. C'est en fait Taflove qui

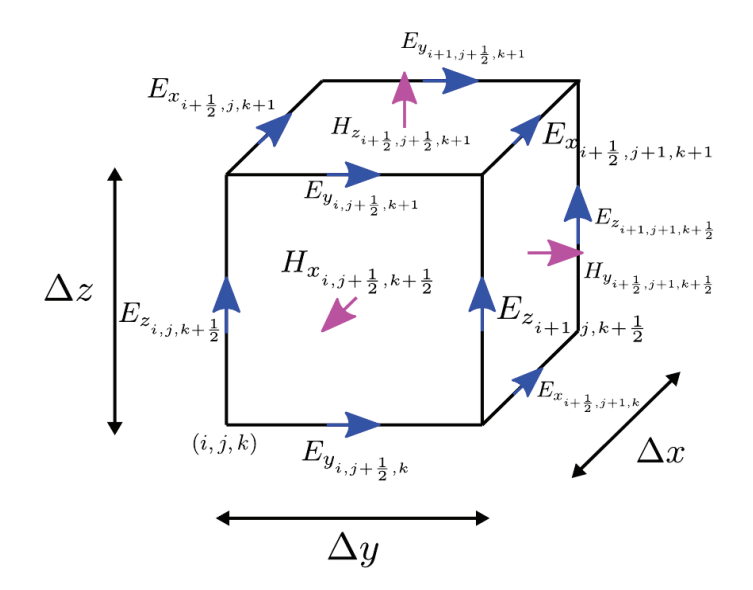

FIGURE II.19 – Schéma numérique de Yee en 3D

introduit ce critère à la méthode FDTD [40]. Ce critère CFL lie le pas spatial au pas temporel par la relation suivante :

$$
\Delta t \le \frac{1}{c\sqrt{\left(\frac{1}{\Delta x}\right)^2 + \left(\frac{1}{\Delta y}\right)^2 + \left(\frac{1}{\Delta z}\right)^2}}
$$
(II.16)

L'hypothèse physique sous-jacente à ce critère est tout simplement qu'aucune onde ne peut se propager plus vite que la lumière dans la discrétisation imposée.

#### II.4 Conclusion

Dans ce chapitre, on a pu comprendre que les fixations des assemblages sur avion étaient devenues un point essentiel de la certification foudre. En effet, les fixations sont à l'origine d'effets d'étincelage lors d'une agression foudre. Cet étincelage doit absolument être évité notamment dans les zones carburant. La problématique de l'étincelage implique diverses notions de la physique (électromagnétisme, thermomécanique ...). Le compréhension de l'étincelage est alors devenue nécessaire pour les acteurs du domaine aéronautique. La difficulté d'évaluer correctement le phénomène en mesure a poussé l'aéronautique à s'orienter vers la modélisation. Cependant, très peu de modèles ont pu être établis. Néanmoins, tous les modèles convergent vers une même conclusion : les résistances de contact pilotent les distributions de courant et de champ électrique localement. Dans le cadre de notre étude, nous ne nous intéressons qu'aux effets électromagnétiques de l'agression foudre sur un assemblage. L'objectif de l'étude est d'intégrer un modèle de fixations au sein du code FDTD 3D pour modéliser les lignes d'assemblages dans la modélisation d'un avion complet. Le choix de la méthode numérique FDTD a été clairement explicité comme étant une manière efficace pour répondre à nos objectifs. Le chapitre suivant est consacré à l'implémentation et la validation de modèles plus ou moins exhaustifs au sein de la méthode FDTD. Une méthode rigoureuse d'évaluation des résistances de contact sera aussi

présentée dans le chapitre 3.
### Bibliographie

- [1] Y. Wu, K. Liu, J. Qiu, X. Liu, and H. Xiao, "Repetitive and high voltage Marx generator using solid-state devices," IEEE Transactions on Dielectrics and Electrical Insulation, vol. 14, no. 4, pp. 937–940, Aug 2007.
- [2] H. Mulazimoglu and L. Haylock, "Recent developments in techniques to minimize lightning current arcing between fasteners and composite structure," in Proceedings Int. Conf. Lightning and Static Electricity, Oxford,UK, 2011.
- [3] "Aircraft Accident Report In-flight Breakup Over the Atlantic Ocean Trans World Airlines Flight 800 Boeing 747-131, N93119 Near East Moriches, New York," National transportation safety board, Washington, D. C. 20594, Tech. Rep. NTSB-AAR-00-03, Jul. 1996.
- [4] D. Morgan, C. Hardwick, S. Haigh, and A. Meakins, "The Interaction of Lightning with Aircraft and the Challenges of Lightning Testing," AerospaceLab, no. 5, pp. 1–10, Dec. 2012. [Online]. Available : https://hal.archives-ouvertes.fr/hal-01184419
- [5] L. Chemartin, P. Lalande, B. Peyrou, A. Chazottes, P. Elias, C. Delalondre, B. Cheron, and F. Lago, "Direct effects of lightning on aircraft structure : analysis of the thermal, electrical and mechanical constraints," AerospaceLab, no. 5, 2012.
- [6] L. Chemartin, P. Lalande, and F. Tristant, "Modeling and simulation of sparking in fastening assemblies," in ICOLSE 2013, Seattle, United States, Sep. 2013. [Online]. Available : https://hal-onera.archives-ouvertes.fr/hal-01058554
- [7] P. Teulet, T. Billoux, Y. Cressault, A. Gleizes, I. Revel, B. Lepetit, and G. Peres, "Calculation of the pressure build-up around a fastener due to sparking," in International Conference on Lightning and Static Electricity, Oxford,UK, 2011.
- [8] J. O. Hirschfelder, C. F. Curtiss, R. B. Bird, and M. G. Mayer, Molecular theory of gases and liquids. Wiley New York, 1964, vol. 165.
- [9] I. Revel, A. Herve, G. Peres, M. Webster, R. Maddison, and F. Flourens, "Understanding of edge glow phenomenon," in ICOLSE 2013, Seattle, United States, Sep. 2013.
- [10] "Advisory Circular AC25-981-1C. Fuel tank ignition. Document FAA," Sep. 2008.
- [11] F. Tristant, J.-P. Moreau, F. Fustin, and F. Terrade, "Fuel tank safety methodology and assessment at structure level," in ICOLSE 2013, Seattle, United States, Sep. 2013.
- [12] Z. Yanjun, S. Youchao, W. Fengchan, and Z. Haijun, "Method of aircraft fuel tank system ignition source fail-safe feature analysis," Procedia Engineering, vol. 17, pp. 638–644, 2011.
- [13] S. J. Evans, "Fasteners : Addressing the problem of sparking composite joints," in IET Seminar on Lightning Protection for Aircraft Components, Dec 2013, pp. 1–19.
- [14] S. Evans, I. Revel, M. Cole, and R. Mills, "Lightning strike protection of aircraft structural joints," in 2014 International Conference on Lightning Protection (ICLP), Oct 2014, pp. 1952–1959.
- [15] J. Covey, "Arc suppression around fasteners," Patent US20 100 277 849A1, 03 06, 1990. [Online]. Available : https://patents.google.com/patent/US4905931
- [16] M. Brown, S. Wade, J. Tully, and G. Case, "Hot melt fastener filler," Patent US20 020 119 028A1, 08 29, 2002. [Online]. Available : https://patents.google.com/patent/ US6679667
- [17] B. J. Pridham and M. Bowery, "Composite structure lightning protection," Patent US7 050 286B2, 05 26, 2006. [Online]. Available : https://patents.google.com/patent/ US7050286B2/en
- [18] D. S.-B. Alvarez and L. D. Fernandez, "Protection against direct lightning strikes in riveted areas of CFRP panels," Patent US20 100 219 287A1, 09 02, 2010. [Online]. Available : https://patents.google.com/patent/US20100219287
- [19] J. H. Morrill, P. A. Coronado, and D. J. Kovach, "Fastening assembly including washer for sealing the assembly for lightning strike protection in composite structures," Patent US20 100 277 849A1, 11 04, 2010. [Online]. Available : https://patents.google.com/patent/ US20100277849
- [20] J. A. Plumer and J. D. Robb, "The direct effects of lightning on aircraft," IEEE Transactions on Electromagnetic Compatibility, vol. EMC-24, no. 2, pp. 158–172, May 1982.
- [21] "CEI 60050(161) :1990, Vocabulaire Electrotechnique International (VEI) Chapitre 161 : Compatibilité électromagnétique," 1990.
- [22] A. E. Ruehli and A. C. Cangellaris, "Progress in the methodologies for the electrical modeling of interconnects and electronic packages," Proceedings of the IEEE, vol. 89, no. 5, pp. 740– 771, May 2001.
- [23] R. Eymard, T. Gallouët, and R. Herbin, "Finite volume methods," Handbook of numerical analysis, vol. 7, pp. 713–1018, 2000.
- [24] A. Laisné, J. Drouet, and F. Lago, "Modélisation des montages d'essai d'effets directs des jonction T," DGA Techniques aéronautiques, Balma, France, Tech. Rep. 15-DGTA-EMOS-P1201311001008-DR-4 P-A, Sep. 2015.
- [25] P. Russer and J. A. Russer, "Some remarks on the transmission line matrix (TLM) method and its application to transient EM fields and to EMC problems," in Computational Electromagnetics—Retrospective and Outlook. Springer, 2015, pp. 29–56.
- [26] P. Russer, Electromagnetics, microwave circuit and antenna design for communications engineering. Artech House, 2003.
- [27] C. Christopoulos, "The transmission-line modeling (TLM) method in electromagnetics," Synthesis Lectures on Computational Electromagnetics, vol. 1, no. 1, pp. 1–132, 2005.
- [28] F. Tristant, F. Fustin, F. Terrade, M. Roussel, F. Parfait, F. Lago, M. Berthet, A. Laisné, C. Guiffaut, and A. Reineix, "Fuel tank safety – 3D computations for attachment and conduction assessment," in ICOLSE 2015, Toulouse, France, Sep. 2015.
- [29] F. Fustin, F. Tristant, J.-P. Moreau, and F. Terrade, "Fuel tank safety 3D distributions on fasteners/assemblies outside and inside fuel tanks," in ICOLSE 2013, Seattle, United States, Sep. 2013.
- [30] I. Revel, G. Peres, B. Lepetit, and F. Flourens, "Understanding of sparking phenomenon in CFRP assemblies," in International Conference on Lightning and Static Electricity, Paris, France, 2007.
- [31] D. Bouche, F. Molinet, and R. Mittra, Asymptotic methods in electromagnetics. Springer Science & Business Media, 2012.
- [32] R. F. Harrington, Field Computation by Moments Methods. Krieger Publishing Co., Inc., 1968.
- [33] E. Perrin, C. Guiffaut, A. Reineix, and F. Tristant, "Using a design-of-experiment technique to consider the wire harness load impedances in the FDTD model of an aircraft struck by lightning," IEEE Transactions on Electromagnetic Compatibility, vol. 55, no. 4, pp. 747–753, Aug 2013.
- [34] F. Terrade, F. Tristant, and J.-P. Moreau, "Computation of lightning induced transients on level a control systems," in ICOLSE 2013, Seattle, United States, Sep. 2013.
- [35] U. S. Inan and R. A. Marshall, Numerical electromagnetics : the FDTD method. Cambridge University Press, 2011.
- [36] A. Taflove and S. C. Hagness, *Computational electrodynamics : the finite-difference time*domain method. Artech house, 2005.
- [37] J.-P. Berenger, "A perfectly matched layer for the absorption of electromagnetic waves," Journal of computational physics, vol. 114, no. 2, pp. 185–200, 1994.
- [38] J.-P. Bérenger, "Perfectly matched layer (PML) for computational electromagnetics," Synthesis Lectures on Computational Electromagnetics, vol. 2, no. 1, pp. 1–117, 2007.
- [39] K. Yee, "Numerical solution of initial boundary value problems involving Maxwell's equations in isotropic media," IEEE Transactions on antennas and propagation, vol. 14, no. 3, pp. 302–307, 1966.
- [40] A. Taflove and M. E. Brodwin, "Numerical solution of steady-state electromagnetic scattering problems using the time-dependent maxwell's equations," IEEE transactions on microwave theory and techniques, vol. 23, no. 8, pp. 623–630, 1975.

# CHAPITRE  $\prod$

## Développement et validation des différents modèles de fixations

#### III.1 Introduction

Comme présenté dans le chapitre précédent, l'objectif est de développer des modèles de fixations pouvant être inclus au sein de la méthode FDTD. Cette dernière résout les équations de Maxwell dans le domaine temporel et permet la modélisation de structures volumiques, surfaciques mais aussi filaires grâce à un modèle de couplage sub-cellulaire avec des équations auxiliaires (formalisme des fils obliques [1, 2]). La méthode FDTD est largement utilisée en aéronautique pour les problèmes de CEM foudre et champ fort. Concernant la problématique foudre, la méthode FDTD permet de reproduire un essai en cellule coaxiale tout en modélisant l'avion complet et son câblage. Les niveaux de champ dans les différents compartiments et les contraintes en courant au pied des équipements peuvent être prédits. La distribution des courants sur les structures surfaciques peut aussi être calculée et l'évaluation des courants en conduit dans les zones critiques être étudiée. Toutefois, on ne trouve que très peu de travaux sur les modèles électriques ou autres de fixation pour la modélisation électromagnétique alors que les courants dans les lignes d'assemblage sont contraints de passer à travers celles-ci [3–7].

Un des principaux enjeux scientifiques de cette étude est la prise en compte de connexions discrètes associées aux fixations afin d'avoir une meilleure estimation de la distribution du courant au niveau local. Il s'agit aussi de pouvoir étudier l'efficacité de différents modèles de fixation, en particulier les modèles simplifiés que l'on pourra plus facilement distribuer sur toutes les lignes d'assemblage, très nombreuses sur avion. En effet, si le nombre de familles de fixations est important (figure II.8), on a aussi différentes configurations d'assemblage. Les trois principales configurations sont présentées en figure III.1. La première configuration (plate-plate) est un assemblage de deux plaques par une ou plusieurs fixations. Une autre configuration possible est l'assemblage d'une plaque avec une cornière (plate-rib). Enfin, la dernière configuration (plateplate+rib) est l'assemblage de deux plaques et d'une cornière par une ligne de fixations. On se concentrera dans ce manuscrit sur les configurations "*plate-plate*" et "*plate-plate+rib*". Pour représenter ces configurations des éprouvettes ont été construites. Leur conception est justifiée en fonction de la contrainte foudre sur avion en [4]. On distingue alors deux types d'éprouvette ; une éprouvette droite qui correspond à la configuration "plate-plate" (figure III.2a), et une éprouvette avec cornière correspondant à la configuration "*plate-plate+rib*" (figure III.2b). En mesure, on distinguera les deux types d'agression foudre possibles évoqués dans le chapitre précédent :

— une agression dite en attachement où l'injection foudre se fait directement sur une fixation,

— une agression dite en conduction où le courant est injecté sur une plaque de l'assemblage. La plupart du temps, l'agression en attachement se fait sur des éprouvettes avec cornière tandis que les éprouvettes droites sont plutôt soumises à une contrainte en conduction.

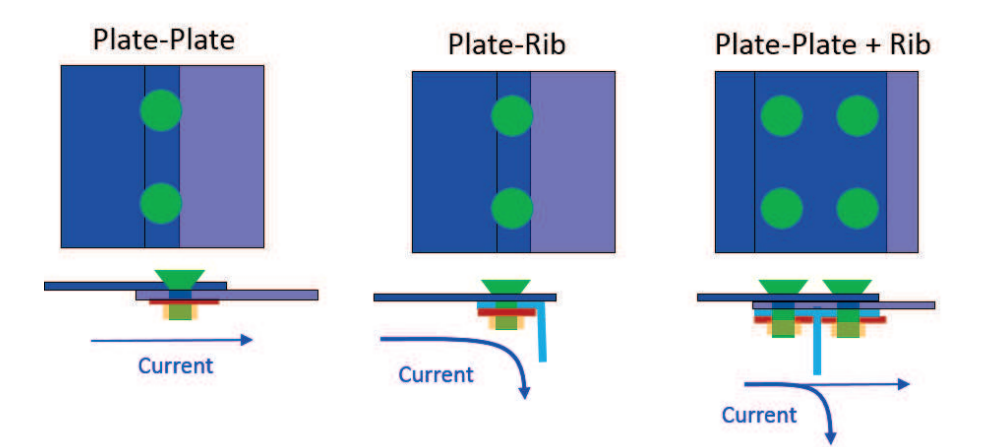

Figure III.1 – Principales configurations d'assemblages

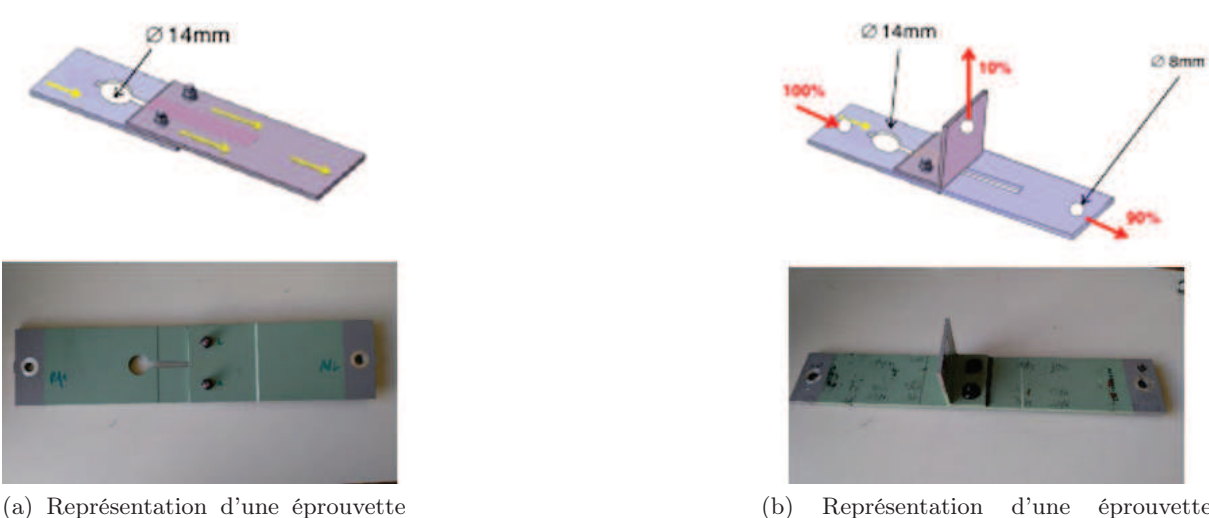

droite. En haut, représentation schématique. En bas, photographie de l'éprouvette.

(b) Représentation d'une éprouvette avec cornière. En haut, représentation schématique. En bas, photographie de l'éprouvette

Figure III.2 – Représentation des éprouvettes droite (à gauche) et avec cornière (à droite)

On présentera dans ce chapitre les différents modèles numériques de fixation développés pour la méthode FDTD. Rappelons qu'il s'agit ici d'introduire les résistances de contact au sein de modèles FDTD pour représenter les chemins de circulation entre les éléments d'une ligne d'assemblage. Dès lors, on s'appuiera soit sur une approche filaire, soit sur une approche d'impédance de surface avec homogénéisation des charges sur une surface donnée ou sur l'application directe d'un modèle résistif sur les arêtes de la grille FDTD. On cherche alors à établir une équivalence entre le modèle filaire qui permet une représentation discrète et les autres types de modèles comme le modèle résistif sur arêtes ou encore les modèles d'homogénéisation par plaques minces dont la représentation est simplifiée. La validation relative est réalisée avec un modèle simulé de banc d'injection sur une éprouvette cornière à plusieurs fixations.

De plus, une démarche est proposée pour réaliser un modèle circuit du banc et de l'éprouvette afin de pouvoir prédire de manière rapide le comportement de l'ensemble par une approche purement circuit au lieu d'une approche de modélisation 3D.

Par ailleurs, un banc expérimental est proposé pour caractériser une éprouvette en conduction avec uniquement des mesures de courant grâce à l'introduction d'un conducteur de référence dont les caractéristiques peuvent être précisément établies. La démonstration de la technique est validée sur une bande de fréquence basse et est comparée à la simulation FDTD ainsi qu'à une prédiction circuit.

Enfin, un modèle numérique de fixation est établi à partir d'un modèle circuit détaillé intégrant toutes les résistances de contact d'une fixation. La méthodologie permettant d'établir ce modèle électrique complet s'appuie sur des mesures de résistances localisées à l'aide du microohmmètre OM16 (figure III.3) sur la fixation et une méthode d'optimisation. Ce type de modèle est validé numériquement et ses limites sont présentées. Il s'agit cependant d'un modèle linéaire où les effets inductifs sont négligés. L'objectif est d'avoir une caractérisation fine de la fixation de l'ensemble des résistances de contact d'une fixation. Très intéressant dans cette optique, ce modèle sera implémenté dans la méthode FDTD. On retrouvera la méthode d'implémentation et les validations de ce modèle circuit complet dans le dernier chapitre de ce manuscrit.

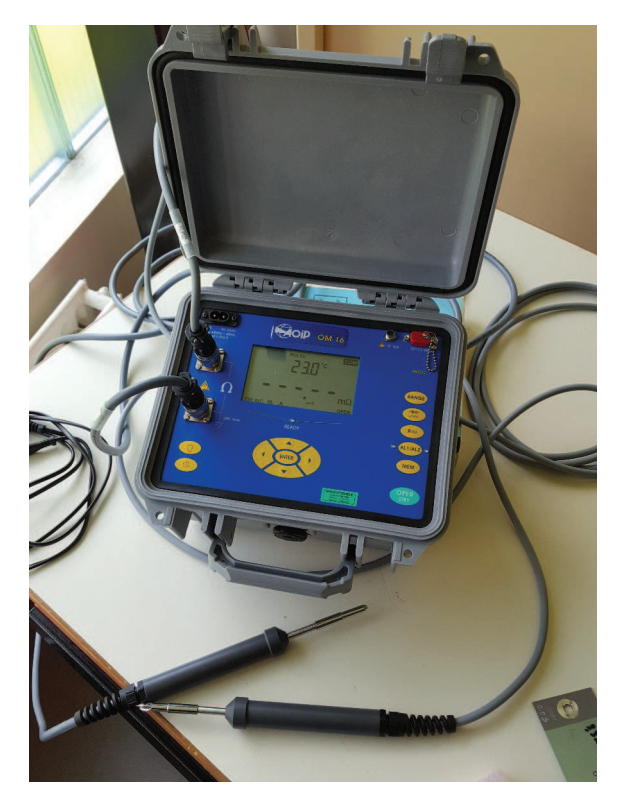

Figure III.3 – Photographie du micro-ohmmètre OM16

#### III.2 Les modèles FDTD

#### III.2.1 Introduction

Les lignes d'assemblage des parois et structures avion forment un ensemble géométrique complexe qui n'est généralement pas considéré en électromagnétisme. Pour un assemblage simple entre deux matériaux sans cornière (figure III.4), la modélisation consiste à raccorder simplement les deux parties en affleurement avec une continuité électrique établie par les deux conductivités de part et d'autre du raccord. Dès lors, l'assemblage produisant une surépaisseur n'est pas considéré, ainsi que les peintures isolantes, de même que les fixations par lesquelles le passage du courant est réalisé. On considère alors que ce premier modèle se justifie si la résistance de l'ensemble des deux plaques est très supérieure à la résistance équivalente d'une ligne d'assemblage, ce qui n'est pas forcément vrai pour les très bons conducteurs. En outre, dès que les effets inductifs deviennent prépondérants, à partir de la dizaine de kHz à la centaine, l'impact des fixations devient faible ; ceci sera mis en évidence dans la suite. Les dimensions des fixations aéronautiques sont inférieures aux dimensions d'une maille FDTD. En effet, la taille de maille FDTD utilisée en aéronautique est en général entre 2 cm et 5 cm. En conséquence, la modélisation fine de celle-ci n'est pas envisageable et seul un modèle rapide à traiter permettra une utilisation sur toutes les lignes d'assemblage. Dès lors, nous avons deux voies possibles. La première est d'établir un modèle homogénéisé sur une maille et la deuxième est de faire une modélisation de la fixation discrète ou localisée sur une arête. La première approche va donner une représentation simple de la fixation principalement sous la forme d'une résistance distribuée alors que la deuxième approche autorise une modélisation plus fine pouvant aller jusqu'à la prise en compte d'un circuit non-linéaire de la fixation. L'ensemble des modèles proposés sont implémentés au sein du simulateur TEMSI-FD (Time ElectroMagnetic SImulator - Finite Difference) développé au laboratoire XLIM [8].

#### III.2.2 Présentation des modèles

#### Le modèle filaire (WM)

Le modèle filaire oblique [1, 2] a été établi par XLIM pour la modélisation du câblage insitu, c'est-à-dire pour la modélisation du câblage au sein de structures 3D telles qu'un aéronef. Il a déjà fait ses preuves dans la modélisation des fixations [7]. En effet, en [7], le modèle filaire - représentant la fixation par un réseau filaire en étoile (résistif ou pas) tel que présenté dans le chapitre précédent - est utilisé pour représenter les connections avec cornières dans la modélisation d'une aile de Falcon 7X. Il permet d'obtenir des résultats concourants avec la mesure notamment pour les valeurs crêtes obtenues et dans une moindre mesure pour les formes d'ondes temporelles. Les légères différences entre les formes d'ondes mesurées et simulées sont probablement dues à une mauvaise prise en compte des effets inductifs et résistifs. On utilisera ce modèle comme notre modèle de référence de par sa capacité à introduire des composants électriques discrets. Le fil peut être positionné librement dans la maille et donc cette approche offre une importante souplesse. Le modèle filaire permet l'application d'une résistance sur un fil

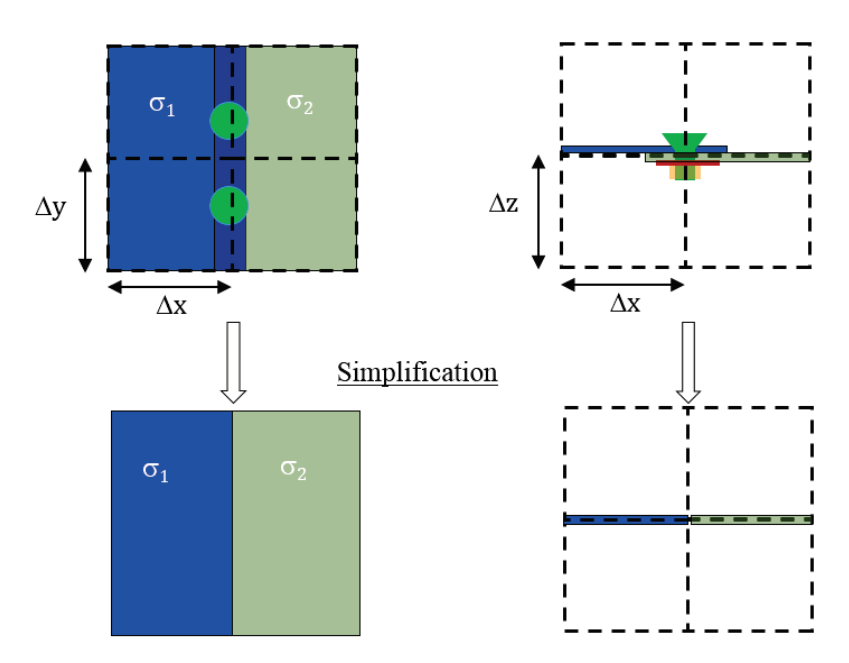

Figure III.4 – Dimensions sub-cellulaires des fixations dans un maillage FDTD et pour des pas usuels de grille de 2 cm à 5 cm. Modèle simplifié sans fixation en bas.

(figure III.5). En outre des modèles plus sophistiqués d'impédance peuvent aussi être introduits. Ce qui autorise par exemple l'ajout d'une inductance en série. Les jonctions entre fils sont détectées automatiquement et elles autorisent la modélisation de circuit en étoile. Toutefois, le fil peut exhiber une inductance trop forte par rapport à celle d'une fixation notamment si son rayon est trop petit. Pour minimiser l'effet inductif, il est recommandé de fixer un rayon entre un tiers et un demi de la taille de la maille. Si ce dernier modèle présente un maximum de souplesse dans son application, il est toutefois plus coûteux en traitement du fait de l'addition d'équations auxiliaires couplées aux équations de Maxwell. Ce surcoût est raisonnable et peut paraître négligeable en temps de calcul.

#### Le modèle de plaques homogènes (HPM)

Le modèle d'homogénéisation d'une résistance en plaque d'épaisseur e se fait sur une surface d'une maille au minimum (figure III.6). Au regard de la longueur d'onde  $\lambda$ , les dimensions sont extrêmement petites  $\langle \langle \langle \rangle \rangle$ ; aussi cette approche ne pose pas de problèmes de précision. On notera aussi qu'il n'est pas nécessaire de mailler l'épaisseur. Une équivalence simple est établie entre l'épaisseur de la plaque et l'épaisseur d'une maille. Toutefois, la représentation d'une ligne de fixation nécessite une séparation entre les fixations proportionnelles à un nombre entier de mailles ce qui n'est pas vraiment souple à appliquer. On soulignera que le modèle peut s'appliquer sans problème sur un maillage en marche d'escalier. Ceci est en outre le cas pour tous les modèles FDTD présentés dans la suite.

Le modèle de conductivité au sein d'une maille peut s'appliquer à travers les équations standards de la méthode FDTD résolvant les équations de Maxwell tant que la taille d'une maille FDTD est inférieure à l'épaisseur de peau liée à l'effet de peau. La question va se poser plus fortement pour les résistances petites. Par exemple, considérons une résistance de 1 mΩ

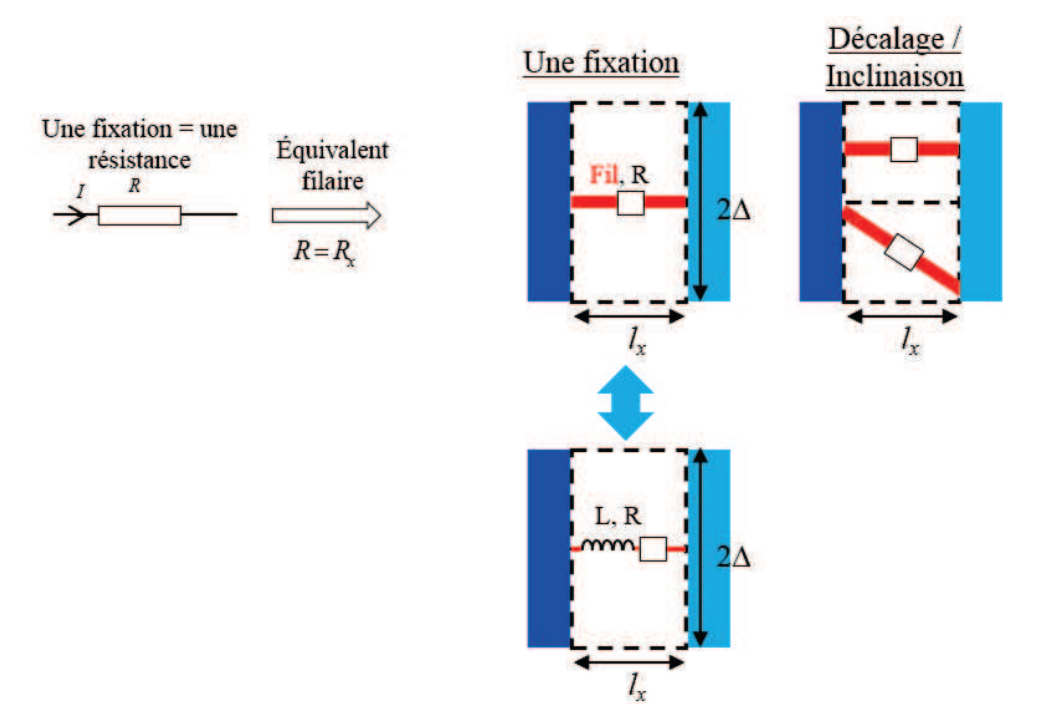

Figure III.5 – Modèle filaire s'appuyant sur le formalisme des fils obliques

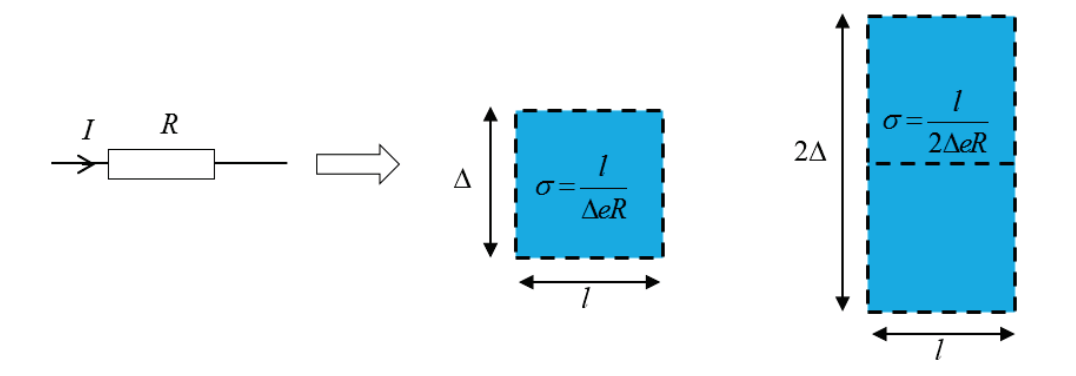

Figure III.6 – Modèle FDTD de résistance homogénéisée sur une et 2 mailles (conductivités équivalentes pour ces deux cas)

homogénéisée sur une maille cubique de 2 cm de côté. La conductivité et la fréquence de coupure pour une épaisseur de peau égale à la taille de la maille sont :

$$
\sigma = \frac{1}{\Delta R} = 5 \cdot 10^4 \text{ S/m},\tag{III.1}
$$

$$
f = \frac{1}{\pi \mu_0 \delta^2 \sigma} = \frac{R}{\pi \mu_0 \Delta} = 12.7 \text{ kHz.}
$$
 (III.2)

Plus la résistance sera élevée, plus la fréquence de coupure sera grande. L'effet de peau n'est toutefois pas maîtrisé au niveau de la fixation. En particulier, l'évolution de la résistance avec la fréquence doit être clairement établie expérimentalement avant d'envisager une prise en compte dans la simulation 3D. Dès lors, le modèle numérique basse fréquence (modèle dit de Bérenger [9–11]) est suffisant dans la simulation 3D. Son implémentation revient à une modification des coefficients des équations standards de la méthode FDTD. Le principe du modèle HPM est de représenter un réseau de résistances par une plaque conductrice équivalente.

#### Le modèle de plaques multiples (MPM)

Le modèle de plaques multiples reprend le principe de l'homogénéisation d'une résistance sur une plaque présentée dans le paragraphe précédent. Il s'agit ici de représenter chaque résistance d'un réseau de résistances en parallèle par une plaque équivalente contrairement au modèle HPM qui représente le réseau (complet ou partiel) homogénéisé sur une plaque. De plus, tout comme le modèle HPM, on peut appliquer une anisotropie sur les conductivités équivalentes de la plaque. Ceci signifie que l'on peut donner à la plaque des conductivités différentes selon les trois axes cartésiens. L'anisotropie peut être intéressante pour représenter un réseau complexe de résistance. On reviendra plus tard sur les limites d'utilisation du modèle MPM.

#### Le modèle de composants sur arêtes (ECM)

Pour donner de la souplesse à la modélisation de lignes de fixation tout en restant avec les équations standard de la méthode FDTD, un modèle composant sur arête de grille FDTD a été mis en œuvre. L'idée est de pouvoir introduire des conductivités anisotropes c'est-àdire différentes suivant les trois directions cartésiennes. L'utilisateur ne définit toutefois pas une conductivité sur arête mais une résistance orientée qu'il peut distribuer sur une arête ou plusieurs (figure III.7). La conversion en conductivité équivalente est gérée par le solveur. Ce modèle se rapproche du modèle MPM. Cependant, contrairement au modèle MPM qui distribue une résistance sur une maille impactant deux arêtes, le modèle ECM n'impacte qu'une arête. Néanmoins, il reste la possibilité d'impacter plusieurs arêtes avec le modèle ECM. Dans ce cas, la résistance est répartie selon les lois de Kirchoff. Avec cette approche, des valeurs de résistance différentes peuvent être appliquées sur les liaisons entre les différentes parties d'un assemblage.

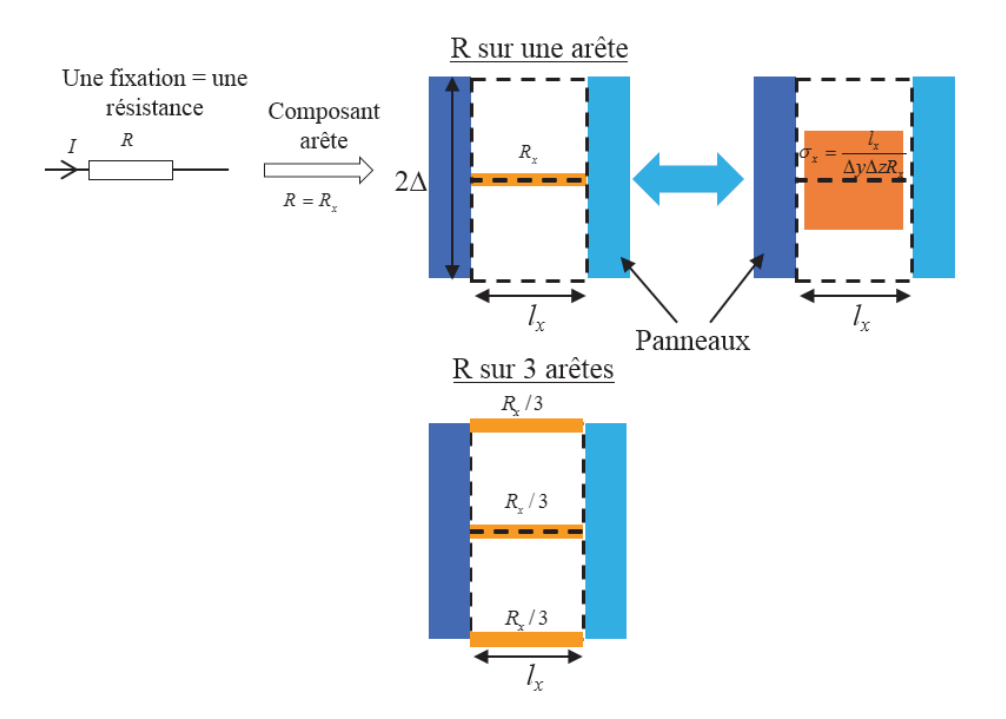

Figure III.7 – Modèle FDTD de résistance sur arête, distribution sur une ou plusieurs arêtes

#### Modèle hybride plaque homogène et fil (WM+HPM)

Le principe de ce type de modèle hybride est d'hybrider un modèle de plaque homogène de faible impédance avec un modèle filaire auquel est ajouté une résistance (figure III.8). L'idée est d'utiliser la plaque de faible impédance comme écran électrostatique. En effet, le modèle filaire crée une ouverture sur la structure et un effet de treillis dans la cas d'une ligne de fixations. Dans le cas de structures fermées (comme un caisson par exemple), le champ électrique pénètre plus fortement au sein de la structure. Il s'agit donc en quelque sorte de court-circuiter les ouvertures par un écran électrostatique de faible conductivité. Ceci permet de limiter la pénétration du champ (tout du moins aux basses fréquences) tout en gardant une distribution des courants déterminée par le réseau filaire résistif. On reviendra dans le dernier chapitre de ce manuscrit sur la conductivité de l'écran à appliquer afin d'avoir le meilleur compromis entre l'efficacité de blindage et les fuites de courant sur l'écran.

#### III.2.3 Validation numérique des modèles

#### Présentation du montage simulé

On se propose d'étudier un modèle simulé d'un banc d'injection simplifié sur une éprouvette avec cornière à plusieurs fixations. L'injection se fait sur le nœud central du modèle. La simulation est réalisée à l'aide de TEMSI-FD. Les paramètres de la simulation sont les suivants :

- Volume de calcul : 100x100x60 cellules
- Pas de maillage : 1 cellule  $= 1$  cm
- Bande de fréquence : 100 Hz 1 MHz

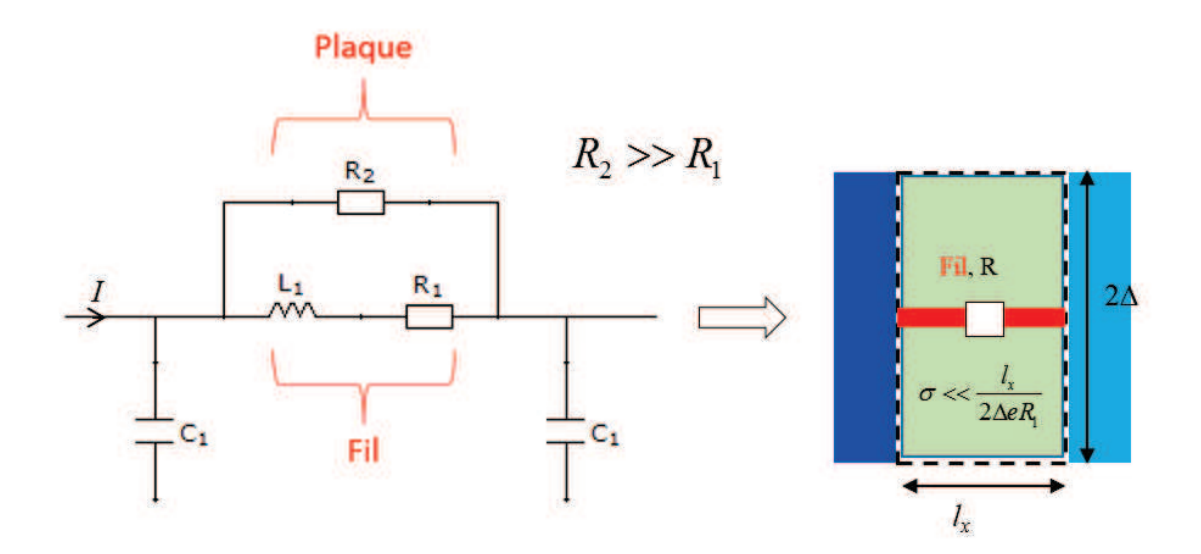

Figure III.8 – Modèle FDTD hybride plaque homogène et fil

- Plaques : modèle de plaques minces parfaitement conductrices (PEC) d'épaisseur 0.5mm
- Rayon des fils : 0.75 mm
- Alimentation : générateur de tension 10 V sur 1  $\Omega$  (10 A), forme d'onde gaussienne couvrant une bande de fréquences jusqu'à 1 MHz.
- Ligne de cinq fixations avec injection sur la troisième fixation

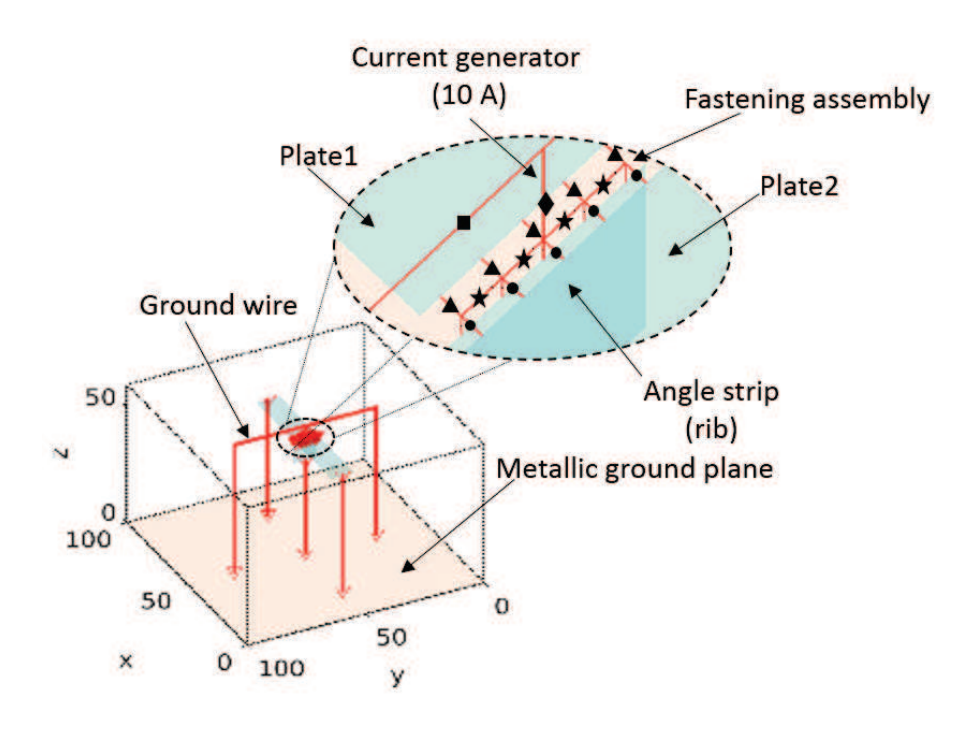

Figure III.9 – Représentation du montage cornière. Zoom sur le modèle filaire de fixation.

L'ensemble du montage simulé est représenté en figure III.9 avec un modèle filaire de fixation. Sur chaque fil du modèle filaire est placée une résistance. On soulignera l'importance d'avoir un retour de courant symétrique. Par symétrique, on entend que les fils de retour à la masse connectés l'alimentation passent symétriquement de part et d'autre de l'éprouvette. En effet, si l'alimentation n'est pas symétrique, la répartition du courant sur l'éprouvette se fera préférentiellement du côté du fil de retour de plus faible impédance.

Le modèle filaire est utilisé comme modèle de référence pour les raisons présentées dans l'introduction de ce chapitre. Dans la suite, l'équivalence entre les autres modèles (excepté le modèle hybride) et le modèle filaire sera décrite. L'objectif de cette section est d'établir cette équivalence et de définir les limites de chaque modèle par rapport au modèle filaire.

#### Validation du modèle HPM

Le but est de mettre en place un modèle de plaques résistives homogènes équivalent au modèle filaire en termes de répartition du courant. La figure III.10 illustre l'équivalence entre les deux modèles sur un exemple d'un modèle à 3 fixations. On regroupe plusieurs fils résistifs en parallèle pour former des plaques de conductivité équivalente à la résistance équivalente du regroupement filaire. Les résistances entre deux fixations (inter-fixations), symbolisées par une étoile sur la figure III.10, ne sont pas prises en compte.

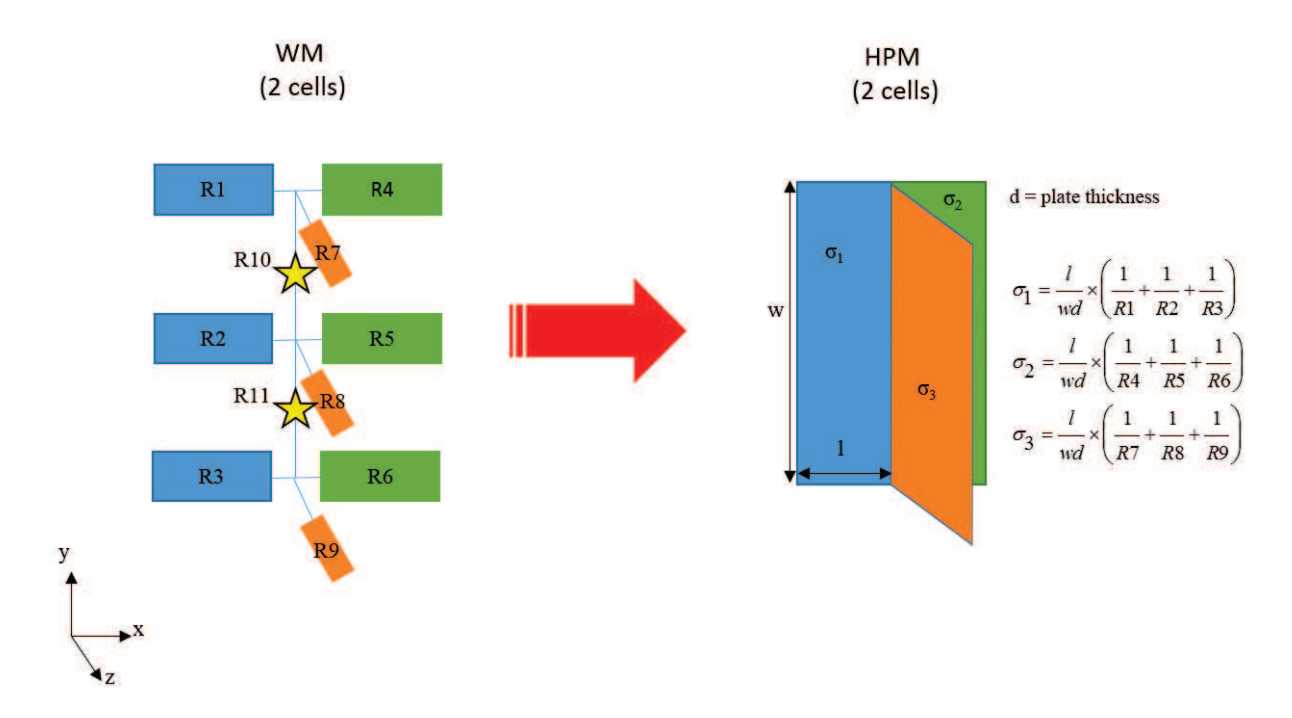

Figure III.10 – Équivalence entre le modèle filaire et le modèle de plaques homogènes résistives.

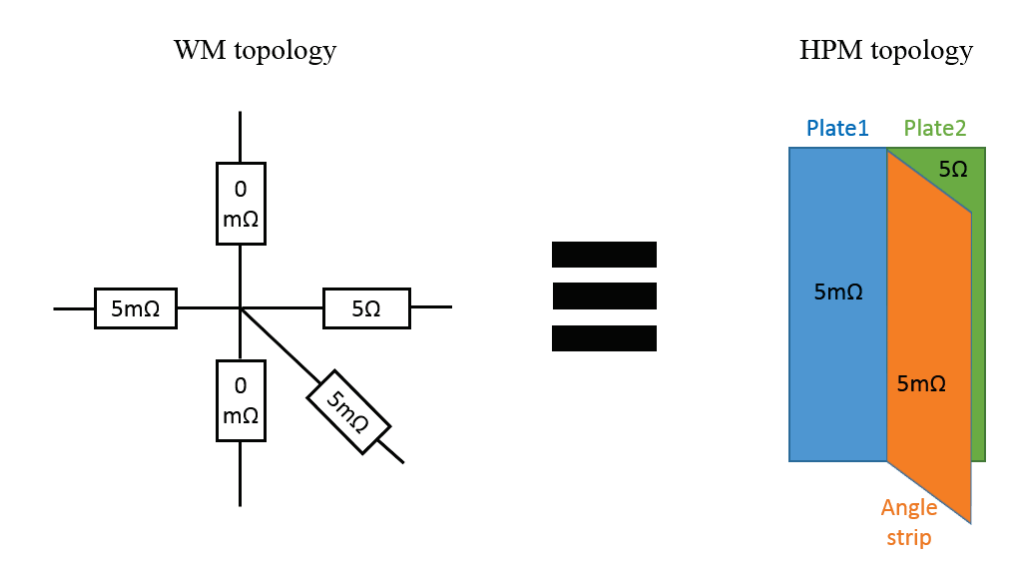

Figure III.11 – Topologie du modèle WM pour une fixation et équivalence du modèle HPM homogénéisé pour chaque plaque

Pour valider une distribution non homogène du courant sur chacune des trois plaques (cornière, plaque 1 et 2), les résistances sur la plaque 2 sont de 5 Ω alors que les autres restent fixées à 5 mΩ. La topologie pour une des cinq fixations du modèle WM correspondant est présentée en figure III.11. Sur notre ligne à cinq fixations, chaque fil avec une résistance localisée fait une maille de longueur, les fils inter-fixations font quant à eux deux mailles de longueur. En reprenant les équations de la figure III.10, on a alors  $l = 1\Delta$ ,  $w = 8\Delta$ ,  $R = 5$  m $\Omega$  pour la plaque 1 et la cornière et  $R = 5 \Omega$  pour la plaque 2 avec  $\Delta$  le pas de maillage. On en déduit alors les conductivités équivalentes suivantes :

$$
\sigma_{plaque1} = \sigma_{cornière} = \frac{1}{8 \times 0.5 \cdot 10^{-3}} \left( \frac{5}{5 \cdot 10^{-3}} \right) = 2.5 \cdot 10^{5} \text{ S/m}, \quad (III.3)
$$

$$
\sigma_{plaque2} = \frac{1}{8 \times 0.5 \cdot 10^{-3}} = 2.5 \cdot 10^2 \text{ S/m},\tag{III.4}
$$

pour une épaisseur d des plaques résistives de 5 mm.

Les plaques homogènes ne répartissent localement pas les courants comme le modèle filaire par définition. La répartition globale nous servira donc d'observable pour valider ce modèle. On analyse alors les courants dans les trois fils de retour connectés réciproquement à la plaque 1, à la plaque 2 et à la cornière. Les résultats sont présentés sur la figure III.12. On observe une corrélation parfaite de la distribution globale des courants entre les modèles filaire et de plaques homogènes. Par ailleurs, même avec un effet résistif très fort, on observe un effet inductif dès 10- 30 kHz. L'effet inductif est dû au dimensionnement du montage. C'est à dire que l'effet inductif localisé lié à l'insertion des fils du modèle WM est très négligeable devant celui ramené par le montage.

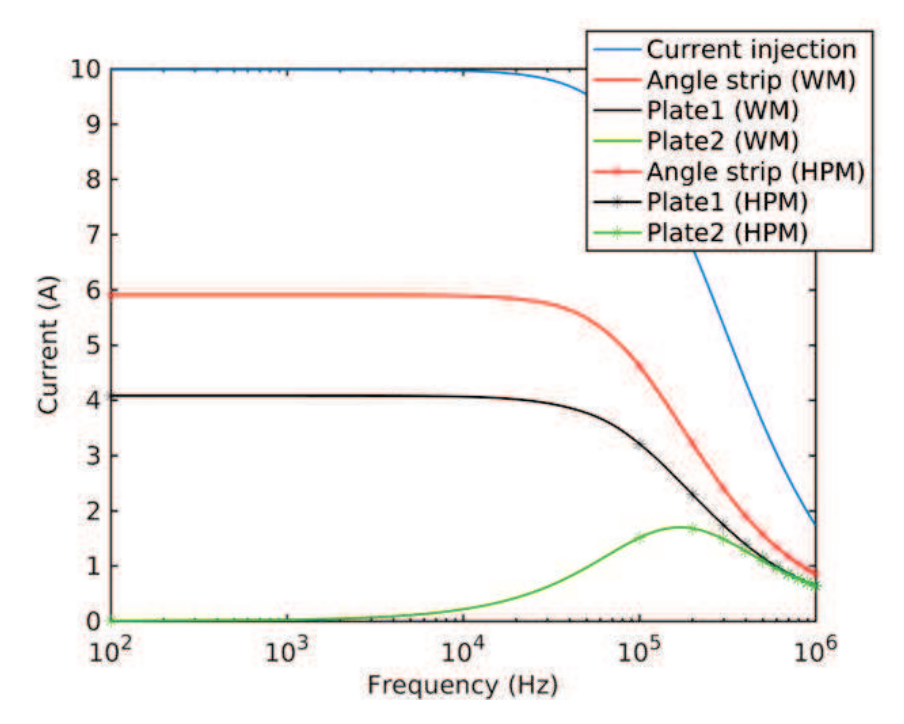

Figure III.12 – Comparaison des courants de retour au plan de masse sur les fils des plaques 1 et 2 et de la cornière. Modèles HPM et modèle WM

#### Validation du modèle MPM

Il s'agit maintenant d'établir un modèle permettant d'obtenir une distribution locale des courants équivalente à celle du modèle filaire. La figure III.13 représente l'équivalence entre les deux modèles. Chaque fil résistif correspond à une plaque de conductivité équivalente. Les résistances inter-fixations ne peuvent pas être prises en compte correctement malgré le caractère anisotrope des plaques. Pour comparer la distribution des courants entre les deux modèles, on relève les courants sur les arêtes de chaque quad. Un traitement spécifique doit être appliqué sur les arêtes communes à plusieurs quads pour déterminer le bon courant. Ce traitement est explicité sur la figure III.13. Les courants  $I_{Ri}$  correspondent à la contribution des résistances  $R_i$ sur l'arête conjointe.

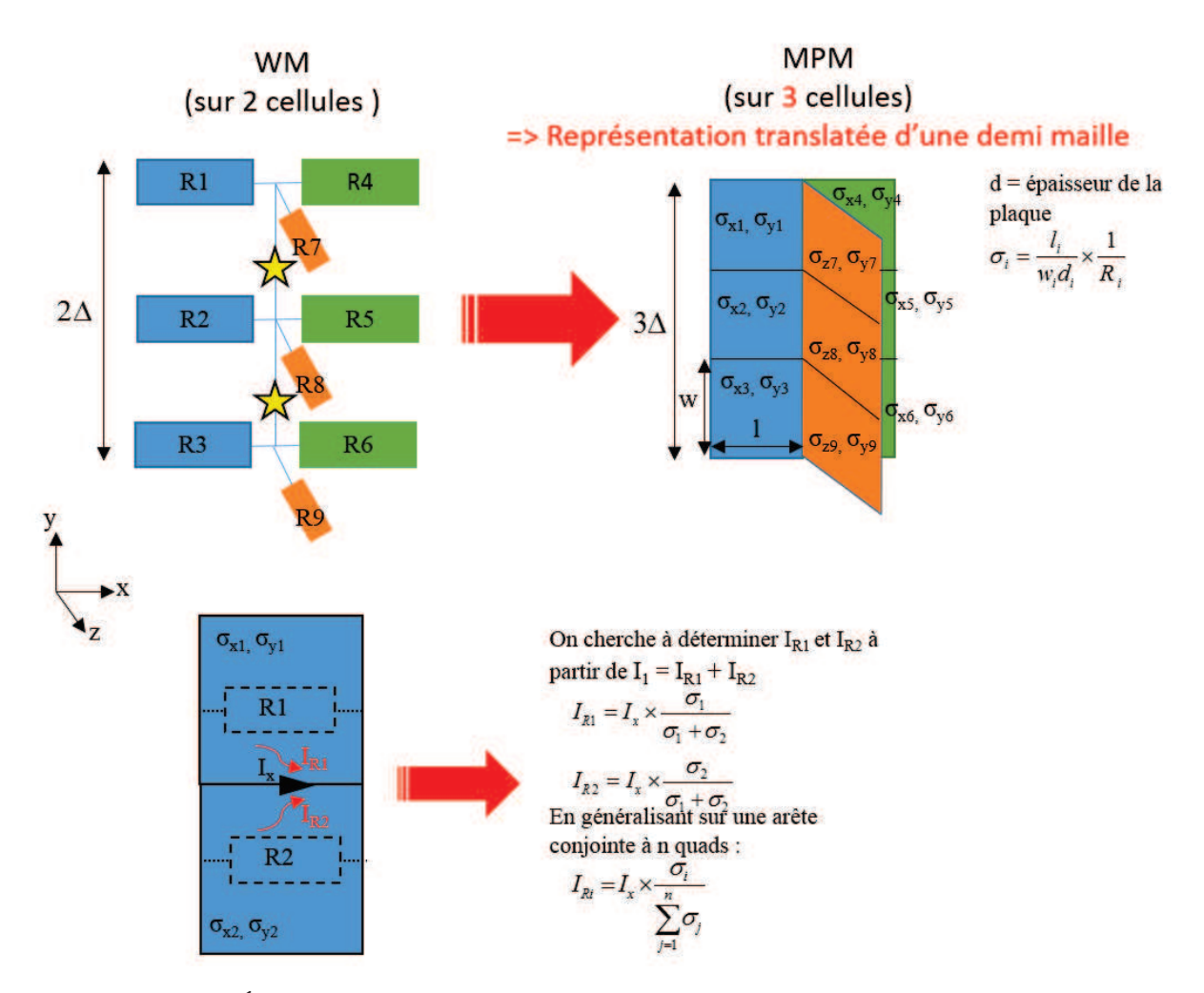

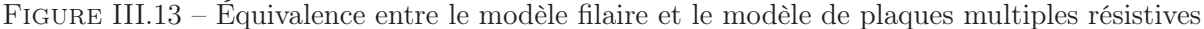

La figure III.13 met en évidence la translation du modèle de plaques multiples vis-à-vis du modèle filaire. En effet, si le modèle filaire à trois fils résistifs se répartit sur deux cellules du maillage, son modèle de plaques multiples équivalent nécessite trois cellules. Afin de résoudre ce problème, il est possible de répartir chaque fil résistif sur deux quads. La représentation de ce modèle non translaté est illustrée en figure III.14.

On ne translate alors plus le modèle mais on ajoute deux cellules supplémentaires par rapport

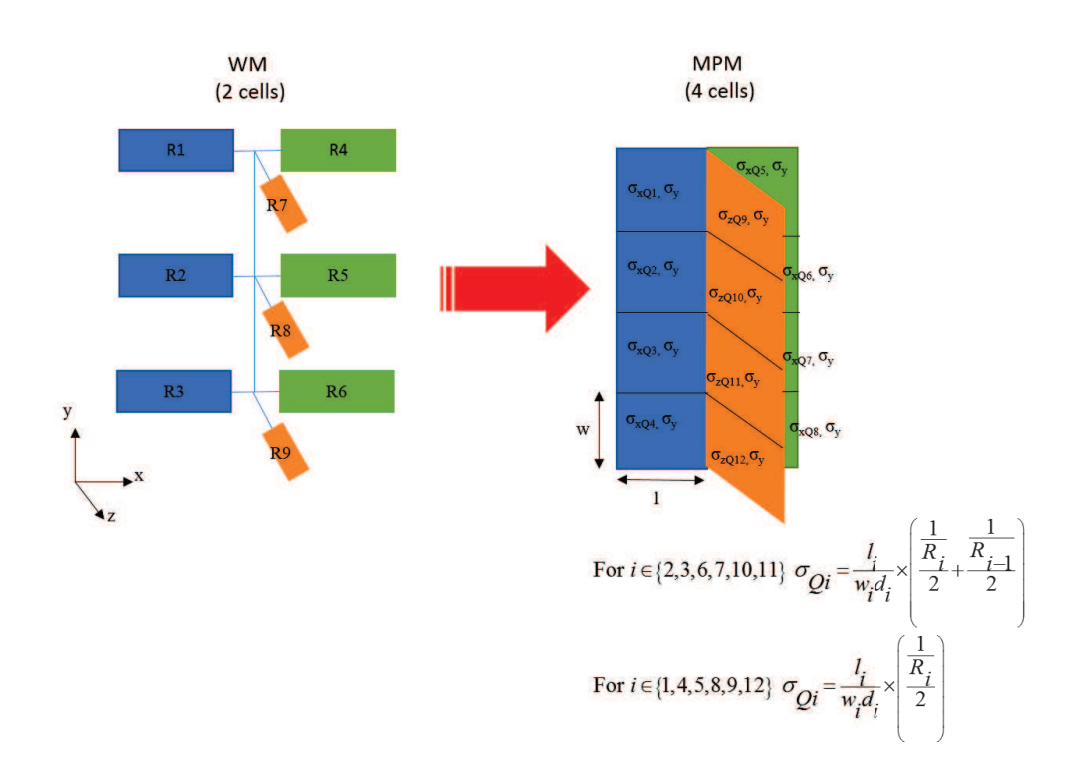

Figure III.14 – Passage d'un modèle filaire à un modèle de plaques multiples résistives. Le courant circulant sur chaque fil circule alors sur deux cellules.

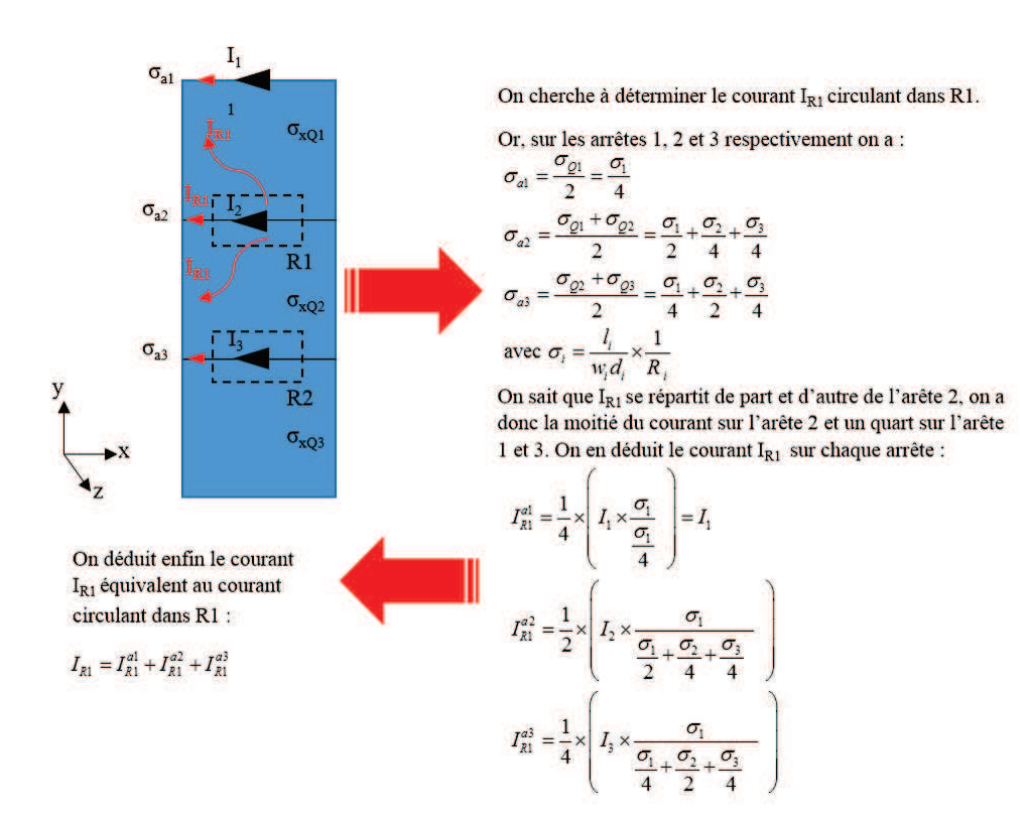

Figure III.15 – Méthode de calcul des courants sur le modèle de plaques multiples pour faire l'analogie entre les courants sur les fils et les courants distribués sur les plaques

au modèle filaire. Les plaques aux extrémités ont alors la contribution d'une seule résistance tandis que les autres ont une contribution de deux résistances. Les conductivités équivalentes sont alors calculées en fonction de ces contributions (figure III.14). Pour faire l'analogie entre les courants circulant dans un fil et ceux circulant sur ce modèle, il faut bien prendre en compte la répartition du courant sur nos plaques. Comme précédemment, il faut pondérer le courant en fonction de l'analogie voulue avec le fil. Prenons l'exemple de la résistance R1, le courant qui circule par R1 se répartit sur le quad 1 et le quad 2 donc sur trois arêtes (figure III.15). Pour récupérer le courant équivalent, il faut sommer les courants "issus de  $R1$ " présents sur chaque arête en appliquant la méthode présentée en figure III.15.

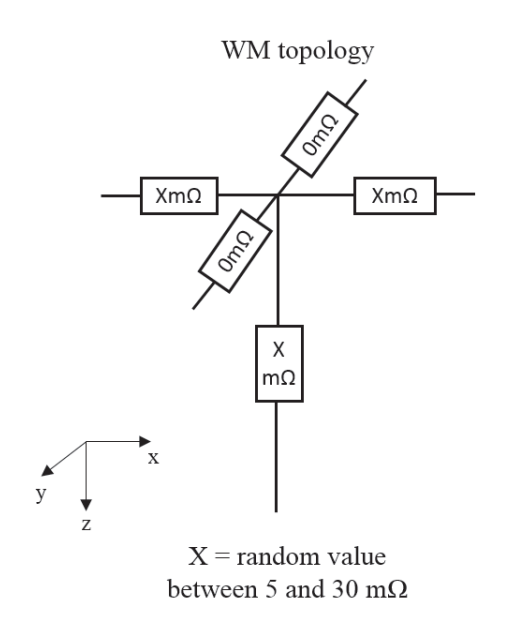

Figure III.16 – Topologie du modèle WM pour chacune des cinq fixations de la ligne d'assemblage

Pour la validation, on ne présentera ici que les résultats du modèle MPM non translaté. On décide de changer la topologie du modèle WM. La nouvelle topologie est illustrée en figure III.16 pour le cas d'une fixation. Les résistances inter-fixations sont fixées à 0 mΩ tandis que toutes les autres ont une valeur aléatoire entre 5 et 30 mΩ. Étant donné l'impossibilité de représenter les résistances inter-fixations, la conductivité des plaques dans cette direction (ici selon y) est donc définie comme très élevée ( $\sigma_y = 10^{10}$  S/m). Les conductivités dans la direction de propagation du courant sont alors calculées comme défini sur la figure III.14. La conductivité dans la direction de l'épaisseur de la plaque est nulle. Le modèle de plaque appliqué est toujours le modèle de Bérenger avec l'introduction d'une anisotropie. L'intérêt de ce type de modèle de plaques multiples est d'observer localement les distributions de courant au niveau des fixations. Les quinze courants sur la ligne de fixation sont alors calculés avec la bonne pondération comme présenté en figure III.15. La figure III.17 représente ces distributions sur chaque fixation. On observe une corrélation parfaite des courants aux basses fréquences entre les modèles WM et HPM. Le courant se répartit localement en fonction de la résistivité sur les fils ou les plaques de la même façon. Le décrochage entre les deux modèles à quelques dizaines de kilohertz est lié aux effets inductifs locaux devenant

dominants devant l'effet résistif. Ce problème reste néanmoins local puisque les distributions des courants sur les fils de retour au plan de masse entre les deux modèles concordent (résultats non présentés dans ce manuscrit mais déjà constatés sur la figure III.12 du modèle HPM). On soulignera que le modèle de la figure III.13 présente exactement les mêmes résultats (résultats non présentés dans ce manuscrit). Comme précisé en début de ce chapitre, les effets inductifs locaux du modèle filaire peuvent être ajustés en jouant sur le rayon du fil. En augmentant le rayon des fils, on diminue les inductances du modèle filaire et on se rapproche du modèle de plaques. On a estimé qu'il faut un rayon du fil entre un tiers et un demi de la taille de la maille. Pour une taille de maille d'un centimètre dans notre modélisation, on peut en effet remarquer l'évolution significative des effets inductifs du modèle WM en augmentant le rayon des fils, initialement fixé à 0.75 mm, à une valeur de 4 mm. Les résultats sont présentés en figure III.18. Pour avoir des modèles tout à fait équivalents, il faudrait pouvoir déterminer l'inductance d'une plaque métallique et déduire le rayon du fil pour que l'inductance de celui-ci soit la même que celle de la plaque. De plus, pour se rapprocher du cas réel d'une éprouvette, il faudrait pouvoir comparer par rapport à des mesures. Pour le moment, il est impossible de réaliser des mesures locales. On verra plus loin dans le manuscrit la cause de cette impossibilité.

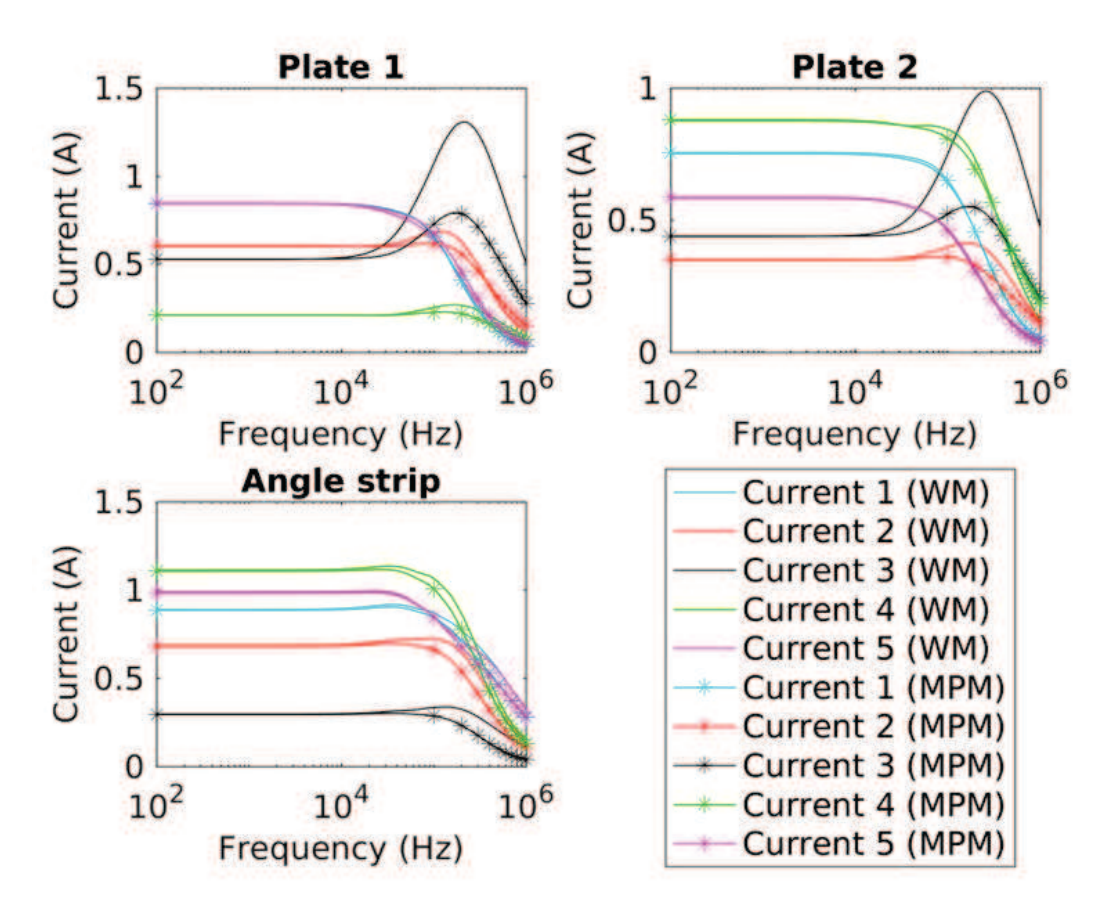

Figure III.17 – Distribution locale des courants sur les fixations pour les modèles de type filaire et de plaques multiples

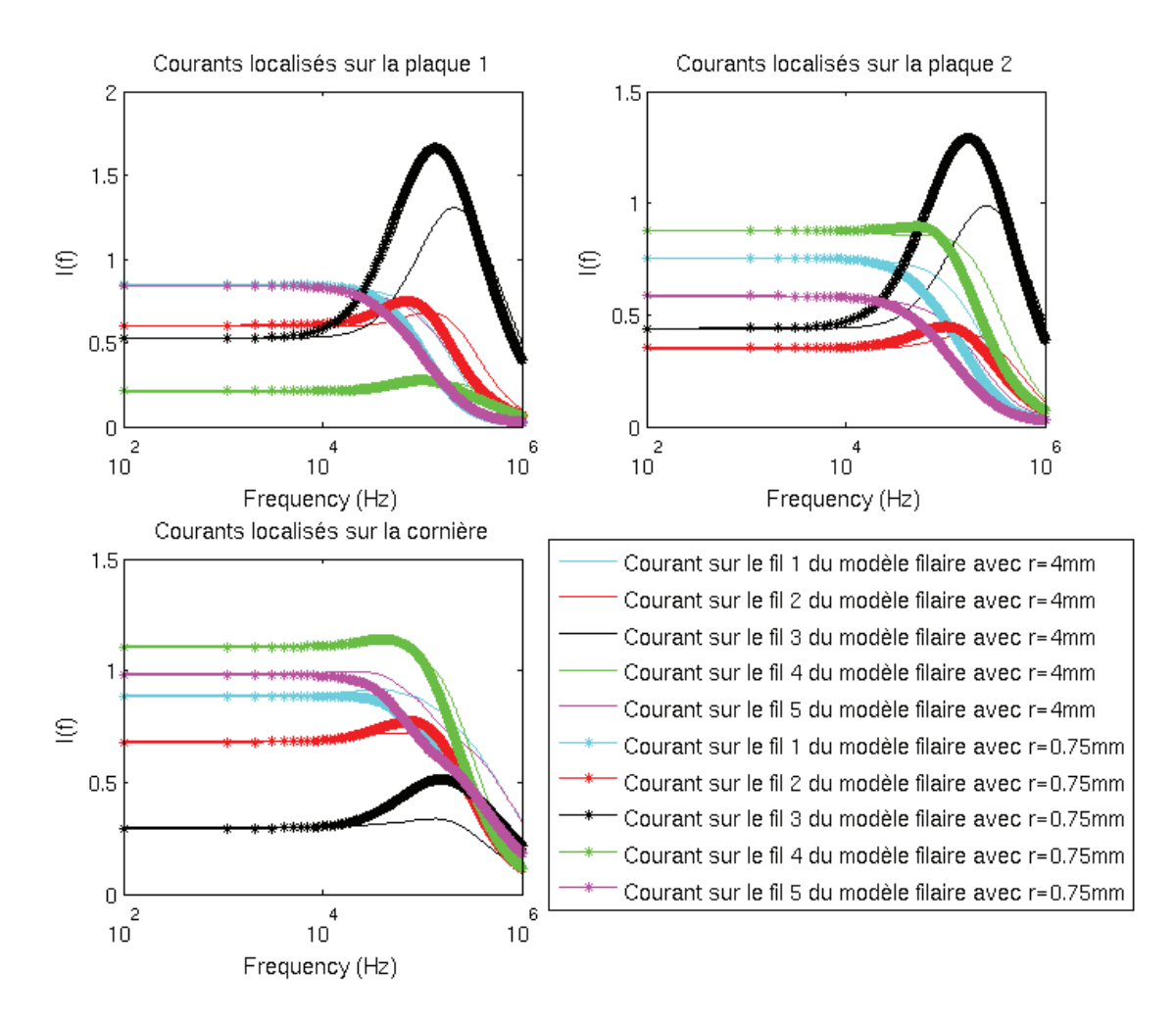

Figure III.18 – Influence des rayons des fils sur la distribution locale de courant du modèle filaire

Le problème majeur de cette approche est son incapacité à modéliser les résistances interfixations. Qui plus est, pour l'utilisateur de TEMSI-FD, il est plus simple de donner directement les résistances plutôt que d'évaluer la bonne conductivité correspondante. D'autre part, le posttraitement des fichiers de sorties est assez compliqué à généraliser compte tenu de la pondération des conductivités à effectuer.

#### Validation du modèle ECM

Compte tenu des défauts de chaque méthode, un nouveau modèle a été développé permettant de définir des composants circuit sur les arêtes du maillage FDTD. Ce modèle permet pour le moment d'appliquer une résistance sur une arête, et le code FDTD interprète alors l'arête comme une arête conductrice et calcule automatiquement la conductivité équivalente comme montré sur la figure III.19. Il est possible de répartir une résistance sur plusieurs arêtes du maillage en série ou en parallèle, le code FDTD calcule alors la conductivité équivalente pour chaque arête. Ce type de modèle ressemble donc fortement au modèle filaire mais a l'avantage de ne pas nécessiter le formalisme des fils qui augmente le temps de calcul des simulations, ce qui peut s'avérer problématique sur un maillage avion. D'autre part, les effets inductifs issus des fils ne sont alors plus représentés, et la possibilité d'ajouter une inductance sur une arête reste une option. Des sorties en courant sur chaque arête peuvent être demandées et facilement traitées. Ce modèle possède aussi l'avantage de prendre en compte les résistances inter-fixations contrairement aux modèles de plaques.

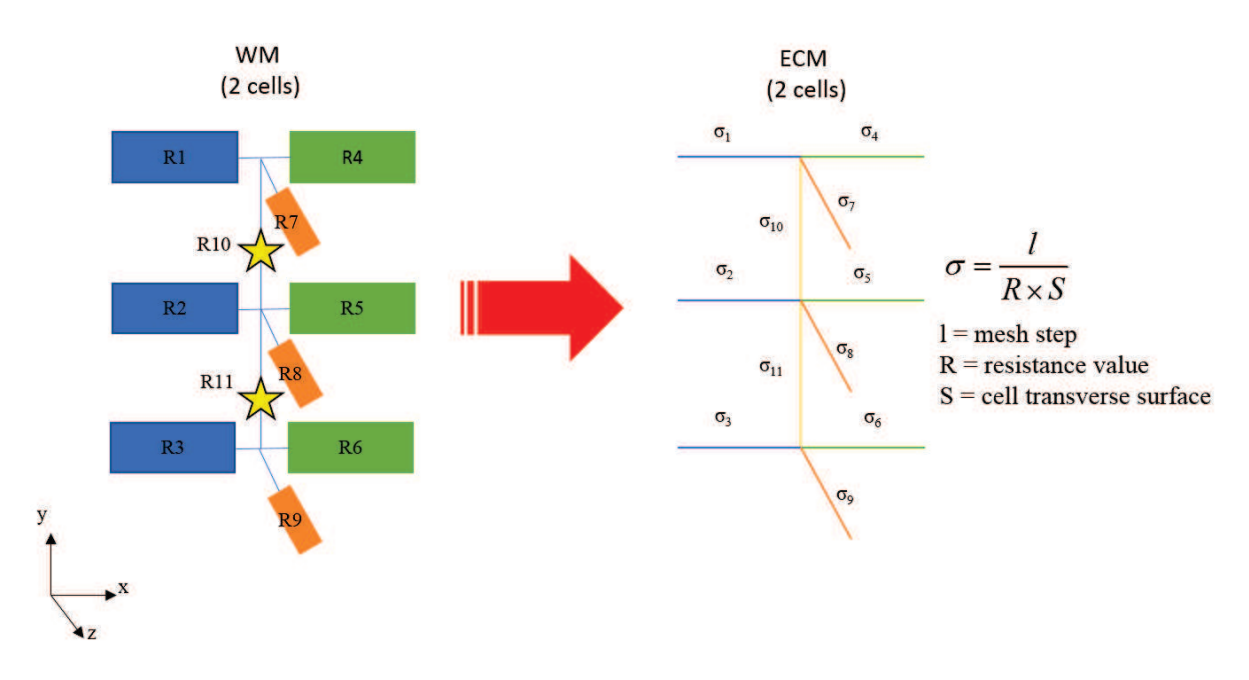

Figure III.19 – Équivalence entre le modèle filaire et le modèle de composants sur arête

Comme pour les autres modèles, on va chercher à comparer le modèle WM au modèle ECM. Compte tenu la possibilité de représenter les résistances inter-fixations avec les deux modèles, la topologie testée est différente. Une représentation simplifiée à une fixation de cette topologie est illustrée par la figure III.20. Toutes les résistances sont alors fixées à une valeur nominale aléatoire comprise entre 5 et 30 mΩ. Le rayon des fils est fixé à 4 mm. Les résultats présentés en figure III.21 mettent en évidence la très bonne corrélation entre le modèle ECM et le modèle WM. Cependant, malgré l'augmentation du rayon des fils, on observe des effets inductifs pas tout à fait équivalents entre les deux modèles.

D'autres représentations du circuit ont été essayées, en répartissant les résistances sur 2 arêtes, ou en mixant le modèle de plaques multiples et de composants sur arête (pour

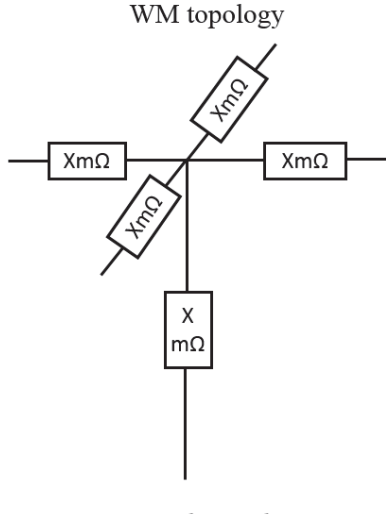

 $X =$ random value between 5 and 30 m $\Omega$ 

Figure III.20 – Autre topologie du modèle WM pour chacune des cinq fixations de la ligne d'assemblage

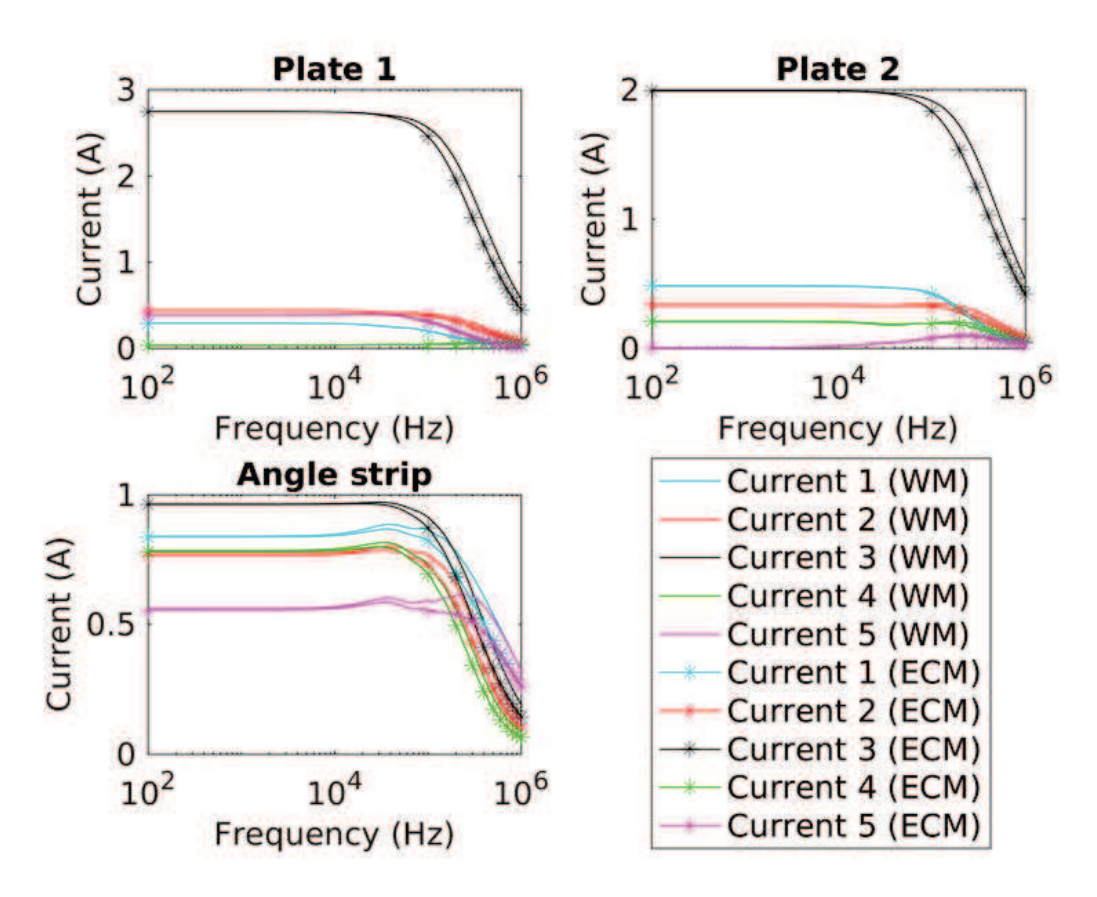

Figure III.21 – Comparaison des courants localisés sur les fixations entre le modèle filaire et le modèle de composants sur arête

permettre de représenter les résistances inter-fixations). Elles présentent des résultats tout aussi satisfaisants. L'inconvénient de l'hybridation d'un modèle de plaque et de composants sur arête est l'encombrement qu'il nécessite. Il se peut que dans certain cas, ce type de modèle ne soit pas applicable, si les fixations se trouvent sur les bords de l'assemblage, ou si la ligne de fixations est particulièrement dense en nombre de fixations.

Le maillage d'un avion est souvent plus relâché, de l'ordre de 2 à 5 cm. Afin d'évaluer l'effet de la grille FDTD sur les composants sur arête, on se propose d'étudier deux cas simplifiés à deux fixations :

- un cas maillé sur 1 cm,
- un cas maillé sur 2 cm.

Le seul critère qui diffère entre les deux modélisations est le pas de maillage. Deux autres montages sont réalisés à l'identique en remplaçant les composants sur arête par des fils de rayon 0.75 mm. La topologie du cas maillé sur 1 cm est présentée en figure III.22a. On retrouve celle du cas maillé sur 2 cm en figure III.22b. Chaque résistance prend une valeur aléatoire nominale entre 5 et 30 mΩ.

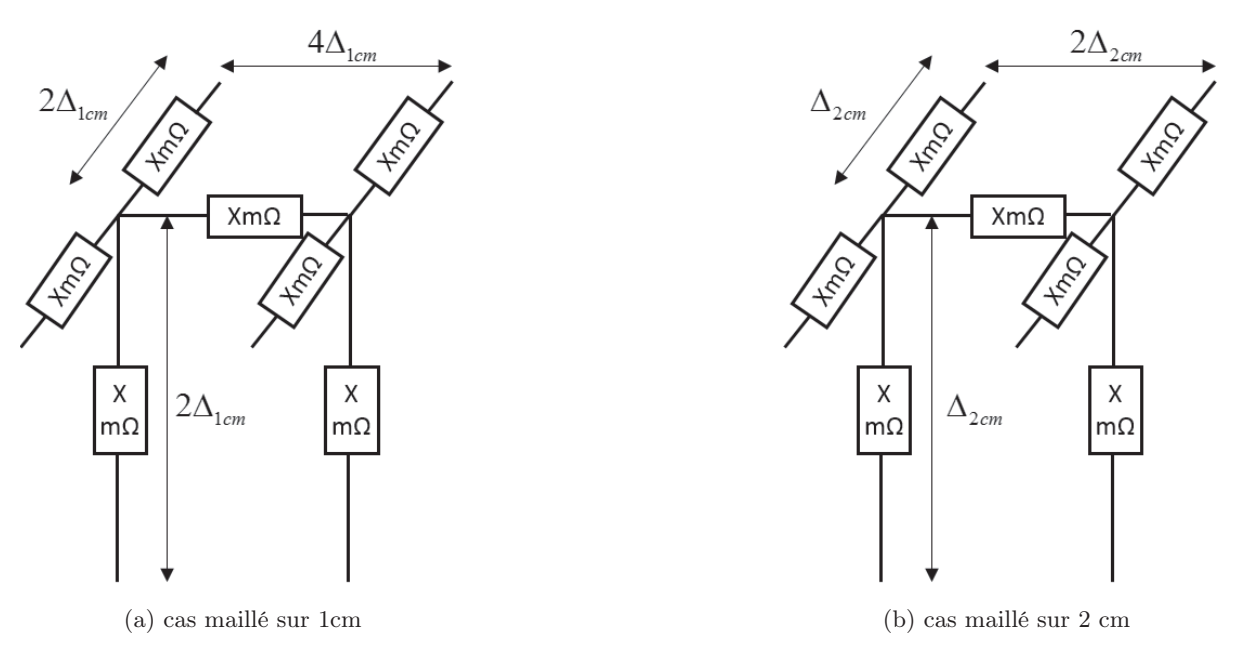

Figure III.22 – Topologies des modèles WM simplifiés à deux fixations

Les résultats de la figure III.23 montrent le bon comportement des composants sur arête en termes de distributions de courant quelle que soit la grille de maillage. Si aux basses fréquences le comportement est strictement identique, on observe de légères différences aux hautes fréquences. Ces différences entre les résultats obtenus sur les composants arêtes peuvent s'expliquer par des effets différents de couplages avec la grille de maillage. Le rayon équivalent de l'arête métallisée est non maîtrisé, et va produire un effet inductif un peu plus important avec la réduction du pas de grille. Le modèle filaire présente, quant à lui, un effet inductif identique sur les deux maillages, ce qui est attendu, car cet effet est lié au rayon du fil identique dans les deux cas.

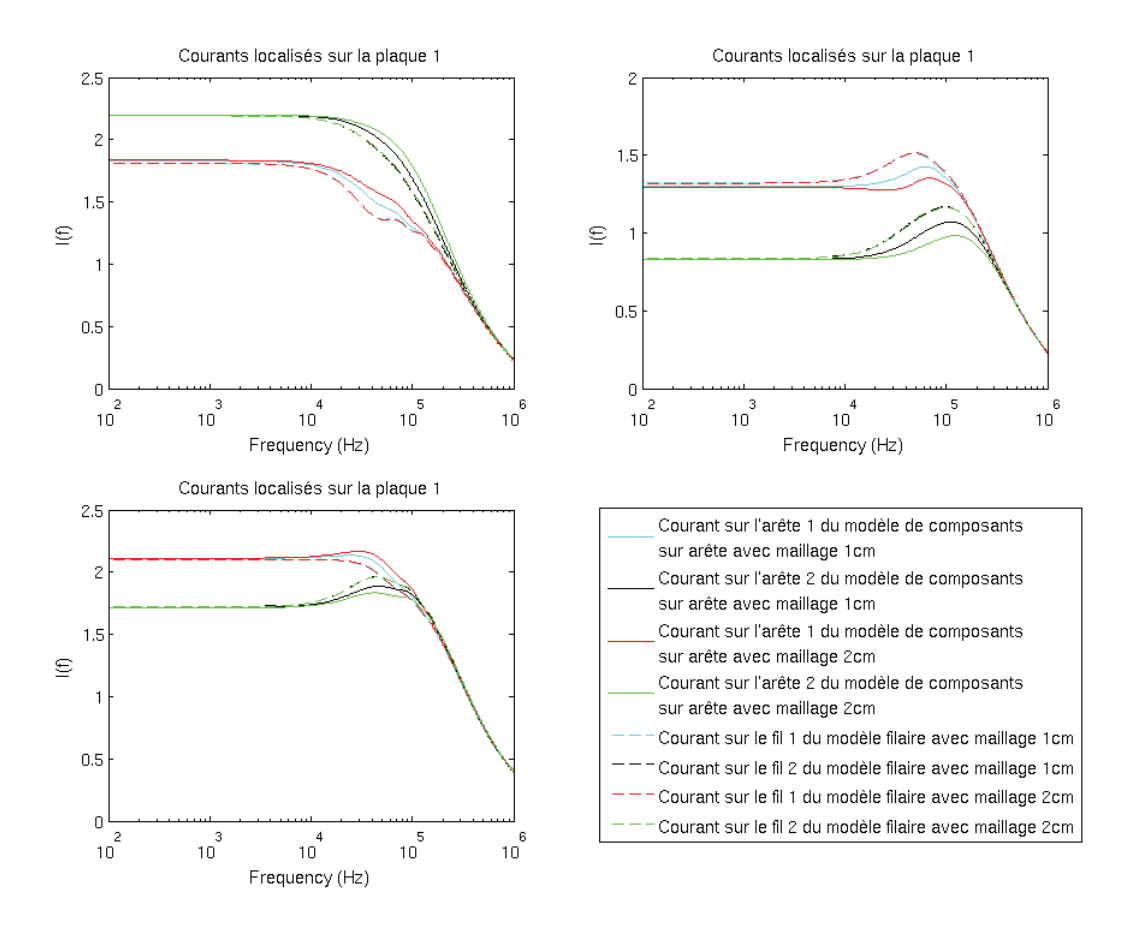

Figure III.23 – Comparaison des courants localisés sur les fixations entre les modèles filaires et les modèles de composants sur arête pour des maillages de 1 et 2 cm

#### III.2.4 Conclusions

Les modèles de fixations en FDTD étudiés sont représentés en figure III.24. Le tableau III.1 résume les avantages et inconvénients de chacun d'entre eux. Le modèle filaire pris comme référence est actuellement le plus complet mais nécessite un traitement numérique plus important que les autres modèles, ce qui à l'échelle d'une modélisation avion n'est pas négligeable. Il permet notamment de contrôler les effets inductifs, quel que soit le maillage. Le modèle de plaque homogénéisé permet de montrer l'équivalence en comportement sur les courants globaux mais ne permet pas d'évaluer finement la contrainte sur chaque fixation. A contrario, le modèle de plaques multiples permet une représentation localisée des contraintes en courant, car il autorise une distribution non uniforme des résistances de la fixation. Toutefois, les résistances interfixations ne peuvent pas être correctement modélisées. Seul le modèle composant d'arêtes pourra représenter finement l'ensemble des phénomènes comme le modèle des fils obliques. Pour autant, seul le modèle filaire autorise la prise en compte aisée de modèles d'impédance plus complexes. En outre, le positionnement des fixations avec le modèle de fil n'est pas limité aux arêtes du maillage. Enfin, seul ce modèle permettrait d'incorporer un schéma circuit exhaustif. En effet, il est possible d'intégrer un circuit, non seulement au milieu des segments de fils, mais aussi sur les nœuds avec une approche circuit multi-pôles, autorisant ainsi la description d'un modèle complet de fixation cornière intéressant pour l'étude des effets en attachement. Dans ce chapitre, on présentera justement un modèle circuit de la fixation. Son implémentation dans la méthode FDTD sera décrite dans le chapitre V de ce manuscrit.

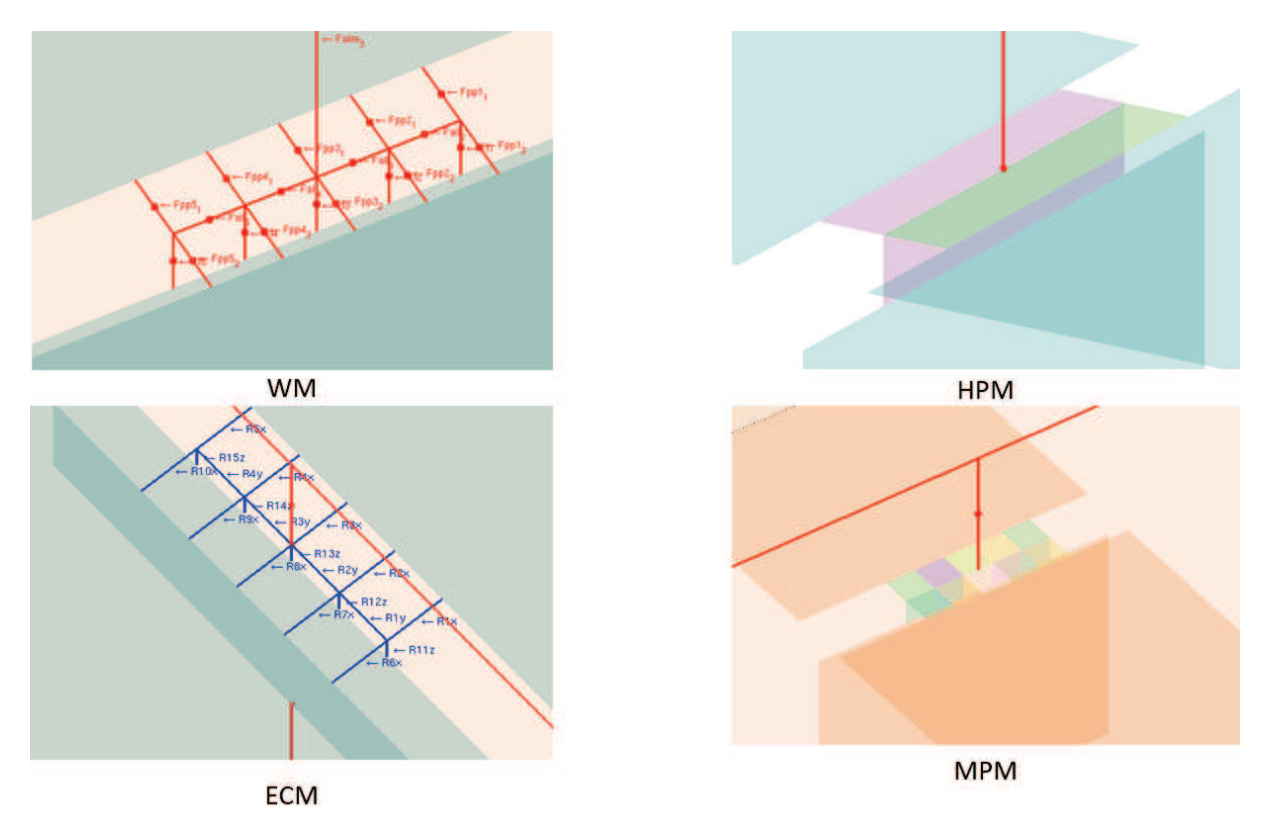

Figure III.24 – Représentation des différents modèles validés en FDTD

| Modèles                                 | Avantages                                                                                                    | Inconvénients                                                                                                    |
|-----------------------------------------|----------------------------------------------------------------------------------------------------|----------------------------------------------------------------------------------------------------|
| Modèle filaire (WM)                     | A déjà fait ses preuves, maîtrise des<br>effets inductifs, représentation locale<br>possible. Modèle simple à créer et<br>général      | Traitement numérique plus important,<br>champ électrique local renforcé à<br>cause d'un effet treillis                          |
| Modèle de plaque homogène (HPM)         | Résolution plus rapide, bonne<br>distribution globale des courants                                                                     | Effets inductifs de plaque,<br>représentation locale impossible                                                                 |
| Modèle de plaques multiples (MPM)       | Bonne distribution globale et en partie<br>locale des courants                                                                         | Effets inductifs de plaque,<br>impossibilité de représenter les<br>résistances inter-fixations. Modèle plus<br>complexe à créer |
| Modèle de composants sur arête<br>(ECM) | Bonne distribution locale des courants<br>avec représentation des résistances<br>inter-fixations. Modèle simple à créer<br>et efficace | Effet inductif de treillis.<br>Positionnement des résistances limité<br>aux arêtes de grille                                    |

Tableau III.1 – Bilan des modèles de fixations en FDTD

Par ailleurs, la validation numérique des modèles a été faite en utilisant des valeurs nominales de la littérature. Dans le chapitre suivant, on s'intéressera plus particulièrement aux incertitudes qui peuvent être associées aux valeurs de ces résistances de contact. La prochaine section est consacrée à la modélisation d'un montage tel que celui étudié dans cette section par un modèle circuit RL équivalent.

#### III.3 Modèle circuit RL équivalent à un montage

#### III.3.1 Introduction

Les simulations FDTD aux basses fréquences prennent un temps de calcul assez conséquent. Dans le but de pouvoir rapidement modifier des paramètres de simulation tout en se passant d'un calcul FDTD, on a étudié la possibilité d'établir un modèle circuit équivalent à une simulation donnée.

On reprend le montage de la section précédente et on réduit la ligne de fixation à une seule fixation. La figure III.25 illustre le passage entre une modélisation 3D et le modèle circuit équivalent à cette dernière. Dans un premier temps, on définit les mêmes résistances  $R_1$  sur les fils des plaques 1 et 2 et une résistance  $R_2$  sur le fil de la cornière. La self  $L_1$  correspond aux effets inductifs sur le chemin de courant entre le fil d'entrée sur la plaque 1 et le plan de masse. Par symétrie, le même chemin passant par la plaque  $2$  est de même inductance. La self  $L_2$  correspond quant à elle au chemin par la cornière. Enfin, la self  $L_3$  correspond au chemin de courant par les fils de retour au générateur. Le générateur applique une tension  $V_q$  de 10 V et débite sur une résistance $R$  de 10  $\Omega.$ 

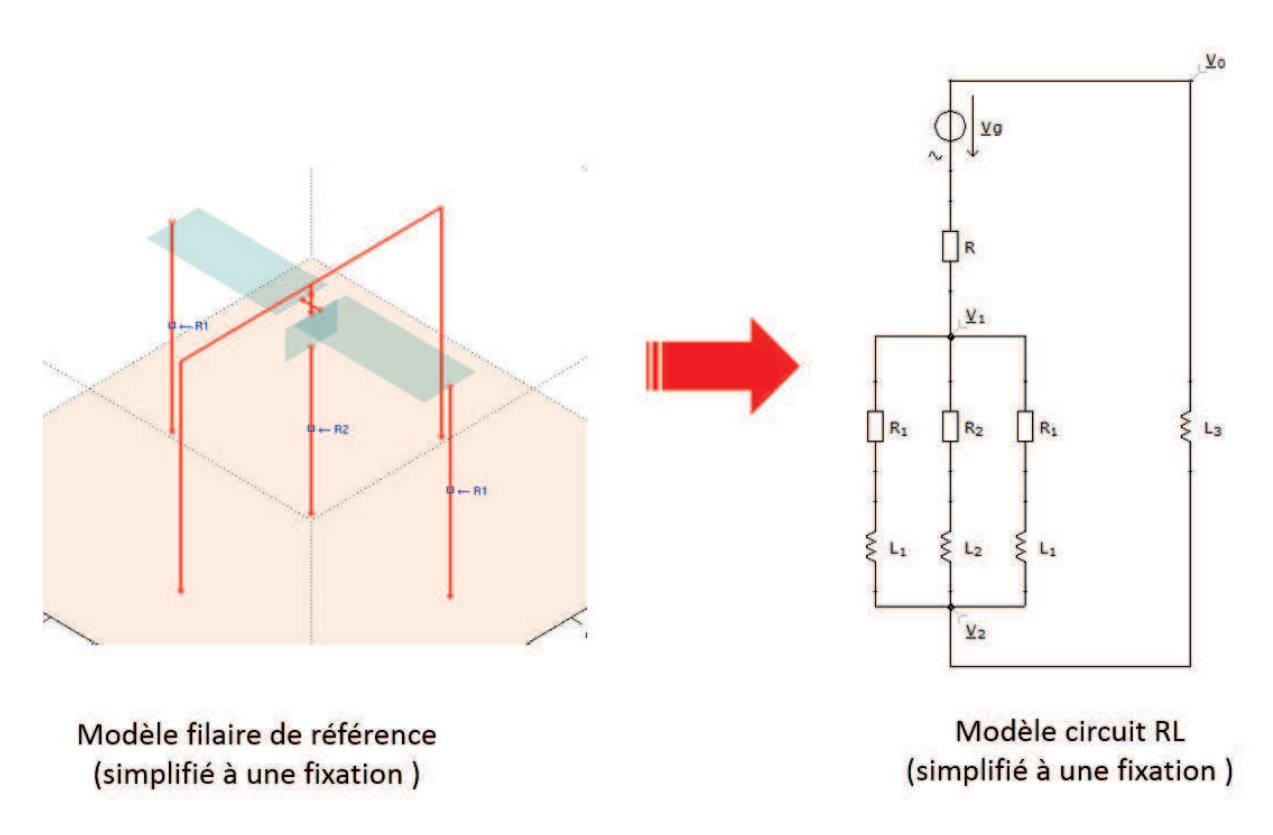

Figure III.25 – Passage d'une modélisation 3D à un modèle circuit RL équivalent

#### III.3.2 Méthode de caractérisation des inductances du modèle circuit RL

La valeur des inductances n'est pas connue et dépend du montage. Une méthode qui permet d'évaluer les valeurs de ces inductances est décrite ci-dessous. Tout d'abord, le même montage qu'en figure III.25 est appliqué en retirant les résistances  $R_1$  et  $R_2$ . Les courants dans les plaques et la cornière se distribuent alors seulement selon les inductances du montage  $(L_1$  et  $L_2)$ . En adaptant le modèle circuit à ce montage purement inductif, on peut écrire :

$$
\begin{cases}\nZ_1 = j\omega L_1 \\
Z_2 = j\omega L_2\n\end{cases}
$$
\n(III.5)

Les deux impédances complexes issues des plaques 1 et 2 sont en parallèles. En écrivant l'impédance équivalente associée au regroupement des plaques 1 et 2, on obtient :

$$
Z_1^{eq} = j\omega \frac{L_1}{2}.\tag{III.6}
$$

On peut alors par égalité des tensions écrire :

$$
Z_1^{eq} i_1 = Z_2 i_2,
$$
  
\n
$$
\frac{j\omega \frac{L_1}{2}}{j\omega L_2} = \frac{i_2}{i_1},
$$
  
\n
$$
\frac{L_1}{L_2} = 2\frac{i_2}{i_1},
$$
\n(III.7)

avec  $i_1$  le courant dans les plaques 1 et 2 et  $i_2$  le courant dans la cornière. Ces courants sont représentés sur la figure III.26. Le rapport entre  $i_1$  et  $i_2$  vaut alors  $2/3$ . On en déduit donc une première équation sur les valeurs des inductances :

$$
\frac{L_1}{L_2} = \frac{4}{3}.\tag{III.8}
$$

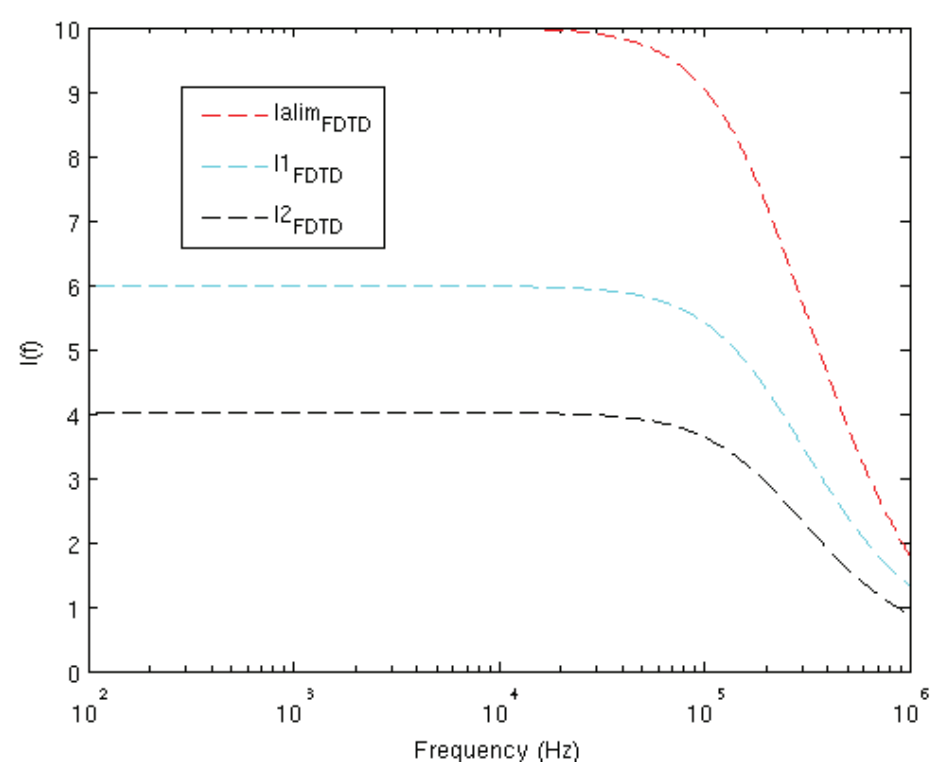

FIGURE III.26 – Courants  $i_1$  sur les plaques 1 et 2 et  $i_2$  sur la cornière calculés en simulation pour un montage purement inductif

D'autre part l'inductance totale  $L_{tot}$  peut être déduite de l'impédance d'entrée du générateur  $Z_e$  en utilisant la relation suivante :

$$
Z_E = j\omega L_{tot}.\tag{III.9}
$$

L'impédance d'entrée du générateur étant directement donnée comme résultat de la simulation FDTD. On retrouve cette impédance pour le montage uniquement inductif en figure III.27.

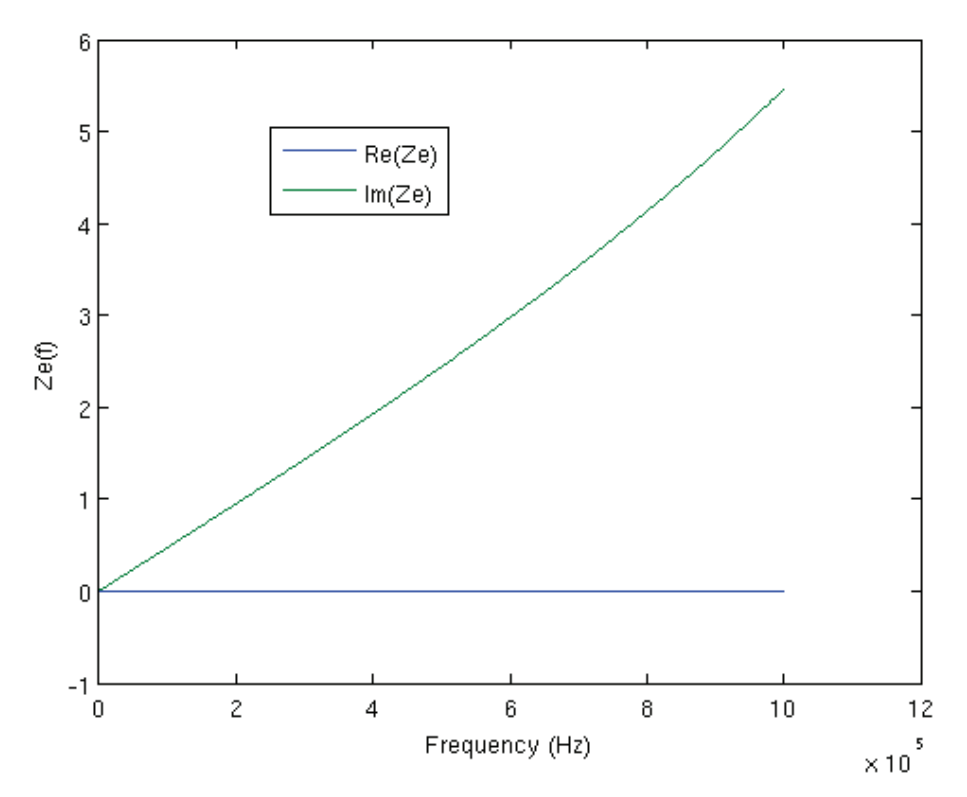

Figure III.27 – Impédance d'entrée du générateur calculée en simulation pour un montage purement inductif

De plus, d'après la géométrie du circuit, on sait que :

$$
L_{tot} = \frac{L_1 L_2}{2L_2 + L_1} + L_3.
$$
\n(III.10)

En remplaçant  $L_1$  par  $L_2$  à partir de la relation (III.8) on obtient une deuxième équation sur  $L_{tot}$ :

$$
L_{tot} = 0.4L_2 + L_3. \tag{III.11}
$$

A ce point, on a alors un système de deux équations à trois inconnues. Afin d'écrire une troisième équation pour résoudre le système, il faut alors repasser au modèle avec les résistances de la figure III.25 qui nous permet d'effectuer le même raisonnement. La relation (III.7) peut alors s'écrire :

$$
\frac{\frac{R_1}{2} + j\omega \frac{L_1}{2}}{R_2 + j\omega L_2} = T,
$$
\n(III.12)

avec  $T$  le nouveau ratio entre les courants  $i_1$  et  $i_2$ . En prenant le module de cette relation et en remplaçant  $L_1$  par  $L_2$  à partir de la relation (III.8) puisque ce ratio reste valable, on obtient notre troisième équation :

$$
L_2 = \sqrt{\frac{T^2 R_2^2 - \frac{R_1^2}{4}}{\omega^2 \left(\frac{4}{9} - T^2\right)}}
$$
(III.13)

On obtient donc un système d'équations solvable :

$$
\begin{cases}\nL_2 = \sqrt{\frac{T^2 R_2^2 - \frac{R_1^2}{4}}{\omega^2 (\frac{4}{9} - T^2)}} \\
\frac{L_1}{L_2} = \frac{4}{3} \\
L_{tot} = 0.4L_2 + L_3\n\end{cases}
$$
\n(III.14)

En résolvant ce système numériquement, avec des valeurs de  $R_1$  et  $R_2$  respectivement de  $5$ et 10 m $\Omega$ , on obtient les inductances suivantes :

$$
\begin{cases}\nL_1 = 0.817 \, \mu\text{H}, \\
L_2 = 0.613 \, \mu\text{H}, \\
L_3 = 0.504 \, \mu\text{H}.\n\end{cases}
$$
\n(III.15)

Une fois les inductances connues, on peut déduire les potentiels  $V_1$  et  $V_2$  et le courant total I du circuit sans résistances en résolvant le système d'équations par la méthode Nodal Analysis  $(NA)$ :

$$
\begin{cases}\n\left(\frac{2}{Z_1} + \frac{1}{Z_2}\right) V_1 - \left(\frac{2}{Z_1} + \frac{1}{Z_2}\right) V_2 - I = 0 \\
\left(-\frac{2}{Z_1} - \frac{1}{Z_2}\right) V_1 + \left(\frac{2}{Z_1} + \frac{1}{Z_2} + \frac{1}{Z_3}\right) V_2 = 0 \\
\left(-\frac{1}{Z_3 + R}\right) V_1 + \left(\frac{1}{Z_3 + R}\right) V_2 - I = \left(\frac{1}{Z_3 + R}\right) V_g\n\end{cases}
$$
\n(III.16)

A partir des potentiels et en utilisant la loi d'Ohm (III.17), ou bien, à partir du courant total et en utilisant le pont diviseur de courant (III.18), on peut déduire  $i_1$  et  $i_2$ .

$$
\begin{cases}\n i_1 = \frac{2(V_1 - V_2)}{Z_1} \\
 i_2 = \frac{2(V_1 - V_2)}{Z_2}\n\end{cases}
$$
\n(III.17)

$$
\begin{cases}\n i_1 = \frac{2G_1}{2G_1 + G_2} I \\
 i_2 = \frac{2G_2}{2G_1 + G_2} I \\
 \text{avec } G_i = \frac{1}{Z_i}\n\end{cases}
$$
\n(III.18)

En comparant, sur la figure III.28, les résultats du modèle circuit sans résistances et ceux de notre solveur temporel, on observe un très bon comportement du modèle circuit strictement inductif sur presque toute la bande de fréquence. Les légères différences observées aux hautes fréquences s'expliquent par les limites du modèle circuit strictement inductif, qui ne prend en compte que les effets de conduction, et néglige tout effet de rayonnement.

#### III.3.3 Validation numérique du modèle circuit RL

Maintenant que les effets inductifs sont correctement définis, il reste à vérifier que le modèle circuit avec résistances est valable. On fixe  $R_1$  à 5 m $\Omega$  et  $R_2$  à 10 m $\Omega$ . Une première simulation FDTD est effectuée avec les données suivantes :

- Volume de calcul : 100x100x60 cellules
- Pas de maillage : 1 cellule  $= 1$  cm
- Durée totale : 20  $\mu$ s

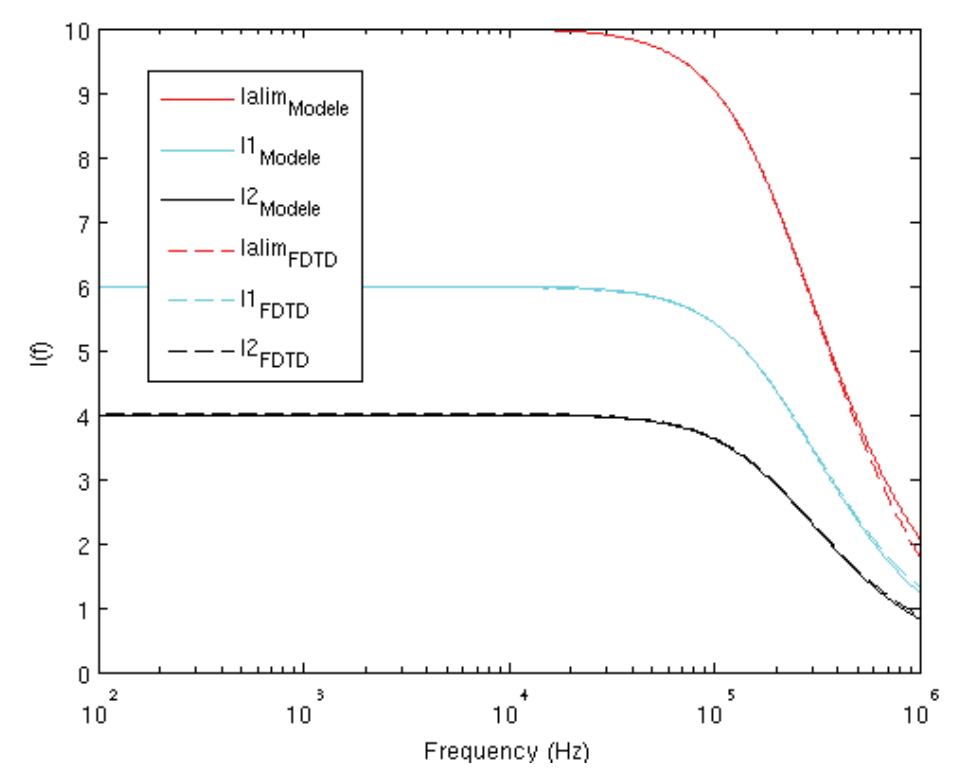

Figure III.28 – Comparaison des distributions de courants du modèle circuit et de TEMSIFD sur un montage purement inductif

- Facteur d'accélération "bf" : 30
- Bande de fréquence : 100 Hz 1 MHz
- Plaques : modèle de plaques minces parfaitement conductrices (PEC) d'épaisseur 0.5mm
- Rayon des fils : 0.75 mm
- Alimentation : générateur de tension 10 V sur 1  $\Omega$  (10 A), forme d'onde gaussienne couvrant une bande de fréquences jusqu'à 1 MHz.

Le facteur d'accélération basses fréquences vient modifier la permittivité du vide en la multipliant par le carré de la valeur associée à ce facteur (ici  $30^2 = 900$ ). Notre montage étant supposé invariable par rapport au seul diélectrique présent (l'air), le facteur d'accélération peut être utilisé et permet de relâcher la contrainte de stabilité et d'augmenter le pas temporel.

Lorsque l'on compare les courants du modèle circuit et de cette simulation (figure III.29a), on observe un bon comportement aux hautes fréquences où l'effet inductif est majoritaire. Par contre, aux basses fréquences, on met en évidence que la simulation ne fait pas apparaître les effets résistifs contrairement au modèle. Ce point est très important et souligne le fait que la simulation n'a pas convergé à basse fréquence. Par exemple, le temps de convergence  $\tau$  sur la résistance  $R_1$  peut être calculé comme le ratio de  $L_1$  sur  $R_1$ . On a alors en reprenant la valeur de  $L_1$  déterminée en équation (III.15),  $\tau = \frac{L_1}{R_1}$  $\frac{L_1}{R_1} = \frac{0.8 \cdot 10^{-6}}{5 \cdot 10^{-3}} = 160, \ \mu s.$  On considère généralement que la durée totale  $T_{max}$  doit être trois à quatre fois supérieur à  $\tau$ . On décide d'augmenter la durée totale d'un facteur 10. Avec une durée totale de 200 µs, on a une quasi-convergence suffisante pour voir apparaître le décrochage sur les courants caractéristique des effets résistifs (figure III.29b). Il est important de préciser que les selfs calculées en (III.15) sont issues de simulations de durées totales de 200 µs. Le facteur d'accélération devient alors une nécessité pour réaliser le calcul rapidement.

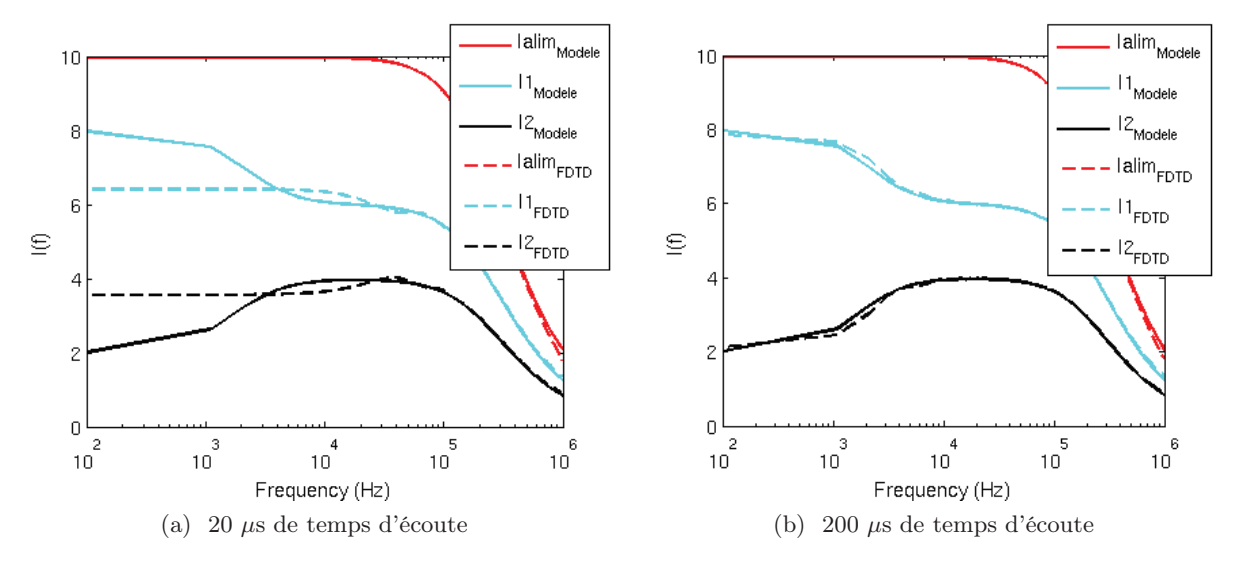

Figure III.29 – Comparaison des distributions de courants du modèle circuit et de TEMSI-FD sur un montage résistif et inductif

Si on place trois résistances différentes (de 5, 10 et 15 mΩ) sur chaque branche du circuit et que l'on compare à une simulation identique de TEMSI-FD, on obtient aussi des résultats très satisfaisants sur les distributions de courants (figure III.30).

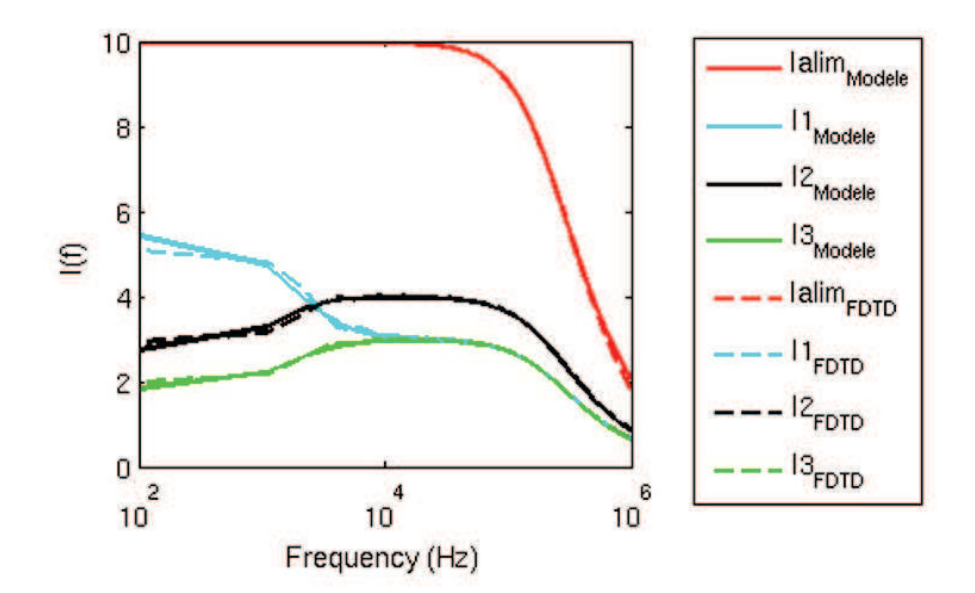

Figure III.30 – Comparaison des distributions de courants du modèle circuit et de TEMSI-FD (avec 200 µs de temps d'écoute) avec  $R_1 = 5 \text{m}\Omega$ ,  $R_2 = 10 \text{m}\Omega$  et  $R_3 = 15 \text{m}\Omega$ 

#### III.3.4 Conclusions

On a pu établir un modèle circuit RL équivalent à une modélisation 3D grâce à une méthode de caractérisation des inductances locales d'un montage donné. Cette méthode de caractérisation nécessite tout de même d'utiliser la simulation FDTD. Il faut faire deux simulations pour remonter au modèle circuit. Néanmoins, une fois le modèle circuit RL établi, les résultats sont instantanés puisque reposant uniquement sur un calcul analytique faisant appel à la loi des nœuds uniquement. L'établissement de ce type de modèle offre donc l'avantage d'avoir un traitement instantané des résultats quels que soient les paramètres résistifs du montage, permettant ainsi, d'effectuer des études paramétriques en fonction des résistances de contact des fixations. Dans la section suivante, on cherchera à valider expérimentalement ce modèle circuit.

#### III.4 Validation des modèles filaire et circuit RL en mesure

#### III.4.1 Introduction

Pour déterminer les distributions locales de courant au niveau des fixations, il faudrait pouvoir réaliser des mesures de tensions localisées sur la fixation de l'éprouvette. Malheureusement ces mesures ne sont pas réalisables avec une bonne précision en raison des niveaux de tensions trop faibles et trop sensibles au bruit. De plus, toutes les mesures nécessaires à la caractérisation totale de certaines fixations ne sont pas faisables car tous les « nœuds » ne sont pas forcément accessibles pour ces fixations. L'idée est alors d'avoir une caractérisation globale de l'éprouvette afin de valider nos modèles résistifs et inductifs. Un banc de mesure a été mis en place dans le but de valider nos modèles. Le principe de ce banc de mesure repose sur le fait que le courant va se distribuer en fonction des impédances de deux conducteurs mis en parallèle (l'éprouvette et un conducteur de référence). Par conséquent, avec uniquement une mesure de courant, on pourra établir l'impédance d'un conducteur (ici notre éprouvette) si celle du conducteur dit de référence est connue.

#### III.4.2 Développement d'un banc de mesure

Le banc de mesure est présenté en figure III.31. A droite de la photographie, on distingue le générateur de signaux arbitraires Agilent 33220A utilisé comme générateur de courant. Il nous permet d'injecter un signal (dans notre cas sinusoïdal) d'intensité faible (10 mA au maximum) sur une bande de fréquence du DC jusqu'à 20 MHz. Le but du banc est d'effectuer une mesure relative des courants à travers deux conducteurs mis en parallèle à l'aide des pinces de mesure de courants MN71. Ces pinces étant limitées à une mesure sur la bande 40Hz-10kHz on se restreindra à des signaux sur cette bande dans un premier temps. Cette mesure de courant par les pinces MN71 est lue sur un oscilloscope à chaque fréquence sachant que la fonction de transfert des pinces est de 100 mV/A. Comme dit précédemment, l'intensité délivrée par le générateur est très faible et les pinces seront incapables de mesurer un courant aussi faible avec suffisamment de précision. Pour avoir une bonne dynamique de mesure, il est donc nécessaire de travailler sur des courants élevés de l'ordre de quelques ampères. Pour cela, l'amplificateur KH 7500 est

utilisé en dehors de ses caractéristiques habituelles de fonctionnement, pour délivrer un signal d'une dizaine de volts sur une résistance de 1 Ω, soit un courant d'une dizaine d'ampères. Cet amplificateur fonctionne du DC jusqu'à 1 MHz et est court-circuité sur la structure propagatrice. La résistance est montée sur radiateur avec de la pâte thermique pour assurer un bon transfert thermique vers le radiateur. Cela permet d'une part, de ne pas dissiper l'énergie sur l'ensemble du banc de mesure, et d'autre part, d'éviter une contrainte thermique trop importante pour la résistance. Au départ, deux conducteurs identiques ont été mis en parallèle (figure III.31) afin de vérifier la symétrie du montage. Les dimensions de la structure propagatrice sont représentées en figure III.32.

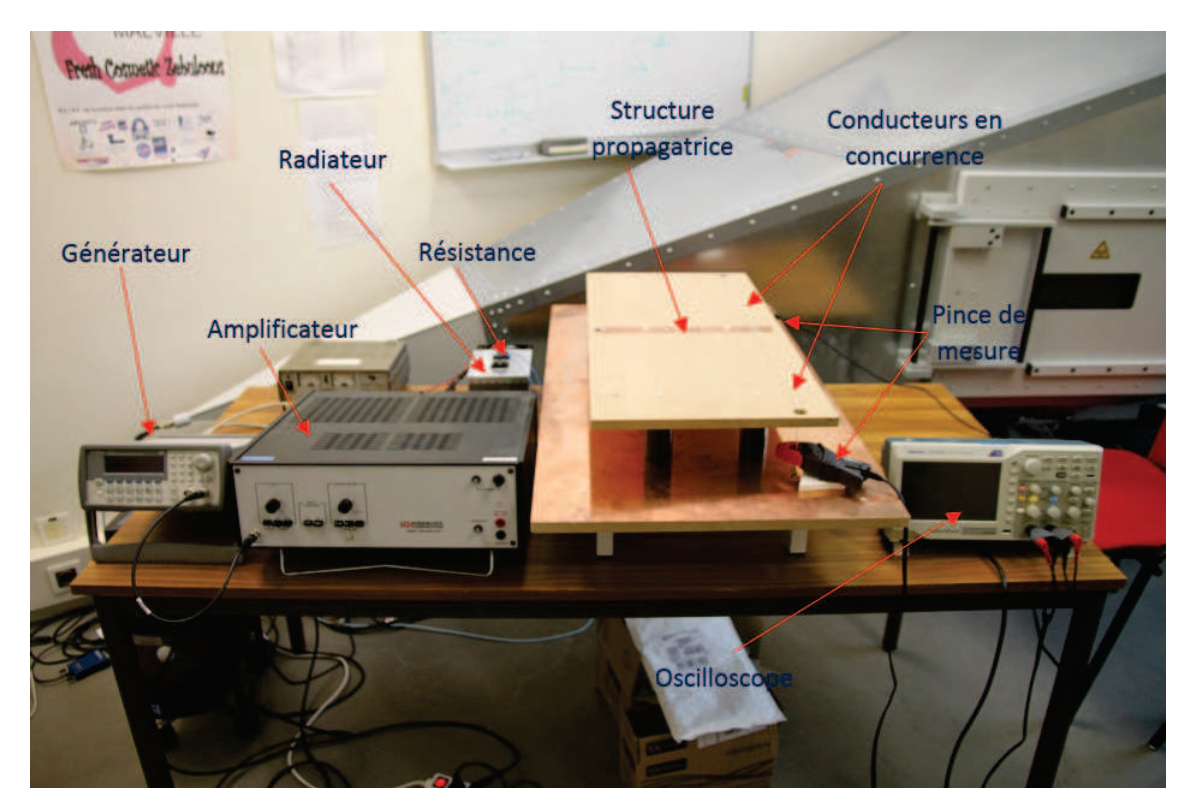

Figure III.31 – Photographie du banc de mesure

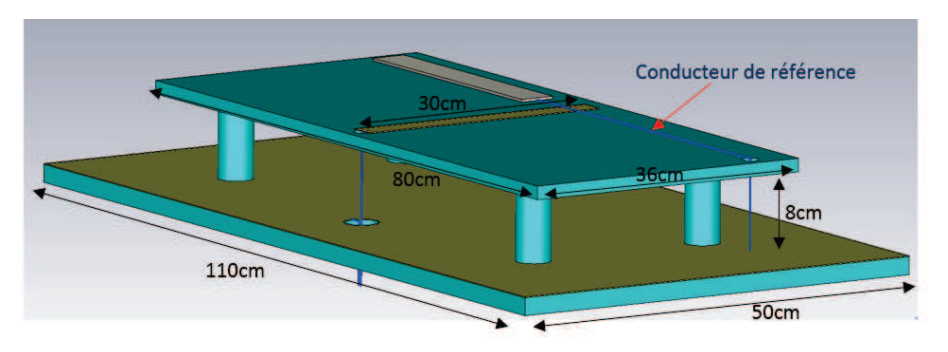

Figure III.32 – CAO de la structure propagatrice. En turquoise, des matériaux diélectriques sont utilisés comme supports de la structure (plastique pour les pieds cylindriques de rayon 2cm et bois pour les planches parallélépipédiques d'épaisseur 1.5 cm). En jaune, les structures propagatrices de cuivre d'épaisseur 1 mm sont représentées. En bleu, les fils d'alimentations et de retour ainsi que le conducteur de référence sont représentés
Précédemment, on a noté le fait que l'on travaille hors des limites usuelles de l'amplificateur. N'ayant pas les caractéristiques de son gain en fonction de la fréquence sur une résistance de 1 Ω, nous les avons déterminées (figure III.33) en mesurant le courant en sortie de l'amplificateur (figure III.34). Avec ces données, on peut ajuster la tension d'entrée du générateur pour maintenir un courant à 10 A (figure III.35).

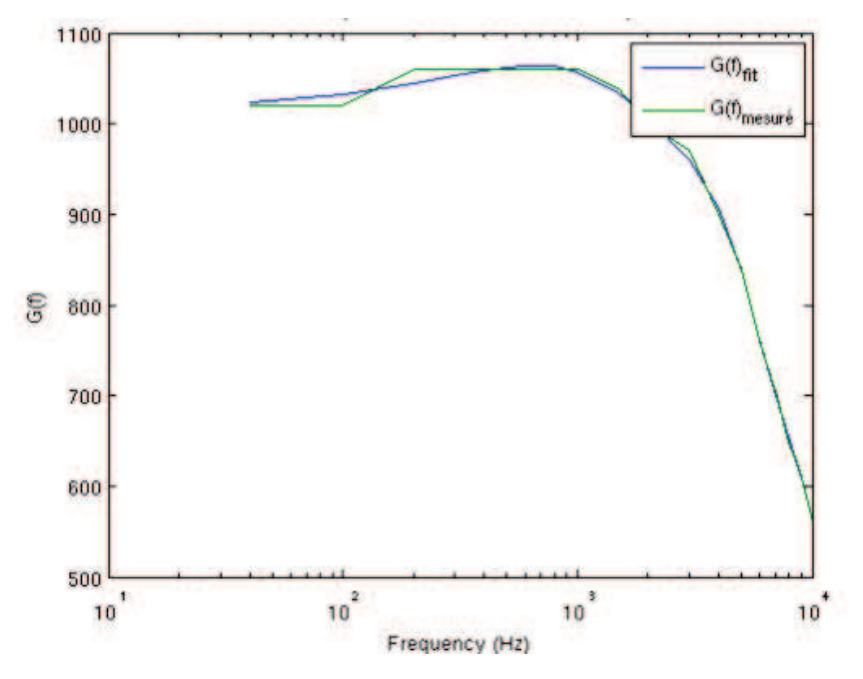

Figure III.33 – Gain de l'amplificateur en fonction de la fréquence. La courbe verte représente les valeurs des gains mesurés et la courbe bleue la courbe lissée de ces valeurs

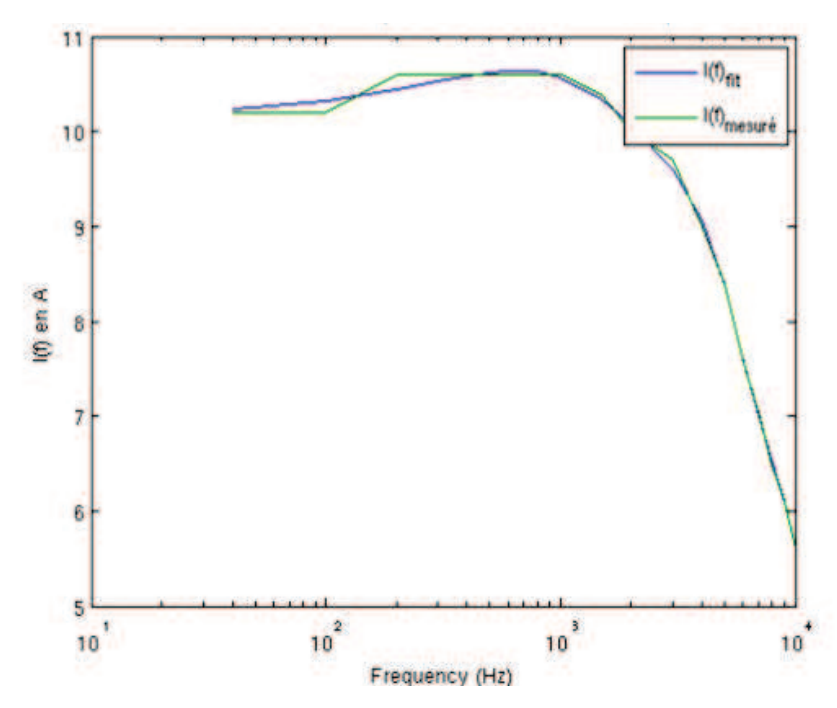

FIGURE III.34 – Courant délivré par l'amplificateur sur une résistance de 1 $\Omega$  en fonction de la fréquence. La courbe verte représente les valeurs de courants mesurés et la courbe bleue la courbe lissée de ces valeurs

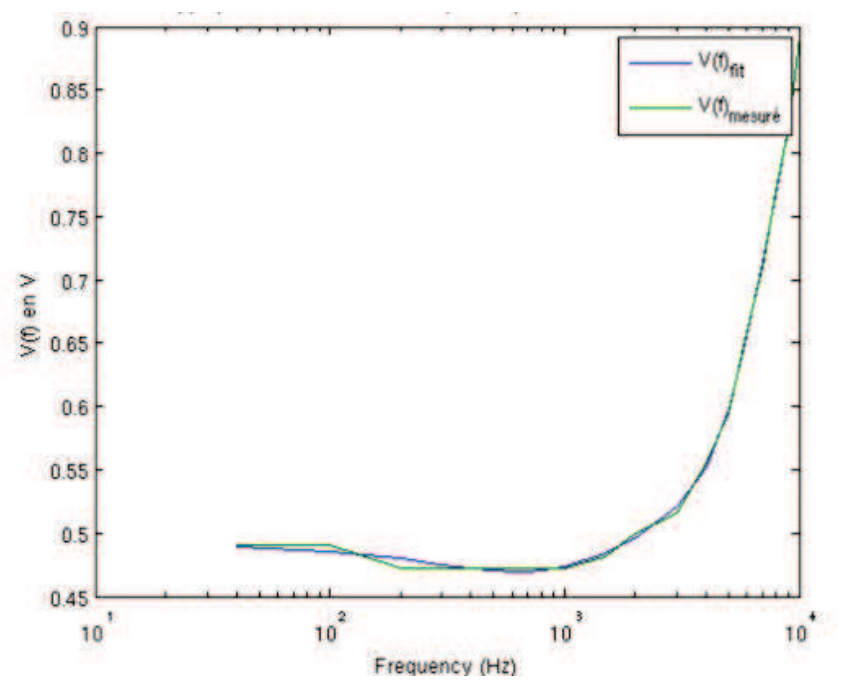

Figure III.35 – Tension du générateur en fonction de la fréquence pour maintenir un courant de sortie de l'amplificateur à 10A. La courbe verte représente les valeurs de tensions issues des mesures de courants et la courbe bleue la courbe lissée de ces valeurs

Il est aussi important de faire un choix judicieux du conducteur de référence par rapport à l'objet à caractériser. Ici, on cherche à caractériser une éprouvette de conduction à fixation EF (cf figure II.8) dont la résistance globale peut être mesurée à l'OM16. Pour avoir une bonne dynamique de mesure, il est intéressant d'avoir un conducteur de référence de résistivité proche de celle de l'éprouvette à caractériser. Dans notre cas, on a donc fait le choix d'un fil conducteur de Nickel de 42 cm de long et de résistance théorique de 38.9 mΩ. En mesurant la résistivité de notre fil de référence à l'OM16, on trouve une valeur de résistance de 37.7 mΩ, qui sera utilisée pour la modélisation 3D. En effet, pour des fixations EF, on sait qu'en général la résistance de contact équivalente est de quelques dizaines de milliohms. Par ailleurs, la mesure est sensible à tout effet résistif parasite. C'est pourquoi les connections entre les éléments du banc sont faites par soudure et serrage par cosses métalliques parasitant très peu la conduction (effets inférieurs au milliohm).

### III.4.3 Résultats

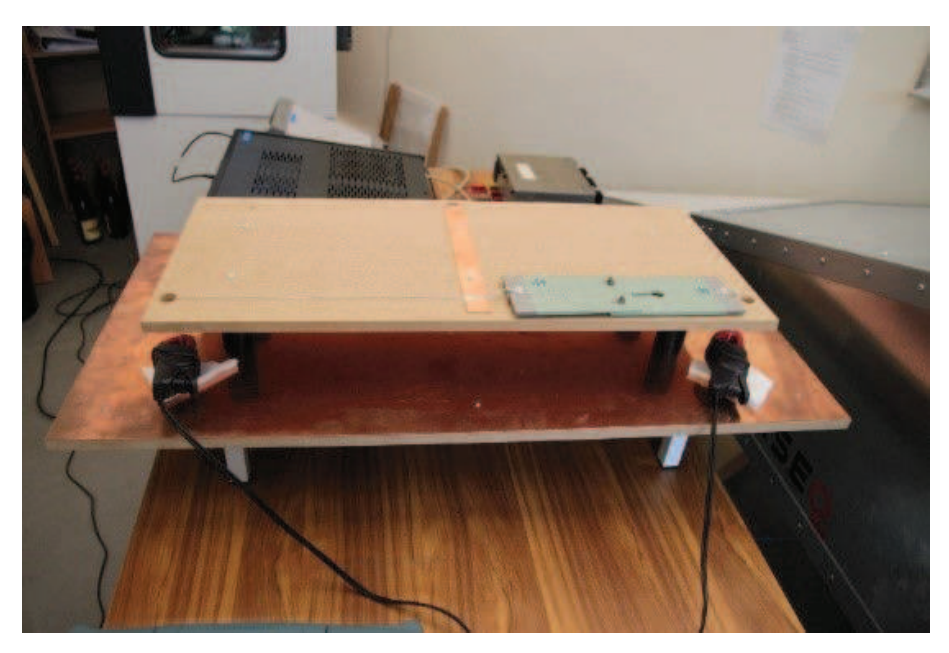

Figure III.36 – Photographie du banc de mesure avec l'éprouvette à caractériser

Notre éprouvette à fixation EF est placée en concurrence avec le fil de Nickel de référence comme on peut le voir sur la figure III.36. Une modélisation 3D du banc de mesure (figure III.37a) ainsi qu'un modèle circuit RL (TBCM) équivalent (figure III.37b) permettent de représenter le banc. Le modèle filaire (WM) de fixation est utilisé pour représenter la fixation de l'éprouvette (SUT) dans la modélisation 3D de TEMSI-FD.

On relève, à chaque fréquence, les deux courants (passant par le fil de référence et l'éprouvette). La figure III.38 illustre les distributions de courants simplement résistives à 100 Hz (figure III.38a) puis résistives et inductives à 10 kHz (figure III.38b). Les effets inductifs se traduisent par le déphasage des deux courants.

En comparant les distributions de courant mesurées, simulées en FDTD et calculées par le modèle circuit on observe une très bonne corrélation des résultats en module (figure III.39a) et en phase (figure III.39b) qui nous permet de valider notre modèle filaire de fixation en FDTD et le modèle circuit RL entre 100 Hz et 10 kHz. Le déphasage mesuré pourrait permettre de déterminer l'inductance de l'éprouvette si l'on connaît celle du fil de référence. Dans ce cas, le modèle circuit RL pourrait être établi à partir des mesures et non plus issu des deux simulations FDTD.

# III.5 Approche de modélisation fine d'une fixation par un modèle circuit complet

## III.5.1 Introduction

Dans les sections précédentes, différentes approches de modélisation de fixations dans la méthode FDTD ont été présentées. Elles ont l'avantage de s'appliquer sur un ensemble de

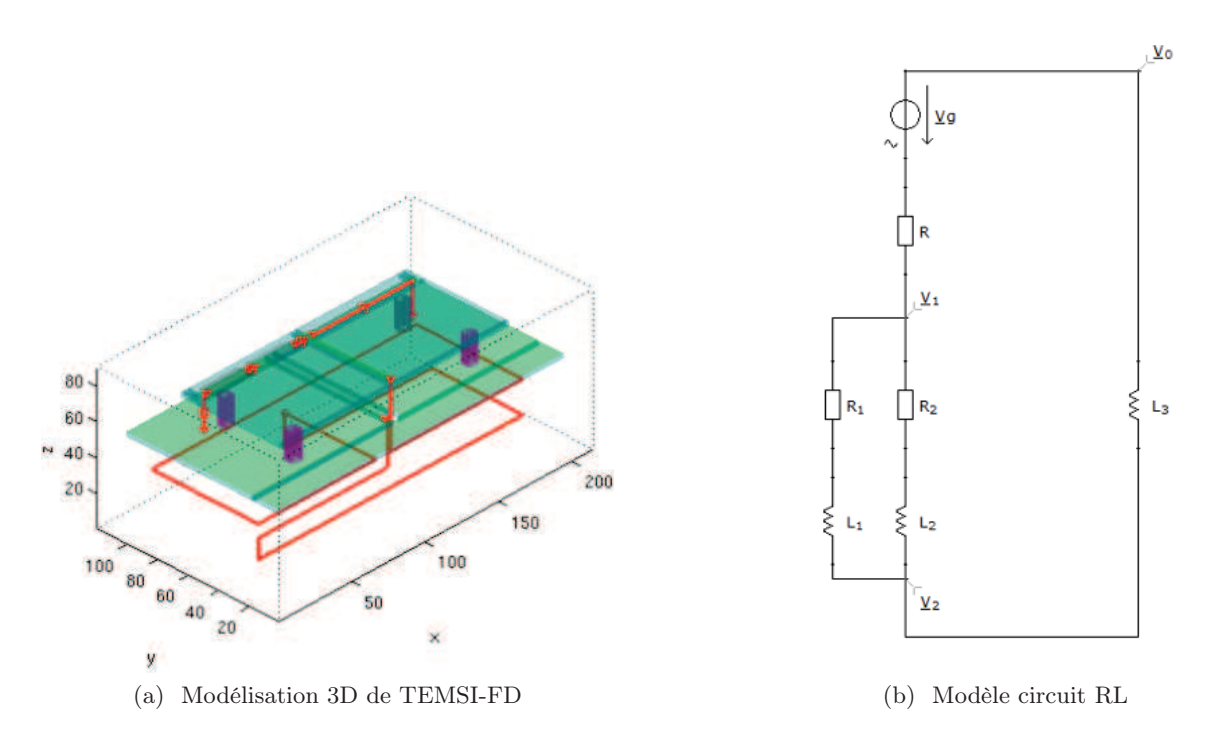

Figure III.37 – Modélisations du banc de mesure avec l'éprouvette à caractériser

fixations sans surcoût important de calcul. Elles visent aussi à modéliser spécifiquement les différents chemins de circulation du courant dans un assemblage grâce à un schéma en étoile : plaque – plaque, plaque – cornière, inter-fixation. Un attachement sur une tête de fixation peut aussi être modélisé par l'approche filaire ou sur arête.

Dans cette section, on propose une approche générale pour le traitement de circuit qui permettra de considérer des circuits complets d'une fixation. En outre, on vise l'insertion de circuits sur les nœuds ou extrémités de segments de fil contrairement aux approches précédentes où la résistance ne peut s'appliquer qu'au milieu d'un segment de fil ou d'une arête de grille. En fait, l'idée est de pouvoir réaliser des connexions électriques (filaires) multiples sur un circuit. Sur une fixation, les connexions électriques des plaques et cornières sont réalisées sur des nœuds différents du circuit de la fixation, et l'ensemble du circuit ne se simplifie pas forcément en un schéma en étoile comme proposé avec les modèles discrets des sections précédentes.

Plusieurs voies de résolution circuit sont possibles. La méthode la plus répandue est l'approche Modified Nodal Analysis (MNA) [12] qui consiste à résoudre un système linéaire de la forme :

$$
[A] \overrightarrow{X} = \overrightarrow{S}, \tag{III.19}
$$

avec,  $\overrightarrow{X}$  le vecteur inconnu composé des potentiels aux nœuds du circuit et des courants dans certaines branches (branche inductives et générateur de tension),  $\overrightarrow{S}$  le vecteur source interne ou externe si raccord à un câble par exemple et [A] une matrice composée d'éléments passifs (R, L,  $C$ ).

Une autre approche consiste à construire un système de variables d'état du circuit.

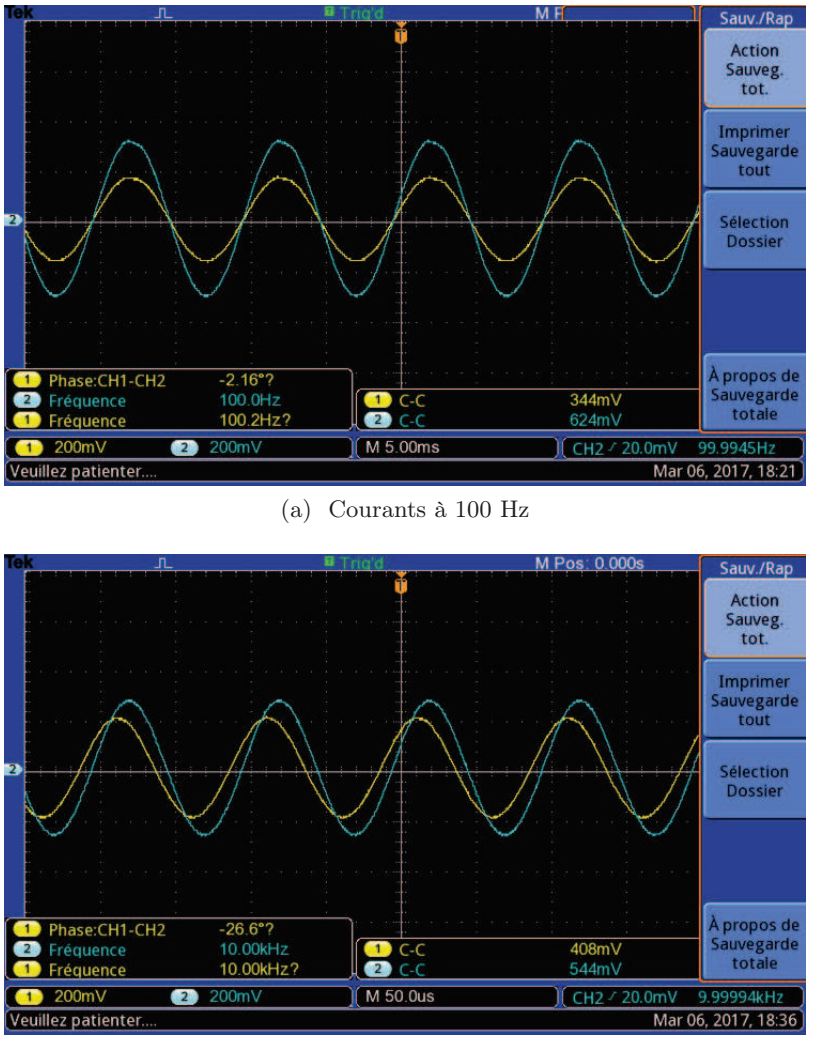

(b) Courants à 10 kHz

Figure III.38 – Photographie des relevés de courants sur l'oscilloscope pour le fil de référence (en turquoise) et l'éprouvette (en jaune) pour deux fréquences

Cette approche est plus compacte, et permet de traiter plus directement des circuits non linéaires. Toutefois, la construction du système linéaire est plus complexe et non systématique contrairement à la méthode MNA. Il se définit comme suit :

$$
\vec{X} = [A] \vec{X} + [B] \vec{S}.
$$
\n(III.20)

Le choix est porté sur la méthode MNA avec un développement complet de la méthode. En effet, on aurait pu s'appuyer sur un solveur Open-Source tel que NGspice et réaliser une hybridation avec la méthode FDTD. Toutefois, pour une meilleure intégration et portabilité du solveur résultant, un développement spécifique de la méthode MNA est préférable bien que cela puisse avoir un coût supplémentaire dans sa mise en œuvre. En outre, la nécessité de gérer des connexions multiports avec le formalisme des fils obliques justifie aussi de maîtriser le schéma numérique d'hybridation, voire d'adapter ou de faire évoluer le schéma numérique temporel de résolution circuit. Pour l'instant, l'approche temporelle de résolution circuit est basée sur

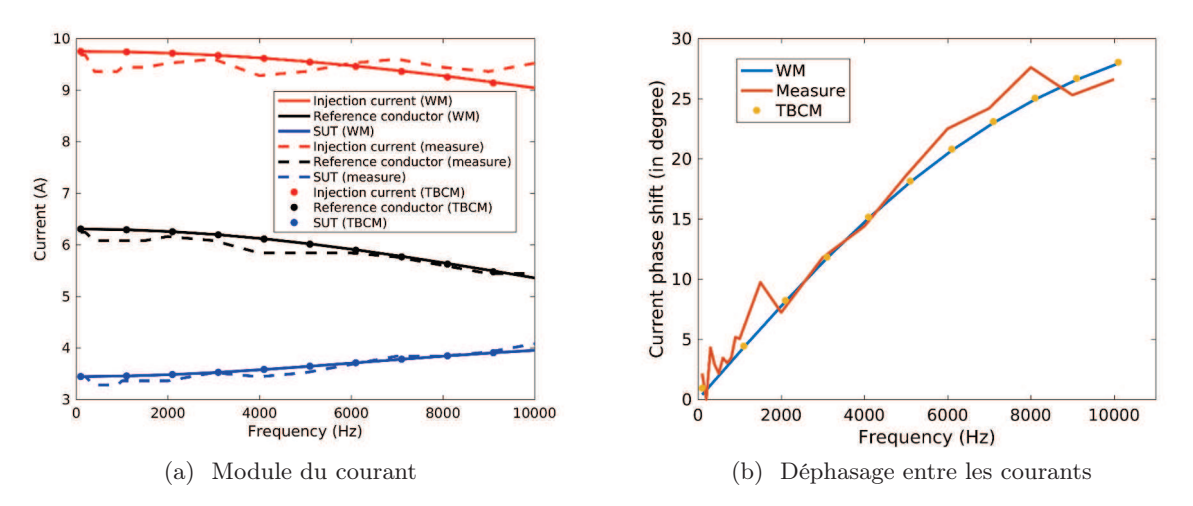

Figure III.39 – Comparaison des distributions et déphasages des courants issus des mesures, de la simulation FDTD avec le modèle filaire, et du modèle circuit RL équivalent

le schéma implicite de Crank-Nicolson (CN) [13] qui est intrinsèquement inconditionnellement stable, c'est-à-dire sans contrainte a priori sur le pas temporel. Bien entendu, son hybridation avec le formalisme des fils obliques qui suit, quant à lui, le schéma FDTD, produira un schéma conditionnellement stable sous le critère CFL de la méthode FDTD. Le schéma numérique temporel de résolution CN s'écrit sous la forme :

$$
[A_{+}] \begin{bmatrix} \overrightarrow{V} \\ \overrightarrow{I} \end{bmatrix}^{n+1} = [A_{-}] \begin{bmatrix} \overrightarrow{V} \\ \overrightarrow{I} \end{bmatrix}^{n} + [B] \begin{bmatrix} \overrightarrow{S} \end{bmatrix}^{n+\frac{1}{2}}
$$
(III.21)  

$$
V_{12} \begin{bmatrix} 2 \\ \overrightarrow{I} & C_{1} \end{bmatrix}^{2} \begin{bmatrix} 2 \\ R_{1} & \sum_{s=1}^{2} L_{1} & \sum_{s=1}^{2} L_{1} & \sum_{s=1}^{2} L_{1} \end{bmatrix}^{2} R_{s} \begin{bmatrix} 2 \\ R_{r} & \overrightarrow{I} & C_{r} \end{bmatrix}
$$

Figure III.40 – Les cinq types de composants passifs de base pour la construction d'un circuit

Les composants de base pour la construction d'un circuit sont présentés sur la figure III.40 et la figure III.41. La connexion avec des câbles est réalisée par des ports spécifiques que l'on peut introduire librement dans le circuit. La figure III.42 illustre la connexion d'un port câble sur un circuit. L'approche a été généralisée pour construire un système avec de multiples ports de type câble connecté (figure III.43). Géométriquement, les terminaisons communes des fils sont à la même position dans la grille FDTD pour maintenir la continuité électrique et éviter l'apparition de charges parasites dans la grille. Chaque fil connecté  $(F_1$  et  $F_2)$  fait office de source équivalente de courant  $I_w$  en parallèle avec une capacité  $C_w$  de la grille FDTD. Ils sont connectées d'un côté à un port du circuit (noté 1 ou 2) et de l'autre au nœud de référence de grille (noté 0). Les tensions entre les nœuds, calculées par la méthode MNA, sont alors utilisées dans le formalisme des fils obliques. Cette hybridation permet l'introduction de générateurs locaux et de circuit complexe sur les fils pour une configuration multiports. Un algorithme de construction circuit automatique a été mis en œuvre. Il gère dynamiquement l'ajout de circuits ramenés par les câbles.

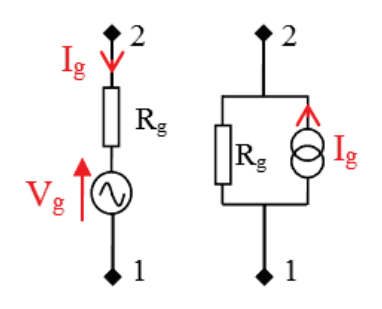

Figure III.41 – Générateur de Thévenin et de Norton

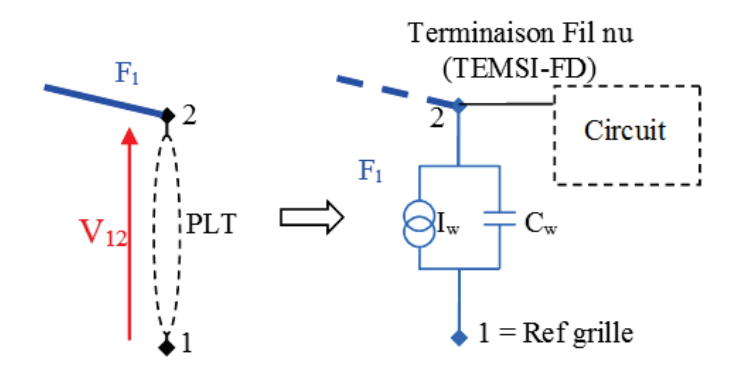

Figure III.42 – Port câble sur circuit, hybridation circuit – formalisme des fils obliques

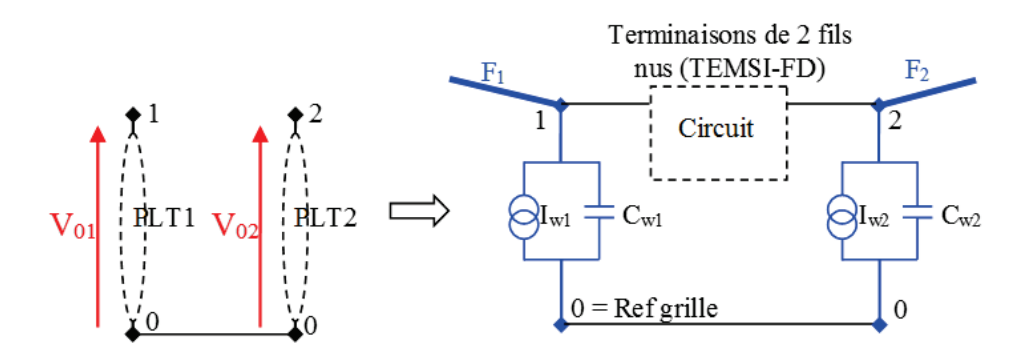

Figure III.43 – Multiports câble sur circuit, hybridation circuit – formalisme des fils obliques

## III.5.2 Méthodologie de construction du modèle circuit (CM)

La réalisation d'un circuit représentant les passages de courant au sein d'une éprouvette s'appuie sur la géométrie de la fixation. Dans la suite du manuscrit, on prendra l'exemple d'un assemblage à fixation EF, qui est géométriquement un des assemblages les plus complexes utilisés par Dassault Aviation. La géométrie de la fixation EF est présentée sur la figure III.44.

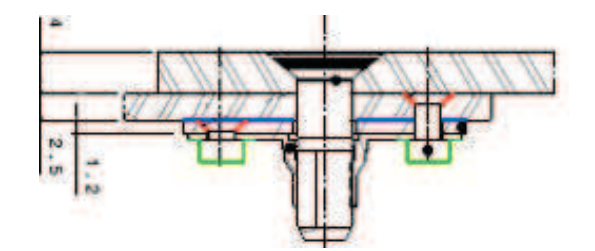

Figure III.44 – Schéma 2D d'une fixation à écrou flottant

On considèrera alors un circuit simplement résistif de la fixation où chaque contact électrique entre deux éléments conducteurs est représenté par une résistance. Le schéma circuit de la figure III.45 est un exemple représentant toutes les résistances de contact d'un assemblage droit (figure III.2a) avec deux fixations EF (figure III.44).

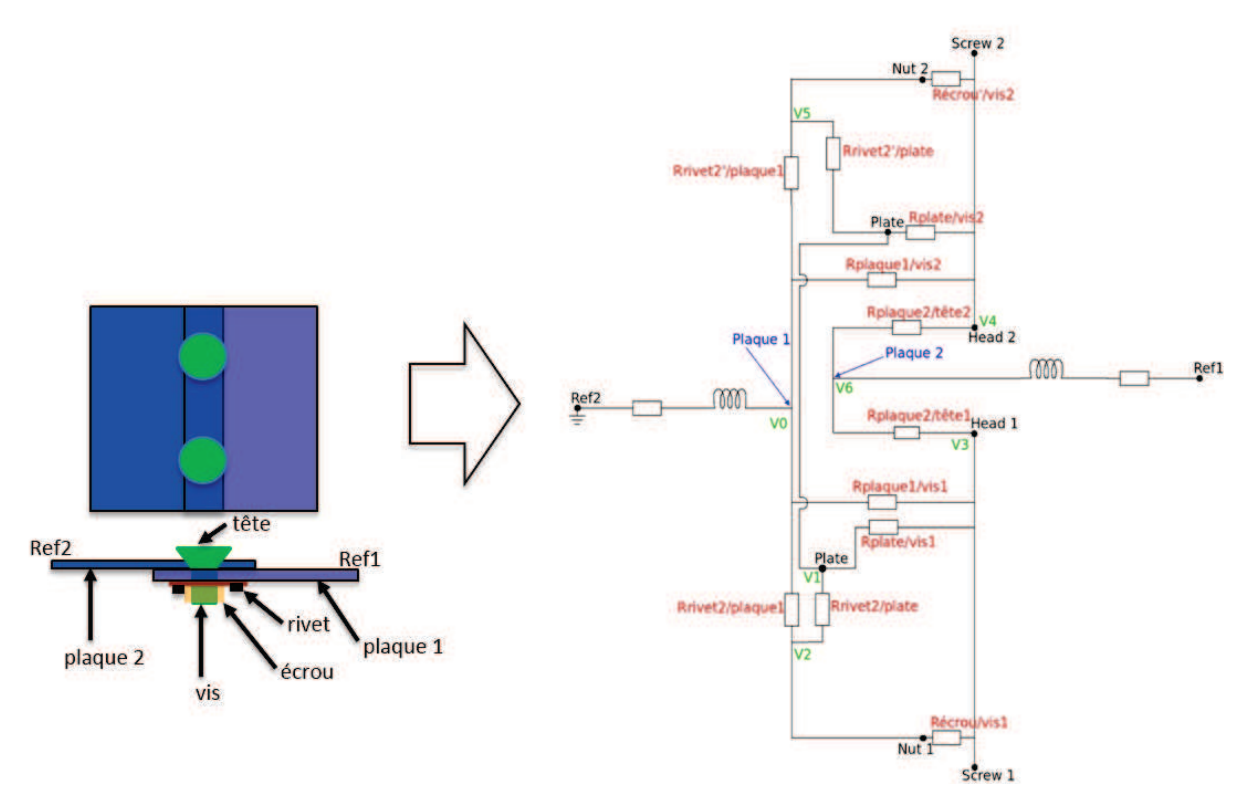

Figure III.45 – Schéma équivalent circuit de toutes les résistances de contact sur une éprouvette composée de deux fixations à double pattes

Les deux circuits RL série modélisent les deux plaques 1 et 2 en représentant les pertes résistives et la longueur des plaques fixées. Ils seront supprimés par la suite et simplement représentés par un fil. En effet, dans la modélisation FDTD, on pourra directement représenter les plaques, et modéliser uniquement le circuit propre à la fixation, comme présenté dans l'introduction de cette section. Les inductances propres à la fixation ne sont pas introduites au regard des longueurs très courtes qui rendent probablement leurs effets négligeables sur la bande foudre d'intérêt. Par ailleurs, les capacités entre éléments ne sont pas non plus considérées car leurs effets interviennent au-delà de la fréquence de 1 MHz. Par exemple, considérons la capacité entre deux plaques séparées par une épaisseur de 10 µm, soit une épaisseur très faible pouvant représenter une couche de peinture. Considérons aussi une constante diélectrique pour la peinture égale à 10. La valeur de la capacité par unité de surface est alors :

$$
C_{square} = \frac{\varepsilon_0 \varepsilon_r}{e} \left( F/cm^2 \right) = 0.89 \ n\text{F/cm}^2. \tag{III.22}
$$

Supposons un recouvrement de 2 cm de profondeur et une séparation de 2 cm entre deux fixations consécutives. Pour cette surface de 4  $cm^2$ , on déduit une valeur de réactance à 1 MHz de :

$$
\chi_c (1 \text{MHz}) \approx 45 \text{ }\Omega. \tag{III.23}
$$

Cette valeur reste très forte comparée aux valeurs nominales des résistances équivalentes de fixation. On verra plus tard que, même sur des fixations avec d'importants défauts, les effets capacitifs des isolants n'interviennent qu'au dessus du mégahertz.

Une fois le modèle établi pour une fixation donnée, ici EF, il reste à mettre en œuvre une méthode permettant d'évaluer les résistances de contact.

#### III.5.3 Méthode d'évaluation des résistances de contact

La méthode de caractérisation s'appuie sur des mesures locales de résistances du circuit (à chaque nœud de ce dernier). Soulignons que lorsque l'on mesure une résistance entre deux nœuds d'accès du circuit, on ne mesure pas la résistance entre les deux nœuds mais une résistance équivalente prenant en compte la contribution de toutes les autres résistances en parallèle. La difficulté était alors de pouvoir à partir de ces mesures établir une démarche permettant de remonter à la valeur de chacune des résistances du circuit. Ces données de mesures serviront de données d'entrée à un algorithme d'optimisation, qui minimisera la différence entre les résultats de mesures et un calcul circuit théorique. La méthode proposée afin d'évaluer les résistances de notre circuit se déroule en quatre étapes :

- Effectuer un nombre  $N$  de mesures de résistances  $R_n^{ij}$  à l'aide de l'OM 16 (entre deux nœuds i et j) au moins équivalent au nombre de résistances du modèle.
- Écrire la matrice d'équation  $[G]\overrightarrow{V_n} = \overrightarrow{I_n}$  en utilisant la méthode MNA [12, 14] à partir d'un nœud de référence  $V_0$ .
- Inverser la matrice G pour déterminer le vecteur tension  $\overrightarrow{V_n} = [G]^{-1} \overrightarrow{I_n}$ .
- Minimiser la fonction objectif  $f = \sum_{i=1}^{N}$  $n=1$  $V_i-V_j$  $\frac{-V_j}{I_0} - R_n^{ij}$  sur les N systèmes matriciels (correspondant aux N mesures et donc N positions de la source de courant) par une méthode d'optimisation.

Afin de mieux appréhender la démarche, illustrons la sur un circuit simplifié. On considère le circuit à cinq résistances de la figure III.46a. Il s'agit dans un premier temps de définir l'ensemble des nœuds du circuit et d'en choisir un comme nœud de référence (figure III.46b). Lorsque l'on fait notre mesure entre deux nœuds d'accès, on ajoute en fait une source de courant. La figure III.46c illustre ce phénomène pour la mesure entre les nœuds  $V1$  et  $V2$ . On peut maintenant écrire les

lois des nœuds associées à cette mesure :

$$
\begin{cases}\nV1\left(\frac{1}{R1} + \frac{1}{R3} + \frac{1}{R4}\right) - \frac{V2}{R3} - \frac{V3}{R4} = I \\
V2\left(\frac{1}{R2} + \frac{1}{R3} + \frac{1}{R5}\right) - \frac{V1}{R3} - \frac{V3}{R5} = -I \\
V3\left(\frac{1}{R4} + \frac{1}{R5}\right) - \frac{V1}{R4} - \frac{V2}{R5} = 0\n\end{cases}
$$
\n(III.24)

Écrivons maintenant ces équations sous forme matricielle :

$$
\begin{pmatrix}\n\frac{1}{R1} + \frac{1}{R3} + \frac{1}{R4} & -\frac{1}{R3} & -\frac{1}{R4} \\
-\frac{1}{R3} & \frac{1}{R2} + \frac{1}{R3} + \frac{1}{R5} & -\frac{1}{R5} \\
-\frac{1}{R4} & -\frac{1}{R5} & \frac{1}{R4} + \frac{1}{R5}\n\end{pmatrix}\n\begin{pmatrix}\nV1 \\
V2 \\
V3\n\end{pmatrix} = \begin{pmatrix}\nI \\
-I \\
0\n\end{pmatrix}
$$
\n(III.25)

Cette équation matricielle est sous la forme  $[G]\overrightarrow{V_n} = \overrightarrow{I_n}$ . On connaît la valeur de la résistance associée à cette mesure. En réalisant N mesures différentes entre deux nœuds  $i$  et  $j$ , on a N valeurs de résistances  $R_n^{ij}$  mesurées et N équations matricielles sous la forme  $[G]\overrightarrow{V_n} = \overrightarrow{V_n}$ . La matrice G reste inchangée d'une mesure à une autre, seul le second membre  $I_n$  verra deux de ses valeurs non nulles sur les deux nœuds de mesure (source de courant injectée). On peut fixer un courant arbitraire de  $\pm 1$  A sur chacun des deux nœuds concernés, le signe étant fonction de l'orientation de la source de courant. Il faut ensuite inverser les N équations matricielles pour obtenir N équations sous la forme  $\overrightarrow{V_n} = [G]^{-1} \overrightarrow{I_n}$ , et enfin de minimiser la fonction objectif  $f = \sum^{N}$  $n=1$  $V_i-V_j$  $\frac{-V_j}{I_0} - R_n^{ij}$  en optimisant sur les valeurs de résistances  $R_i$  du circuit.

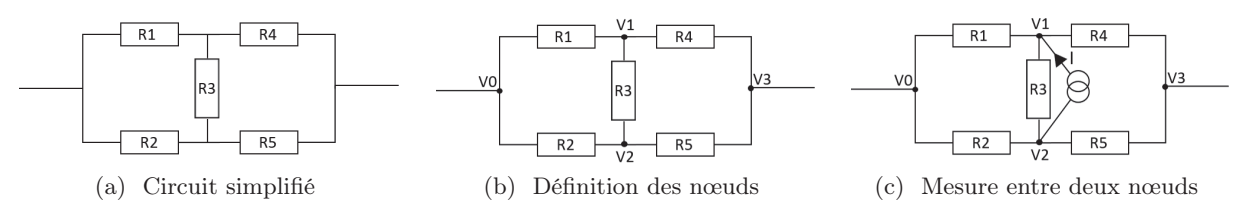

Figure III.46 – Application d'une mesure sur un circuit simplifié à cinq résistances

Le but de l'algorithme d'optimisation est de trouver les valeurs  $x_i$  qui minimisent une fonction objectif f, appelée aussi fonction coût, en respectant les contraintes sur les bornes  $x_i^{min}$  et  $x_i^{max}$ . L'algorithme d'optimisation utilisé s'appuie sur une technique de minimisation par moindres carrés d'une fonction coût non linéaire f avec une méthode de descente de type Newton s'appuyant sur un calcul de gradient et une approximation de la matrice Hessienne [15, 16]. La convergence rapide de ce type d'algorithme est un atout notamment par rapport aux algorithmes génétiques [17]. La fonction N2FB de la bibliothèque Port a été choisie pour sa souplesse de gestion des gradients et des échelles des variables, ainsi que pour sa capacité à optimiser sur un grand nombre de variables. En effet, le nombre de variables peut être élevé, puisqu'il s'agit, dans notre cas, du nombre de résistances inconnues dans le circuit. Dans le cas de notre circuit à EF, pour douze variables la convergence est quasi-instantanée. Les critères de convergence de l'algorithme peuvent être ici fixés aux valeurs par défaut que l'on peut trouver en [18]. Cette rapidité dans la convergence du problème nous autorise alors une validation numérique Monte-Carlo.

| R1             | Rrivet2/plate      |
|----------------|--------------------|
| R2             | Rplate/vis1        |
| R <sub>3</sub> | Récrou1/vis1       |
| R <sub>4</sub> | $Rrivet2$ /plaque1 |
| R5             | Rplaquel/visl      |
| <b>R6</b>      | Rplaque2/tête1     |
| R.7            | Rrivet2'/plate     |
| R8             | Rplate/vis2        |
| R9             | Récrou2/vis2       |
| <b>R10</b>     | Rrivet2'/plaque1   |
| <b>R11</b>     | Rplaquel/vis2      |
| R.12           | Rplaque2/tête2     |
|                |                    |

Tableau III.2 – Système de numérotation des résistances du circuit à EF

## III.5.4 Validation numérique de la méthode d'évaluation des résistances de contact

Pour rappel, comme on a pu le voir dans le chapitre précédent, les résistances de contact des fixations sont déterminantes dans la conduction du courant au sein d'un assemblage. L'ensemble des modèles de fixations de la littérature souligne bien la nécessité de connaître les valeurs de ces résistances. Cependant, uniquement des valeurs nominales de résistances étaient utilisées, ou bien des valeurs issues de la mesure mais faisant appel à d'importantes approximations dans la modélisation des fixations. Le fait qu'aucune méthode de caractérisation ne soit possible était un réel frein pour le développement des modèles de fixations. Ne pouvant donc pas nous appuyer sur une comparaison de l'état de l'art ou de la mesure, on propose ici une validation numérique de notre méthode de caractérisation présentée précédemment.

Le principe de cette validation s'appuie sur une inversion du problème. En effet, on considère avoir une connaissance des valeurs des résistances pour un circuit donné. On impose alors les k résistances  $R^k$  du circuit de manière aléatoire entre 0.1 m $\Omega$  et 1  $\Omega$ . Ces bornes sont choisies relativement larges afin de valider l'efficacité de la méthode quelles que soient les valeurs de résistances tout en restant dans un domaine physique cohérent. De ces valeurs imposées de résistances, on peut déduire les "mesures" de résistances  $R_n^{ij}$  entre deux nœuds  $i$  et  $j$  du circuit. Les valeurs de  $R_n^{ij}$  sont alors données à l'algorithme d'optimisation comme données d'entrée de "mesures". On doit donc retrouver exactement les valeurs de résistances  $R^k$  imposées au départ. La procédure est répétée mille fois pour mille jeux différents de résistances aléatoires.

Utilisons cette procédure sur le circuit à 12 résistances de la figure III.45. On décide de renommer les résistances du circuit de la figure III.45. La nomenclature utilisée est celle présentée en tableau III.2.

Pour ce circuit à EF, nous avons 7 nœuds, notés de 0 à 6, donc un nombre maximum de mesures entre deux nœuds valant la combinaison de 2 parmi 7 :  $C_7^2 = \frac{7!}{2!(7-2)!} = 21$  mesures. La méthode de validation étant particulièrement rapide (une dizaine de secondes pour mille jeux différents de résistances sur le circuit à EF), on peut alors se permettre d'étudier certaines limites de la méthode. On se propose d'étudier cinq cas :

- un cas sous-échantillonné avec uniquement 8 mesures prenant en compte tous les nœuds ;
- un cas limite avec 12 mesures prenant en compte tous les nœuds ;
- un cas limite avec 12 mesures ne prenant pas en compte tous les nœuds (aucune mesure

avec le nœud  $V_0$  de la figure III.45);

- un cas sur-échantillonné avec 15 mesures prenant en compte tous les nœuds;
- le cas idéal avec les 21 mesures possibles.

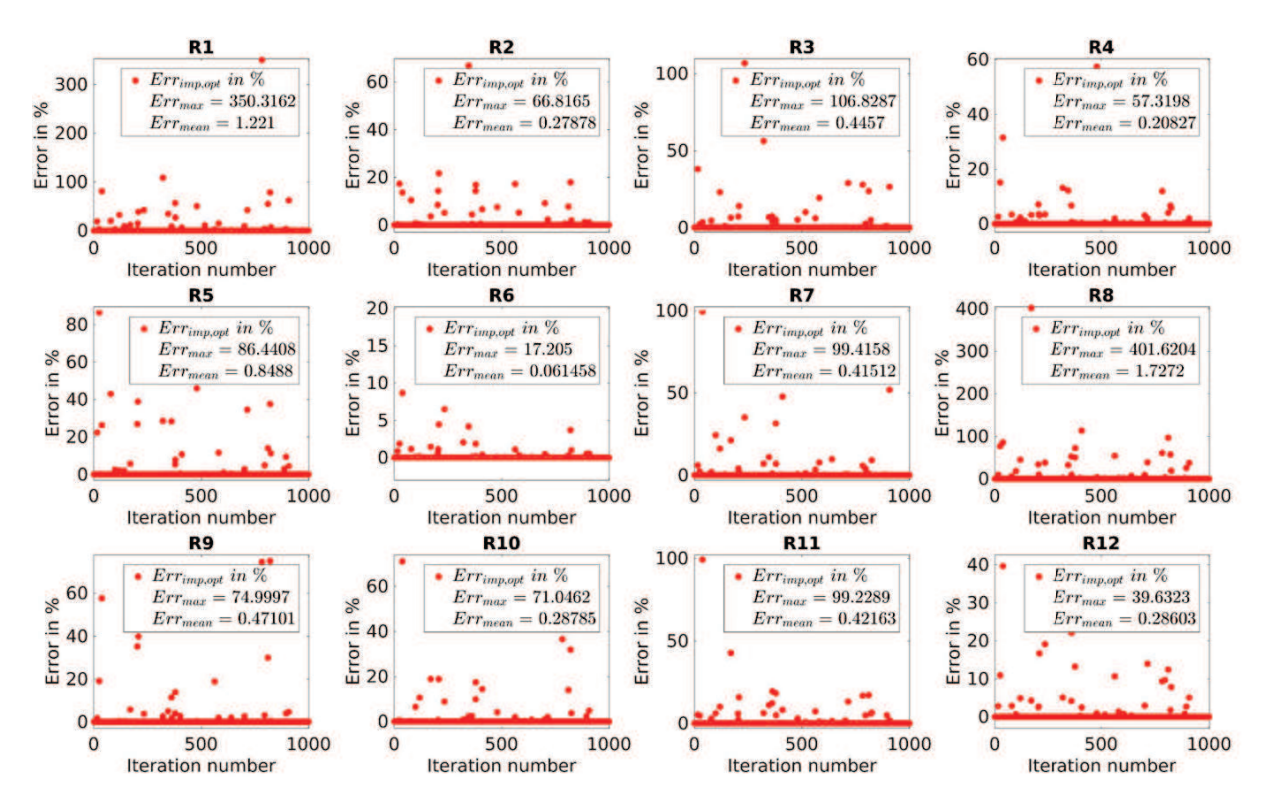

Figure III.47 – Pourcentage d'erreur entre les valeurs de résistances imposées et les valeurs de résistances optimisées dans le cas limite (12 mesures, 12 inconnues) et prenant en compte tous les nœuds. Le numéro d'itération correspond au numéro de l'optimisation pour un jeu de résistance aléatoire donné

Les résultats de la validation sur le cas limite prenant en compte tous les nœuds sont présentés en figure III.47. On cherche à évaluer l'erreur entre la valeur optimisée de chaque résistance et la valeur imposée au départ. Pour ce faire, pour chaque résistance, on utilise deux indicateurs que sont, d'une part, l'erreur maximum entre la valeur optimisée et la valeur imposée sur l'ensemble de nos  $n = 1000$  jeux de résistances :

$$
\Delta Err_{\max} = \max_{1 \le i \le n} \left( \frac{\left| R_i^{\text{optimisée}} - R_i^{\text{impose}} \right|}{\left| R_i^{\text{impose}} \right|} \times 100 \right), \tag{III.26}
$$

et d'autre part, l'erreur moyenne entre la valeur optimisée et la valeur imposée qui est effectuée par l'algorithme d'optimisation sur les  $n = 1000$  réalisations Monte-Carlo :

$$
\Delta Err_{\text{mean}} = \frac{1}{n} \sum_{i=1}^{n} \left( \frac{\left| R_i^{\text{optimisée}} - R_i^{\text{impose}} \right|}{\left| R_i^{\text{impose}} \right|} \times 100 \right). \tag{III.27}
$$

Le nombre de mille réalisations Monte-Carlo est choisi tel que les résultats en termes d'observables

Développement et validation des différents modèles de fixations

|                |                         | $\text{Cas } 1$ (8 mesures utilisant<br>tous les nœuds) |                         | $\text{Cas } 2$ (12 mesures utilisant<br>tous les nœuds) | $\text{Cas } 3$ (12 mesures avec un<br>nœud non utilisé) |                                |  |
|----------------|-------------------------|---------------------------------------------------------|-------------------------|----------------------------------------------------------|----------------------------------------------------------|--------------------------------|--|
|                | $\Delta Err_{\max}(\%)$ | $\Delta Err_{\text{mean}}(\%)$                          | $\Delta Err_{\max}(\%)$ | $\Delta Err_{\text{mean}}(\%)$                           | $\Delta Err_{\max}(\%)$                                  | $\Delta Err_{\text{mean}}(\%)$ |  |
| R1             | $<$ 1000                | 49.3                                                    | 350.3                   | 1.2                                                      | 680.1                                                    | 3.3                            |  |
| R <sub>2</sub> | $<$ 1000                | 17.0                                                    | 66.8                    | 0.3                                                      | 58.8                                                     | 0.6                            |  |
| R3             | $<$ 1000                | 52.9                                                    | 106.8                   | 0.4                                                      | 22.6                                                     | 15.4                           |  |
| R <sub>4</sub> | $<$ 1000                | 53.1                                                    | 57.3                    | 0.2                                                      | 518.3                                                    | 28.4                           |  |
| R5             | $<$ 1000                | 41.7                                                    | 86.4                    | 0.8                                                      | 520.4                                                    | 28.6                           |  |
| R6             | ${<}1000$               | 7.7                                                     | 17.2                    | 0.06                                                     | 37.2                                                     | 0.1                            |  |
| R7             | $<$ 1000                | 44.4                                                    | 99.4                    | 0.4                                                      | 35.0                                                     | 0.3                            |  |
| R8             | ${<}1000$               | 16.5                                                    | 401.6                   | 1.7                                                      | 52.9                                                     | 0.2                            |  |
| R9             | $<$ 1000                | 47.8                                                    | 75.0                    | 0.5                                                      | 700.2                                                    | 16.4                           |  |
| R10            | $<$ 1000                | 52.9                                                    | 71.0                    | 0.3                                                      | 832.4                                                    | 29.1                           |  |
| R11            | $<$ 1000                | 46.8                                                    | 99.2                    | 0.4                                                      | 834.1                                                    | 29.1                           |  |
| R12            | $<$ 1000                | 23.1                                                    | 39.6                    | 0.3                                                      | 42.6                                                     | 0.1                            |  |

Tableau III.3 – Résultat de la procédure d'optimisation pour les cas sous-échantillonné et limites

|                |                         | Cas 4 (15 mesures utilisant tous les nœuds) | $\text{Cas } 5$ (21 mesures utilisant tous les nœuds) |                                |  |  |  |
|----------------|-------------------------|---------------------------------------------|-------------------------------------------------------|--------------------------------|--|--|--|
|                | $\Delta Err_{\max}(\%)$ | $\Delta Err_{\text{mean}}(\%)$              | $\Delta Err_{\max}(\%)$                               | $\Delta Err_{\text{mean}}(\%)$ |  |  |  |
| R1             | $1.2 \cdot 10^{-3}$     | $1.1 \cdot 10^{-5}$                         | $8.0 \cdot 10^{-4}$                                   | $9.7 \cdot 10^{-6}$            |  |  |  |
| R <sub>2</sub> | $2.6 \cdot 10^{-3}$     | $1.5 \cdot 10^{-5}$                         | $3.0 \cdot 10^{-4}$                                   | $7.6 \cdot 10^{-6}$            |  |  |  |
| R3             | $2.1 \cdot 10^{-3}$     | $1.8 \cdot 10^{-5}$                         | $9.0 \cdot 10^{-4}$                                   | $1.3 \cdot 10^{-5}$            |  |  |  |
| R <sub>4</sub> | $1.5 \cdot 10^{-3}$     | $1.4 \cdot 10^{-5}$                         | $3.7 \cdot 10^{-4}$                                   | $7.6 \cdot 10^{-6}$            |  |  |  |
| R5             | $2.1 \cdot 10^{-3}$     | $2.8 \cdot 10^{-5}$                         | $7.8 \cdot 10^{-4}$                                   | $8.2 \cdot 10^{-6}$            |  |  |  |
| R6             | $0.7 \cdot 10^{-3}$     | $4.9 \cdot 10^{-6}$                         | $1.1 \cdot 10^{-4}$                                   | $2.8 \cdot 10^{-6}$            |  |  |  |
| R7             | $0.6 \cdot 10^{-3}$     | $9.6 \cdot 10^{-6}$                         | $6.7 \cdot 10^{-4}$                                   | $1.0 \cdot 10^{-5}$            |  |  |  |
| R8             | $1.0 \cdot 10^{-3}$     | $1.3 \cdot 10^{-5}$                         | $2.0 \cdot 10^{-3}$                                   | $1.1 \cdot 10^{-5}$            |  |  |  |
| R9             | $1.1 \cdot 10^{-3}$     | $1.6 \cdot 10^{-5}$                         | $2.7 \cdot 10^{-3}$                                   | $1.7 \cdot 10^{-5}$            |  |  |  |
| R10            | $1.6 \cdot 10^{-2}$     | $2.8 \cdot 10^{-5}$                         | $1.5 \cdot 10^{-3}$                                   | $9.8 \cdot 10^{-6}$            |  |  |  |
| R11            | $7.0 \cdot 10^{-3}$     | $2.0 \cdot 10^{-5}$                         | $2.8 \cdot 10^{-4}$                                   | $8.5 \cdot 10^{-6}$            |  |  |  |
| R12            | $0.8 \cdot 10^{-3}$     | $9.2 \cdot 10^{-6}$                         | $1.1 \cdot 10^{-4}$                                   | $2.7 \cdot 10^{-6}$            |  |  |  |

Tableau III.4 – Résultat de la procédure d'optimisation pour les cas sur-échantillonnés

soient invariants si l'on augmente le nombre de réalisations.

Les résultats de l'ensemble des cas étudiés sont résumés dans les tableaux III.3 et III.4. Évidemment, la convergence ne peut pas être assurée lorsque l'on est dans un cas souséchantillonné puisque le système ne peut pas être résolu correctement. Cependant, il semblerait qu'on puisse tirer une conclusion intéressante de ce résultat sur le modèle matriciel. On remarque que l'erreur moyenne sur R6 est nettement plus faible, et qu'il semblerait donc, que pour cet assemblage à EF, ce soit la résistance la plus simple à optimiser. Il faut néanmoins faire attention au fait que le système d'équations n'est pas complet, ce qui apporte aussi une contribution sur la convergence. En d'autres termes, le système des 8 mesures peut impliquer par sa structure des nœuds plus directement liés à certaines résistances, et donc faciliter en quelque sorte la convergence sur les résistances associées à ces nœuds. L'information sur l'influence des paramètres du modèle (ici les résistances de la matrice G) peut être alors tirée des résultats du cas idéal. En effet, on a dans ce cas le système complet, les "mesures" contribuent alors équitablement à la convergence. Par conséquent, seule la formulation du modèle a un effet sur la convergence. En analysant les résultats sur les valeurs moyennes, on retrouve tout d'abord la symétrie de l'assemblage (R6 symétrique avec R12, R1 avec R10, R5 avec R11...), mais on peut aussi se prêter au jeu de l'établissement d'une classification des domaines de convergence de chaque paramètre.

Il en ressort alors que la convergence est en moyenne mieux assurée pour les résistances R6 et R12 par symétrie. Les résultats des deux cas limites apportent quant à eux deux autres conclusions pertinentes. La première qui semble alors assez évidente est qu'il est nécessaire d'utiliser au moins une fois tous les nœuds du circuit. En effet, dans le cas où le nœud  $V_0$  n'est pas utilisé, la convergence moyenne n'est pas assurée pour l'ensemble des paramètres du modèle. Ce problème est directement résolu dès que tous les nœuds sont utilisés. Cependant, la deuxième conclusion qui s'impose alors, est que, malgré le fait qu'on ait autant d'équations que d'inconnus, et que l'ensemble des nœuds soit utilisés au moins une fois, l'algorithme d'optimisation ne converge pas pour certains jeux de résistances. L'étude de ces cas de divergence pourrait être intéressante. Pour assurer une fiabilité forte de la méthode d'évaluation des résistances de contact, il faut donc avoir un système sur-échantillonné de "mesures" par rapport au nombre d'inconnues. Les résultats montrent alors que dans notre cas d'assemblage à EF, il n'est pas nécessaire d'avoir l'ensemble des mesures possibles mais qu'un sur-échantillonnage à 15 mesures est suffisant pour avoir des résultats très satisfaisants.

Pour conclure sur cette validation, il est nécessaire d'avoir plus de mesures que de résistances pour le modèle de fixation à EF. On a défini pour ce modèle une limite plus qu'acceptable à 15 mesures pour optimiser avec une grande fiabilité les 12 résistances du modèle. Pour chaque modèle discret de fixation, il faudra redéfinir cette limite. De plus, en pratique, il est nécessaire de pouvoir effectuer les mesures nécessaires à l'OM16. Il se trouve que dans le cas de la fixation à EF, tous les nœuds de mesure sont accessibles ce qui ne contraint donc pas la méthode d'évaluation des résistances de contact. En outre, il est nécessaire d'utiliser au moins une fois chaque nœud du circuit. Ce critère semble intrinsèque à la méthode mais devra être réévalué dans le cas de modèles de fixations différents. Par ailleurs, il est intéressant de trouver un système acceptable minimisant le nombre de mesures. Enfin, il serait important de définir la précision de la mesure et sa variabilité. Cette étape permettrait d'évaluer ensuite l'impact de la variabilité de la mesure sur le résultat de l'optimisation.

#### III.5.5 Justification du modèle uniquement résistif

Il s'agit ici de montrer que le modèle résistif de fixation est un modèle acceptable en terme de conduction. S'il est évident que ce type de modèle n'est pas acceptable dans l'optique de reproduire les effets non-linéaires des phénomènes d'étincelage, il offre cependant une approche intéressante de l'étude des courants sur la bande foudre.

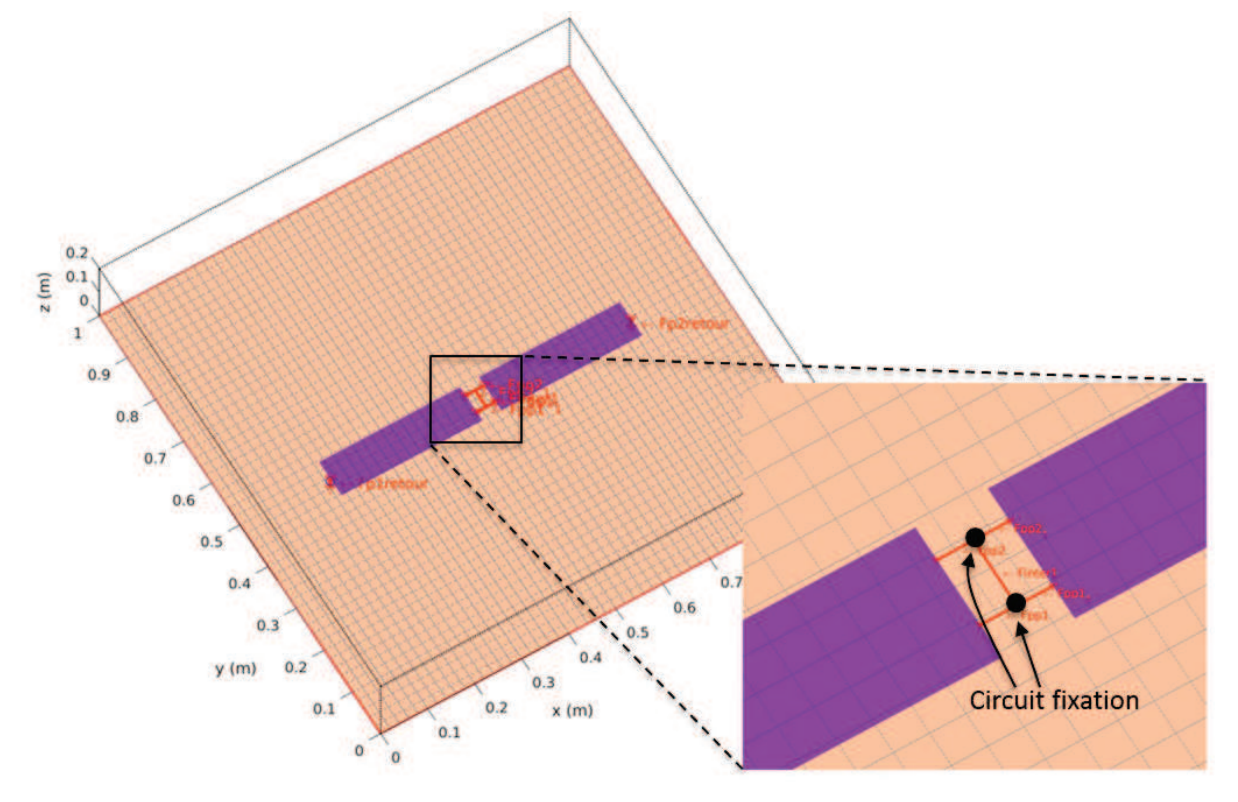

Figure III.48 – Modélisation 3D de TEMSI-FD d'une éprouvette de conduction avec deux fixations à écrous flottants

On décide alors de modéliser en FDTD une éprouvette de conduction à deux fixations EF. La modélisation est présentée en figure III.48. L'injection se fait sur un des fils reliés au plan de masse. Les mêmes paramètres de simulation que pour la validation numérique des modèles de la section III.2.3 sont utilisés. On change uniquement la bande de fréquence entre 10 kHz et 10 MHz. Le modèle circuit de la figure III.45 est implémenté sur un réseau filaire suivant la méthodologie présentée sur la figure III.43. On a alors un système à trois ports, le premier port correspondant au nœud  $V_0$  du circuit (figure III.45), le second au nœud  $V_6$ , et le troisième au nœud V1. En fait, le circuit est divisé en deux circuits (un par fixation) connectés entre eux par un fil noté Finter. Cette représentation est illustrée en figure III.49. Les fils connectés au nœud  $V_0$  sont notés  $Fi_{IN}$  tandis que ceux connectés au nœud  $V_6$  sont notés  $Fi_{OUT}$  avec  $i = 1, 2$ . On décide de modéliser la couche de peinture entre les deux plaques de l'assemblage par une capacité. Les résistances sont calculées sur ce type d'éprouvette avec la méthode présentée précédemment. Le tableau III.5 indique les valeurs de ces résistances. On introduit volontairement un défaut très important sur la résistance Rpl2/tête de la fixation 1 en augmentant cette résistance à 10 Ω.

|              | Fixation 1 | Fixation 2 |
|--------------|------------|------------|
| Rrivet/plate | 0.017      | 0.012      |
| Rplate/vis1  | 0.057      | 0.155      |
| Récrou1/vis1 | 0.071      | 0.107      |
| Rrivet/pl2   | 0.110      | 0.190      |
| Rpl1/vis1    | 0.040      | 0.042      |
| Rpl2/tête    | 0.005      | 0.002      |

Tableau III.5 – Résistances évaluées (en  $\Omega$ ) pour un assemblage à deux fixations à écrous flottants

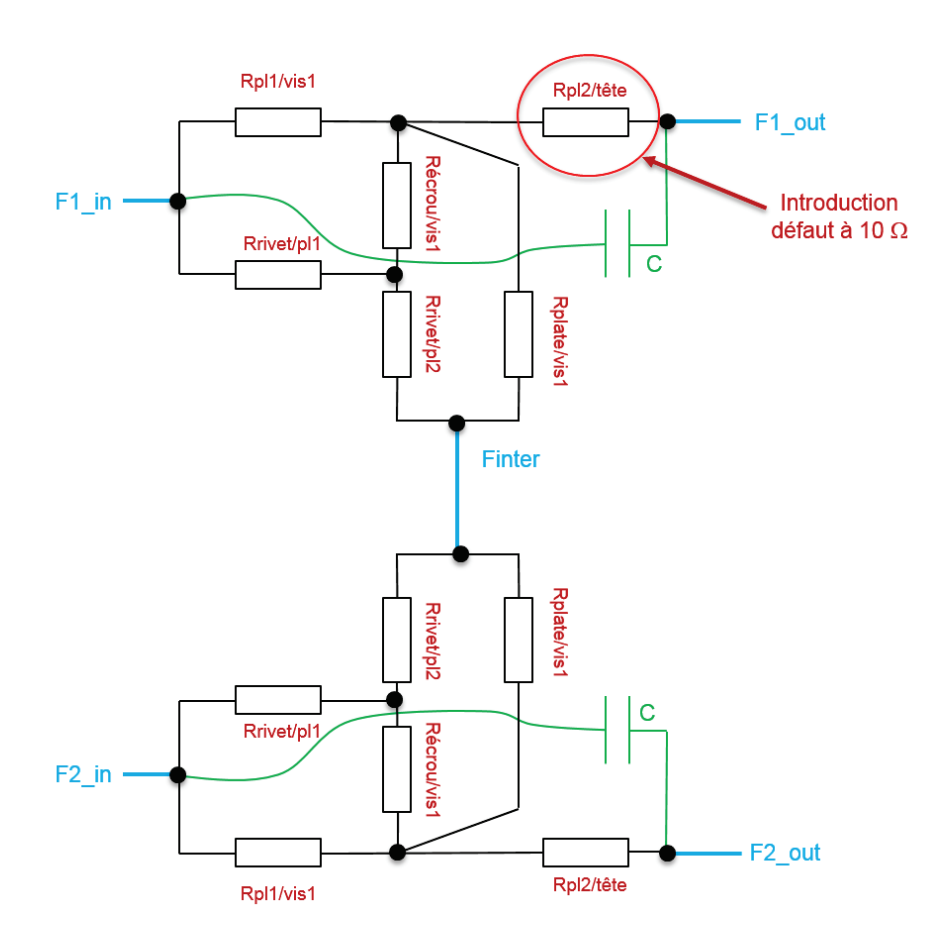

Figure III.49 – Schématisation du modèle circuit de fixation en FDTD

On étudie alors l'effet d'une capacité de 10 nF ou 100 nF sur les distributions de courants des fils  $Fi_{IN}$ ,  $Fi_{OUT}$  et Finter. Deux cas sont étudiés, un cas sans le défaut(Rpl2/tête = 0.002 mΩ) et un cas avec le défaut (Rpl2/tête = 10 Ω). Les résultats des figures III.50 et III.53 soulignent l'effet inexistant de la capacité sur toute la bande de fréquence lorsque la fixation n'a pas de défaut. Lorsque l'on introduit le défaut les effets capacitifs apparaissent à partir de quelque mégahertz pour une capacité de 10 nF (figure III.52). Pour une capacité très forte de 100 nF (pas vraiment physique), on observe un effet capacitif dès quelques centaines de kilohertz (figure III.53). Cependant, on considérera que physiquement ce cas extrême ne peut pas être réellement obtenu car les valeurs de capacité doivent être bien plus faibles. Le modèle uniquement résistif peut donc se justifier entre quelques hertz et un mégahertz.

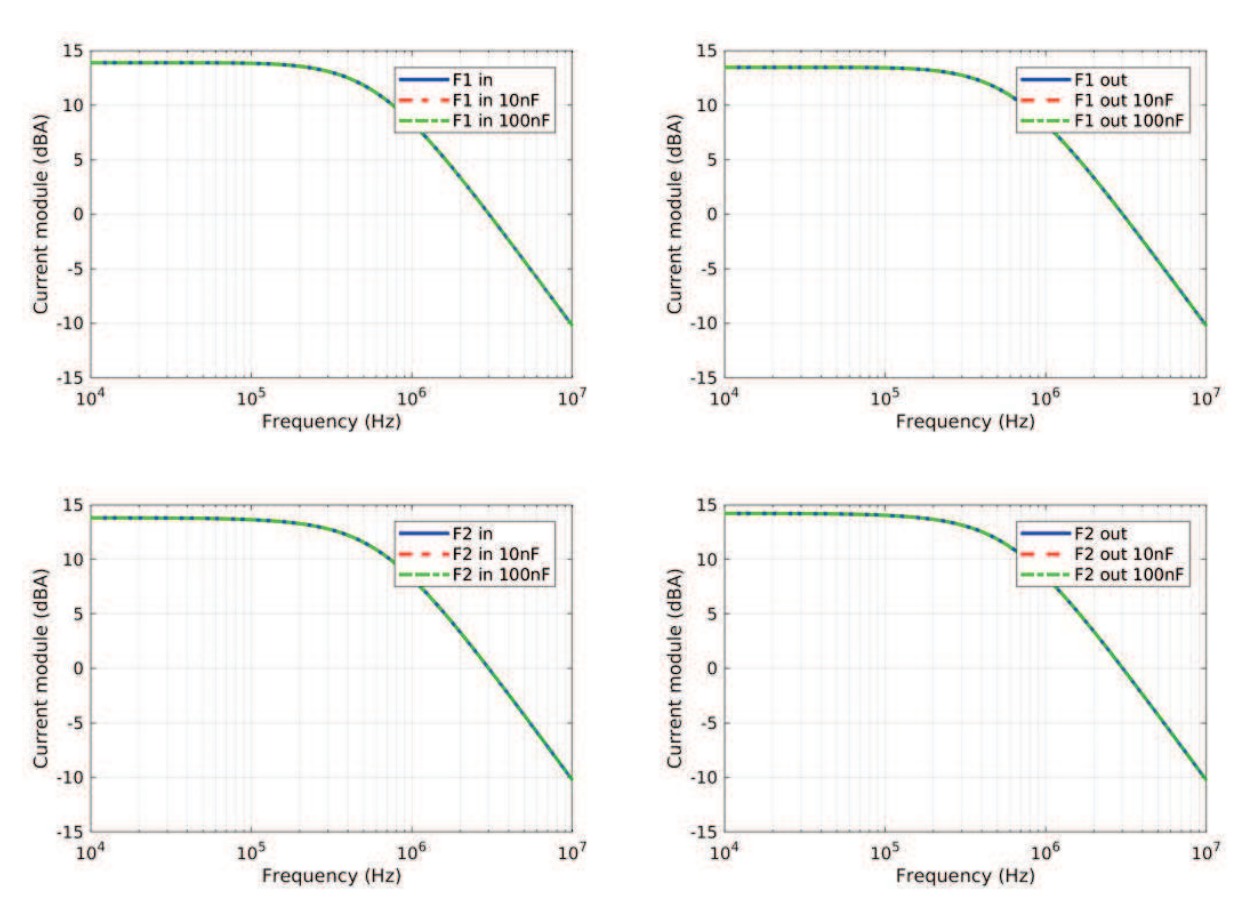

FIGURE III.50 – Comparaison des courants sur les fils  $Fi_{IN}$  et  $Fi_{OUT}$  pour un modèle circuit sans défaut de résistance de contact avec (courbes en pointillé) ou sans (courbe pleine) modélisation de la peinture.

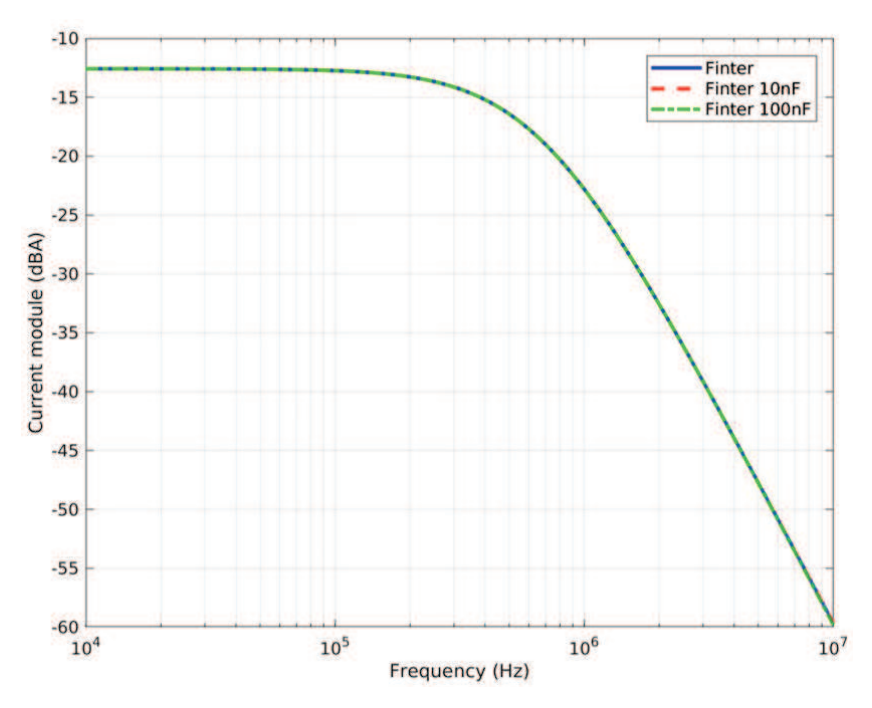

FIGURE III.51 – Comparaison des courants sur le fil inter-fixation Finter pour un modèle circuit sans défaut de résistance de contact avec (courbes en pointillé) ou sans (courbes en pleine) modélisation de la peinture

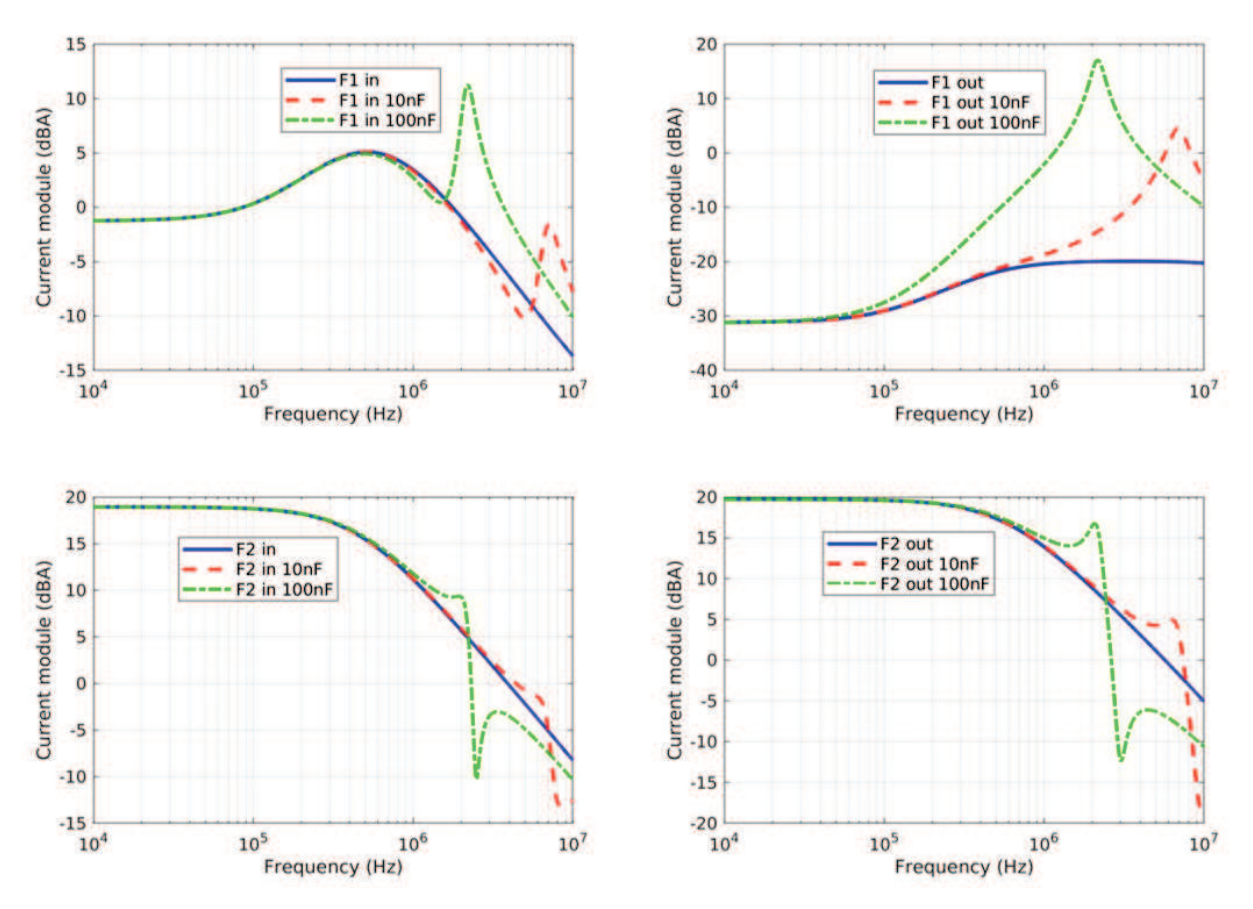

FIGURE III.52 – Comparaison des courants sur les fils  $Fi_{IN}$  et  $Fi_{OUT}$  pour un modèle circuit avec défaut de résistance de contact avec (courbes en pointillé) ou sans (courbe pleine) modélisation de la peinture

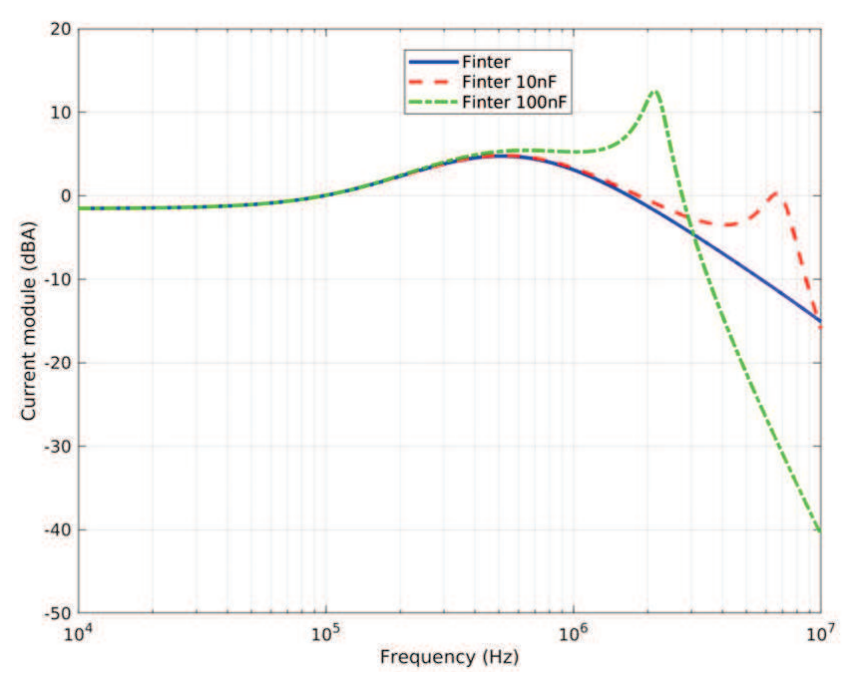

FIGURE III.53 – Comparaison des courants sur le fil inter-fixation Finter pour un modèle circuit avec défaut de résistance de contact avec (courbes en pointillé) ou sans (courbes en pleine) modélisation de la peinture

# III.6 Conclusions

Plusieurs modèles de fixations en FDTD ont été étudiés finement. Chacun d'entre eux possède ses avantages et ses inconvénients clairement explicités en section III.2. Les deux modèles les plus intéressants sont des modèles discrets, le premier s'appuyant sur le formalisme des fils obliques et le deuxième sur l'application de résistance directement sur des arêtes de la grille FDTD. Le premier modèle présente un maximum de souplesse dans le sens où le fil peut être positionné librement dans la maille FDTD et que des circuits peuvent lui être adjoints. Toutefois ce dernier introduit un effet treillis qui produira un renforcement artificiel local du champ électrique. On verra dans le dernier chapitre de ce manuscrit l'intérêt du modèle hybride (WM+PHM) pour minimiser cet effet, l'augmentation du rayon des fils s'avérant insuffisant pour minimiser l'effet treillis. A noter toutefois que cela ne perturbe pas le comportement en champ magnétique et en courant sur le fil. L'approche composant sur arête a le mérite de ne pas utiliser d'équations additionnelles comme dans le formalisme des fils obliques. Moins souple d'utilisation, ce modèle se limite à la distribution de résistances sur les arêtes de la grille FDTD. L'ajout d'autres composants, inductances, éléments capacitifs et non linéaires nécessitent tous des équations auxiliaires.

A partir de ces modèles un modèle circuit RL équivalent à un montage donné a été validé et permet d'obtenir des résultats instantanés et potentiellement de prédire des résultats de simulation sur une large bande de fréquence. Ce type de modèle va nous permettre d'étudier les effets de distributions de courant de manière extrêmement rapide. L'établissement d'un banc de mesure s'appuyant sur le principe d'une concurrence de conduction entre un conducteur de référence et une éprouvette nous a permis d'effectuer les mesures nécessaires pour valider le modèle de fixations filaire en FDTD et le modèle circuit RL établi pour un montage donné sur une bande de fréquence 100 Hz – 10 kHz. Par ailleurs, l'établissement d'une méthodologie pour élaborer le modèle numérique de fixation à partir d'un modèle circuit facilement intégrable au sein de la méthode FDTD est décrit. La méthodologie permettant d'établir ce modèle s'appuie sur des mesures de résistances localisées sur la fixation et une méthode d'optimisation. La méthode est validée numériquement mais nécessite certaines conditions sur le nombre et la position des mesures. L'impact de la variabilité de la mesure sur le résultat de l'optimisation reste à définir.

La variabilité de la mesure d'une fixation à une autre reste un point d'interrogation majeur. La méthodologie pour évaluer les résistances de contact d'un modèle circuit n'est pas envisageable dans l'optique de la modélisation complète d'un avion. Les incertitudes entourant le comportement électrique de la fixation nous obligent aussi à introduire une approche stochastique pour décrire la variabilité des paramètres électriques et étudier l'impact de ces incertitudes sur la distribution des courants. Le chapitre suivant est consacré à l'étude de ces incertitudes pour définir un modèle stochastique des résistances de contact.

# Bibliographie

- [1] C. Guiffaut and A. Reineix, "Cartesian shift thin wire formalism in the FDTD method with multiwire junctions," IEEE Transactions on Antennas and Propagation, vol. 58, no. 8, pp. 2658–2665, Aug 2010.
- [2] C. Guiffaut, A. Reineix, and B. Pecqueux, "New oblique thin wire formalism in the FDTD method with multiwire junctions," IEEE Transactions on Antennas and Propagation, vol. 60, no. 3, pp. 1458–1466, March 2012.
- [3] F. Tristant, F. Fustin, F. Terrade, M. Roussel, F. Parfait, F. Lago, M. Berthet, A. Laisné, C. Guiffaut, and A. Reineix, "Fuel tank safety – 3D computations for attachment and conduction assessment," in ICOLSE 2015, Toulouse, France, Sep. 2015.
- [4] F. Tristant, J.-P. Moreau, F. Fustin, and F. Terrade, "Fuel tank safety methodology and assessment at structure level," in ICOLSE 2013, Seattle, United States, Sep. 2013.
- [5] F. Fustin, F. Tristant, J.-P. Moreau, and F. Terrade, "Fuel tank safety 3D distributions on fasteners/assemblies outside and inside fuel tanks," in ICOLSE 2013, Seattle, United States, Sep. 2013.
- [6] F. Fustin, F. Tristant, B. Weydert, and D. Simonot, "Fuel tank safety-conditioning aspect for sparking phenomenology on metallic assemblies," in ICOLSE 2015, Toulouse, France, Sep. 2015.
- [7] F. Fustin, F. Tristant, F. Terrade, M. Latorré, and E. Pierré, "Numerical modeling lightning response of a falcon 7X wing fuel tank : test results and validation of simulation model," in ICOLSE 2017, Nagoya, Japan, Sep. 2017.
- [8] Time ElectroMagnetic SImulator Finite Difference software, TEMSI-FD. CNRS, University of Limoges, Limoges, France, 2006.
- [9] J. Bérenger, "Plaques minces aux différences finies," in 6ème Colloq. Int. Expos. Compat. Electromagn.(CEM), 1992, pp. 298–303.
- [10] R. J. Luebbers and K. Kunz, "FDTD modeling of thin impedance sheets (radar cross section calculation)," IEEE Transactions on Antennas and Propagation, vol. 40, no. 3, pp. 349–351, 1992.
- [11] C. Railton and J. P. McGeehan, "An analysis of microstrip with rectangular and trapezoidal conductor cross sections," IEEE Transactions on Microwave Theory and Techniques, vol. 38, no. 8, pp. 1017–1022, 1990.
- [12] C.-W. Ho, A. Ruehli, and P. Brennan, "The modified nodal approach to network analysis," IEEE Transactions on circuits and systems, vol. 22, no. 6, pp. 504–509, 1975.
- [13] E. Davison, "A high-order Crank-Nicholson technique for solving differential equations," The Computer Journal, vol. 10, no. 2, pp. 195–197, 1967.
- [14] L. Brancik, "Programs for fast numerical inversion of Laplace transforms in MATLAB language environment," in Konference MATLAB '99-Praha. MATLAB '99, Praha : Konference MATLAB '99, Praha, 1999, pp. 27–39.
- [15] J. E. Dennis Jr, D. M. Gay, and R. E. Walsh, "An adaptive nonlinear least-squares algorithm," ACM Transactions on Mathematical Software (TOMS), vol. 7, no. 3, pp. 348– 368, 1981.
- [16] D. M. Gay, "A trust-region approach to linearly constrained optimization," in Numerical Analysis. Springer, 1984, pp. 72–105.
- [17] E. P. dos Santos, C. R. Xavier, P. Goldfeld, F. Dickstein, and R. W. Dos Santos, "Comparing genetic algorithms and Newton-like methods for the solution of the history matching problem," in International Conference on Computational Science. Springer, 2009, pp. 377– 386.
- [18] P. A. Fox, A. Hall, and N. L. Schryer, "The PORT mathematical subroutine library," ACM Transactions on Mathematical Software (TOMS), vol. 4, no. 2, pp. 104–126, 1978.

CHAPITRE IV

# Étude statistique comme réponse aux incertitudes sur les résistances de contact

## IV.1 Introduction

Le chapitre précédent fait notamment état des modèles de fixations développés au sein de la méthode FDTD. Le paramètre principal de l'ensemble des modèles rend compte des effets résistifs que l'on associe aux résistances de contact des fixations. Ce choix de paramètre de modèle a été justifié en accord avec l'état de l'art présenté au chapitre II. Si dans le chapitre III, une méthode s'appuyant sur des mesures de résistances - en plusieurs points d'un assemblage - et une procédure d'optimisation, a été validée pour déterminer les valeurs de l'ensemble des résistances de contact, elle n'en reste pas moins inapplicable pour des assemblages complexes et encore plus dans le cadre de la modélisation d'un avion complet. De plus, il ressort des mesures effectuées une grande disparité pour des assemblages identiques (avec les mêmes types de fixations). Par ailleurs, les campagnes d'essai et de caractérisation des fixations en courant fort, que ce soit en attachement ou en conduction, ont mis en évidence une forte disparité électrique du comportement des fixations durant les tirs (injection d'une onde D/10) et sur les mesures de résistances avant et après tir [1]. En fonction des familles de fixations (cf figure II.8), des phénomènes d'étincelage ont aussi été mis en évidence donnant lieu à différents phénomènes de claquages notamment au niveau du filetage ou sur un bord de vis [2, 3]. En outre, des contraintes mécaniques fortes en attachement peuvent produire des déformations locales de l'assemblage ou une destruction partielle. Ces défauts modifient alors conséquemment les valeurs associées aux résistances de contact. Suite à toutes ces variations des résistances de contact, il était alors nécessaire d'envisager une caractérisation statistique de celles-ci.

L'objectif de ce chapitre est tout d'abord de définir le plus précisément possible l'effet d'une injection de courant foudre sur les résistances des fixations. L'approche statistique proposée permet d'associer l'effet du tir à certaines lois de probabilité. La définition d'un modèle statistique précis permettrait alors d'utiliser conjointement le modèle statistique à un modèle électrique de la fixation dans la méthode FDTD, afin d'encadrer les variations de courant et d'estimer les valeurs extrêmes des courants qui traverseraient une fixation.

# IV.2 Les données de l'étude

# IV.2.1 Le dispositif étudié

L'étude porte sur l'effet d'un tir sur une série d'éprouvettes de conduction composées de deux plaques d'aluminium assemblées par deux fixations. Le schéma de ces éprouvettes est présenté en figure IV.1. La variabilité des éprouvettes repose sur une modification du type de fixation et des défauts appliqués aux fixations. L'ensemble des familles de fixations de la figure II.8 est étudié. Pour chaque famille, les fixations ont été placées dans des conditions différentes :

- Configuration nominale (N) : ne présentant aucun défaut
- Configuration en défaut de sur-diamètre (DSD) : dont l'alésage a été agrandi de 1,105 mm par rapport à la configuration nominale
- Configuration en défaut de couple (DC) : présentant un couple de serrage 38% inférieur à celui de la configuration nominale
- Configuration en défaut d'étanchéité (DE) : dont les couches de mastic d'étanchéité et/ou les calottes de mastic et recouvrement ont été supprimées
- Configuration en défaut de PR (DPR) : avec recouvrement de primaire en lieu et place du PR (le PR est un mastic d'étanchéité couramment utilisé en aéronautique)
- Configuration en défauts de PR et de sur-diamètre (DPR+DSD)
- Configuration en défauts de PR et de couple (DPR+DC)

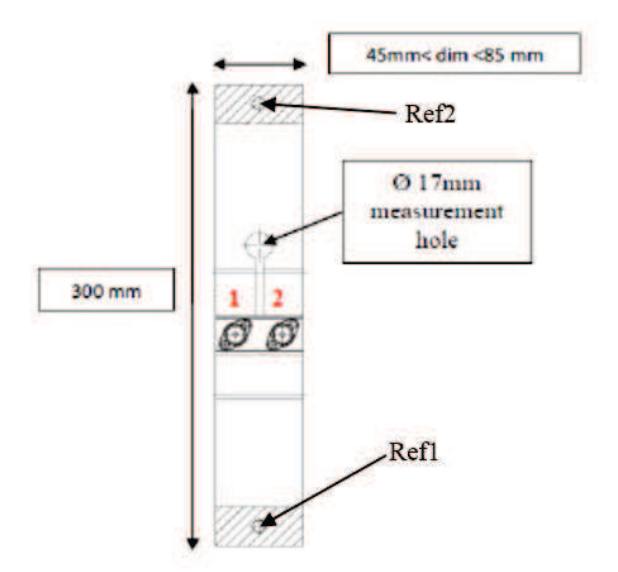

Figure IV.1 – Schéma d'une éprouvette de conduction

Le défaut est appliqué sur une seule des deux fixations (toujours sur la fixation 2 de la figure IV.1) afin d'analyser l'influence du défaut sur les passages de courant. Pour chaque famille dans une configuration donnée, trois éprouvettes ont été réalisées. Pour des raisons de gain de temps, lors de la réalisation du tir les trois éprouvettes sont mises en série comme représenté sur la figure IV.2. Tant que le système est supposé sans pertes, la mise en série ne perturbe pas les effets de conduction. Des mesures de résistances sont réalisées sur chaque éprouvette avant

et après tir à l'aide du micro-ohmmètre OM16 (figure III.3). L'utilisation d'un tel instrument se justifie par le fait que les résistances, même globales, de l'éprouvette sont généralement de l'ordre du milliohm voir inférieures.

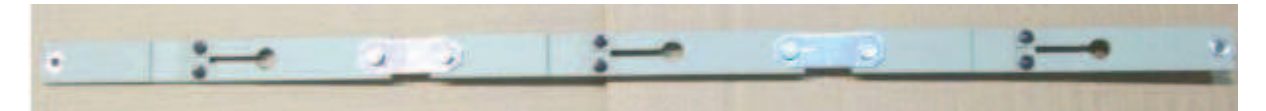

Figure IV.2 – Photo du dispositif assemblé

#### IV.2.2 Les tendances statistiques issues de la base de données de mesures

De par les données de mesures disponibles, on s'intéressera uniquement à la mesure des résistances équivalentes de chaque éprouvette. Cette mesure est réalisée entre les points Ref1 et Ref2 de la figure IV.1. Les résultats sont présentés dans le tableau IV.1. Pour une configuration et une famille données, les mesures avant tir sur chacune des trois éprouvettes sont représentées en noir. Les mesures après tir sont quant à elles représentées en rouge. Pour les fixations à EF et EDPF, on a deux types d'assemblages différents : un assemblage avec une vis de 5 mm (sans marqueur) et un avec une vis de 6 mm (avec marqueur). Afin d'interpréter plus facilement ces résultats, on décide de les représenter graphiquement ; pour chaque configuration, les mesures des trois éprouvettes de chaque famille sont illustrées en figure IV.3. La tendance générale qui se dégage est que le tir améliore les contacts électriques ce qui se traduit par la baisse de résistivité après tir. La configuration DSD est intéressante du fait qu'elle contient tous les différents phénomènes observés. On retrouve notamment la tendance générale de chute de résistivité après tir. Cependant, dans certains cas, le tir peut détériorer les contacts jusqu'à même créer un "circuit ouvert", comme sur l'éprouvette 3 de la famille EDPF\*. Cette détérioration des contacts se retrouve sur l'éprouvette 2 de la famille EDPF qui présente quant à elle un autre phénomène - évoqué dans le chapitre précédent - qui est la variabilité de la mesure. En effet, sur cette éprouvette, la mesure n'est pas précise, puisque d'une mesure à une autre on observe des valeurs différentes comprises entre 63 et 78 mΩ. Cette variabilité de mesure peut être très importante comme pour l'éprouvette 1 de la famille ETH en configuration DC. Cette variabilité de la mesure pourrait s'expliquer par un conditionnement de la résistance par la mesure à l'OM16 du fait qu'on injecte tout de même 10 A. Une autre hypothèse serait que lors de la mesure, la nécessité d'appliquer une pression mécanique sur l'éprouvette avec l'OM16, modifierait sensiblement les contacts. Par ailleurs, si les contacts sont déjà très bons, le tir ne conditionne pas l'éprouvette. C'est le cas de de la famille des rivets (R) qui présente toujours de bons contacts électriques et qui n'est donc pas sensible au tir.

Pour conclure, les mesures effectuées mettent en évidence la nécessité d'appliquer un modèle statistique aux modèles résistifs de fixations présentés dans le chapitre III. Bien que la base de données de mesures que nous avons à disposition soit réduite, il semblerait qu'une tendance statistique se dégage. La suite de ce chapitre est consacrée à la mise en place d'un modèle statistique des résistances équivalentes des fixations et à l'étude de l'effet du tir. La famille des rivets, de par sa faible sensibilité aux tirs, sera de fait exclue de l'étude statistique.

Étude statistique comme réponse aux incertitudes sur les résistances de contact d'une fixation

|             | EE   |     | ETH  |           | RT   |     |     | EF  |     | $\mathrm{EF^{*}}$ | <b>EDPF</b>      |      | $EDPF*$        |     | $\mathbf R$ |
|-------------|------|-----|------|-----------|------|-----|-----|-----|-----|-------------------|------------------|------|----------------|-----|-------------|
|             | 65.6 | 2.8 | 11.0 | 6.3       | 0.8  | 0.4 | 4.4 | 1.8 | 2.6 | 1.1               | 19.5<br>3.0      | 5.1  | 2.2            | 0.3 | 0.25        |
| $\mathbf N$ | 54.3 | 2.2 | 19.0 | 1.3       | 3.8  | 0.8 | 2.9 | 1.8 | 5.0 | 1.6               | 5.0<br>2.2       | 12.9 | 2.7            | 0.2 | 0.2         |
|             | 76.8 | 2.2 | 72.0 | 3.5       | 3.6  | 0.7 | 3.6 | 1.8 | 1.8 | 0.9               | 14.2<br>4.9      | 4.4  | 3.3            | 0.2 | 0.2         |
|             | 46.8 | 3.6 | 7.7  | 2.2       | 48.0 | 2.5 | 5.4 | 2.7 | 2.8 | 1.4               | 19.2<br>2.1      | 5.2  | $\overline{4}$ | 0.3 | 0.3         |
| <b>DSD</b>  | 74.2 | 3.2 | 10.6 | 2.3       | 4.6  | 1.4 | 3.9 | 2.6 | 1.2 | 1.5               | [63, 78]<br>11.7 | 5.3  | 6.2            | 0.4 | 0.4         |
|             | 68.8 | 2.7 | 11.2 | 2.0       | 13.0 | 1.8 | 3.0 | 2.0 | 3.8 | 1.7               | 19.0<br>7.0      | 10.0 | $\infty$       | 0.3 | 0.3         |
|             |      |     | 10.5 | [40, 100] | 1.8  | 0.3 | 4.8 | 2.0 | 1.8 | 1.0               | 8.6<br>10.0      | 6.0  | 5.2            | 0.3 | 0.3         |
| DC          |      |     | 18.7 | 2.1       | 11.6 | 1.1 | 6.3 | 2.3 | 3.6 | 1.3               | 23.2<br>4.8      | 8.2  | 2.8            | 0.3 | 0.2         |
|             |      |     | 16.8 | 2.2       | 17.4 | 1.8 | 4.9 | 2.1 | 4.5 | 1.6               | 22.7<br>4.1      | 4.9  | 3.2            | 0.3 | 0.3         |
|             |      |     | 3.6  | 7.0       | 3.5  | 0.8 |     |     |     |                   |                  |      |                |     |             |
| DE          |      |     | 21.4 | 4.4       | 5.5  | 0.8 |     |     |     |                   |                  |      |                |     |             |
|             |      |     | 9.3  | 1.3       | 4.8  | 0.8 |     |     |     |                   |                  |      |                |     |             |
|             |      |     | 22.6 | 2.1       | 5.7  | 1.0 |     |     |     |                   |                  |      |                |     |             |
| <b>DPR</b>  |      |     | 3.6  | 1.1       | 7.3  | 0.9 |     |     |     |                   |                  |      |                |     |             |
|             |      |     | 6.8  | 1.5       | 6.4  | 1.0 |     |     |     |                   |                  |      |                |     |             |
|             |      |     | 58.0 | 6.8       | 1.6  | 0.9 |     |     |     |                   |                  |      |                |     |             |
| $DPR+DSD$   |      |     | 22.0 | 2.0       | 1.0  | 0.9 |     |     |     |                   |                  |      |                |     |             |
|             |      |     | 66.6 | 14.7      | 3.2  | 0.7 |     |     |     |                   |                  |      |                |     |             |
|             |      |     | 16.7 | 2.6       | 9.5  | 1.1 |     |     |     |                   |                  |      |                |     |             |
| $DPR+DC$    |      |     | 31.9 | 2.7       | 7.5  | 1.1 |     |     |     |                   |                  |      |                |     |             |
|             |      |     | 38.2 | 4.7       | 3.0  | 1.0 |     |     |     |                   |                  |      |                |     |             |

Tableau IV.1 – Mesures de résistances (en m $\Omega$ ) entre Ref1 et Ref2 des éprouvettes en conduction pour chaque famille de fixations (colonnes) et type de configuration avec ou sans défaut (lignes). Les valeurs en noir correspondent à la mesure avant injection foudre tandis que celles en rouge sont les résultats de mesure après injection foudre. Les marqueurs \* sur les familles indiquent que le diamètre de la vis est différent

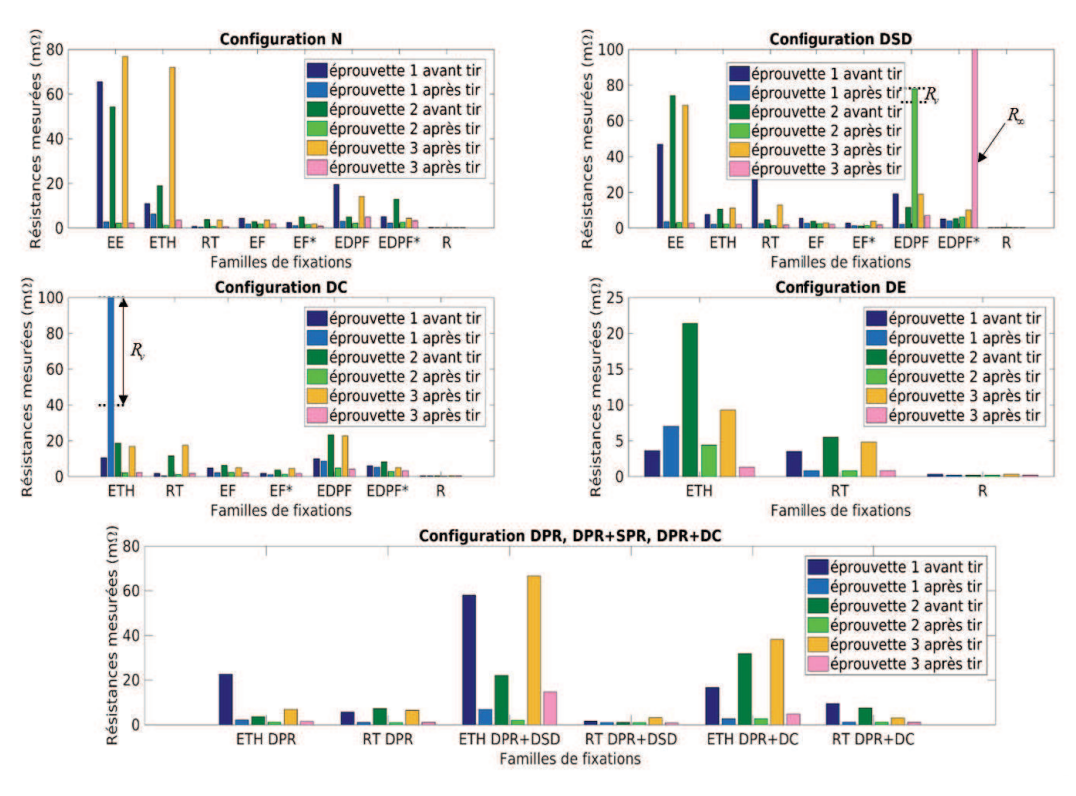

Figure IV.3 – Mesures des résistances équivalentes des éprouvettes

# IV.3 Effet d'une injection foudre sur les résistances de contact et modèle statistique

#### IV.3.1 La volonté d'étudier l'effet du tir

Définir l'effet d'un tir sur les résistances de contact des fixations pourrait s'avérer être un atout majeur pour améliorer les modèles de fixations. En effet, les tendances présentées dans la sous-section IV.2.2 illustrent une variation forte des résistances de contact d'un assemblage suite à une injection foudre. Dans l'optique d'appliquer un modèle statistique aux modèles résistifs de fixations du chapitre III, il est alors important d'évaluer cette variation. La question qui se posera alors par la suite est la suivante : peut-on appliquer un modèle statistique variable en fonction de l'état de la fixation ? En effet, l'idéal serait d'avoir un modèle statistique des résistances de contact avant tir qui puisse évoluer pendant le tir pour atteindre un nouvel état après tir. L'évolution pendant le tir est un point particulièrement intéressant notamment pour la problématique d'étincelage. Cependant, actuellement, les données de mesures nous limitent à une étude comparative des états initiaux et finaux de la fixation.

A partir des mesures issues du tableau IV.1, il est alors possible de quantifier l'effet du tir sur les résistances des éprouvettes. Pour cela, on introduit la notion de variables aléatoires. On définit ici deux variables quantitatives continues, c'est-à-dire deux variables numériques prenant des valeurs réelles dans un intervalle donné [4]. Afin de pouvoir effectuer une étude statistique sur l'effet du tir, ces deux variables caractérisant le tir sont définies sur l'intervalle [0,1]. En effet l'utilisation du langage R comme outil statistique ne permet d'étudier certaines lois de probabilité que sur cet intervalle. Après bijection dans [0,1], les deux variables aléatoires sont les suivantes :

$$
\Delta R_{\text{diff}} = \frac{1}{80} \left[ 20 \log \left( \frac{R_{avant}}{R_{après}} \right) + 40 \right],\tag{IV.1}
$$

$$
R_{\text{diff}} = \frac{1}{2} \left[ \left( \frac{R_{avant} - R_{apr \dot{\epsilon}s}}{R_{avant} + R_{apr \dot{\epsilon}s}} \right) + 1 \right]. \tag{IV.2}
$$

A partir de la première variable  $\Delta R_{\text{diff}}$ , on observe le rapport entre la résistance avant tir et celle après tir en dB. La seconde Rdiff nous permet d'observer la différence relative entre la résistance avant tir et celle après tir. En utilisant  $\Delta R_{\text{diff}}$ , on peut dire qu'en moyenne le tir améliore le contact de -10 dB soit d'un rapport 3 environ mais la dispersion est relativement forte (de l'ordre de 8 dB).

Il s'agit maintenant d'effectuer une étude statistique sur les phénomènes et les états physiques des résistances de contact à l'aide des données du tableau IV.1

#### IV.3.2 La cohérence statistique comme préambule de chaque étude

A partir des données de mesures de résistances, plusieurs choix d'études s'offrent à nous. Il s'agit dans un premier de temps de décider quelles sont les populations d'échantillons qui nous intéressent. On a justifié juste précédemment l'intérêt d'un modèle statistique caractérisant l'effet du tir sur les fixations. Les variables  $\Delta R_{\text{diff}}$  et  $R_{\text{diff}}$  ont alors été construites dans cette optique.

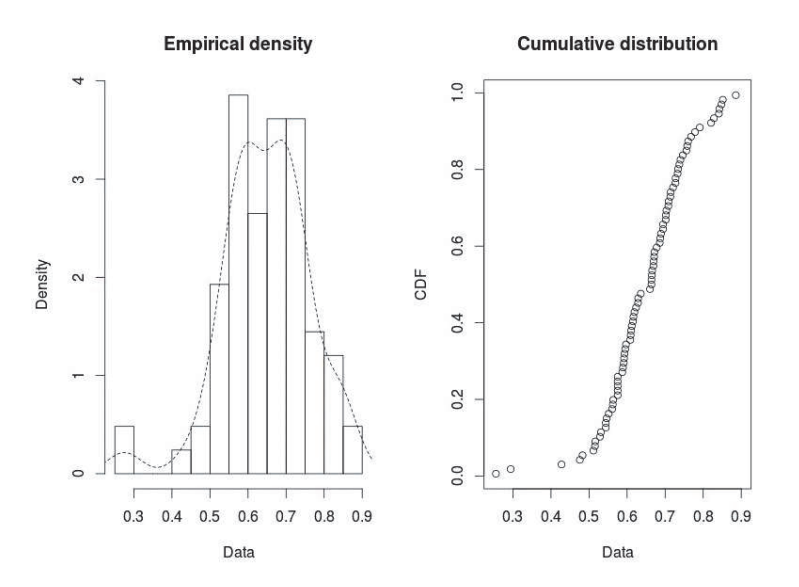

FIGURE IV.4 – Densité de probabilité et fonction de répartition de  $\Delta R_{\text{diff}}$ 

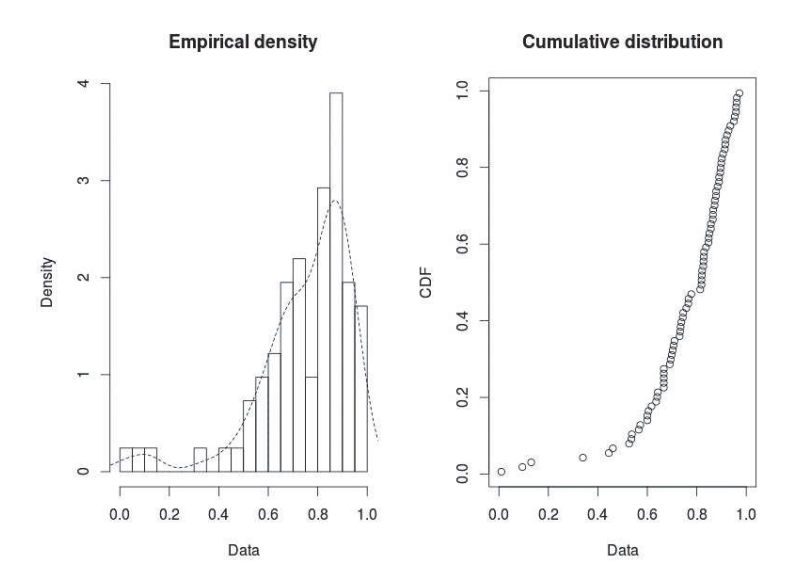

FIGURE IV.5 – Densité de probabilité et fonction de répartition de  $R_{\text{diff}}$ 

La question qui se pose est la suivante : pouvons-nous considérer l'ensemble des résistances comme une unique population ? En d'autres termes, pouvons-nous regrouper l'ensemble des données, puis calculer  $\Delta R_{\text{diff}}$  et  $R_{\text{diff}}$ , et enfin considérer les résultats de ces variables comme une population statistiquement homogène c'est à dire unimodale ? Par unimodalité, on entend que la population suit une et une seule distribution statistique. Un premier indicateur de l'unimodalité d'une distribution statistique peut être les densités de probabilité (PDF) et les fonctions de répartition (CDF). Les figures IV.4 et IV.5 représentent les PDF et CDF associées à chaque variable. Si assez clairement, d'après ces dernières figures, on observe une distribution différente, on note une chute de la PDF autour de la valeur moyenne dans les deux cas. L'interprétation de ces distributions qui semblent clairement multimodales est souvent le fait d'une somme de deux ou plusieurs densités de probabilité différentes [5].

Pour étudier correctement l'effet du tir, une étude de regroupement des mesures en diverses populations est alors nécessaire. En effet, étudier l'ensemble des fixations présentant des caractères différents ne peut pas être pertinent ; il faut donc regrouper les fixations ayant des comportements statistiques similaires. Les critères de regroupement seront explicités dans la suite de ce manuscrit.

#### IV.3.3 La méthode statistique d'ajustement à une loi de probabilité

Pour rappel, l'idée générale de l'étude statistique est de définir un modèle statistique à un phénomène ou un état des résistances. On propose alors une démarche permettant dans la mesure du possible d'ajuster nos données à une loi de probabilité. Cette démarche comprend cinq étapes :

- Étape 1 : vérifier l'unimodalité de la distribution empirique.
- Étape 2 : choisir les distributions théoriques "candidates" en fonction des PDF et CDF empiriques et des moments statistiques d'ordre 3 et 4 notés respectivement skewness et kurtosis.
- Étape 3 : utiliser la méthode du maximum de vraisemblance (MLE) pour déterminer les paramètres optimaux des distributions "candidates".
- Étape 4 : choisir les meilleurs "candidats" en utilisant les graphes de validité de l'ajustement (PDF, CDF, propability-probability plot noté P-P plot et quantile-quantile plot noté Q-Q plot).
- Étape 5 : déterminer le meilleur "candidat" à l'aide de tests et critères statistiques.

Pour chaque étape, on développe ci-dessous les méthodes utilisées.

L'utilisation du test de Hartigan [6] est un très bon outil pour valider l'unimodalité. Ce test non-paramétrique valide ou rejette l'unimodalité d'une distribution. Si l'hypothèse d'unimodalité est rejetée, on peut accepter le fait que la distribution est multimodale sans connaître néanmoins le nombre de modes. Par exemple, en appliquant le test d'Hartigan avec un degré de confiance à 95% sur les distributions des figures IV.4 et IV.5, l'hypothèse d'unimodalité est rejetée pour les deux distributions. Nos distributions sont donc au moins bimodales et la méthode d'ajustement ne peut pas être appliquée.

On s'appuie tout d'abord sur la PDF et CDF empiriques en étape 2 pour choisir nos distributions théoriques. De plus, on utilise le graphe de Cullen et Frey [7]. Le graphe de Cullen

et Frey, représenté en figure IV.6, permet d'avoir l'estimation des moments d'ordre 3 et 4, soit du coefficient de dissymétrie (skewness) et du kurtosis de notre population. Si le coefficient de dissymétrie est différent de 0, cela signifie que la loi n'est pas symétrique. Le kurtosis représente quand à lui le poids des queues de distribution par rapport à la loi normale pour laquelle le kurtosis est défini par la valeur 3. Certaines lois (normale, uniforme . . . ) n'ont qu'une valeur possible de skewness et de kurtosis et sont donc représentées par un seul point sur le graphe. D'autres peuvent prendre plusieurs valeurs. Elles constituent donc une ligne (béta ou log-normale par exemple) ou une aire sur le graphe (par exemple gamma). On évalue ainsi les différents candidats possibles en fonction de la zone où se trouvent les points représentant les moments d'ordre 3 et 4. Néanmoins, la forte variance de ces moments d'ordres supérieurs nous permet seulement d'utiliser le graphe de Cullen et Frey comme un indicateur pour choisir les distributions candidates. Pour améliorer l'estimation de ces moments, et évaluer plus généralement les possibles candidats, la procédure de bootstrap non paramétrique [8] peut être utilisée. La procédure de bootstrap est basée sur un tirage aléatoire avec remise d'une partie des données initiales. Le principe est d'extraire une partie des données initiales et de former ainsi un nouvel échantillon. En répétant un grand nombre de fois l'opération, on peut alors calculer les statistiques, estimateurs ou moments statistiques de la population composée des n tirages avec remise. Généralement, les populations ré-échantillonnées sont de même taille que la population initiale, ce qui implique que dans ces populations un ou plusieurs échantillons de la population initiale sont tirés plusieurs fois. On obtient alors une estimation des moments d'ordres supérieurs.

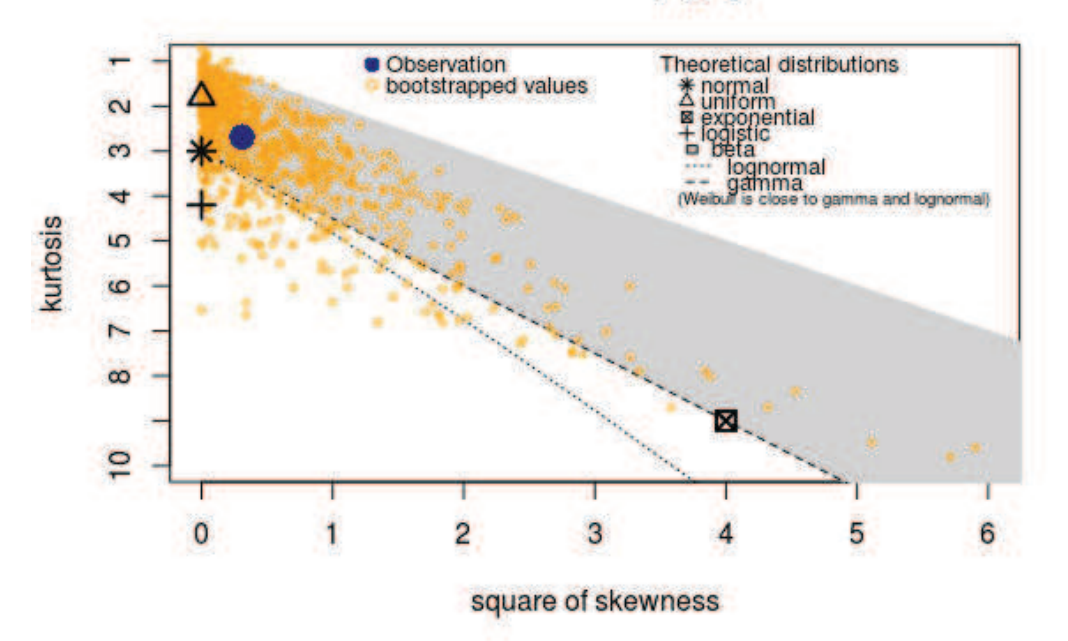

# **Cullen and Frey graph**

Figure IV.6 – Graphe de Cullen et Frey comme outil d'analyse des moments d'ordre 3 et 4 des distributions empiriques

Une fois les candidats potentiels déterminés, on utilise la méthode MLE [9–11] pour déterminer les paramètres optimaux de chacun de nos candidats (étape 3). Soit Θ le paramètre de la distribution,  $x_i$  les n observations de la variable X and f la fonction de densité. Le but est de maximiser la fonction du maximum de vraisemblance :

$$
L(\theta) = \prod_{i}^{n} f(x_i | \theta), \qquad (IV.3)
$$

en déterminant Θ tel que :

 $\frac{\partial L(\theta)}{\partial \theta} = 0$  (IV.4)

et

$$
\frac{\partial^2 L(\theta)}{\partial \theta^2} < 0. \tag{IV.5}
$$

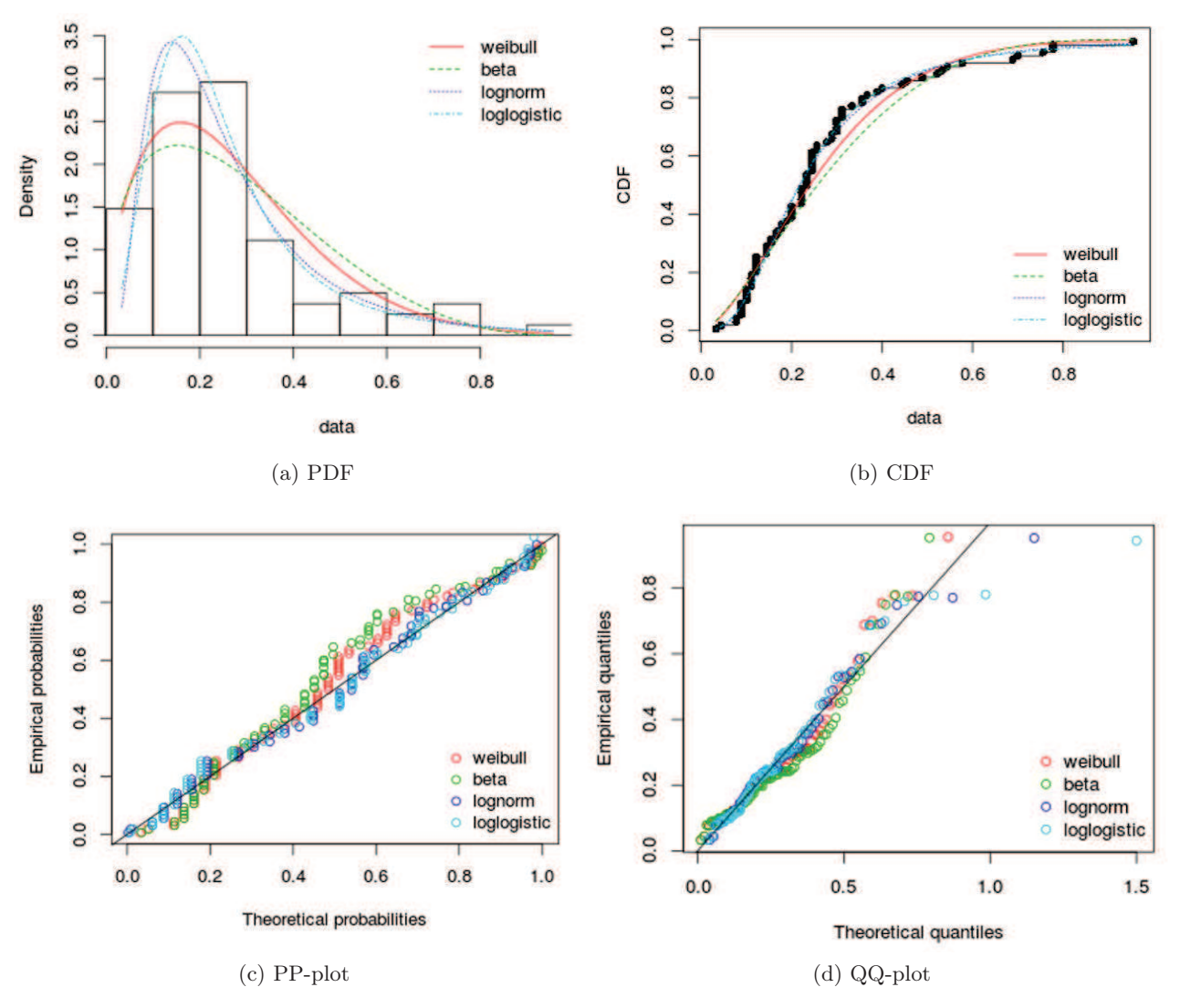

Figure IV.7 – Graphes de validité de l'ajustement

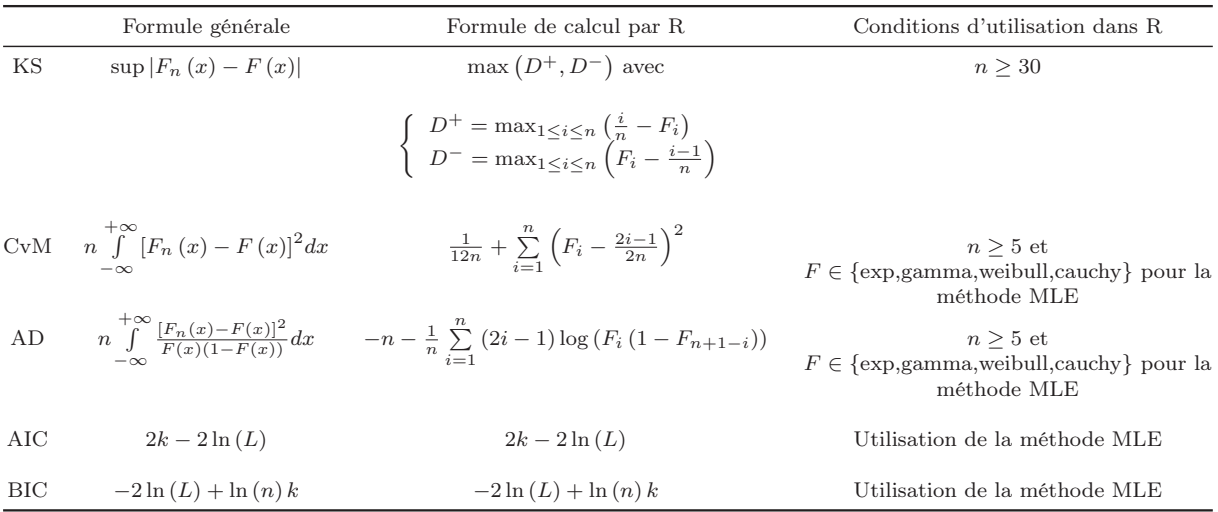

Tableau IV.2 – Tests d'ajustement à une loi de probabilité et critères de comparaison de modèles

Après avoir déterminé les paramètres des lois de probabilité de chaque candidat afin de se rapprocher au mieux de la distribution empirique, on peut comparer les PDF, CDF, PP-plot et QQ-plot des candidats et de la population empirique pour déterminer le meilleur candidat. On retrouve ces graphes sur la figure IV.7. Les QQ-plot représentent la position des quantiles théoriques et empiriques tandis que les PP-plot comparent l'allure générale de la distribution en utilisant les CDF empiriques et théoriques. Si l'on s'intéresse aux queues de distribution, il sera alors préférable d'étudier les QQ-plot. En pratique, il s'agit de déterminer graphiquement quelle est la distribution théorique qui correspond le mieux à l'histogramme empirique (figure IV.7a), à la CDF empirique (figure IV.7b) et qui se rapproche le plus des lignes des PP-plot (figure IV.7c) et QQ-pplot (figure IV.7d). L'analyse de ces graphes reste compliquée et permet généralement d'éliminer un ou deux candidats mais ne permet pas toujours d'évaluer le meilleur candidat.

La détermination du meilleur candidat peut alors être affinée par les tests de Kolmogorov-Smirnov (KS), Cramer-von Mises (CvM) et Anderson-Darling (AD) [12–15] ou les critères d'information d'Akaike et bayésien (AIC et BIC) [9, 11, 13]. Les tests du KS, d'AD et de CvM sont des tests statistiques qui s'appuient sur les CDF empiriques et théoriques. En effet, le test du KS calcule la distance maximale entre la CDF empirique et théorique tandis que le test d'AD calcule l'aire entre les deux CDF et que celui de CvM calcule l'aire pondérée par un facteur issu de la CDF théorique [12]. La statistique évaluée par ces tests est comparée à une valeur critique tabulée en fonction du nombre d'échantillons et du risque  $\alpha$  toléré. L'hypothèse  $H_0$  est définie par le fait que le modèle théorique suit la même loi que les données empiriques. Les critères AIC et BIC reposent quant à eux sur la valeur de maximum de vraisemblance et permettent simplement de comparer les modèles théoriques entre eux [10, 11, 13]. Le modèle ayant les plus faibles critères AIC et BIC est a priori meilleur que les autres.

Pour déterminer le meilleur modèle, on choisira celui qui répond le plus favorablement aux tests et qui minimise les critères AIC et BIC. Pour effectuer les tests, on utilisera les fonctions du logiciel R. Le tableau IV.2 résume l'ensemble de ces tests en précisant notamment le codage de la statistique de chaque test et ses conditions d'utilisation. On définit n le nombre d'échantillons,

 $F$  la CDF du modèle,  $F_n$  la CDF empirique, k le nombre de paramètres du modèle et  $L$  sa vraisemblance. Il est important de noter que toutes les lois ne peuvent pas être testées pour les tests d'AD et de CvM mais que ces tests sont "valables" pour un très petit nombre d'échantillons [15, 16].

#### IV.3.4 Application de la méthode statistique aux données de mesure

Pour rappel, dans la sous-section IV.3.1, on a justifié l'intérêt d'établir un modèle statistique caractérisant l'effet du tir sur les résistances de contact des fixations. On rappelle de plus que pour réaliser une étude statistique cohérente, il faut que la population étudiée soit homogène en terme de comportement de l'observable [17]. On a montré (sous-section IV.3.2) que l'on ne pouvait probablement pas utiliser les variables définies par les équations (IV.1) et (IV.2) en intégrant l'ensemble des données, du fait de la probable multimodalité de leurs distributions. En utilisant le test d'Hartigan, présenté en sous-section IV.3.3, on a conclu que les distributions issues des deux variables avec l'ensemble des mesures présentaient bien une multimodalité. Il s'agit alors de regrouper les échantillons de cette population initiale (ensemble des mesures) en des sous-populations cette fois unimodales. On a décidé d'effectuer deux types de regroupement :

— un regroupement par type de configuration (N, DSD, DC, etc ...),

— un regroupement par type de famille (EE, ETH, RT, etc ...).

Ces regroupements semblent se justifier physiquement. D'un côté, en considérant que certains types de défaut appliqués sur les éprouvettes peuvent se regrouper de par leurs poids (important ou pas) vis-à-vis du comportement électrique de l'éprouvette. On peut par exemple émettre l'hypothèse a priori que les défauts de sur-diamètre (DSD) et de couple (DC) modifient suffisamment l'état de la fixation pour que l'effet du tir soit indépendant du type de fixation utilisé. Par ailleurs, le groupement par famille est basé sur l'idée que, bien que les familles diffèrent géométriquement, il est envisageable d'avoir des comportements communs entre plusieurs familles de fixation que l'on pourrait alors regrouper quel que soit le type de défaut appliqué sur cellesci. Outre ces regroupements caractérisant l'effet du tir à l'aide des variables  $\Delta R_{\text{diff}}$  et  $R_{\text{diff}}$ , on cherchera aussi à étudier l'état des résistances de contact après tir. En effet, en s'appuyant sur les tendances statistiques issues de la figure IV.3, il semblerait que le tir réduise considérablement la variabilité des résistances de contact indépendamment du type de famille de fixation et du type de défaut. Cette conclusion offre alors un probable regroupement de l'ensemble des mesures après tir.

#### Regroupement par type de famille

On essaye ici d'étudier les distributions de  $\Delta R_{\text{diff}}$  et  $R_{\text{diff}}$  des familles de fixations indépendamment du type de défaut. La famille EE n'est pas étudiée du fait du manque d'échantillons associés à cette famille (cf tableau IV.1). On décide de regrouper les familles EF et EF\* qui sont identiques en terme de géométrie au détail près du diamètre de la vis. Pareillement, les données issues des familles EDPF et EDPF\* sont regroupées. Commençons par tracer les PDF empiriques de ce regroupement par famille. La première information que l'on peut tirer des figures IV.8 et IV.9 est la probable multimodilité des distributions qui impliquerait l'impossibilité d'ajustement à une loi de probabilité. Le test d'Hartigan confirme cette impression puisque quelle que soit la famille l'hypothèse d'unimodalité est rejetée. S'il n'est alors pas possible d'utiliser notre méthode statistique d'ajustement à une loi de probabilité, l'observation de ces PDF peut quand même nous amener à construire certaines conjectures. Tout premièrement, des similitudes entre les écrous à tête hexagonale et les écrous flottants semblent clairement apparaître (courbes bleue et noire). Il serait alors intéressant d'alimenter la base de données par de nouvelles mesures pour confirmer cette première observation.

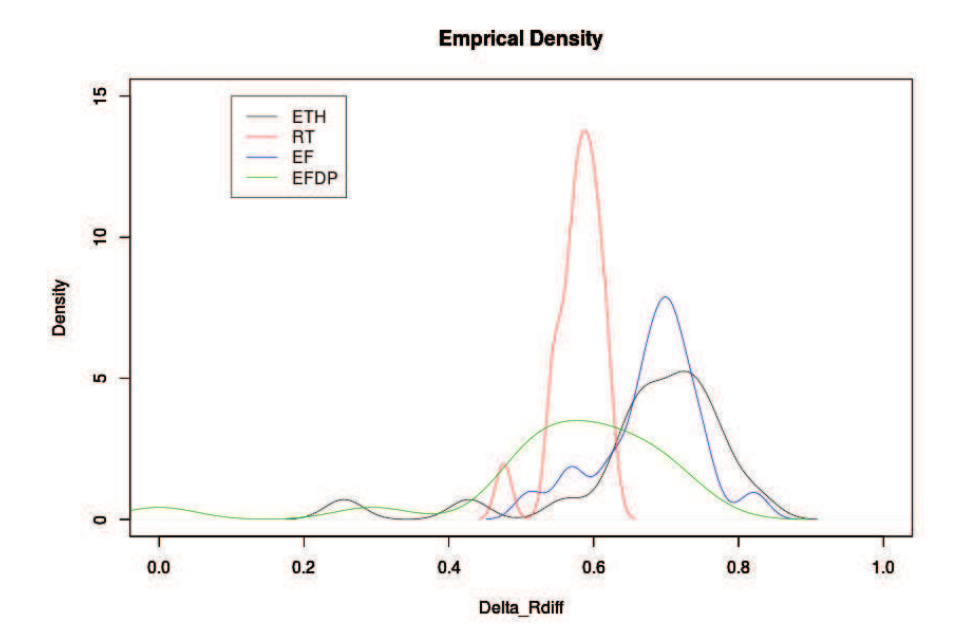

FIGURE IV.8 – PDF de  $\Delta R_{\text{diff}}$  calculée par famille indépendamment des types de défaut

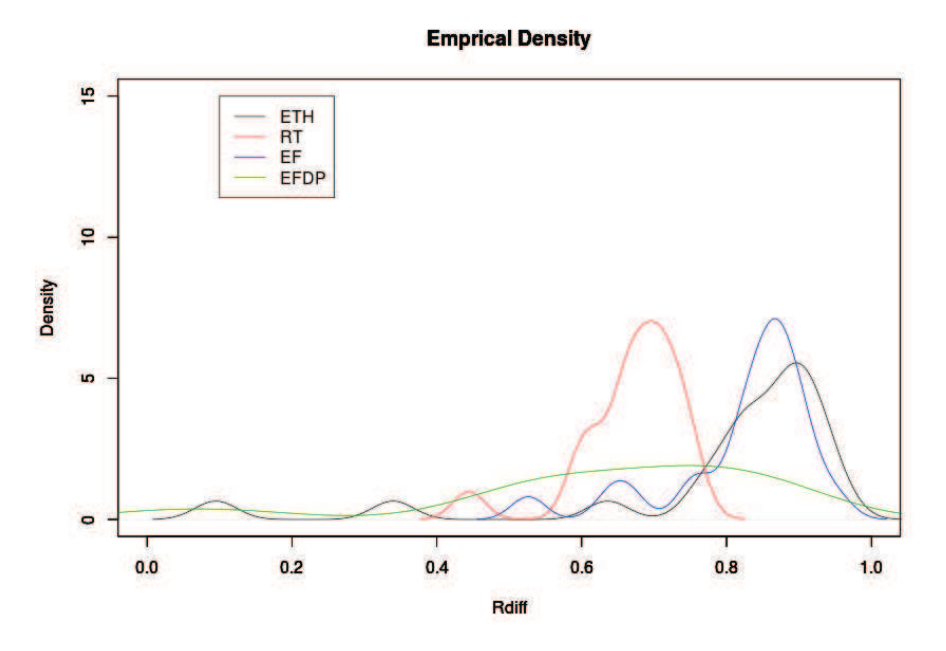

FIGURE IV.9 – PDF de  $R_{\text{diff}}$  calculée par famille indépendamment des types de défaut

Par ailleurs, si les distributions sont multimodales, c'est que par définition l'indépendance par rapport aux types de défaut ne paraît pas valable. Il faudra donc bien séparer les défauts. De plus, il semblerait qu'on puisse extraire des modes communs de ces distributions. En effet, par exemple sur la figure IV.8, on distingue un mode commun (de toutes les familles) autour de  $\Delta R_{\text{diff}} = 0.58$  et un mode commun des familles EF et ETH autour de  $R_{\text{diff}} = 0.7$ . L'apparition de ces modes communs nous laisse penser que le regroupement par configurations (par type de défaut) est une piste intéressante à suivre. Il semblerait, en effet, qu'on observe moins de modes que de types de défaut. Il faut cependant garder à l'esprit que ces informations ne sont qu'indicatrices et que le faible échantillonnage de la base de données ne nous permet pas de tirer de fortes conclusions mais simplement d'émettre certaines conjectures.

#### Regroupement par type de configuration

On décide d'étudier le comportement statistique de l'ensemble des fixations dans une configuration donnée indépendamment des familles de fixation. On veut étudier la possibilité de regrouper ces sous-populations entre elles. Etant donné le faible nombre d'échantillons suite à la formation de ces sous-populations, l'étude n'est pas évidente. Par ailleurs, on ne peut pas faire d'hypothèse sur l'homogénéité (généralement la normalité) des lois de probabilité, issues de chaque configuration, ce qui ne nous permet pas de faire un test ANOVA pour les regrouper [18]. En effet, dans notre cas il est nécessaire d'effectuer des tests non paramétriques pour de petits échantillons dont les distributions ne sont pas connues [19]. Dans un premier temps, on prendra comme indicateur statistique les moments d'ordre 1 et 2, soit les moyennes  $\mu$ et écarts-types  $\sigma$  de chacune des distributions. Les résultats sont présentés dans le tableau IV.3. A première vue, il semblerait qu'on puisse regrouper les populations des sept configurations en trois nouvelles populations (verte, rouge, bleue). En effet, les moyennes et écarts-types semblent suffisamment proches pour effectuer ce regroupement. De plus, certains regroupements paraissent physiquement plausibles. En effet, les défauts de sur-diamètre (DSD) et de couple (DC), qui sont des défauts particulièrement contraignants, modifient sensiblement le comportement électrique de la fixation. Cette forte modification semble impliquer un effet statistiquement similaire sur les résistances de contact suite à une injection foudre. Dans les deux cas, on peut supposer que les contacts, détériorés par le défaut, se sont améliorés proportionnellement par fusion d'une des interfaces suite au passage du courant dans la fixation. En outre, la configuration sans défaut (N) et celle avec un défaut d'étanchéité (DE) sont relativement proches au détail près de la couche primaire de recouvrement, et il ne semble donc pas aberrant que le tir ait le même effet sur ces configurations. Cependant, que la configuration en défauts de PR et de sur-diamètre (DPR+DSD) suive le même comportement statistique peut nous laisser plus septique d'un point de vue physique. Enfin, que les deux configurations restantes (DPR et DPR+DC) se comportent de la même manière n'est pas totalement incohérent au vu des défauts appliqués. Il faut tout de même garder à l'esprit que les moyennes et écarts-types ont été calculés sur un petit nombre d'échantillons voire très petit (on a uniquement six données pour toutes les configurations en défaut de PR).

Afin de valider ces regroupements, on utilise le test non paramétrique de Kruskal-Wallis

|                                                   | N                                 | DSD.                              | DC.                              | DE                                | DPR.                              | $DPR+DSD$                         | $DPR+DC$                          |
|---------------------------------------------------|-----------------------------------|-----------------------------------|----------------------------------|-----------------------------------|-----------------------------------|-----------------------------------|-----------------------------------|
| $\Delta R_{\text{diff}}$ non<br>normalisé<br>(dB) | $\mu = -12.93$<br>$\sigma = 8.70$ | $\mu = -9.80$<br>$\sigma = 10.59$ | $\mu = -9.08$<br>$\sigma = 9.14$ | $\mu = -11.69$<br>$\sigma = 7.96$ | $\mu = -15.58$<br>$\sigma = 3.33$ | $\mu = -11.95$<br>$\sigma = 7.02$ | $\mu = -16.79$<br>$\sigma = 3.66$ |
| $R_{\text{diff}}$                                 | $\mu = -0.55$<br>$\sigma = 0.25$  | $\mu = -0.37$<br>$\sigma = 0.50$  | $\mu = -0.43$<br>$\sigma = 0.38$ | $\mu = -0.53$<br>$\sigma = 0.38$  | $\mu=-0.7$<br>$\sigma = 0.09$     | $\mu = -0.54$<br>$\sigma = 0.28$  | $\mu = -0.78$<br>$\sigma = 0.04$  |

Tableau IV.3 – Moyennes et écarts-types des populations par configuration

|                  | $p-value$ | Conclusion statistique | Interprétation                                                                                        |
|------------------|-----------|------------------------|----------------------------------------------------------------------------------------------------|
| Population bleue | 0.9       | $H_0$ acceptée         | Il n'y a pas de différence significative entre les 3 sous-populations<br>de cette nouvelle population |
| Population rouge | 0.8       | $H_0$ acceptée         | Il n'y a pas de différence significative entre les 2 sous-populations<br>de cette nouvelle population |
| Population verte | 0.3       | $H_0$ acceptée         | Il n'y a pas de différence significative entre les 2 sous-populations<br>de cette nouvelle population |

Tableau IV.4 – Résultats du Test de Kruskal-Wallis

[20, 21] qui est une généralisation à plusieurs populations du test de Wilcoxon-Mann-Whitney [20] utilisant la somme des rangs de données. On vérifie l'hypothèse  $H_0$  d'égalité des distributions. La statistique simplifiée de ce test est donnée par la formule de l'équation (IV.6). La formule complète calcule la dispersion des moyennes des échantillons autour de la moyenne globale.  $SR_k$ est la somme des rangs des individus de la population  $k$ ,  $n_k$  est la taille de cette population et  $n$  le nombre total d'individus de l'ensemble des populations testées. La loi de  $H$  est approchée par une loi du khi-deux  $(\chi^2)$  à  $k-1$  degrés de liberté.

$$
H = \frac{12 \times \sum \frac{SR_k^2}{n_k}}{n(n+1)} - 3(n+1) \sim \chi^2(k-1)
$$
 (IV.6)

On utilise la fonction kruskal.test de R pour réaliser le test. Il est important de bien comprendre la notion de  $p-value$  pour de nombreux tests statistiques. La  $p-value$  est la probabilité d'obtenir la même valeur (ou une valeur encore plus extrême) du test si l'hypothèse nulle  $H_0$  était vraie. Dans notre cas, si la *p-value* est supérieure au seuil de 0.05 on accepte  $H_0$  avec un risque de se tromper de 5%. Le tableau IV.4 présente les résultats du test sur nos nouvelles populations et valide ce regroupement.

On a donc justifié le regroupement des sept configurations en trois configurations. La population bleue définie par la population des fixations en configuration nominale, en défaut d'étanchéité et en défaut de PR et sur-diamètre sera appelée par la suite population 1. On définit la population 2 comme la population rouge composée des fixations en sur-diamètre et en défaut de couple. Enfin la population 3 (verte) correspond aux fixations en défaut de PR et défaut de PR+défaut de couple.

On va maintenant tenter de définir les lois de probabilité de ces populations en utilisant la méthode présentée en sous-section IV.3.3. L'unimodalité des trois populations est bien validée par le test d'Hartigan. Pour alléger l'analyse, on présentera uniquement l'analyse sur la population 1 composée de 33 échantillons. L'analyse des PDF et CDF couplée avec celle du graphe de Cullen et Frey permet d'identifier quatre distributions théoriques "candidates". En effet, pour la variable  $\Delta R_{\text{diff}}$  associée à la population 1, on envisage de pouvoir l'ajuster à une loi log-logistique, lognormale, normale ou encore une loi de Burr. Par ailleurs, les lois "candidates" choisies pour la variable  $R_{\text{diff}}$  sont les lois de Burr, de Weibull ou la loi bêta.

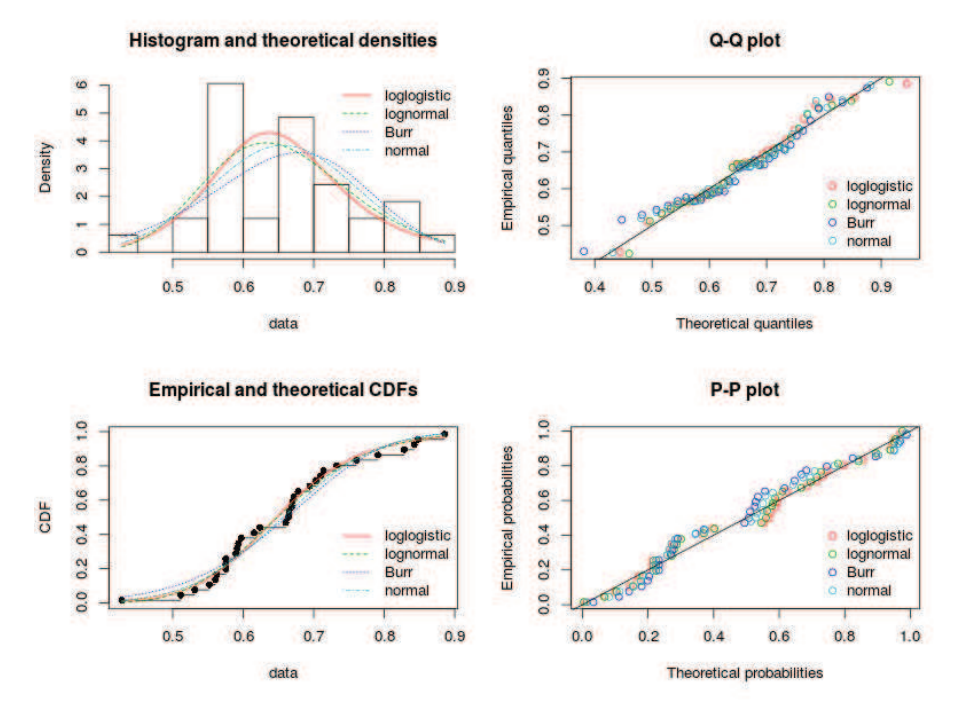

FIGURE IV.10 – Graphes de validité de l'ajustement des données issues de  $\Delta R_{\text{diff}}$  pour la population 1

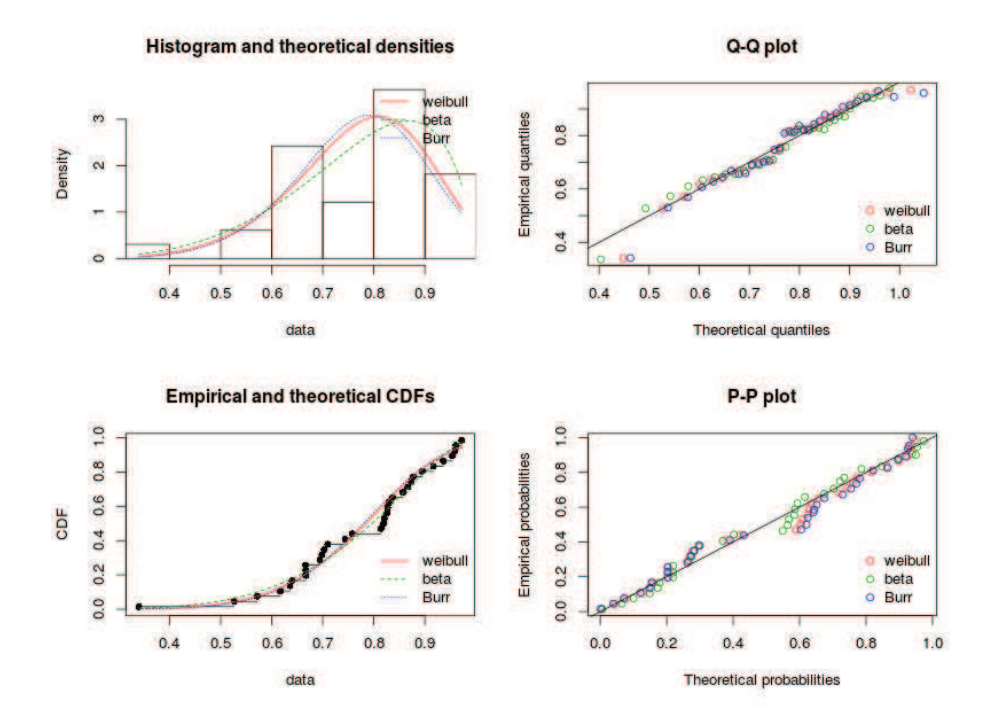

FIGURE IV.11 – Graphes de validité de l'ajustement des données issues de  $R_{\text{diff}}$  pour la population 1
Étude statistique comme réponse aux incertitudes sur les résistances de contact d'une fixation

|            | Log-logistique         | Log-normale                   | Burr                 | Normale                       |
|------------|------------------------|-------------------------------|----------------------|-------------------------------|
| ΚS         | $0.10436$ $\checkmark$ | $0.09283$ $\checkmark$        | $0.1101 \checkmark$  | $0.11086$ $\checkmark$        |
| CvM        | $0.05051 \;{\dagger}$  | $0.04575 \text{ }^{\text{+}}$ | $0.1023 +$           | $0.06957 \text{ }^{\text{+}}$ |
| AD         | $0.31427 +$            | $0.30575 \text{ }^{\dagger}$  | $0.6552 \;{\rm \pm}$ | $0.45274 \text{ }^{\dagger}$  |
| AIC        | -51.96                 | $-52.51$                      | $-49.49$             | $-51.83$                      |
| <b>BIC</b> | $-48.97$               | $-49.51$                      | $-46.49$             | $-48.84$                      |

Tableau IV.5 – Résultats des tests et critères statistiques pour les données issues de  $\Delta R_{\text{diff}}$  pour la population  $1 \left\langle \right\rangle$  indique que le test est validé tandis que † indique que le test ne peut pas être réalisé)

|            | Bêta                         | Burr                   | Weibull                |
|------------|------------------------------|------------------------|------------------------|
| KS         | $0.09716$ $\checkmark$       | $0.14983$ $\checkmark$ | $0.13430 \checkmark$   |
| CvM        | $0.04614 \;{\rm t}$          | $0.08336 +$            | $0.06799 \checkmark$   |
| AD         | $0.29786 \text{ }^{\dagger}$ | $0.49391 \;{\rm t}$    | $0.40749$ $\checkmark$ |
| AIC        | $-38.00$                     | $-32.67$               | $-34.34$               |
| <b>BIC</b> | $-35.01$                     | $-29.68$               | $-31.34$               |

Tableau IV.6 – Résultats des tests et critères statistiques pour les données issues de  $R_{\text{diff}}$  pour la population  $1 \left\langle \right\rangle$  indique que le test est validé tandis que † indique que le test ne peut pas être réalisé)

La méthode MLE est alors appliquée sur ces lois pour déterminer les paramètres optimaux de chacune d'entre elles. Les figures IV.10 et IV.11 représentent les graphes de validité de l'ajustement de ces distributions par rapport aux données empiriques des variables  $\Delta R_{\rm diff}$ et Rdiff. En raison de la faible quantité d'échantillons, on privilégiera l'analyse de l'allure générale de la distribution en utilisant comme indicateur les PP-plot plutôt que les QQ-plot. Sur ces exemples des figures IV.10 et IV.11 on perçoit bien la difficulté d'effectuer un choix à cette étape. Il semblerait dans les deux cas qu'on puisse simplement exclure la distribution de Burr qui apparaît comme la moins représentative de la distribution empirique vis-à-vis des PDF, CDF et PP-plot. On propose alors d'affiner la recherche à l'aide des tests et critères statistiques présentés en sous-section IV.3.3. Les résultats de ces tests sont présentés dans les tableaux IV.5 et IV.6 réciproquement pour les variables  $\Delta R_{\text{diff}}$  et  $R_{\text{diff}}$ . Pour les tests CvM et AD, les fonctions de R que l'on utilise ne permettent malheureusement pas de tester l'ensemble des distributions (cf tableau IV.2). Cependant, la valeur de la statistique calculée est intéressante sachant que l'on cherche généralement à la minimiser. Les indicateurs les plus intéressants lorsqu'on a peu d'échantillons sont probablement les critères AIC et BIC que l'on cherche aussi à minimiser et qui permettent de comparer les modèles théoriques entre eux [22]. Ceci est discutable, dépendant des lois étudiées, mais dans notre démarche on assume de faire cette hypothèse. Au regard des résultats des tableaux IV.5 et IV.6, on définit alors pour  $\Delta R_{\text{diff}}$  une loi log-normale et pour  $R_{\text{diff}}$ la loi bêta.

La même étude a été réalisée sur nos trois populations pour chacune des deux variables  $\Delta R_{\text{diff}}$  et  $R_{\text{diff}}$ . Les résultats sont présentés dans le tableau IV.7. Évidemment, le choix de la variable aléatoire pour définir le tir modifie la façon de caractériser le comportement statistique des populations. De plus, on remarque que pour les données issues de  $R_{\text{diff}}$  pour la population 2, aucune loi de probabilité n'a pu être ajustée. Une explication peut notamment être le manque

|                                | $\Delta R_{\text{diff}}$                                                       | $R_{\text{diff}}$                                                              |
|--------------------------------|--------------------------------------------------------------------------------|--------------------------------------------------------------------------------|
| Population 1 (33 échantillons) | Log-normale de paramètre s $\mu = -0.4331$<br>et $\sigma = 0.1585$             | Bêta de paramètres $\alpha_1 = 5.963$ ,<br>$\alpha_2 = 1.762$ et $a = 0$       |
| Population 2 (38 échantillons) | Weibull de paramètres $\alpha = 5.8175$ ,<br>$\beta = 0.6708$ et $\gamma = 0$  | Indéterminée                                                                   |
| Population 3 (12 échantillons) | Weibull de paramètres $\alpha = 19.2765$ ,<br>$\beta = 0.7224$ et $\gamma = 0$ | Weibull de paramètres $\alpha = 27.7102$ ,<br>$\beta = 0.8867$ et $\gamma = 0$ |

Tableau IV.7 – Résultats de la méthode d'ajustement à une loi de probabilité pour les données issues de  $\Delta R_{\text{diff}}$  et  $R_{\text{diff}}$  pour les trois populations

|             | Formule analytique des fonctions de densité de probabilité                                                                                                    |
|-------------|----------------------------------------------------------------------------------------------------|
| Weibull     | $f(x) = \frac{\alpha}{\beta} \left(\frac{x-\gamma}{\beta}\right)^{\alpha-1} e^{-\left(\frac{x-\gamma}{\beta}\right)^{\alpha}} \text{ avec } \begin{cases} \alpha > 0 \text{ le paramètre de forme} \\ \beta > 0 \text{ le paramètre d'échelle} \\ \gamma \text{ le paramètre de position} \end{cases}$                                                                                               |
| Log-normale | $f(x) = \frac{e^{-\frac{1}{2} \left( \frac{\ln(x - \gamma) - \mu}{\sigma} \right)^2}}{(x - \gamma)\sigma\sqrt{2\pi}} \text{ avec } \begin{cases} \sigma > 0 \text{ l'écart-type du logarithme de la variable} \\ \mu \text{ l'espérance de la variable} \\ \gamma \text{ le paramètre de position} \end{cases}$                                                                                      |
| Bêta        | $f(x)=\tfrac{1}{B(\alpha_1,\alpha_2)}\tfrac{(x-a)^{\alpha_1-1}(b-x)^{\alpha_2-1}}{(b-a)^{\alpha_1+\alpha_2-1}} \text{ avec }\left\{\begin{array}{l} \alpha_1>0 \text{ le paramètre de forme } \\ \beta_2>0 \text{ le paramètre d'échelle } \\ a\text{ et }b\text{ les paramètres de bornes } \\ B\left(\alpha_1,\alpha_2\right)=\int\limits_0^1t^{\alpha_1-1}(1-t)^{\alpha_2-1}dt\end{array}\right.$ |

Tableau IV.8 – Formules analytiques des lois de probabilité ajustées

d'échantillons. Le fait d'obtenir les lois de Weibull peut aussi souligner ce manque du fait que cette loi a une formulation permettant d'avoir un large spectre de distributions. Afin de mieux comprendre les paramètres des lois ajustées, les formules analytiques des fonctions de densité de probabilité sont présentées dans le tableau IV.8.

Après avoir défini statistiquement l'effet du tir en s'appuyant sur la méthode de la soussection IV.3.3, il nous a semblé important d'essayer de caractériser le comportement statistique des résistances avant et après tir indépendamment des types de familles et défauts.

#### Étude statistique de l'état des fixations après tir

Il est aussi intéressant d'évaluer l'effet du tir en se basant sur la valeur des résistances après tir sur l'ensemble des fixations. Comme vu précédemment, le tir améliore grandement les passages de courant au sein de la fixation. En effet, 96% des fixations après tir (81 sur 84 échantillons) ont des résistances inférieures à 10 mΩ. L'avantage de l'étude statistique de l'état des fixations réside notamment dans le fait qu'on ait un nombre d'échantillons important ce qui permet a priori d'être plus précis sur l'ajustement des lois. Cependant, comme d'habitude, il faut tout d'abord vérifier que l'hypothèse d'unimodalité de la distribution s'applique. Le test d'Hartigan confirme l'unimodalité des mesures après tir. On cherche alors à voir si ces données suivent une loi de probabilité théorique en appliquant la même méthode statistique qu'utilisée précédemment. La figure IV.12 représente la PDF et la CDF des données empiriques. En s'appuyant sur l'observation des PDF et CDF, on peut déjà envisager plusieurs candidats tels que les lois log-normale, log-logistique ou bêta. Le graphe de Cullen et Frey associé à cette population d'échantillons (figure IV.13) nous permet de confirmer cette première observation. On estime finalement quatre distributions "candidates" que sont les lois bêta, log-normale, log-logistique et la loi de Weibull.

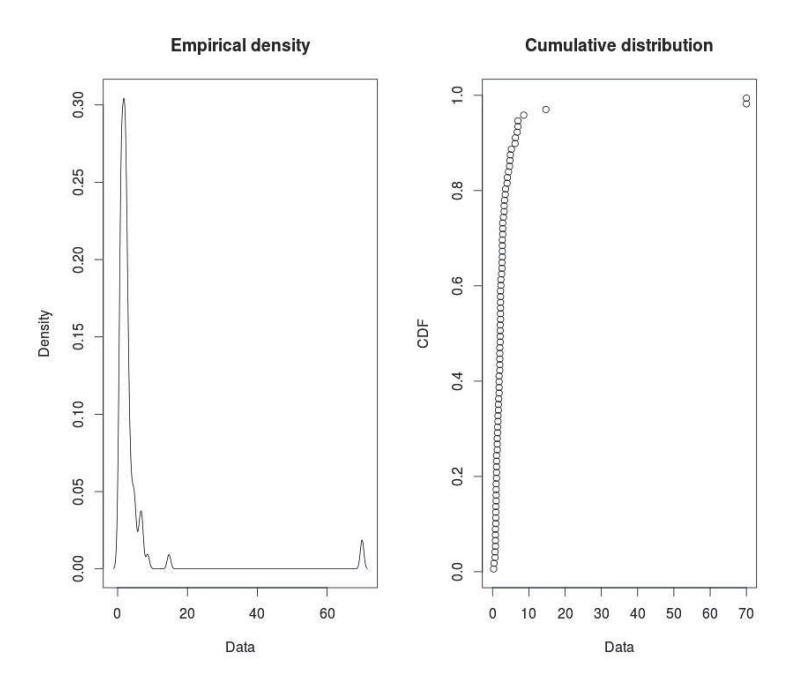

Figure IV.12 – PDF (à droite) et CDF (à gauche) empiriques des mesures de résistances après tir.

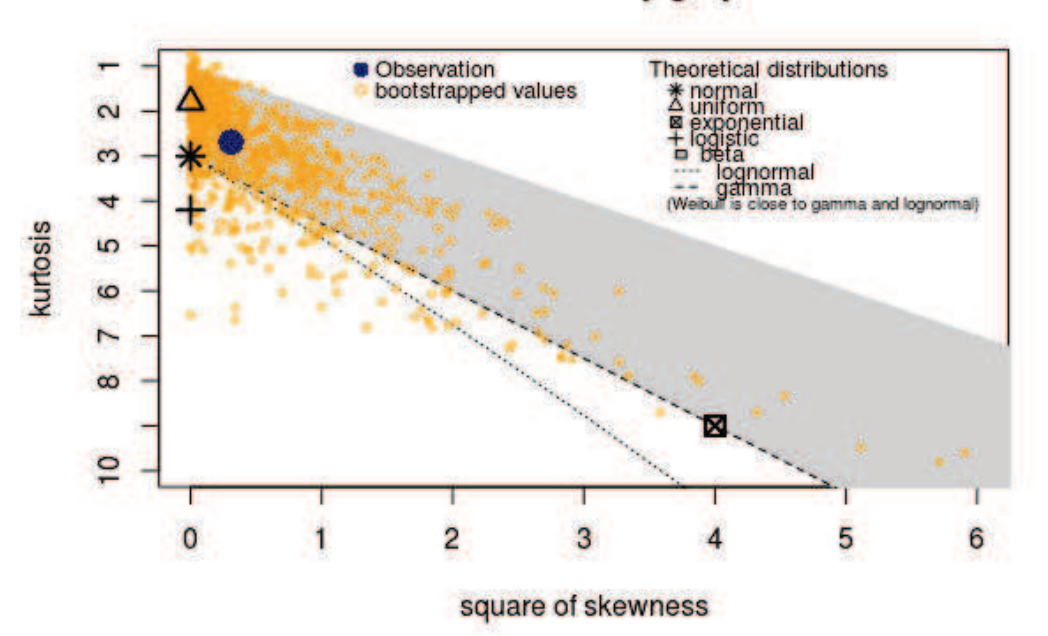

# **Cullen and Frey graph**

Figure IV.13 – Graphe de Cullen et Frey à partir d'une population composée des mesures de résistances après tir

Après avoir déterminé, par la méthode MLE , les paramètres optimaux des lois de probabilité de chaque candidat se rapprochant au mieux de la distribution empirique , on compare les PDF, CDF, PP-plot et QQ-plot (figure IV.14) des candidats et de la population empirique pour essayer de déterminer le meilleur candidat. En s'appuyant notamment sur les CDF, il semblerait qu'on puisse exclure les lois de Weibull et bêta. Encore une fois, on voit qu'il est difficile de choisir la "meilleure" distribution à l'aide de ces graphes. En effet, s'il semblerait qu'on puisse exclure les lois de Weibull et bêta, il est impossible d'effectuer une comparaison graphique satisfaisante entre les lois log-normale et log-logistique. Les résultats des tests statistiques permettant d'affiner l'impression visuelle des graphes de validité de l'ajustement sont présentés dans le tableau IV.9. Le rejet de la loi bêta est confirmé par ces résultats. De même pour la loi de Weibull, qui, certes, passe le test du KS mais pas ceux de CvM et d'AD qui sont par leur formulation plus contraignants. Pour faire la distinction entre la loi log-normale et la loi log-logistique on s'appuie notamment sur les critères AIC et BIC. La loi log-normale de paramètre  $\mu = -1.524$  et  $\sigma = 0.665$ est retenue comme la loi définissant l'état des résistances après tir.

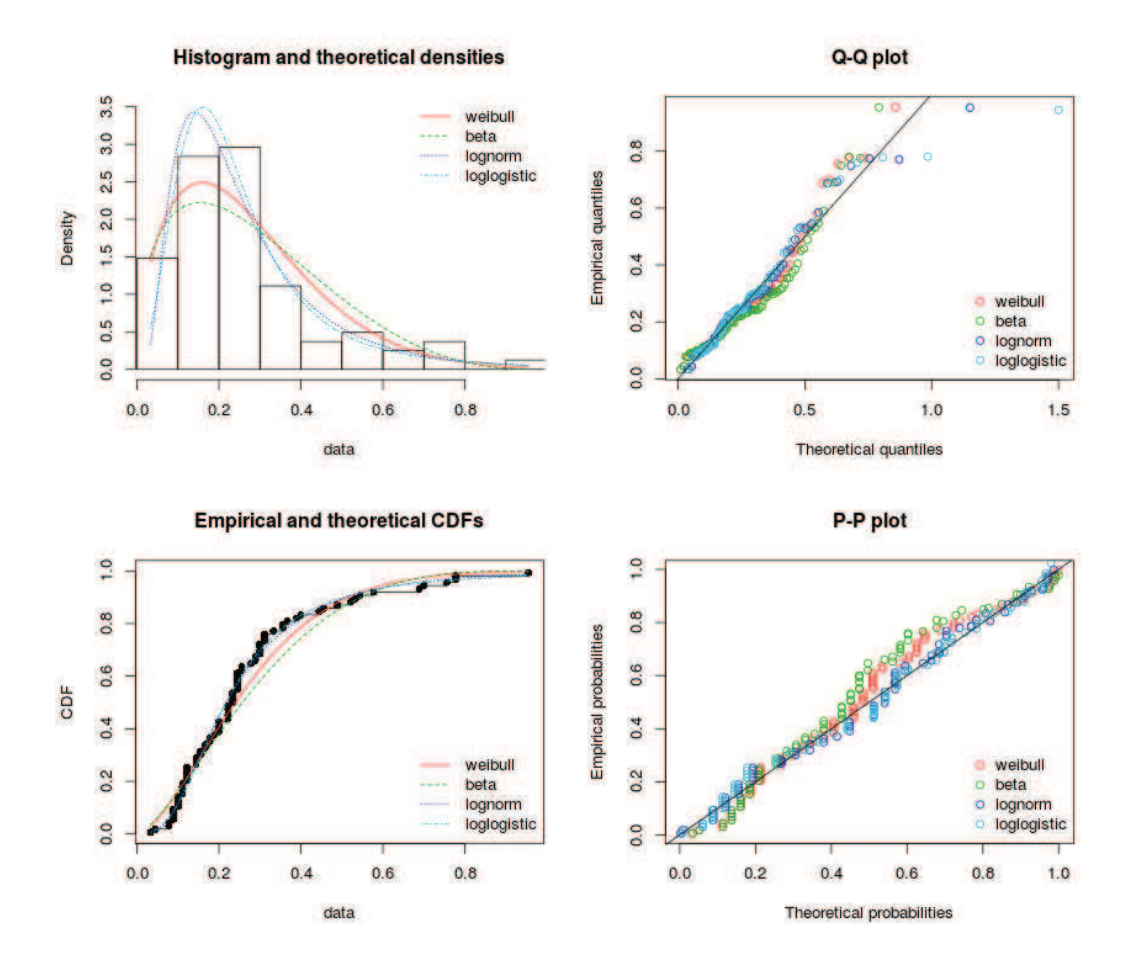

Figure IV.14 – Graphes de validité de l'ajustement des distributions théoriques par rapport aux données empiriques d'une population composée des mesures de résistances après tir

L'état des résistances avant tir ne peut lui malheureusement pas être étudié par la méthode statistique que l'on propose. En effet, les données des résistances avant tir ne satisfont pas l'hypothèse d'unimodalité. Il faudrait alors effectuer une étude de regroupement. Tout comme

|     | Weibull             | Bêta            | Log-normale                   | Log-logistique               |
|-----|---------------------|-----------------|-------------------------------|------------------------------|
| ΚS  | $0.1187 \checkmark$ | $0.1629 \times$ | $0.07970 \checkmark$          | $0.08120 \checkmark$         |
| CvM | $0.1990 \times$     | $0.4220 \times$ | $0.06194 \text{ }^{\text{+}}$ | $0.06238 +$                  |
| AD  | 1.2966 $\times$     | 2.3766 $\times$ | $0.38731 \text{ }^{\text{+}}$ | $0.40508 \text{ }^{\dagger}$ |
| AIC | $-69.63$            | $-59.77$        | $-79.06$                      | -77.65                       |
| BIC | $-64.84$            | $-54.98$        | $-74.27$                      | $-72.86$                     |

Tableau IV.9 – Résultats des tests et critères statistiques pour les différentes distributions théoriques (✓ indique que le test est validé tandis que † indique que le test ne peut pas être réalisé et  $\times$  que la loi ne passe pas le test)

pour l'effet du tir, le faible nombre d'échantillons risque de faire apparaître des résultats peu fiables. On décide donc de ne pas effectuer de caractérisation statistique de l'état des résistances avant tir.

## IV.3.5 Conclusions

A partir du recensement des résistances équivalentes liées à des fixations avion, une étude statistique a été présentée faisant apparaître des lois de probabilité associées à l'effet d'un tir sur les fixations. La méthodologie statistique sur des regroupements de populations et des ajustements à des lois de distribution a été justifiée avec soin et permet de définir un peu plus précisément les effets sur les résistances des fixations. Il est à noter que le tir n'a un effet que lorsque les contacts au sein de l'éprouvette ne sont pas suffisamment bons. Dans ce cas, le tir améliore en moyenne le contact de -10dB (rapport 3 environ) mais la dispersion reste relativement forte (ordre de 8 dB). Les raisons de l'amélioration des contacts après tirs ne sont pas encore connues mais des hypothèses sur des possibles fusions de matériaux liées à l'échauffement induit par le passage de courant ou encore à des claquages d'isolants peuvent être avancées. Les regroupements de population ont été justifiés par comparaisons des moments statistiques d'ordre 1 et 2 (moyenne et écart-type) ainsi que par un test statistique non paramétrique valable pour des petits échantillons. On a notamment défini trois populations regroupant les configurations. Une démarche statistique précise a été mise en place afin d'ajuster ces populations à des lois de probabilité. Cette démarche consiste à choisir les bons candidats (les bonnes lois) à l'aide du graphe de Cullen et Frey, puis d'appliquer la méthode du maximum de vraisemblance afin d'optimiser les paramètres de chaque candidat. L'étude des PDF, CDF, PP-plot et QQ-plot nous permet d'élire le ou les meilleurs candidats en fonction de ce qui nous intéresse (allure générale ou queues de distributions). Enfin pour affiner le choix du candidat, des tests du KS, d'AD et de CvM ainsi que des critères d'information d'Akaike et bayésien (AIC et BIC) sont utilisés. Néanmoins, le manque d'échantillons de mesure ne nous permet pas d'assurer une très grande fiabilité. L'ajout de nouveaux échantillons permettrait d'affiner encore plus ces lois et notamment d'étudier plus en détail le comportement statistique de chaque famille. Par ailleurs, on a pu déterminer que, quel que soit le type de fixations (familles et défauts), les résistances équivalentes après tir suivent une loi log-normale. Ce résultat relativement fiable en raison d'un nombre suffisant d'échantillons sera alors utilisé dans le chapitre suivant en complément de modèles résistifs diverses de fixations. Une perspective intéressante serait d'avoir suffisamment de mesures locales autour d'une fixation

pour appliquer un modèle statistique à ces mesures, qui pourrait, en utilisant la méthode de caractérisation des résistances d'une fixation présentée en section III.5, donner lieu à un modèle statistique (tout du moins empirique) pour chaque résistance locale du modèle circuit complet. Ce niveau de détail permettrait en outre de faire correspondre un modèle statistique avec un effet multi-physiques.

# Bibliographie

- [1] F. Fustin, F. Tristant, B. Weydert, and D. Simonot, "Fuel tank safety-conditioning aspect for sparking phenomenology on metallic assemblies," in ICOLSE 2015, Toulouse, France, Sep. 2015.
- [2] L. Chemartin, P. Lalande, and F. Tristant, "Modeling and simulation of sparking in fastening assemblies," in ICOLSE 2013, Seattle, United States, Sep. 2013. [Online]. Available : https://hal-onera.archives-ouvertes.fr/hal-01058554
- [3] I. Revel, A. Herve, G. Peres, M. Webster, R. Maddison, and F. Flourens, "Understanding of edge glow phenomenon," in ICOLSE 2013, Seattle, United States, Sep. 2013.
- [4] P. Devos, "Biostatistiques : petits effectifs," 2012, notes de cours.
- [5] R. R. Haccoun and D. Cousineau, Statistiques : Concepts et applications. PUM, 2007.
- [6] J. A. Hartigan, P. M. Hartigan et al., "The dip test of unimodality," The annals of Statistics, vol. 13, no. 1, pp. 70–84, 1985.
- [7] A. C. Cullen, H. C. Frey, and C. H. Frey, *Probabilistic techniques in exposure assessment*: a handbook for dealing with variability and uncertainty in models and inputs. Springer Science & Business Media, 1999.
- [8] B. Efron and R. Tibshirani, "An introduction to the bootstrap, monograph in applied statistics and probability," 1994.
- [9] M. L. Delignette-Muller, C. Dutang et al., "fitdistrplus : An R package for fitting distributions," Journal of Statistical Software, vol. 64, no. 4, pp. 1–34, 2015.
- [10] J. Aldrich et al., "RA Fisher and the making of maximum likelihood 1912-1922," Statistical science, vol. 12, no. 3, pp. 162–176, 1997.
- [11] H. Akaike, "Information theory and an extension of the maximum likelihood principle," in Selected papers of hirotugu akaike. Springer, 1998, pp. 199–213.
- [12] C. Lemoine, "Contribution à l'analyse statistique des mesures en chambre réverbérante à brassage de modes. Applications à la détermination de l'efficacité de brassage et de l'incertitude de mesure dans un contexte cem et radiofréquences," Ph.D. dissertation, INSA de Rennes, 2008.
- [13] C. Lemoine, P. Besnier, and M. Drissi, "Investigation of reverberation chamber measurements through high-power goodness-of-fit tests," IEEE Transactions on Electromagnetic Compatibility, vol. 49, no. 4, pp. 745–755, 2007.
- [14] M. H. Gail and S. B. Green, "Critical values for the one-sided two-sample Kolmogorov-Smirnov statistic," Journal of the American Statistical Association, vol. 71, no. 355, pp. 757–760, 1976.
- [15] P. Kim and R. I. Jennrich, "Tables of the exact sampling distribution of the two-sample Kolmogorov-Smirnov criterion,  $d_{mn}$ ,  $m \leq n$ ," Selected tables in mathematical statistics, vol. 1, pp. 80–129, 1973.
- [16] M. A. Stephens, "Tests based on EDF statistics," in *Goodness-of-fit-techniques*. Routledge, 2017, pp. 97–194.
- [17] B. Marien and J.-P. Beaud, "Guide pratique pour l'utilisation de la statistique en recherche. Le cas des petits échantillons," 2003.
- [18] R. Rakotomalala, "Comparaison de populations : Tests paramétriques," Bartlett test, vol. 7, pp. 27–29, 2013.
- [19] Wikistat, "Introduction à la description et l'inférence statistiques élémentaires : Tests statistiques élémentaires," Université de Toulouse, 2004.
- [20] F. Bertrand and M. Maumy, "Statistique pour petits échantillons."
- [21] A. C. Cullen, H. C. Frey, and C. H. Frey, Probabilistic techniques in exposure assessment : a handbook for dealing with variability and uncertainty in models and inputs. Springer Science & Business Media, 1999.
- [22] T. Houret, P. Besnier, and S. Vauchamp, "Inferring the probability distribution of the electromagnetic susceptibility of equipment from a limited set of data," in 2018 International Symposium on Electromagnetic Compatibility - EMC EUROPE, Aug 2018.

CHAPITRE V

# Étude des modèles de fixations retenus sur caisson

## V.1 Introduction

Après avoir mis en place de multiples modèles de fixations, il s'agit dans ce chapitre d'évaluer leur efficacité dans le cadre de la modélisation de structures plus complexes que les éprouvettes précédemment utilisées (figure III.2). On s'intéressera alors à la modélisation d'un caisson. La modélisation de ce type de structure présente pour les avionneurs un intérêt majeur. En effet, dans le cadre de la certification, les structures de type caisson sont largement utilisées notamment pour la certification des réservoirs de carburant. De plus, on rappelle que les zones carburants sont critiques au regard de de la problématique foudre et tout particulièrement pour le phénomène d'étincelage. Par conséquent, des protections spécifiques des réservoirs de carburant vis-à-vis du phénomène d'étincelage ont été développées [1–4]. La technique la plus courante est d'essayer de drainer le courant sur la peau du réservoir en plaçant localement un tissu métallique, souvent du bronze mesh, autour de la tête de fixation à la surface du réservoir [5]. Par ailleurs, pour éviter l'étincelage, l'ajout d'isolant dans les zones critiques où peut se produire l'arc est très habituel [1]. D'autres solutions de protection consistent à confiner l'arc dans un écrou étanche [6]. Bien que ces protections soient plutôt efficaces, l'industrie aéronautique cherche depuis quelques années à mieux comprendre les phénomènes associés à la foudre au niveau des fixations avec comme objectif de faciliter la certification des avions.

On proposera alors dans un premier temps d'étudier trois modèles de fixations dans la modélisation FDTD d'un caisson très simplifié. Les trois modèles retenus sont le modèle filaire (WM), le modèle hybride (WM+HPM) et le modèle circuit complet (CM). Les schématisations de ces trois modèles pour la représentation d'une fixation sont rappelées en figure V.1. Il s'agit de comparer le modèle le plus simple possible, c'est-à-dire le modèle filaire à une résistance, avec le modèle le plus exhaustif, soit le modèle circuit complet. L'implémentation du modèle circuit dans la méthode FDTD sera aussi présentée dans ce chapitre. Le modèle CM sera alors implémenter en multi-ports afin de pouvoir connecter deux fixations entre elles. De plus, le modèle hybride a été ajouté afin d'améliorer le modèle filaire dans le cas de la modélisation de structures confinées tel un caisson. De fait, on verra dans ce chapitre que le modèle WM introduit un effet de

treillis produisant une pénétration trop importante du champ électrique au sein du caisson. Une comparaison des cartographies de champ du modèle WM par rapport aux modèles HPM, ECM et (HPM+WM) mettra en valeur cet effet treillis. De plus, l'influence de plusieurs paramètres comme le matériau qui compose le caisson ou bien la longueur de celui-ci sera étudiée. Enfin, on proposera d'associer un modèle statistique sur les résistances des modèles de fixations. Cette démarche permettra d'évaluer l'apport d'une étude stochastique. Il sera notamment étudié l'effet des lois de distribution qui régissent les valeurs de résistances de nos modèles.

Dans un second temps, on effectuera une étude stochastique sur un caisson fabriqué par Dassault Aviation. En plus, afin d'avoir une idée sur la contrainte locale sur ce type de caisson, il s'agira ici d'encadrer les distributions de courant dans le domaine fréquentiel et temporel. L'étude stochastique permettra notamment d'évaluer plus précisément l'impact des résistances de contact sur la distribution des courants.

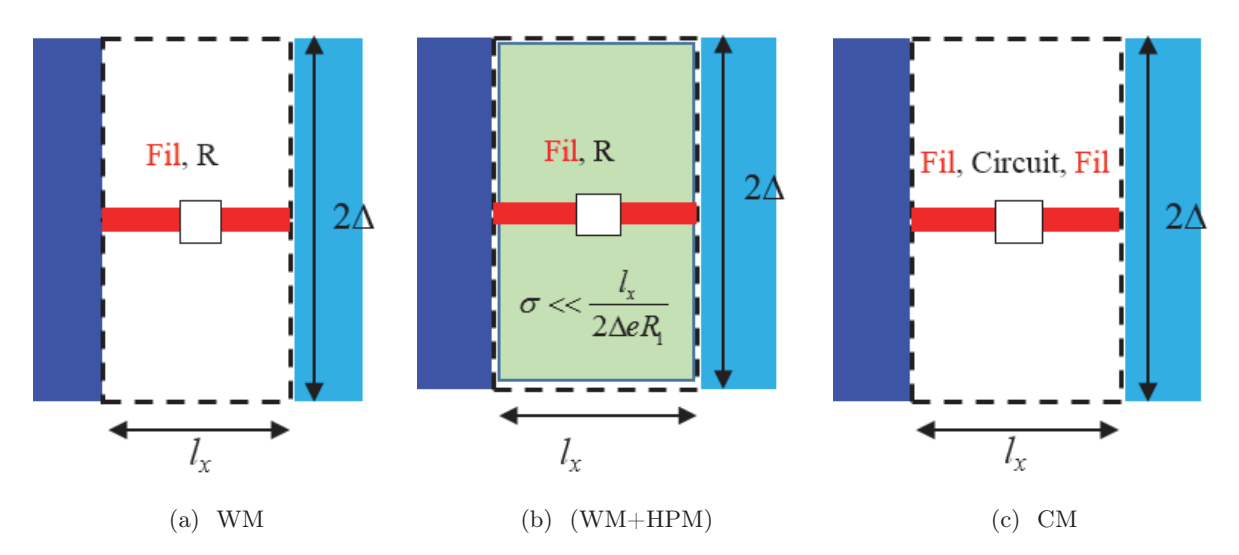

Figure V.1 – Schématisation des modèles retenus. Modèle filaire WM, modèle hybride (WM+HPM) et modèle circuit complet (CM)

# V.2 Étude paramétrique de la modélisation simplifiée d'un caisson

#### V.2.1 Influence des paramètres de modélisation

#### Objectifs de l'étude

Dans cette sous-section, toutes les modélisations utiliseront uniquement le modèle filaire. Ce type de modèle nous permet de modéliser n'importe quelle fixation. On considère un caisson simplifié, de dimensions 100x50x25 cm (Lxlxh), assemblé par une ligne de trente fixations sans interaction entre elles. La figure V.2 représente la modélisation 3D du caisson.

On rappelle que la bande foudre s'étend du continu à quelques mégahertz [7]. Plutôt que d'utiliser une onde A telle que celle définie dans le chapitre I, on décide d'utiliser une forme d'onde

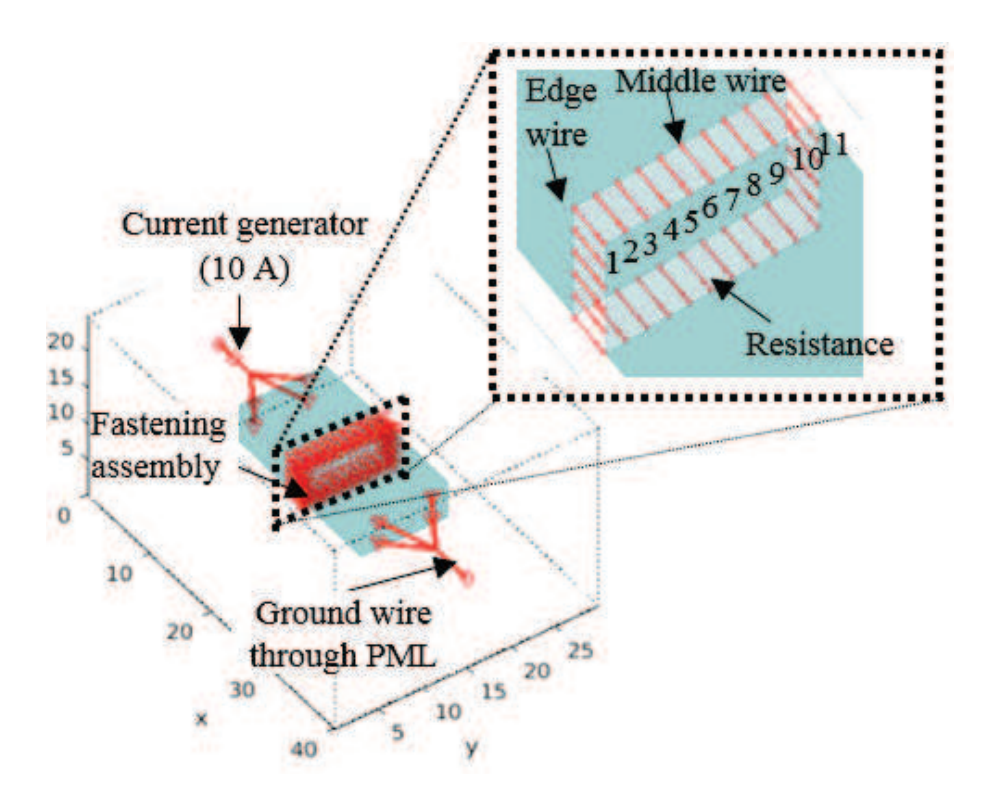

Figure V.2 – Modélisation 3D du caisson avec zoom sur la ligne d'assemblage. Les axes sont en nombre de mailles.

Gaussienne pour l'injection du courant sur la structure. Ceci nous permet d'avoir une bande large mais plus faiblement énergétique qu'une onde bi-exponentielle à basse fréquence pour avoir des temps de convergence réduits. Cependant, on reste sur des temps de convergence relativement importants, ce qui nous oblige à utiliser la méthode d'accélération dite basse fréquence (BF). Chaque simulation sera en fait une combinaison de deux simulations ; une simulation avec accélération BF de facteur 10 entre 100 Hz et 100 kHz pour assurer la convergence basse fréquence avec un temps de calcul raisonnable et une simulation dite haute fréquence entre 100 kHz et 1 MHz. L'accélération BF consiste à augmenter la permittivité du vide afin de relâcher la contrainte sur le pas temporel de la méthode FDTD qui est limité par le critère de stabilité CFL. Cette modification n'a pas de conséquence sur le comportement en courant ou en en champ magnétique tant que les effets sur les réponses sont d'ordres résistif et/ou inductif. Pour être complet sur les formes d'ondes utilisées, on utilisera une forme d'onde Gaussienne pour la simulation BF et une dérivée de Gaussienne pour la simulation HF qui permet d'avoir une meilleure convergence sur la partie basse de la bande dite HF sans être gêné par les basses fréquences (entre cent kilohertz et quelques centaines de kilohertz).

Le pas de maillage est fixé à 5 cm pour les trois directions cartésiennes. Les rayons des fils sont de 1 mm pour les fils d'alimentation et de retour connectés aux PMLs [8, 9] et 1.67 cm pour les fils représentant les fixations (soit 1/3 de la maille pour représenter au mieux l'inductance équivalente à celle d'une plaque). Deux caissons sont modélisés : un caisson parfaitement conducteur et un caisson composite de conductivité 10 000 S.m−<sup>1</sup> en utilisant le modèle de plaque mince de Bérenger [10–12]. On ne considère pas l'anisotropie du composite. La valeur de conductivité est associée à une valeur nominale des composites utilisée dans les caissons aéronautiques.

On cherche à étudier l'effet des résistances sur les distributions locales de courant. La ligne de fixations est le seul passage de courant possible de part et d'autre du caisson. L'étude est menée de manière statistique en faisant varier les résistances selon une loi de probabilité. On étudie 250 cas de distributions de courant issues de 250 simulations FDTD de jeux de résistances aléatoires. L'ensemble des calculs est réalisé sur le supercalculateur CALI de l'Université de Limoges en raison du grand nombre de calculs avec des temps de convergence relativement longs. Dans le chapitre 4, nous avons déterminé que, quelles que soient les familles de fixations, la résistance mesurée après tir entre Ref1 et Ref2 suit une loi log-normale de paramètres  $\mu = -1.525$  et  $\sigma = 0.665$ . On choisit alors de tirer aléatoirement les valeurs de résistances de chaque simulation suivant cette loi log-normale. Pour ce tirage aléatoire on s'appuie sur la CDF de la log-normale :

$$
F(x, \mu, \sigma) = \frac{1}{2} \left[ erf \left( \frac{\ln(x) - \mu}{\sigma \sqrt{2}} \right) + 1 \right],
$$
 (V.1)

avec x les valeurs de résistances. Pour obtenir ces valeurs de résistances, il faut alors inverser l'équation afin de l'obtenir sous la forme  $x = f(y)$  avec  $y∼U (0, 1). Dans notre cas, on obtient$ alors l'équation suivante :

$$
x = exp\left(\sigma\sqrt{2}erf^{-1}(2y-1) + \mu\right). \tag{V.2}
$$

En utilisant l'équation (V.2) pour l'ensemble des jeux de résistances (30 x 250 simulations) avec les paramètres  $\mu = -1.525$  et  $\sigma = 0.665$ , on peut alors tracer l'histogramme des données générées. Cet histogramme est comparé à la courbe théorique de la PDF de la loi log-normale de paramètres  $\mu = -1.525$  et  $\sigma = 0.665$  sur la figure V.3. La figure V.3 confirme la bonne corrélation entre les données générées et la loi théorique.

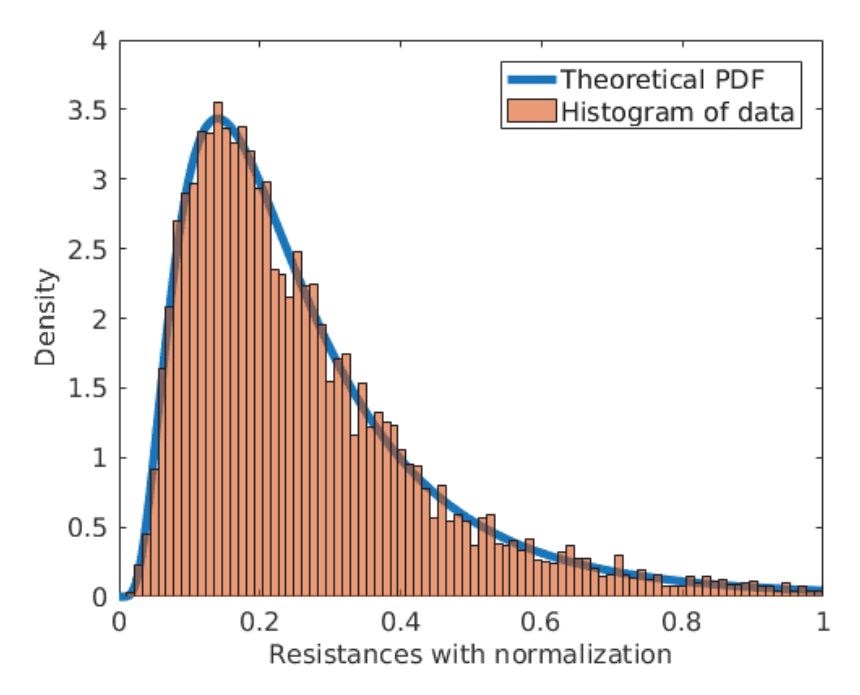

Figure V.3 – Comparaison de l'histogramme de densité de probabilité des résistances générées et de la PDF théorique de la loi log-normale de paramètres  $\mu = -1.525$  et  $\sigma = 0.665$ 

On va maintenant essayer de déterminer l'influence de trois paramètres : la loi de probabilité utilisée, la longueur du caisson et le matériau qui constitue le caisson. Pour simplifier l'étude, seules les distributions de courant sur les deux fils critiques (edge wire et middle wire) de la figure V.2 seront étudiées. Ces fixations sont considérées intéressantes du fait que l'une (représentée par edge wire) se trouve en bordure du caisson et l'autre (représentée par middle wire) est au centre du caisson.

#### Influence de la loi de probabilité et du matériau constituant le caisson

On décide ici de comparer l'effet de la loi de probabilité et du matériau constituant le caisson (PEC ou composite) sur la distribution des courants au sein du caisson. On considère alors 250 simulations avec les 7500 résistances générées suivant la loi log-normale (figure V.3). On rappelle que cette loi est valable pour les résistances équivalentes de n'importe quelle fixation après tir. Avant tir, on n'a pas pu déterminer de loi de probabilité. On suppose ici alors une loi uniforme sur [0.1-100] mΩ. On associera cette loi aux valeurs avant tir. Il est important de garder à l'esprit qu'on ne cherche pas ici à étudier la différence entre les deux états (avant et après tir) mais que cela nous servira simplement de notation. L'intérêt est bien d'évaluer l' influence de la distribution statistique des résistances sur la distribution des courants sur le caisson. On génère donc 7500 échantillons suivant la loi uniforme sur [0.1-100] mΩ. La distribution des échantillons générés est présentée en figure V.4. Les mêmes distributions sont appliquées sur le caisson en PEC et le caisson composite. Le tableau V.1 présente les moyennes et écarts-types des échantillons générés.

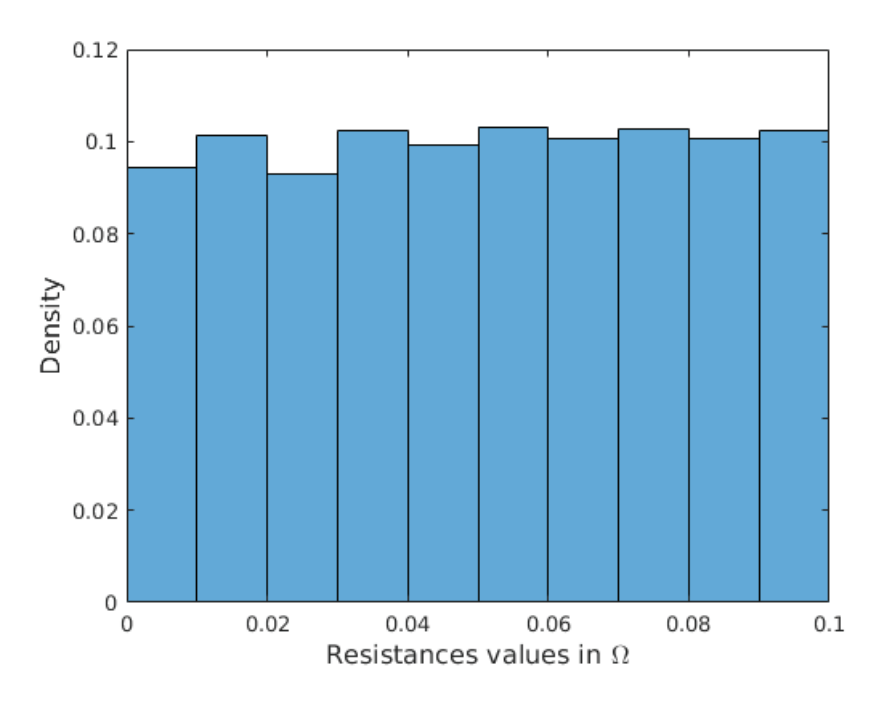

Figure V.4 – Histogramme de densité de probabilité des résistances générées suivant la loi uniforme sur [0.1-100] m $\Omega$ 

La figure V.5 présente les distributions de courant sur le fil bordure en fonction de la fréquence pour chaque simulation pour des caissons métalliques et composites avant et après tir. Dans les 4

|                          |      | moyenne des échantillons générés (en m $\Omega$ ) écart-type des échantillons générés (en m $\Omega$ ) |
|--------------------------|------|----------------------------------------------------------------------------------------------------|
| Distribution log-normale | 27.4 | 20.3                                                                                                   |
| Distribution uniforme    | 50.1 | 28.7                                                                                                   |

Tableau V.1 – Moyenne et écart-type des échantillons générés pour les deux distributions statistiques

cas, on a clairement une distribution du courant qui tend à croître vers une même valeur quand la fréquence augmente, donc quels que soient la distribution de résistances et le type de matériau. Cette distribution est caractéristique du fait que lorsque la fréquence augmente le courant a tendance à se déplacer sur les bords des structures. De plus, les effets résistifs deviennent peu à peu négligeables devant les effets inductifs, d'où la croissance vers une valeur commune.

On remarque que pour le caisson composite, la distribution du courant aux basses fréquences semble être plus homogène après tir qu'avant tir tout en ayant certaines valeurs critiques identiques. Ceci s'explique par la différence d'écart-type entre les distributions log-normale (20.3 mΩ) et uniforme (28.7 mΩ). En supposant que la distribution des courants aux basses fréquences est totalement dictée par la distribution des résistances, la distributions des courants suit alors la distribution des courants en terme d'écart-type par linéarité de l'application. En effet, on peut vérifier cela en étudiant les ratios des écarts-types des 250 valeurs de courant à 100 Hz sur les fixations en bordure et au centre sur le caisson composite avant et après tir. Les écarts-types des courants en ampères à 100 Hz valent  $\sigma_{\rm Iedge}^{\rm uniform} = 1.5953$ ,  $\sigma_{\rm Imiddle}^{\rm uniform} = 1.5787$ ,  $\sigma_{\rm Iedge}^{\rm lognormal} = 1.1110$ et  $\sigma_{\text{Imiddle}}^{\text{lognormal}} = 0.9912$  réciproquement pour les courants issus de la distribution uniforme et lognormale sur les fils en bordure et au centre. On peut ajouter une remarque ici, il se trouve que les écarts-types des fils en bordure et au centre sont relativement proches à 100 Hz pour une distribution statistique donnée. C'est un indicateur de l'hypothèse d'uniformité spatiale moyenne du courant à 100 Hz nécessaire pour l'analyse des ratios. On reviendra plus tard sur ce point. Calculons maintenant les ratios des écarts-types des courants à 100 Hz pour les fils en bordure et au centre :

$$
\begin{cases}\n\Delta_{\text{ledge}} = \frac{\sigma_{\text{ledge}}^{\text{uniform}}}{\sigma_{\text{ledge}}^{\text{lognormal}}} = 1.4359 \\
\Delta_{\text{Imiddle}} = \frac{\sigma_{\text{Imiddle}}^{\text{uniform}}}{\sigma_{\text{imiddle}}^{\text{normal}}} = 1.5927\n\end{cases}
$$
\n(V.3)

En comparant $\Delta_{\rm Iedge}$ et  $\Delta_{\rm Imiddle}$ au ratio des écart-type des distributions de résistance  $\Delta_{\rm R}$  =  $\sigma_{\rm R}^{\rm uniform}$  $\frac{\sigma_{\text{R}}^{\text{uncon}}}{\sigma_{\text{R}}^{\text{noncom}}}=$   $\frac{28.7}{20.3}$  = 1.4138, on conclut qu'on est dans le même ordre de grandeur, ce qui confirmerait notre hypothèse. Les légères différences peuvent s'expliquer par la non-linéarité de l'application même dès 100 Hz où les effets de déplacement des charges sur les bords de plaques sont déjà présents.

Cette analyse n'est pas applicable sur le caisson métallique. On peut par contre très clairement identifier le fait que la dispersion des valeurs du courant est beaucoup plus importante sur le caisson métallique que composite. Ce qui laisse à penser que l'effet résistif du composite joue un rôle majeur dans la redistribution du courant. Les mêmes conclusions peuvent être inversement appliquées au fil central (figure V.6) où le courant décroit cette fois vers une valeur commune à haute fréquence.

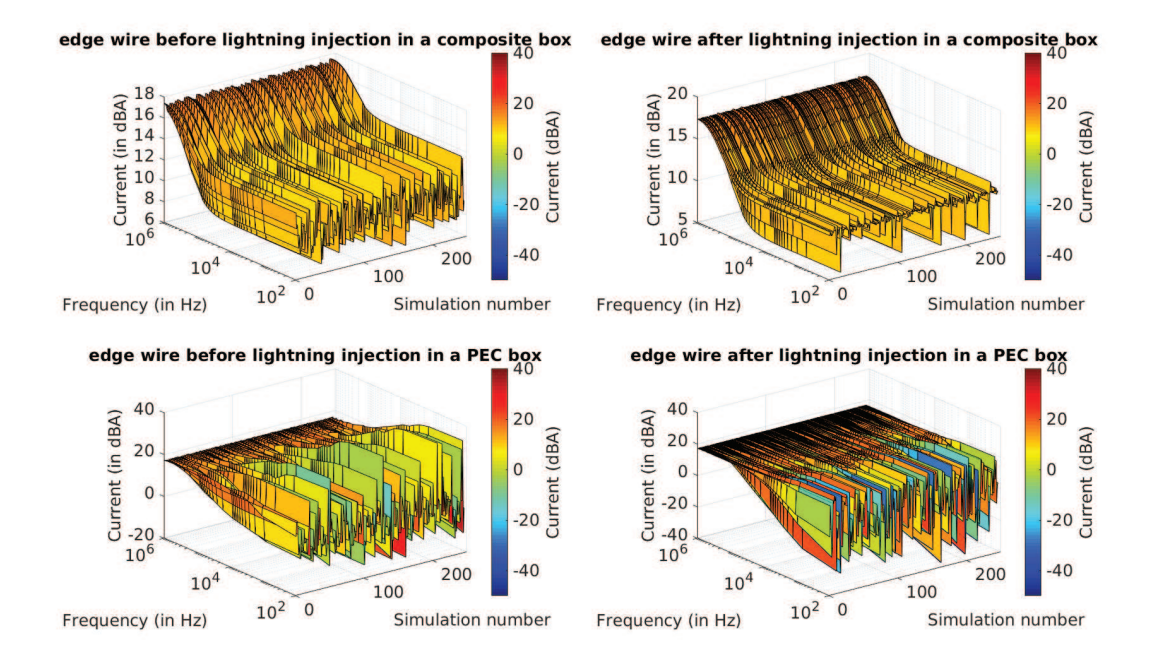

Figure V.5 – Distributions de courant sur le fil bordure en fonction de la fréquence pour chaque simulation pour des caissons métallique et composite avec une distribution aléatoire uniforme des valeurs de résistances (avant tir) et log-normale (après tir)

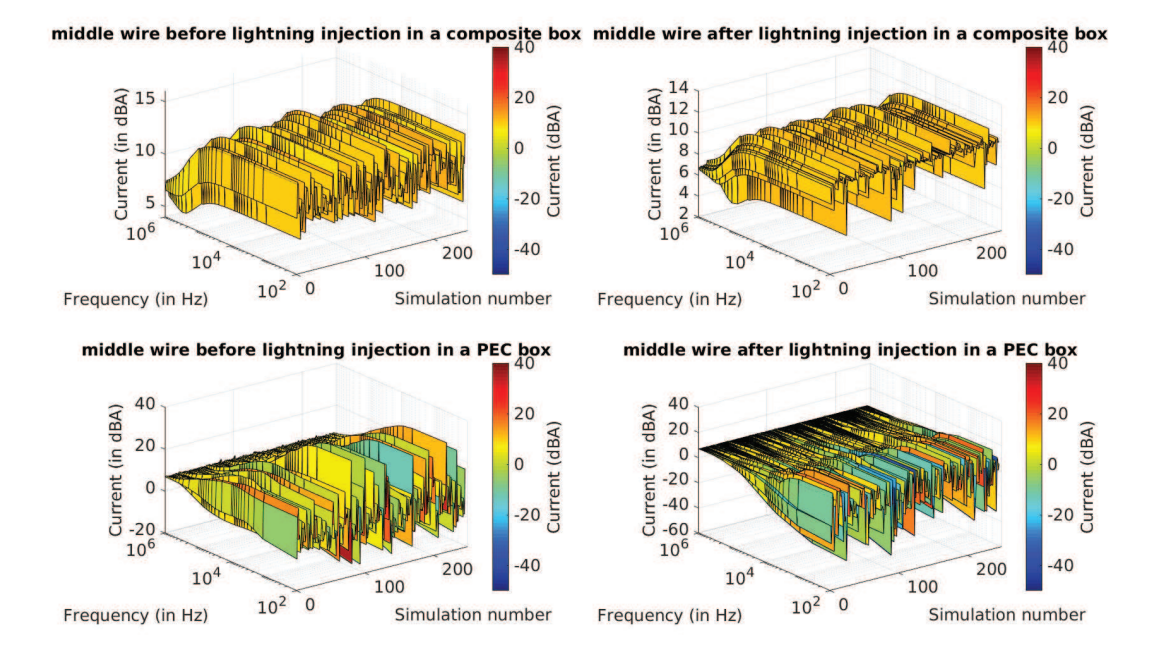

Figure V.6 – Distributions de courant sur le fil central en fonction de la fréquence pour chaque simulation pour des caissons métallique et composite avec une distribution aléatoire uniforme des valeurs de résistances (avant tir) et log-normale (après tir)

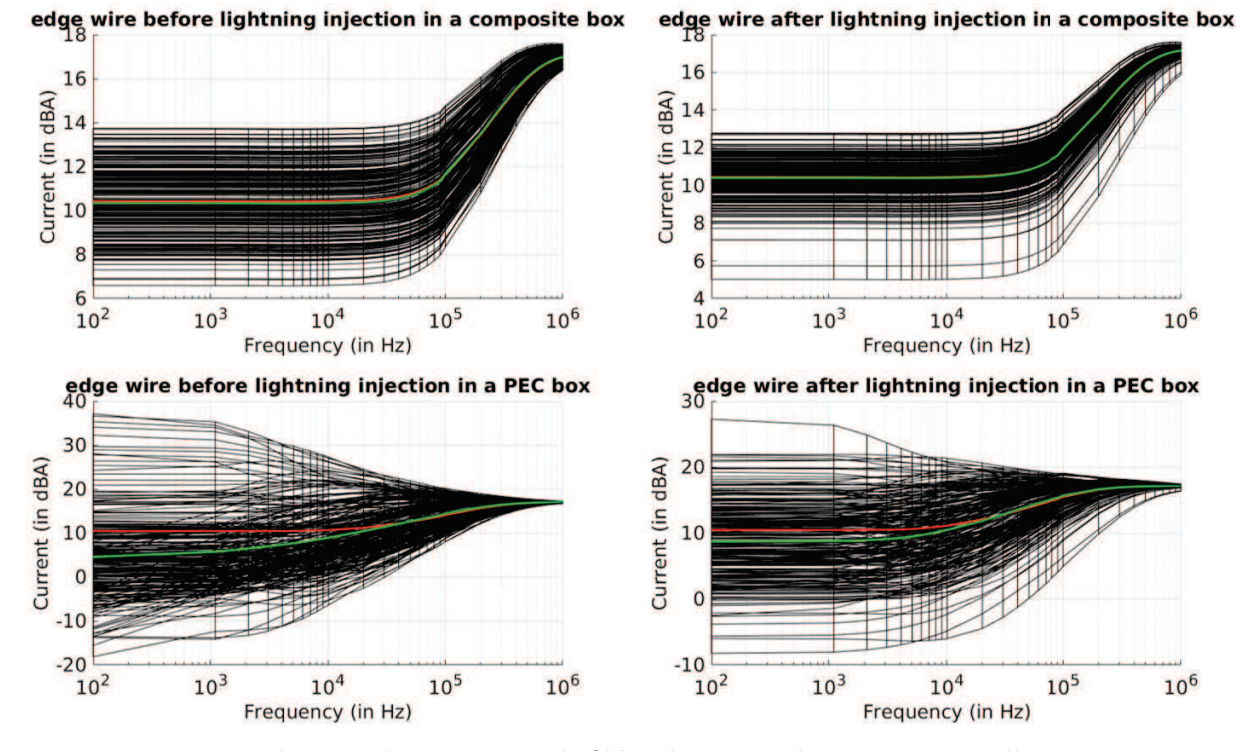

Figure V.7 – Distributions de courant sur le fil bordure pour des caissons métallique et composite avec une distribution aléatoire uniforme des valeurs de résistances (avant tir) et log-normale (après tir). Les courbes noires représentent le résultat de chaque simulation et la courbe verte la moyenne de celles-ci. La courbe rouge le résultat d'une simulation où toutes les valeurs de résistances sont fixées à la valeur moyenne des échantillons générés.

Afin d'étudier plus en détail les valeurs extrêmes du courant on choisit de se placer sur le plan courant-fréquence. Les figures V.7 et V.8 représentent les distributions de courant de l'ensemble des simulations en fonction de la fréquence pour les caissons métallique et composite avant et après tir respectivement sur les fils bordure et central. Les courbes noires représentent le résultat de chaque simulation et la courbe rouge le résultat d'une simulation où toutes les valeurs de résistances sont fixées à la valeur moyenne des échantillons générés. Il est important de préciser que la discontinuité des courbes à 100 kHz est due au fait que c'est le point de recoupement de nos deux simulations BF et HF. La continuité n'est pas parfaite puisque la simulation BF utilise un facteur d'accélération BF de 10 qui introduit un léger décalage à haute fréquence.

Comme on pouvait le constater sur les figures V.5 et V.6 la dispersion du courant sur caisson métallique est supérieure de l'ordre de 40 dB avant tir et de 30 dB après tir par rapport à celle du caisson composite. De la même manière le courant maximum est beaucoup plus important sur le caisson métallique que composite de l'ordre de 10 à 20 dB. Ce qui confirme bien que l'effet résistif du composite joue un rôle d'uniformisation dans la redistribution du courant. On constate la corrélation parfaite entre les courants issus de la simulation avec les résistances fixées à la valeur moyenne et ceux issus de la moyenne de l'ensemble des simulations pour le caisson composite.Il en va différemment aux basses fréquences dans le cas du caisson métallique. Une explication à ce phénomène peut être un problème de convergence locale pour un certain nombre de simulations, ou bien un manque de simulations pour converger vers la valeur moyenne au vu de la forte dispersion sur le caisson métallique.

Par ailleurs, pour les simulations avec toutes les résistances fixées à la valeur moyenne, on converge évidemment vers la même valeur aux basses fréquences quel que soit le type de caisson (métallique ou composite). En effet, puisque toutes les résistances ont la même valeur, le courant se répartit uniformément lorsque l'effet résistif est très important devant l'effet inductif. Ce phénomène est illustré sur les figures V.9 et V.10 qui représentent la distribution spatiale des courants sur les fixations 1 à 11 de la figure V.2 . On retrouve sur ces figures l'influence de la conductivité du composite qui produit un effet résistif plus important et donc une fréquence de coupure plus haute que pour le caisson métallique. L'effet résistif étant moins important pour la distribution log-normale qu'uniforme, on a une fréquence de coupure plus basse pour cette distribution. Ceci est tout à fait logique puisque les résistances de la distribution log-normale sont fixées à 27.4 mΩ ce qui est bien inférieur aux résistances associées à la distribution uniforme fixées à 50.1 mΩ (cf tableau V.1). On conclut donc que seule la zone de transition entre un effet résistif dominant et inductif dominant diffère.

Il est important de noter que l'analyse a été faite à partir d'une loi log-normale qui a été définie pour des éprouvettes métalliques après tir. On a donc fait l'étude sous l'hypothèse d'une même distribution pour les éprouvettes composites. Ce qui nous intéressait était une comparaison à distribution équivalente entre les cas métallique et composite.

La conclusion de cette analyse nous permet de définir que, sous l'hypothèse de distributions

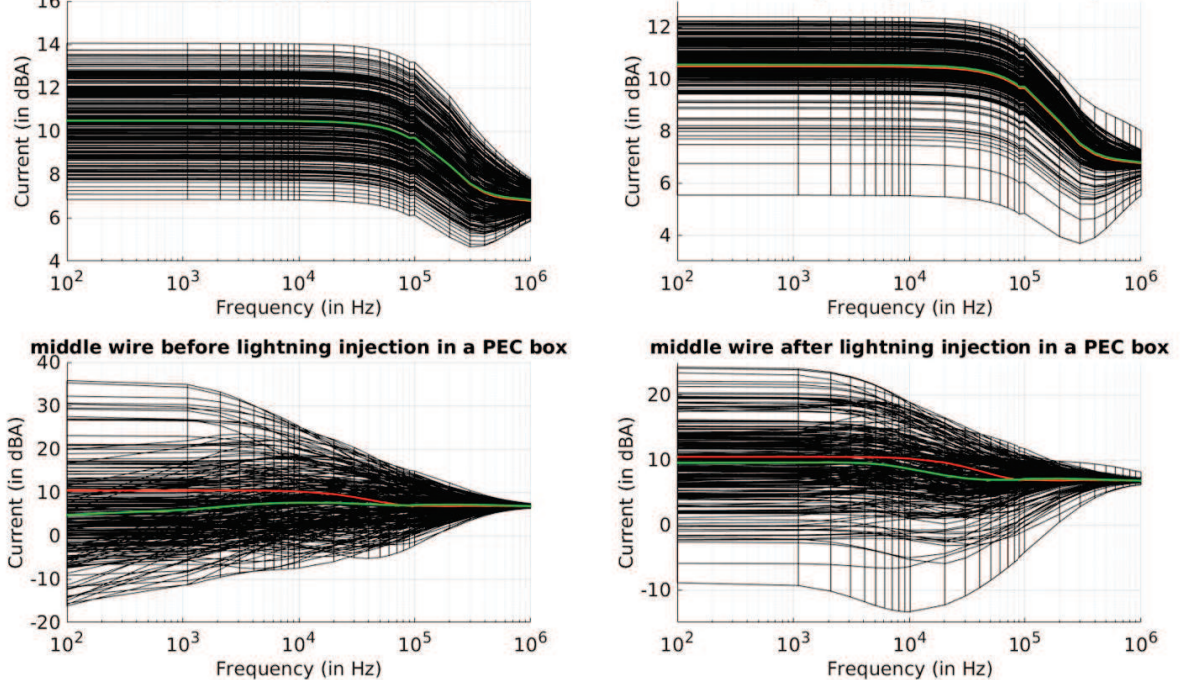

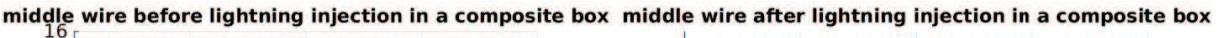

Figure V.8 – Distributions de courant sur le fil central pour des caissons métallique et composite avec une distribution aléatoire uniforme des valeurs de résistances (avant tir) et log-normale (après tir). Les courbes noires représentent le résultat de chaque simulation et la courbe verte la moyenne de celles-ci. La courbe rouge le résultat d'une simulation où toutes les valeurs de résistances sont fixées à la valeur moyenne des échantillons générés.

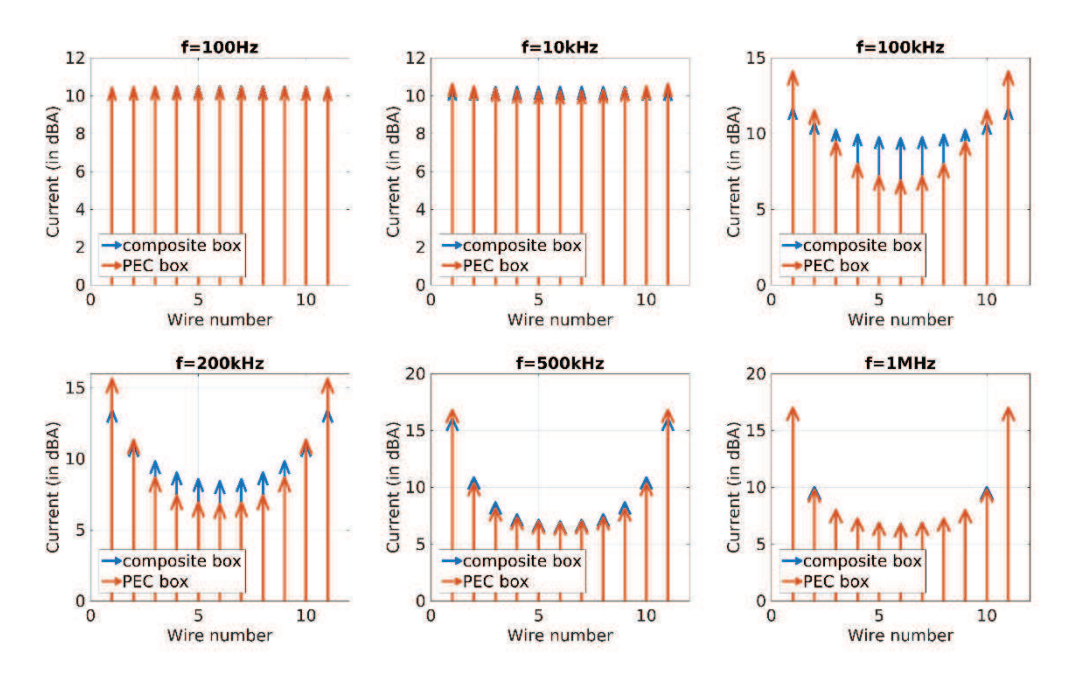

Figure V.9 – Profil de courant d'une ligne de fixation en fonction de la fréquence pour les caissons composite et métallique où les résistances sont fixées à la valeur moyenne de la loi uniforme (avant tir).

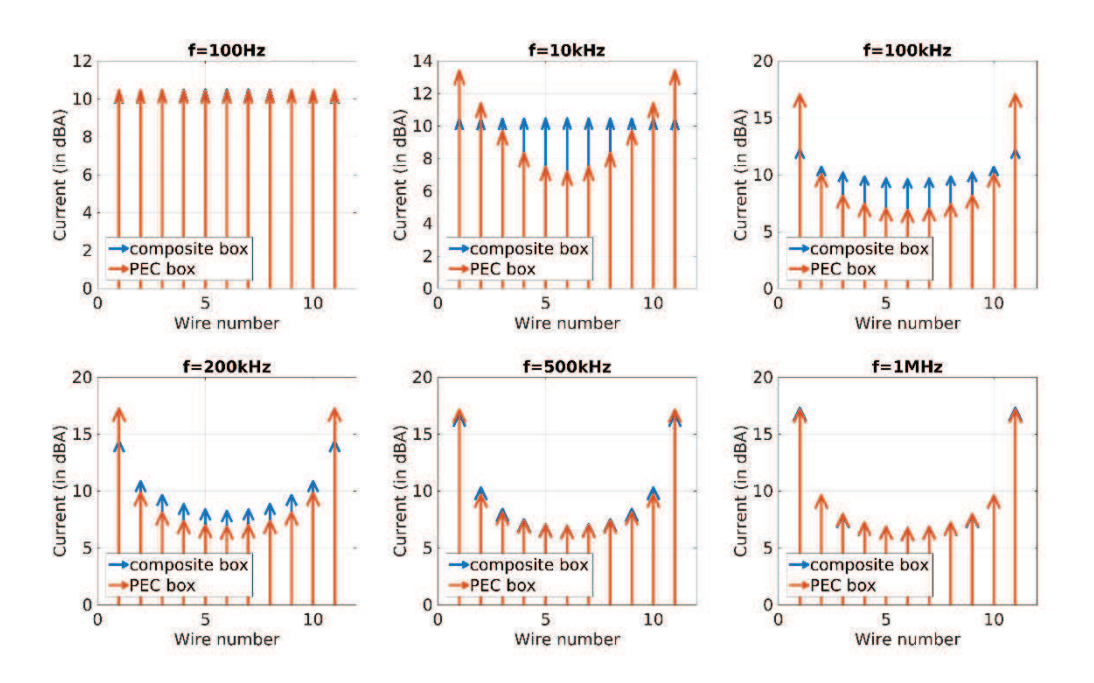

Figure V.10 – Profil d'une ligne de fixation en fonction de la fréquence pour les caissons composite et métallique où les résistances sont fixées à la valeur moyenne de la loi log-normale (après tir).

équivalentes, le cas métallique est beaucoup plus critique pour les fixations que le cas composite en terme de dispersion et de valeur maximum du courant. La résistance du composite joue donc un rôle majeur dans les redistributions locales du courant en limitant les valeurs extrêmes. Les

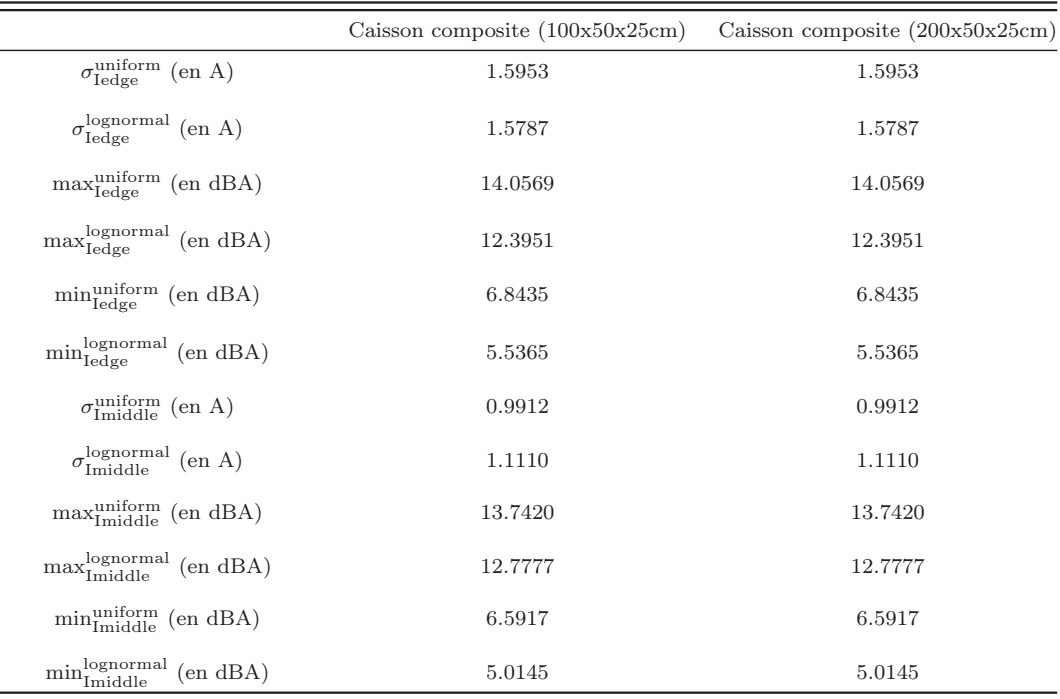

Tableau V.2 – Écarts-types, moyennes, minimums et maximums des courants à 100 Hz sur les fixations en bordure et au centre pour une distribution aléatoire uniforme des valeurs de résistances (avant tir) et log-normale (après tir)

lois de distributions ont une importance alors réduite sur caisson composite, mais contribuent en revanche de manière significative à une modification des valeurs extrêmes et de la dispersion du courant ainsi qu'à la fréquence de transition entre un effet résistif dominant et inductif dominant. Afin de valider et d'affiner nos résultats, il faudrait réaliser des mesures de résistances sur un grand nombre d'éprouvettes composites ainsi que des mesures sur caissons métallique et composite.

### Influence de la longueur du caisson

On cherche à vérifier que la longueur du caisson n'a pas d'influence sur la distribution du courant afin de pouvoir considérer les résultats comme intrinsèquement propres à la modélisation de la ligne d'assemblage et non pas au dimensionnement du montage. On simule alors un caisson de longueur deux fois plus grande (200x50x25 cm). On restreint l'étude au cas du caisson composite. On lance alors 250 simulations avec la longueur du caisson comme seul changement par rapport aux cas précédents. On prend comme premier indicateur les écarts-types, moyennes, minimums et maximums des 250 courants à 100 Hz sur les fixations en bordure et au centre. Les résultats sont résumés dans le tableau V.2. Tant que l'effet résistif est dominant, on n'a pas d'effet de la longueur. Pour analyser, l'influence de la longueur sur toute la bande on décide de se restreindre aux simulations où toutes les résistances sont fixées à la valeur moyenne des échantillons générés (cf tableau V.1). La distribution spatiale du courant sur les fixations de la figure V.2 numérotées de 1 à 11 est représentée en figure V.11 et V.12 pour les simulations dont les résistances sont fixées à la valeur moyenne de la loi uniforme et log-normale. On n'aperçoit pas de différences notables entre les deux cas. Cependant, seulement quelques fréquences sont

représentées ici.

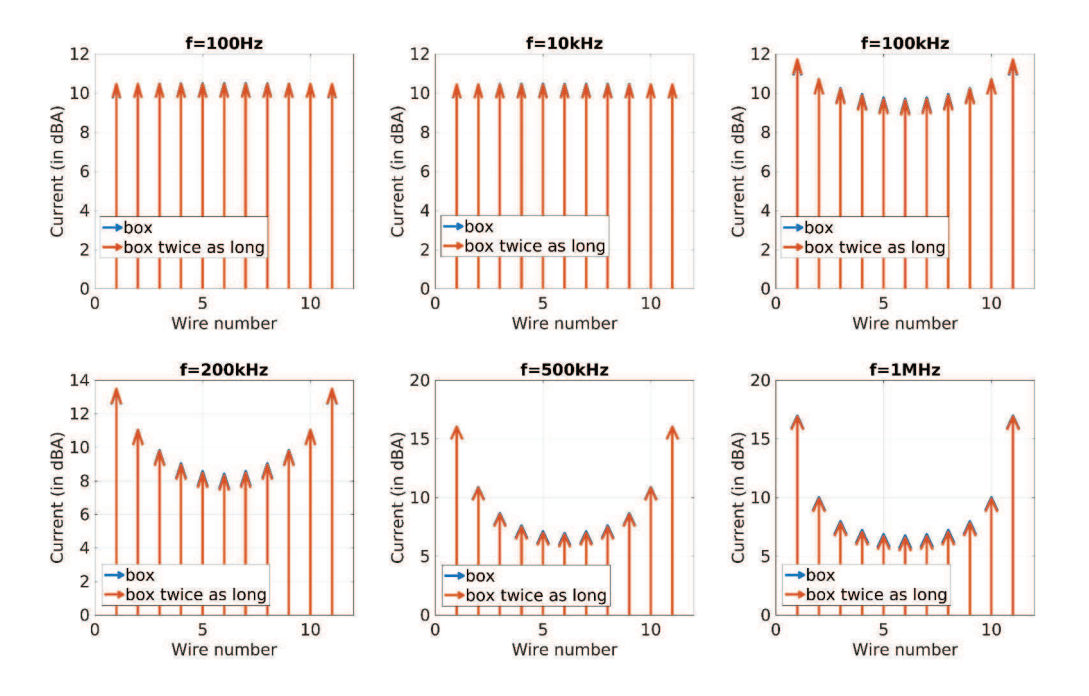

Figure V.11 – Profil de courant d'une ligne de fixation en fonction de la fréquence pour deux caissons composites de dimensions 100x50x25 dm et 200x50x25 cm. Les résistances sont fixées à la valeur moyenne de la loi uniforme (avant tir).

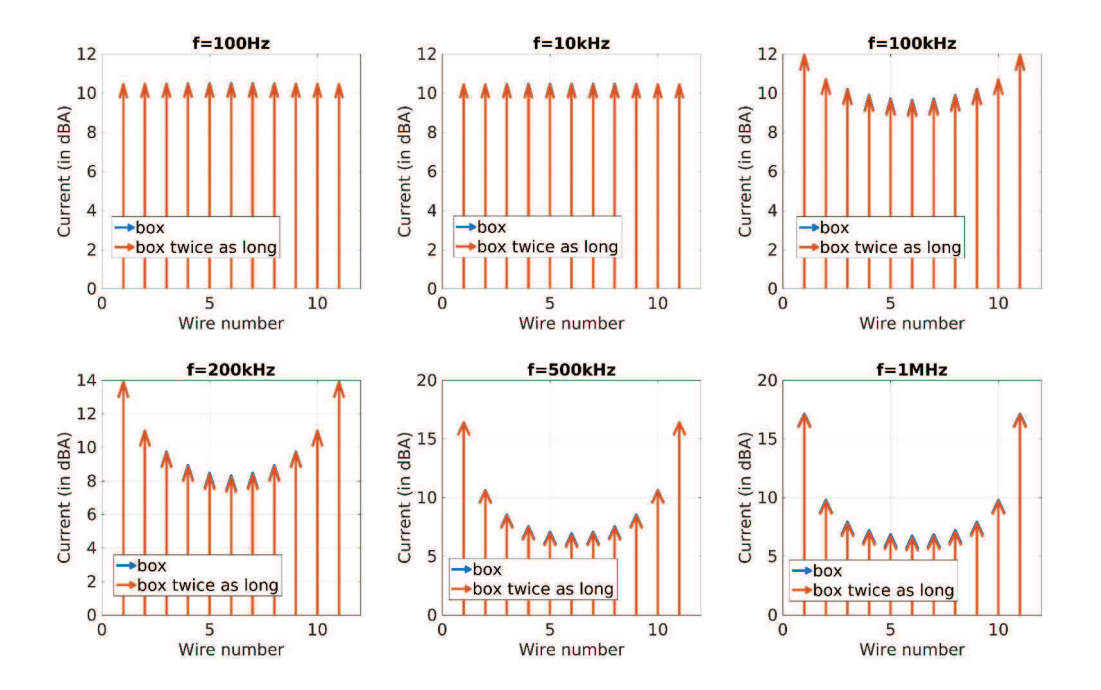

Figure V.12 – Profil de courant d'une ligne de fixation en fonction de la fréquence pour deux caissons composites de dimensions 100x50x25 dm et 200x50x25 cm. Les résistances sont fixées à la valeur moyenne de la loi log-normale (après tir).

En étudiant simplement les cas des fils bordure et central sur l'ensemble de la bande (figure V.13), on peut observer de très faibles différences sur le fil central entre le courant moyen avant tir pour les deux types de caissons. Ceci peut s'expliquer par le fait qu'en augmentant la longueur du caisson, on augmente aussi l'inductance de celui-ci et par conséquent la fréquence de coupure est légèrement décalée. On peut clairement conclure sur le fait que la longueur du caisson ne joue pas de rôle majeur.

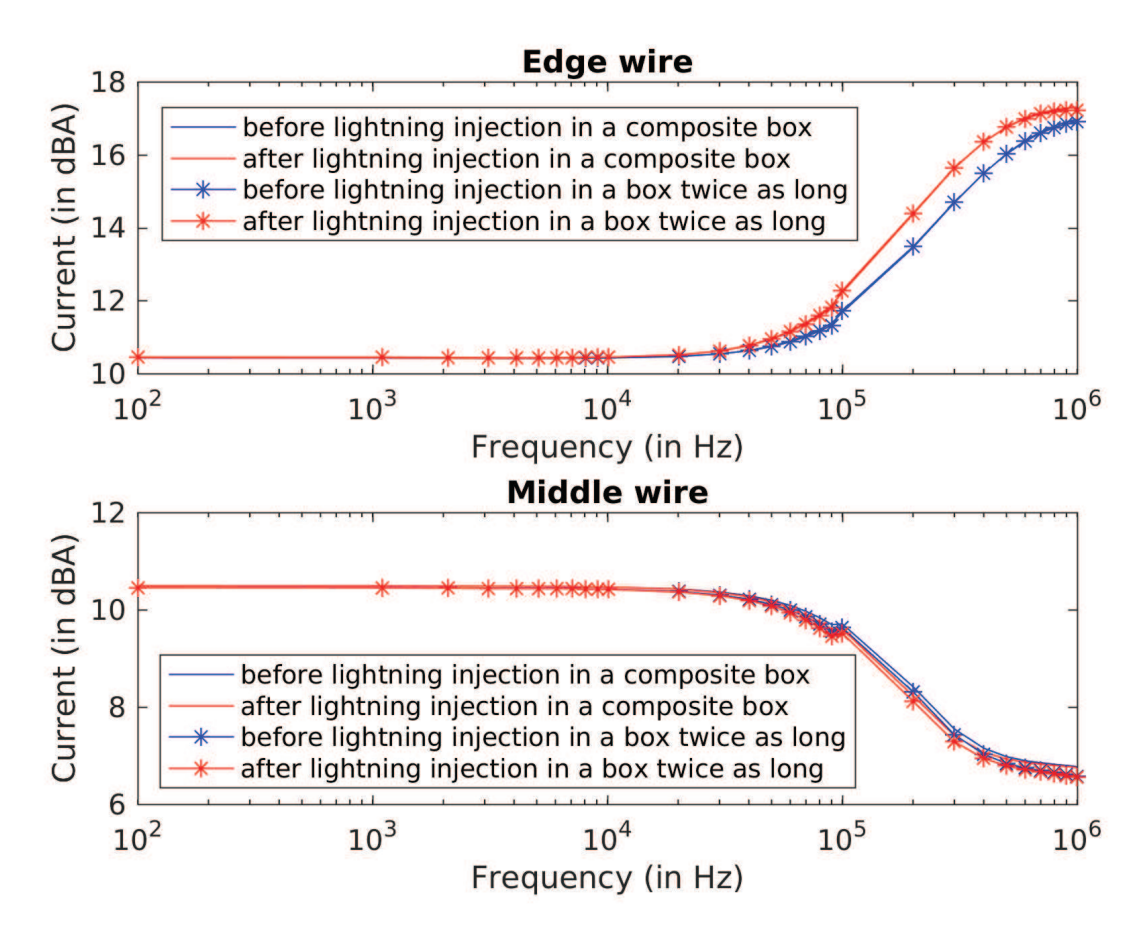

Figure V.13 – Distributions de courant sur le fil central et bordure pour la simulation (en bleu) où les résistances sont fixées à la valeur moyenne de la loi uniforme (avant tir) et celle (en rouge) où les résistances sont fixées à la valeur moyenne de la loi log-normale (après tir) sur un caisson composite (traits pleins) et un caisson composite deux fois plus long (marqueurs étoiles)

# V.2.2 Influence des modèles sur le champ électromagnétique en milieu confiné

#### Problématique

Jusqu' alors, on ne s'est intéressé qu'aux distributions de courant. On a cependant évoqué le potentiel effet treillis des fils du chapitre III de ce manuscrit. Il se trouve en effet que dans le cas de structures confinées telles que le caisson de la figure V.2, l'ouverture dans la structure créée par l'introduction du modèle filaire pour représenter les lignes d'assemblage modifie considérablement le champ électrique au sein de la structure. Afin de mettre en évidence ce phénomène, on propose d'étudier quatre cartographies de champ sur le caisson de la figure V.2 avec différents modèles de fixation. La position des plans de cartographie est présentée en figure V.14. Les trois plans xy sont centrés sur le caisson et ont des dimensions supérieures de quatre mailles à ce dernier. Le plan yz est décalé d'une maille par rapport au centre géométrique de l'axe z du caisson et est centré par rapport à l'axe y. Il est totalement inclus dans le caisson selon l'axe x et a une dimension en y supérieure de quatre mailles par rapport au caisson.

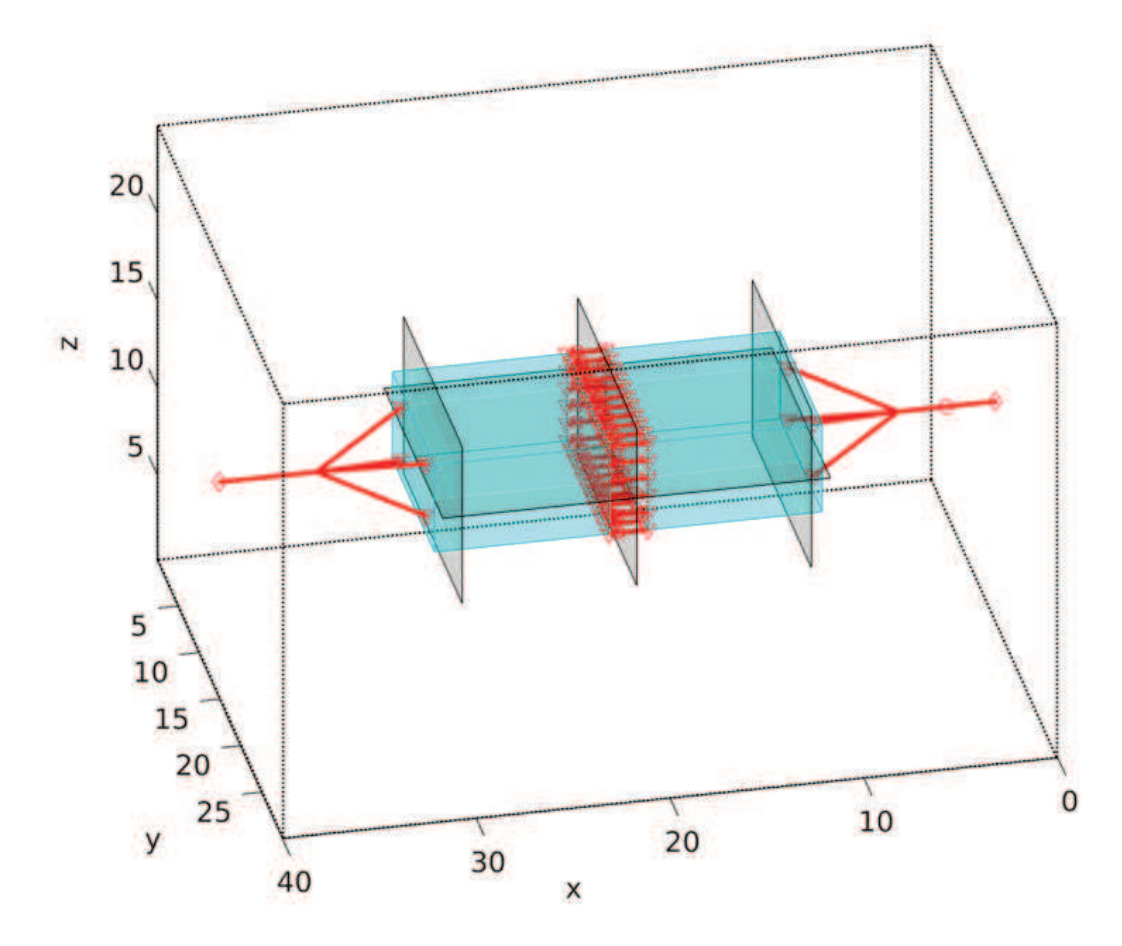

Figure V.14 – Modélisation 3D du caisson. Les plans en noir représentent les plans de cartographie de champ. Les axes sont en nombre de mailles.

La figure V.15 illustre l'effet treillis introduit par le modèle filaire sur le caisson composite. En effet, on remarque que si le champ électrique à l'extérieur du caisson est cohérent entre les modèles HPM (figure V.15c), ECM (figure V.15b) et WM ((figure V.15a), ce n'est pas du tout le cas pour le champ pénétrant dans le caisson. Localement proche de la ligne de fixation, le modèle filaire laisse pénétrer un champ électrique très supérieur aux modèles HPM ou ECM (de l'ordre de 80 dB supérieur). Ce champ a tendance à s'atténuer dans la longueur du caisson, mais nécessite un grand nombre de mailles pour revenir à des niveaux corrects. On estime ici plus d'une dizaine de maille pour une atténuation complète. On s'attend alors à des différences encore plus importantes avec la montée en fréquence. On considèrera alors le modèle HPM comme le modèle de référence en terme d'introduction de champ puisqu'il représente au mieux le blindage réel du caisson.

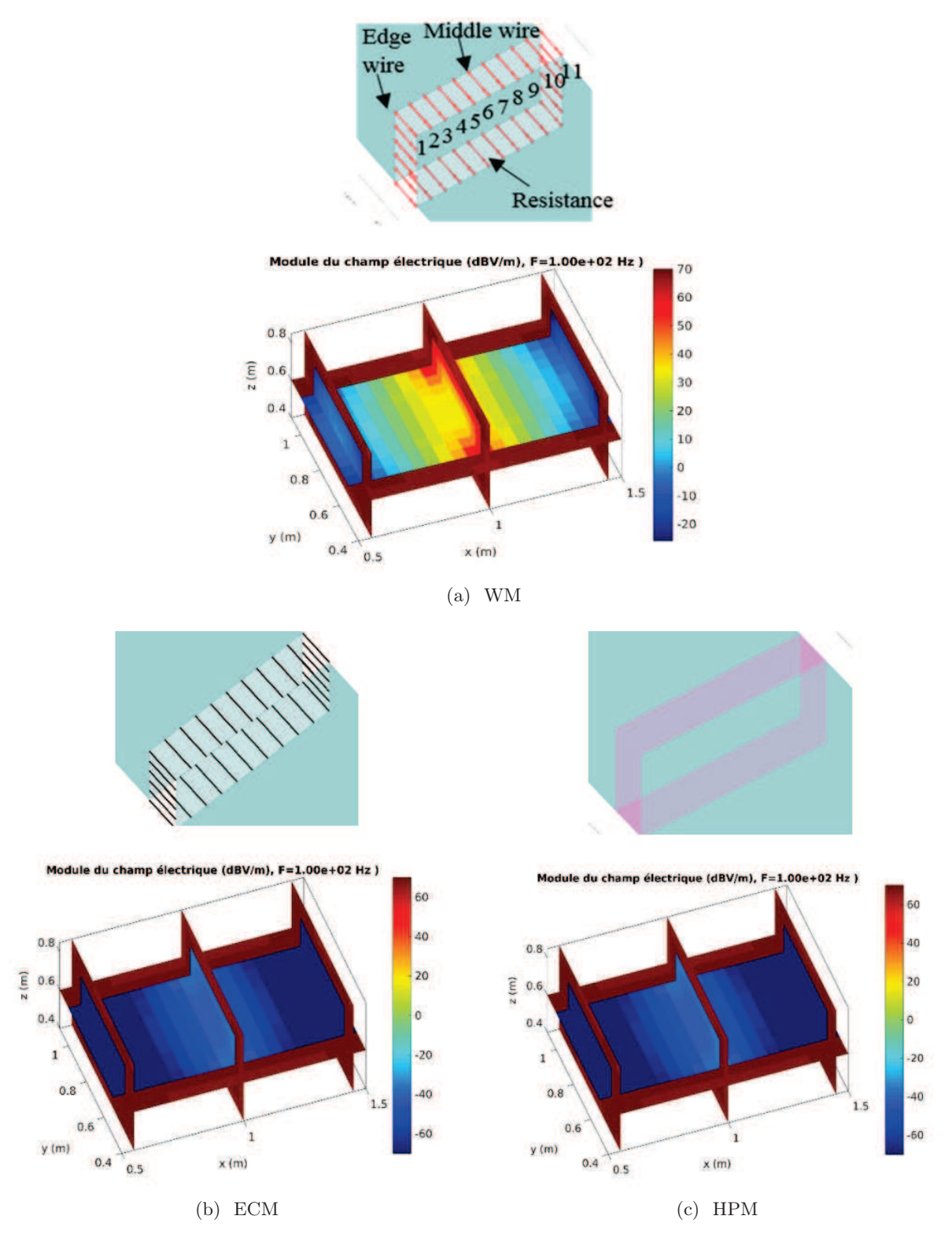

Figure V.15 – Cartographies du champ électrique à 100 Hz pour le caisson composite simplifié en fonction du modèle de fixation. La modélisation FDTD de la ligne de fixation est représentée au-dessus des cartographies

#### Étude de la capacité de blindage des modèles de fixations

On cherche tout de même à garder le formalisme filaire qui nous est particulièrement utile dans la modélisation des lignes d'assemblage et qui est validé pour la distribution du courant. L'idée est alors d'appliquer au niveau de l'ouverture un écran électrostatique par l'ajout d'une plaque. Ce modèle hybride de fixation (WM+HPM) schématisé en figure V.1b est formé de la ligne filaire de fixations et d'une plaque de conductivité suffisamment inférieure à la conductivité équivalente de la ligne. La conductivité de cette plaque est alors imposée par la résistance la plus élevée de la ligne.

On se propose tout d'abord de regarder l'effet du modèle hybride pour la modélisation du caisson composite. On considère alors les mêmes paramètres de modélisation que ceux utilisés dans la sous-section précédente. Seule la ligne de fixation est modifiée. Pour les modèles filaire et hybride, toutes les fixations ont une valeur de résistance de 50 m $\Omega$  ce qui correspond à une plaque d'épaisseur de 1 mm de conductivité équivalente  $\sigma_{HPM} = 40000 \text{ S.m}^{-1}$  pour le modèle HPM. On choisit ici d'appliquer une conductivité  $\sigma_{WM+HPM} = \frac{\sigma_{HPM}}{100} = 400 \text{ S.m}^{-1}$  cent fois inférieure à la conductivité équivalente de la ligne pour une plaque d'un millimètre d'épaisseur représentant l'écran électrostatique.

Pour comparer les modèles, regardons en premier lieu la différence entre les cartographies de champ électrique et magnétique à 1 MHz. Pour cela, la différence entre les champs électriques des modèles WM, ECM et (WM+HPM) et le champ du modèle HPM de référence est présentée en figure V.16. L'atténuation conséquente de la pénétration du champ au sein du caisson fait du modèle hybride un modèle se rapprochant fortement des modèles HPM et ECM en terme de blindage contrairement au modèle WM. En effet, tout comme le modèle ECM, le modèle hybride présente une différence maximale de champ pénétrant dans la structure inférieure à 1 dBV/m par rapport au modèle HPM. Par ailleurs, on constate que le champ magnétique est cohérent quel que soit le modèle. L'analyse en courant des différents modèles du chapitre III supposait cette conséquence sur le champ magnétique. L'erreur de quelques dBs en champ magnétique entre le modèle HPM et les modèles ECM, WM et hybride est due au fait que l'effet inductif de la plaque du modèle HPM n'est pas bien représenté par les autres modèles. De plus, il faut faire ici attention à l'erreur absolue qui peut ne pas être suffisamment significative lorsqu'il s'agit de niveaux faibles de champ.

Afin d'avoir une vision plus large sur la bande foudre de l'erreur en champs électrique et magnétique, l'erreur absolue entre les modèles WM, ECM, hybride et le modèle HPM a été calculée à plusieurs fréquences. La figure V.17 présente les courbes de cette erreur sur les plans xy et yz. L'erreur sur chaque plan est moyennée. Sur le plan yz, l'erreur correspond à une erreur moyennée sur les trois plans yz. Comme on avait pu le voir sur les cartographies de champ, le champ électrique pénétrant dans le caisson est sensiblement élevé dans le cas du modèle filaire par rapport au modèle HPM sur l'ensemble de la bande. Le modèle hybride permet d'atténuer cet écart de manière considérable sur toute la bande foudre. L'erreur moyenne sur le champ magnétique reste inférieure à 1 dB quel que soit le modèle. On retrouve bien une augmentation de l'erreur avec la fréquence qu'on a précédemment expliquée notamment par l'absence de connexions entre fixations.

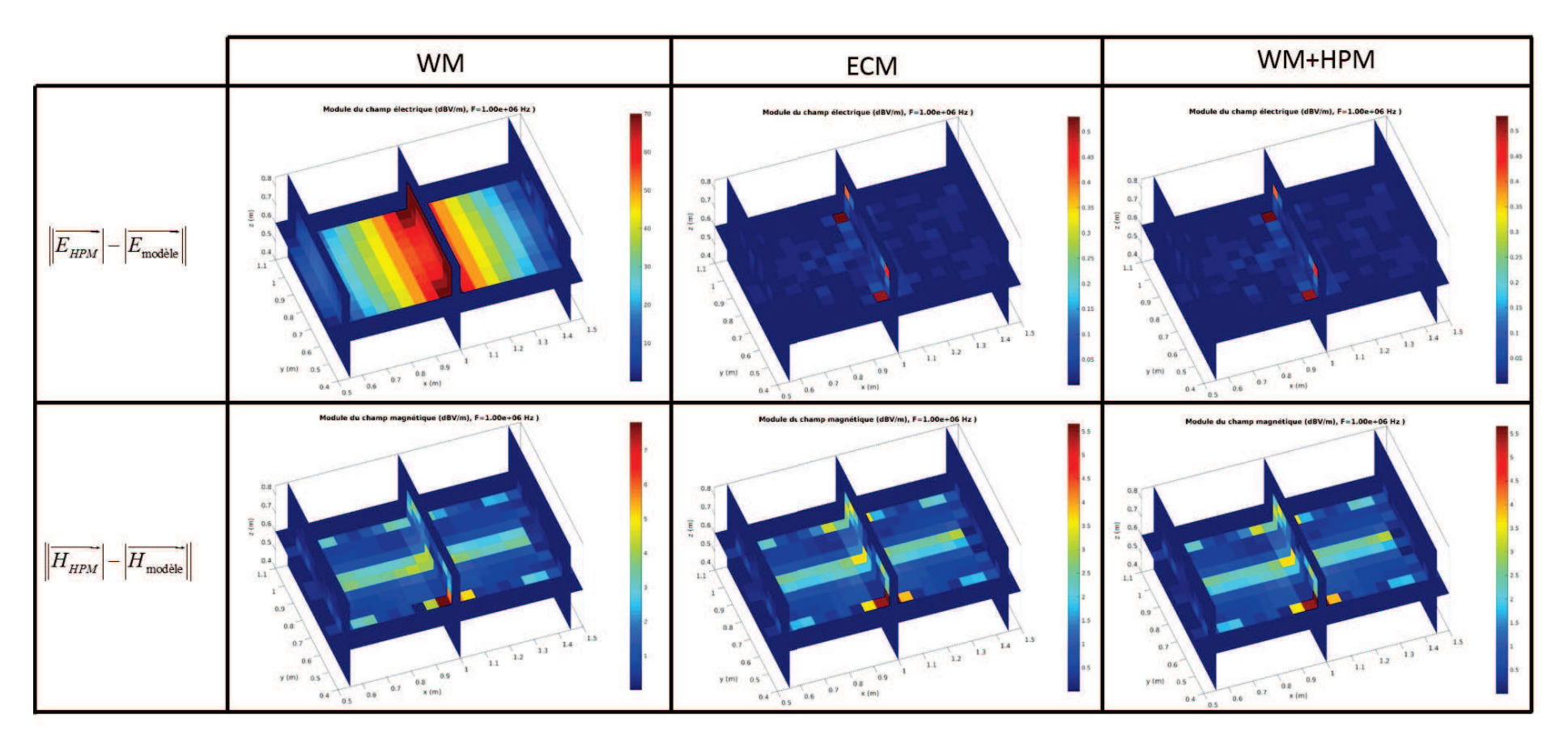

Figure V.16 – Cartographie des erreurs en champs électrique et magnétique <sup>à</sup> <sup>1</sup> MHz sur caisson composite pour les différents modèles de fixation

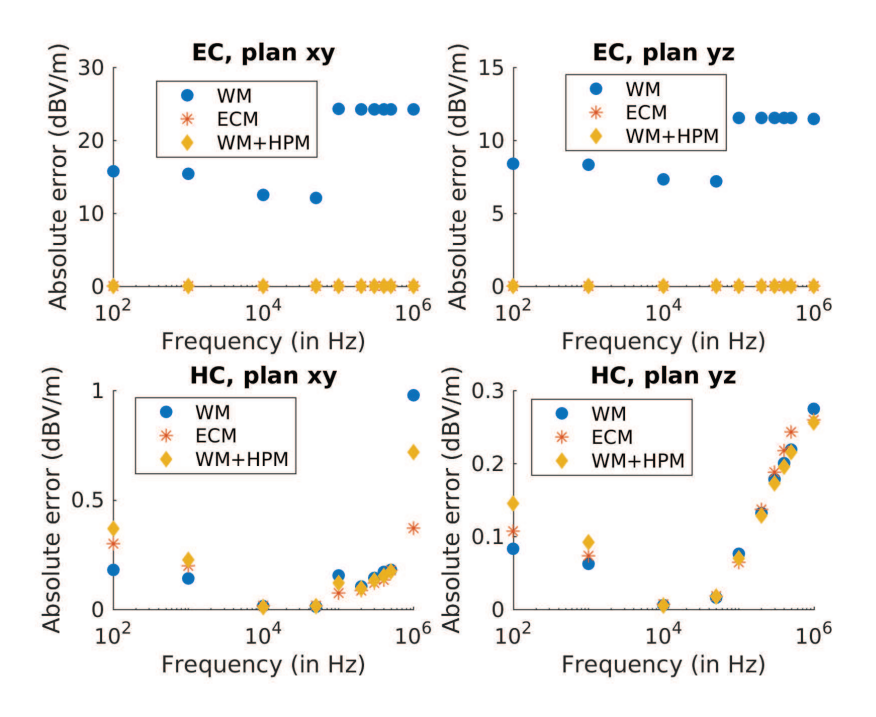

Figure V.17 – Erreur du champ moyen de chaque modèle de fixation sur chaque plan cartographié par rapport au modèle HPM pour un caisson composite

Le matériau composite intrinsèque au caisson n'est pas un bon blindage. On s'est alors intéressé à un caisson métallique afin d'avoir encore plus de dynamique. La même modélisation est utilisée. Uniquement les résistances des fixations sont modifiées. Elles sont toutes fixées à une valeur de 5 mΩ, ce qui correspond à des plaques d'épaisseur de 1 mm de conductivité  $\sigma_{HPM} = 400000 \text{ S.m}^{-1}$ . On choisit encore d'appliquer une conductivité  $\sigma_{WM+HPM} = \frac{\sigma_{HPM}}{100} =$ 4000 S.m−<sup>1</sup> cent fois inférieure à la conductivité équivalente de la ligne pour une plaque d'un millimètre d'épaisseur représentant l'écran électrostatique. Les figure V.18 à V.20 présentent respectivement les cartographies d'erreur absolue en champ entre les modèles WM, ECM, hybride et HPM à 100 Hz, 100 kHz et 1 MHz. On observe bien la meilleure dynamique avec le caisson métallique, notamment sur le modèle WM (figure V.18) qui présente une erreur importante de champ électrique dans la totalité du caisson. Comme sur le caisson composite, on remarque le très bon blindage du modèle ECM (figure V.19). Il semblerait cette fois que le modèle hybride présente un moins bon blindage proche de la ligne d'assemblage au dessus de 100 kHz (figure V.20). Quant au champ magnétique, il semblerait que quel que soit le modèle on puisse observer des erreurs importantes. Cependant, il faut bien faire attention à l'erreur absolue dans ce cas qui n'est pas significative pour des niveaux de champ particulièrement faibles. En effet, sur la figure V.21, on peut voir que les niveaux de champ magnétique sont assez faibles même proche de la ligne d'assemblage pour le modèle HPM (de l'ordre de -40 à -60 dB). On peut faire la même remarque sur le champ électrique pénétrant dans le caisson. On considère alors que le blindage est assuré pour les modèles ECM et hybride. On peut confirmer cette impression sur l'ensemble de la bande en traçant à nouveau l'erreur absolue du champ moyen sur chacun des plans cartographiés (figure V.22).

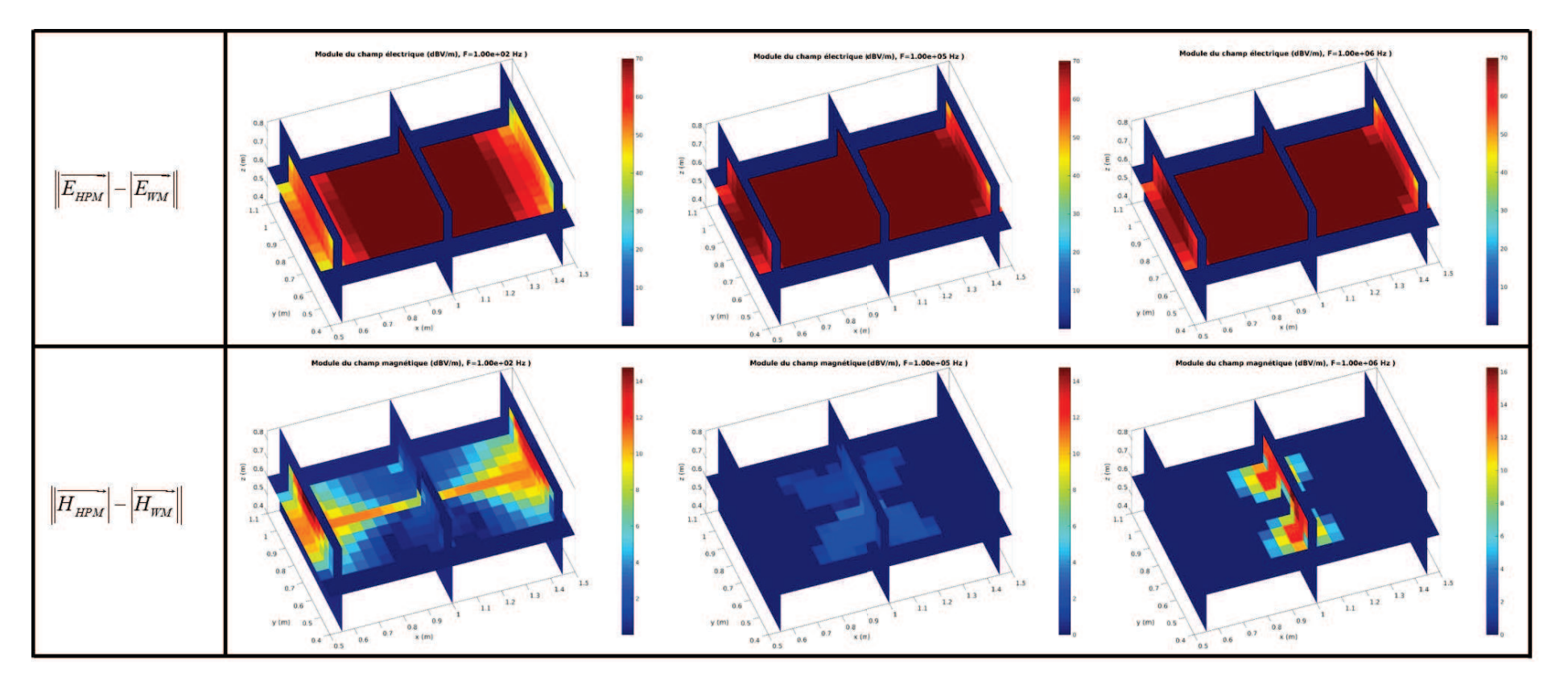

Figure V.18 – Cartographie des erreurs en champs électrique et magnétique <sup>à</sup> <sup>100</sup> Hz, <sup>100</sup> kHz et <sup>1</sup> MHz entre le modèle WM et HPM pour un caisson métallique

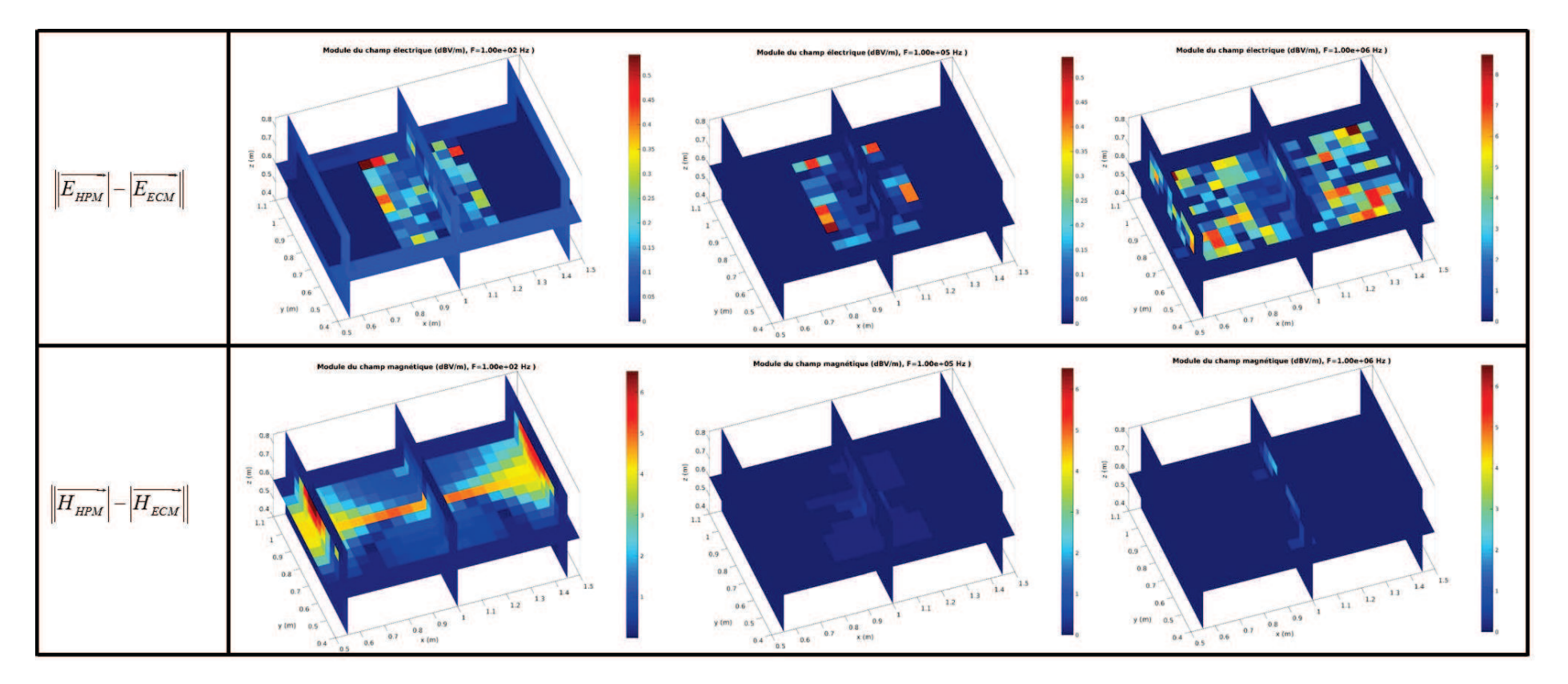

Figure V.19 – Cartographie des erreurs en champs électrique et magnétique <sup>à</sup> <sup>100</sup> Hz, <sup>100</sup> kHz et <sup>1</sup> MHz entre le modèle ECM et HPM pour un caisson métallique

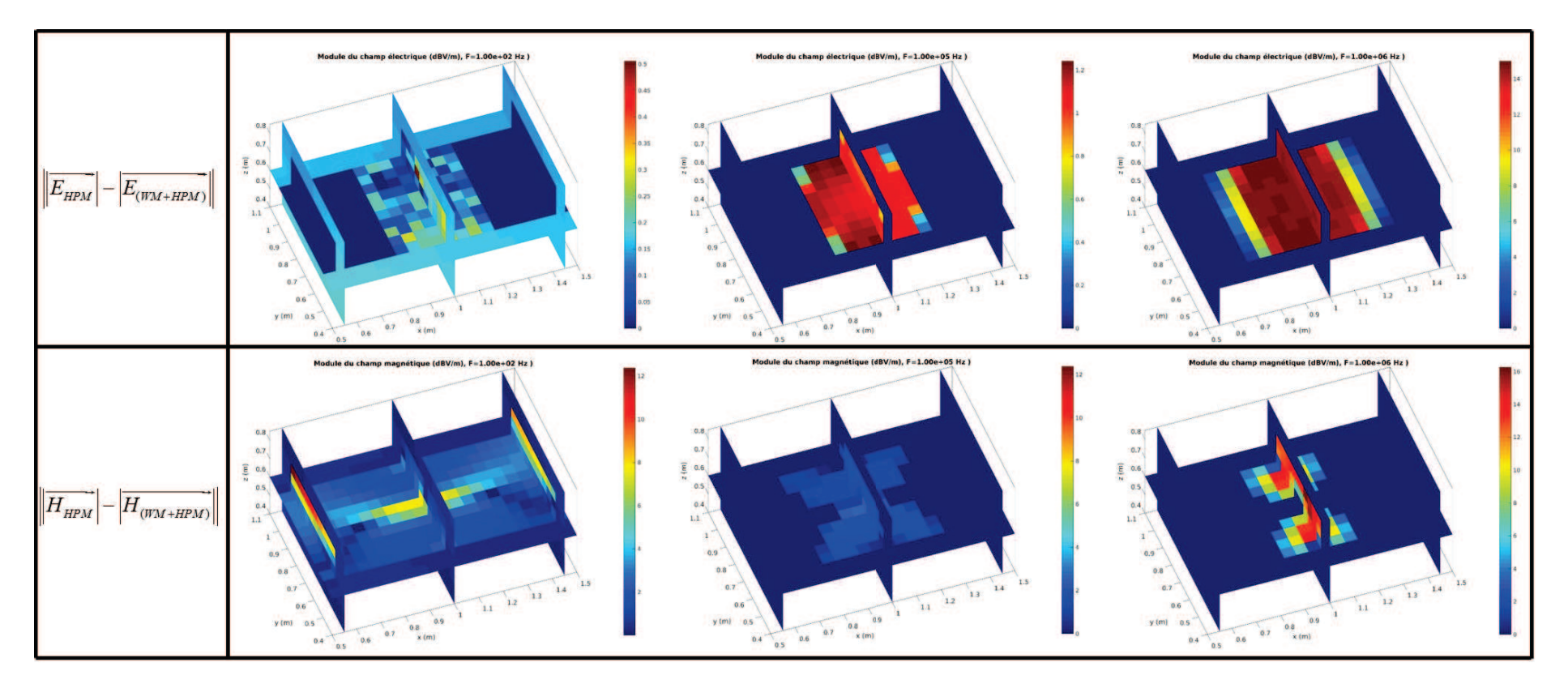

Figure V.20 – Cartographie des erreurs en champs électrique et magnétique <sup>à</sup> <sup>100</sup> Hz, <sup>100</sup> kHz et <sup>1</sup> MHz entre le modèle (WM+HPM) et HPMpour un caisson métallique

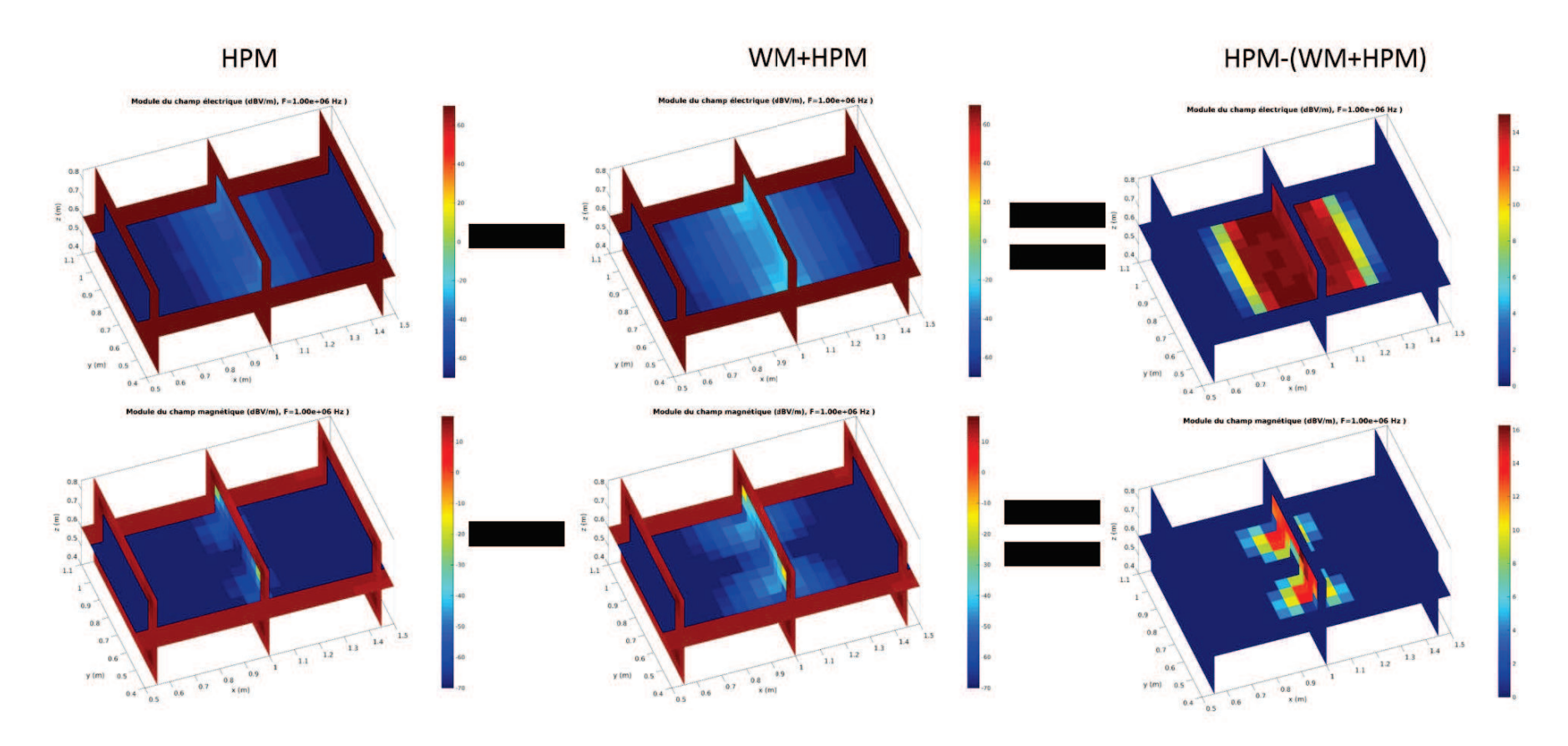

Figure V.21 – Cartographie des champs électrique et magnétique <sup>à</sup> <sup>1</sup> MHz des modèles HPM et (WM+HPM) et de leur différence absolue pour un caisson métallique

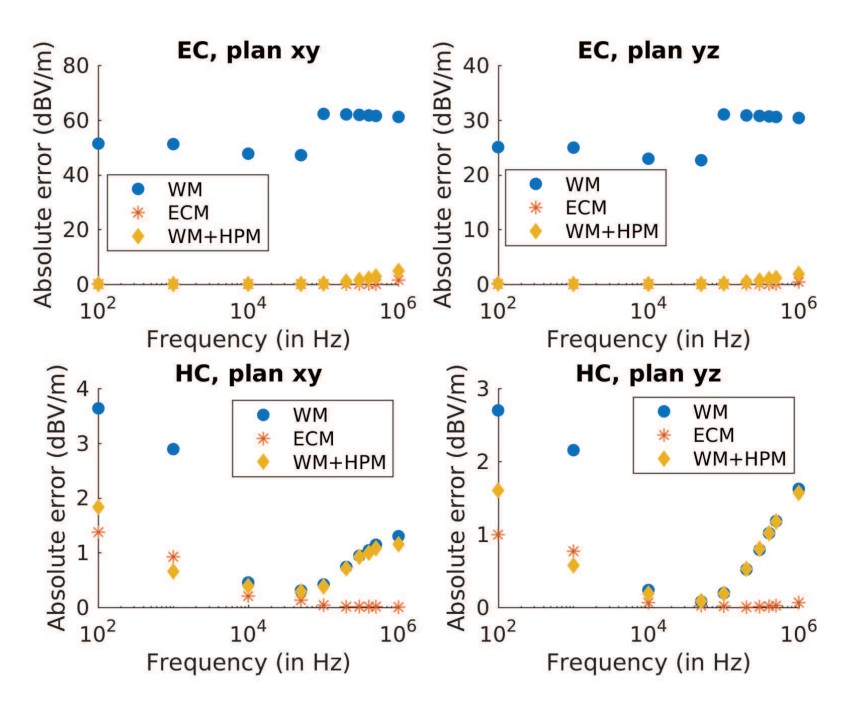

Figure V.22 – Erreur du champ moyen de chaque modèle de fixation sur chaque plan cartographié par rapport au modèle HPM pour un caisson métallique

Pour conclure, on a proposé un modèle hybride en ajoutant un écran électrostatique au modèle filaire afin de réduire l'effet treillis de celui-ci particulièrement critique dans le cas de structures confinées telles qu'un caisson. L'atténuation du champ par le modèle hybride est en moyenne de l'ordre de 20 dBV/m et 40 dBV/m respectivement pour un caisson composite et métallique. Cette atténuation est tout à fait acceptable pour assurer un bon blindage. La question qui se pose alors est la suivante : quelle conductivité doit-on appliquer pour l'écran électrostatique ? En effet, la conductivité de l'écran électrostatique doit être un compromis entre l'efficacité de blindage et les fuites de courant sur l'écran.

#### Étude de sensibilité sur la conductivité de l'écran électrostatique du modèle hybride

Précédemment, l'écran électrostatique utilisé avait une conductivité cent fois inférieure à la conductivité équivalente de la ligne d'assemblage. Nous avons vérifié la bonne correspondance du champ magnétique entre les modèles. Bien que la distribution des courants soit directement liée au champ magnétique, vérifions-la sur les fils bordure et central du caisson. La figures V.23 et V.24 montrent le bon comportement du modèle hybride avec les autres modèles sur les caissons composite et métallique.

On cherche maintenant à évaluer le meilleur compromis entre l'efficacité de blindage et les fuites de courant sur l'écran. On va alors étudier trois cas :

- un écran électrostatique  $\sigma_{\text{screen}}$  de conductivité dix fois inférieure à la conductivité équivalente  $\sigma_{\text{eq}}$  de la ligne d'assemblage,
- un écran électrostatique  $\sigma_{\rm screen}$  de conductivité cent fois inférieure à la conductivité équivalente  $\sigma_{eq}$  de la ligne d'assemblage,

un écran électrostatique  $\sigma_{\rm screen}$  de conductivité mille fois inférieure à la conductivité équivalente  $\sigma_{\text{eq}}$  de la ligne d'assemblage.

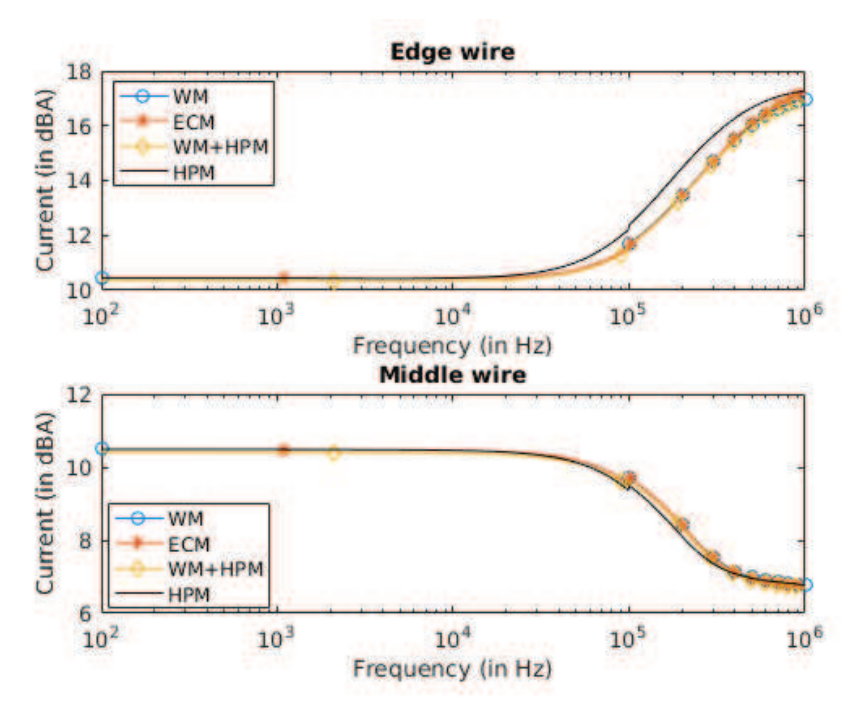

Figure V.23 – Courant sur les fils bordure et central du caisson composite pour les différents modèles de fixation

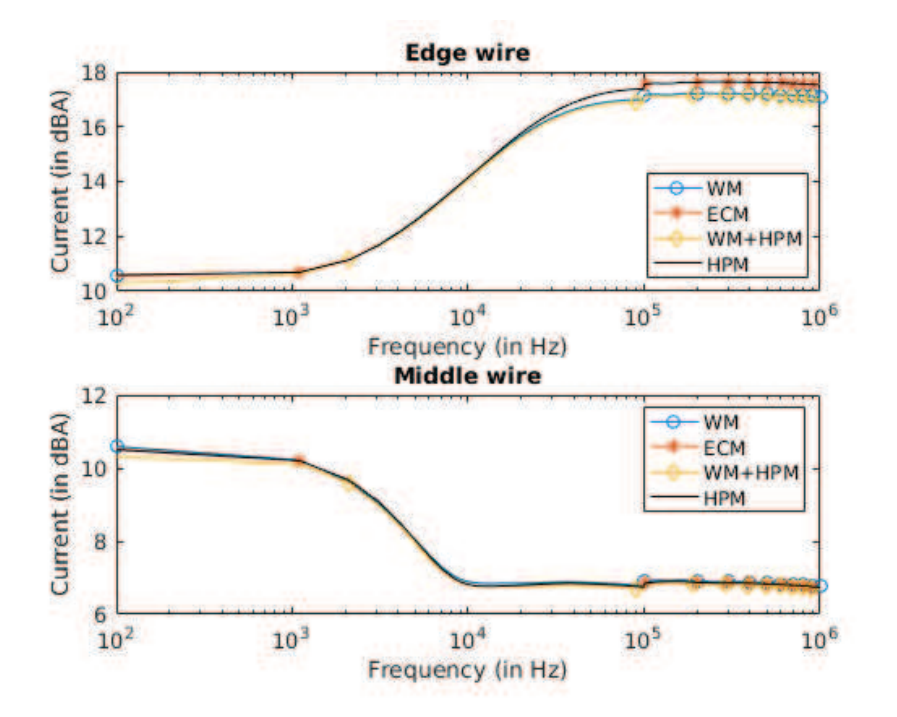

Figure V.24 – Courant sur les fils bordure et central du caisson métallique pour les différents modèles de fixation

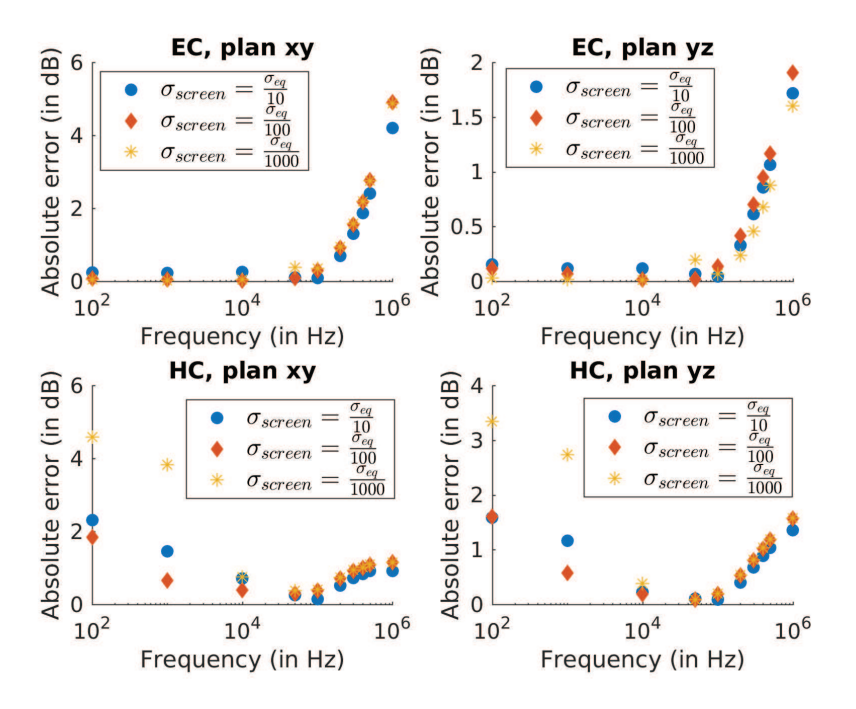

Figure V.25 – Erreur du champ moyen du modèle hybride sur chaque plan cartographié par rapport au modèle HPM pour un caisson métallique et pour différentes conductivités de l'écran électrostatique

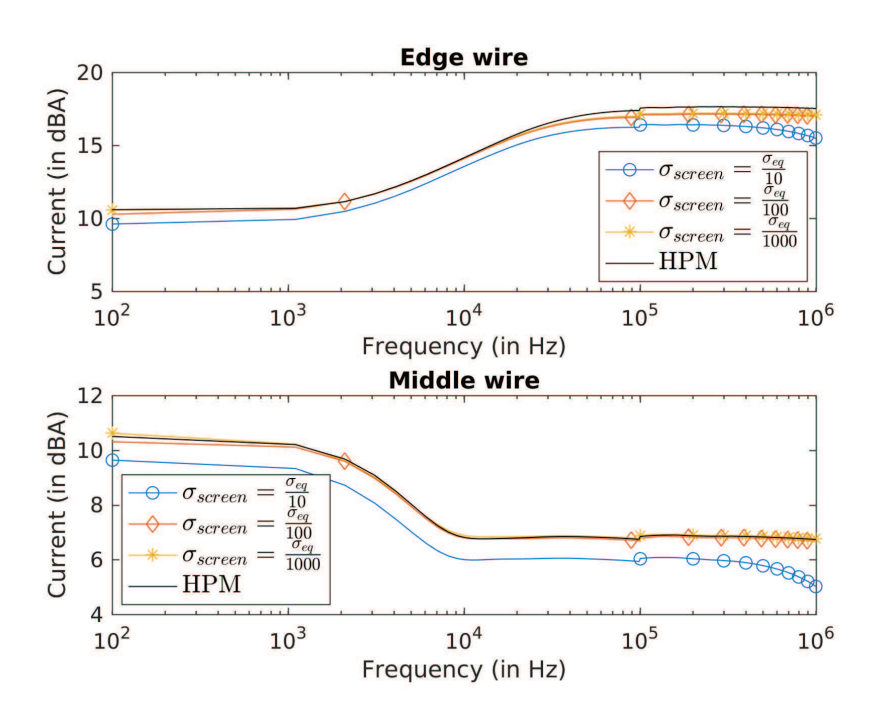

Figure V.26 – Courant sur les fils bordure et central du caisson métallique pour les modèles hybride et HPM pour différentes conductivités de l'écran électrostatique

Afin d'avoir une meilleure dynamique, on fera l'étude de sensibilité sur le caisson métallique. Les résultats sont présentés en figures V.25 et V.26. En terme d'efficacité de blindage sur le champ électrique, même avec un écran très peu conducteur  $\sigma_{\rm screen} = \frac{\sigma_{\rm eq}}{1000}$ , on a une efficacité

acceptable. Ce n'est pas tout fait le cas pour le champ magnétique notamment aux basses fréquences. Cependant, étant donné que cela n'impacte pas les distributions de courant, on peut considérer que ce modèle est valable dans le cadre de notre étude. Si le cas  $\sigma_{\rm screen} = \frac{\sigma_{\rm eq}}{10}$ 10 est censé avoir la meilleure efficacité de blindage (ce qui ne semble pas être toujours le cas en moyenne), l'écran est beaucoup trop conducteur et des fuites de courant sur l'écran apparaissent. On décidera finalement d'utiliser la valeur intermédiaire de conductivité  $\sigma_{\rm screen}=\frac{\sigma_{\rm eq}}{100}$  qui est un bon compromis entre l'efficacité de blindage de l'écran et les fuites de courant sur l'écran.

#### V.2.3 Influences des modèles de fixations sur les distributions de courant

#### Avant-propos

On étudiera ici deux modèles de fixations : le plus exhaustif (modèle circuit complet) et le plus simple (modèle filaire).

On rappelle qu'une méthode d'implémentation du modèle circuit complet au sein de la méthode FDTD a été présentée en sous-section III.5.1. On s'appuiera alors sur le modèle circuit d'une fixation à écrou flottant illustré sur la figure III.45.

Il s'agit d'étudier notamment les chemins de courant non représentés par le modèle filaire (WM) afin d'évaluer leur impact sur la redistribution des courants sur une ligne d'assemblage. L'étude sera menée de manière stochastique sur le caisson simplifié de la figure V.2. On s'intéressera aux distributions de courants du modèle circuit complet (CM) en comparaison avec celles du modèles filaire de la section V.2.1.

#### Problématique de modélisation

En gardant le système de numérotation du tableau III.2 pour le circuit à EF de la figure III.45, on peut schématiser deux fixations de la ligne d'assemblage comme en figure V.27. Cette figure représente la modélisation FDTD et le schéma circuit de deux fixations voisines. Chaque fixation est donc connectée aux deux fixations voisines de la ligne par deux fils inter-fixations  $F_{\text{inter}}$ connectés au port 3. La comparaison entre les distributions de courant issues de la modélisation avec le modèle filaire de la figure V.2 et celles issues du modèle circuit complet (figure V.27) permettra de mettre en évidence l'influence de ces connexions inter-fixations.

Rappelons qu'on cherche à faire une étude comparative de manière stochastique. On considèrera alors uniquement le modèle statistique de distribution log-normale  $R_{\rm eq}$ ∼log $N(\mu^{'}=-1.524,\,\sigma^{'}=0.665)$ . Ce modèle est défini pour la résistance équivalente de n'importe quelle fixation après tir. Afin d'avoir une comparaison stochastique cohérente, il est important de se placer dans les mêmes conditions que les modélisations avec le modèle filaire. S'il est trivial d'implémenter ce modèle statique pour le modèle filaire puisque toutes les résistances du modèle filaire  $R^{WM} \sim R_{eq}$ , il est plus complexe de définir un modèle statistique équivalent pour le modèle CM. Pour cela, il est nécessaire que la résistance équivalente de chacun de nos circuits suive la même loi que la résistance du modèle filaire. Connaissant la transformation  $R_{\rm eq}^{\rm CM} = f\left(R_i^{\rm CM}\right)$  qui associe les résistances locales à la résistance équivalente du circuit ainsi que la loi de probabilité régissant la résistance équivalente  $R_{\rm eq}$ , on cherche à déterminer la loi

de probabilité régissant chacune de nos résistances locales. On part alors de l'hypothèse que toutes les résistances locales de notre circuit suivent la même loi de probabilité. En appliquant une loi log-normale  $logN$  ( $\mu^{\text{CM}}$ ,  $\sigma^{\text{CM}}$ ) à chaque résistance locale du circuit, on a pu remarquer que la résistance équivalente suit une loi log-normal  $R_{\rm eq}^{\rm CM} \sim log N(\mu, \sigma)$ . Il s'agit alors de déterminer les paramètres optimaux  $\mu_{\rm opt}^{\rm CM}$  et  $\sigma_{\rm opt}^{\rm CM}$  tels que  $R_{\rm eq}^{\rm CM} {\sim} log N \left(\mu^{'}=-1.524,\,\sigma^{'}=0.665\right)$ . Ces paramètres optimaux régissant la distribution des résistances locales sont alors obtenus par une méthode de surface de réponse. Cette méthode consiste à balayer l'espace de nos paramètres  $(\mu^{\rm CM},\,\sigma^{\rm CM})$  afin de déterminer le couple de paramètres  $(\mu_{opt}^{\rm CM},\,\sigma_{opt}^{\rm CM})$  qui minimise la différence f<sup>c</sup> entre la PDF issue d'un tirage aléatoire de 100000 échantillons suivant la loi  $logN(\mu^{'}=-1.524,\,\sigma^{'}=0.665)$  et la PDF issue des échantillons générés par la transformation  $R_{\text{eq}}^{\text{CM}} = f\left(R_i^{\text{CM}}\right)$ ). La figure V.28 représente graphiquement la surface de réponse obtenue. En utilisant une loi log-normale de paramètres  $\mu_{opt}^{\text{CM}} = -1.2$  et  $\sigma_{opt}^{\text{CM}} = 1.4$  à chacune des résistances locales du circuit à EF on obtient alors une résistance équivalente qui semble presque avoir le même comportement statistique que la loi  $log N(\mu' = -1.524, \sigma' = 0.665)$ . La figure V.29 illustre cette très bonne corrélation. Cependant, la normalisation des résistances pour tracer la PDF masque un important écart entre les variances des deux distributions. En effet, la loi lognormale n'étant pas bornée, l'écart-type des échantillons générés est particulièrement sensible à une variation des valeurs extrêmes.

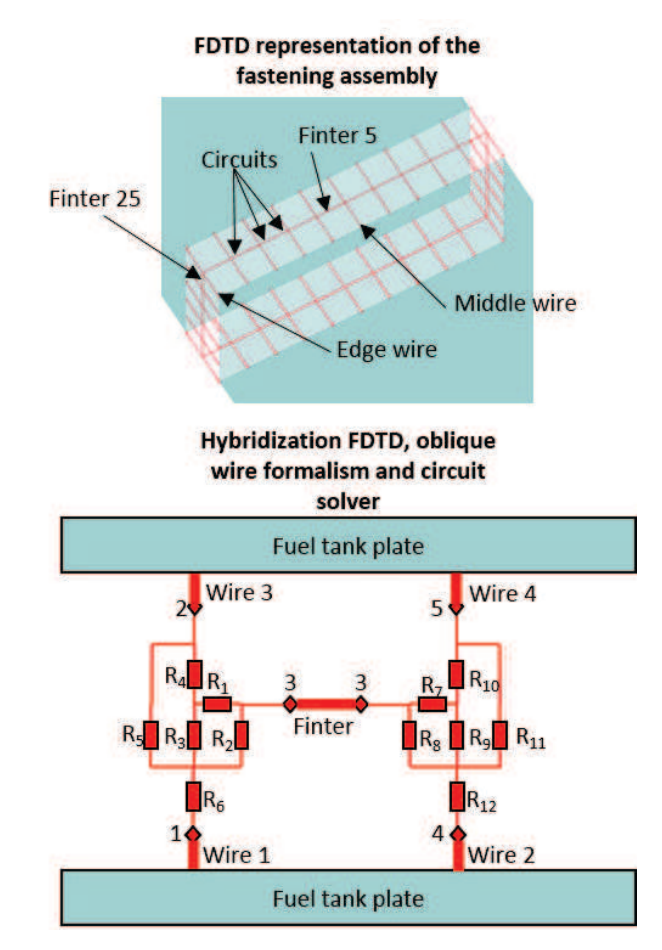

Figure V.27 – Modélisation FDTD de la ligne d'assemblage avec un modèle CM de fixation EF
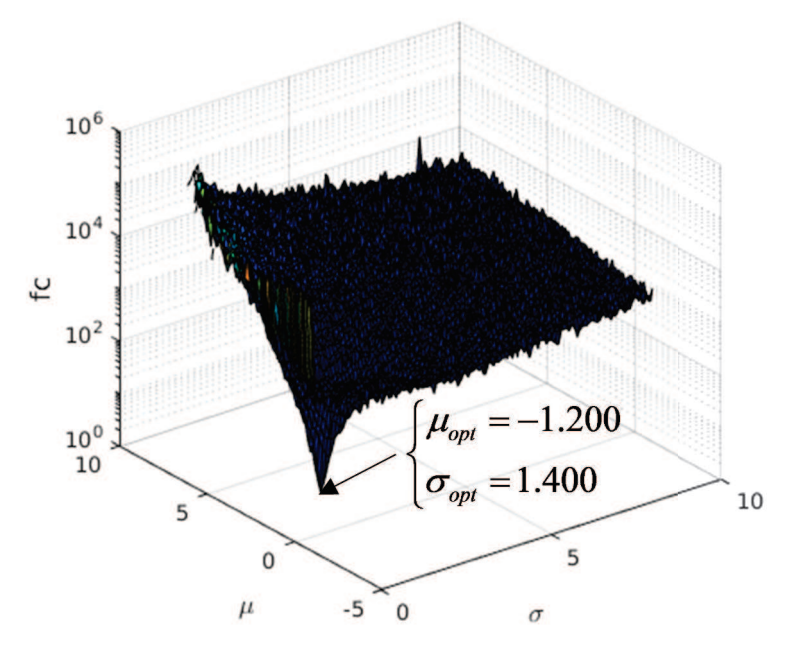

Figure V.28 – Illustration de la surface de réponse

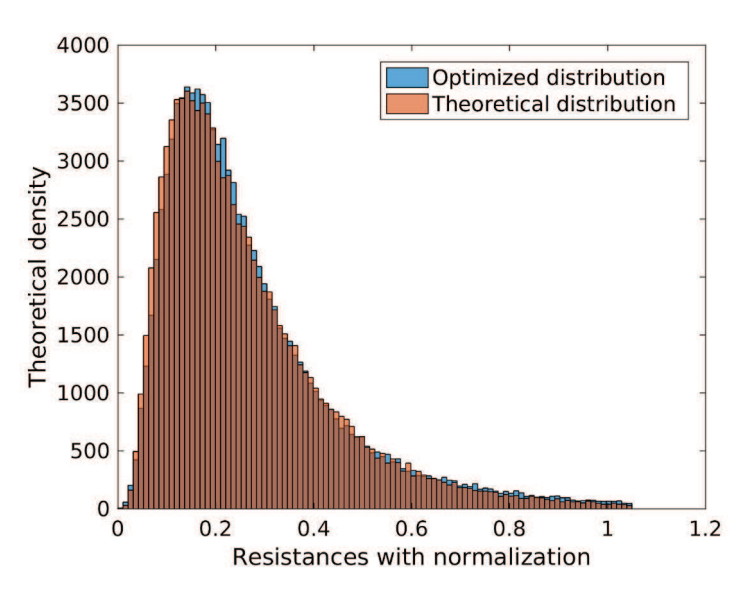

Figure V.29 – Comparaison entre la distribution théorique et la distribution optimisée par surface de réponse

#### Corrections des modèles statistiques

On propose une correction dans la manière de générer les échantillons du modèle CM afin de résoudre le problème d'écart-type présenté précédemment. La méthode corrective consiste à borner les distributions et à redistribuer les échantillons dépassant le seuil imposé. Il sera alors nécessaire d'appliquer aussi une condition de borne à la loi théorique. On décide donc de limiter les valeurs de résistances telles qu'elles soient comprises dans un intervalle de confiance à 99%. Traçons la PDF (figure V.30) et la CDF (figure V.31)de la loi  $logN(\mu' = -1.524, \sigma' = 0.665)$ . On définit alors le seuil dans laquelle 1% de nos échantillons sont compris. On remarque que ce seuil est légèrement différent en utilisant la PDF ou la CDF. En effet, pour déterminer l'aire dans le cas de la PDF, la méthode des trapèzes à été utilisée contrairement à la CDF qui donne directement le seuil. La méthode des trapèzes introduit alors de légères approximations, d'où la différence entre les deux seuils. On choisit de prendre la borne la plus grande, soit celle issue de la PDF. Les résistances générées seront alors bornées à 105 mΩ.

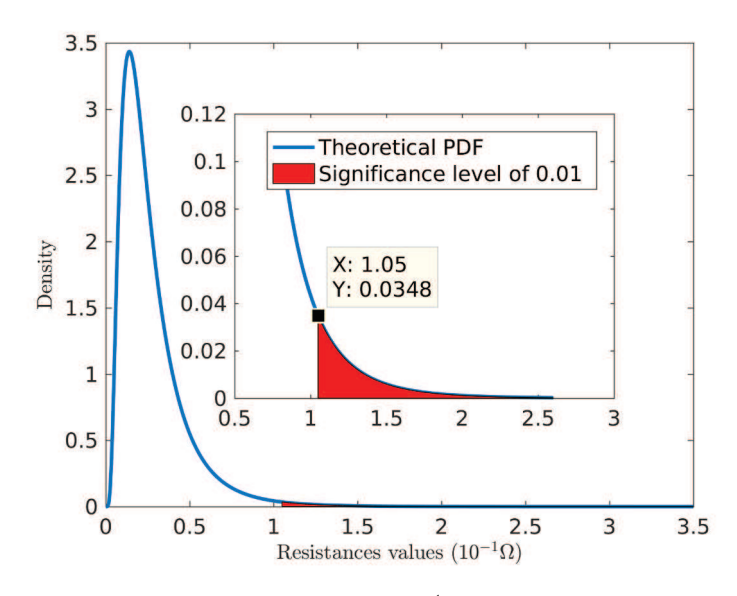

FIGURE V.30 – PDF théorique de la loi  $log N(\mu' = -1.524, \sigma' = 0.665)$ . L'aire en rouge correspond à la zone qui contient 1% des échantillons

Que faire des résistances qui de par la formulation analytique de la loi log-normale dépasseraient le seuil imposé ? On décide d'étudier deux cas :

- un cas (bounded distribution) où les résistances générées au dessus du seuil sont fixées à la valeur du seuil,
- un cas (melt-bounded distribution)où les résistances générées au dessus du seuil sont reparties uniformément autour de la moyenne.

On prend comme indicateur la moyenne et l'écart-type pour chacun des cas qu'on comparera aussi au cas sans correction (unbounded distribution). La figure V.32 présente les résultats pour les trois cas avec 250, 1000 et 10000 échantillons générés. Chaque point bleu et rouge correspond à la moyenne et l'écart-type des échantillons générés respectivement pour le modèle CM et WM. Pour chaque cas, 1000 tirages ont été réalisés. Les diamant et point noirs représentent

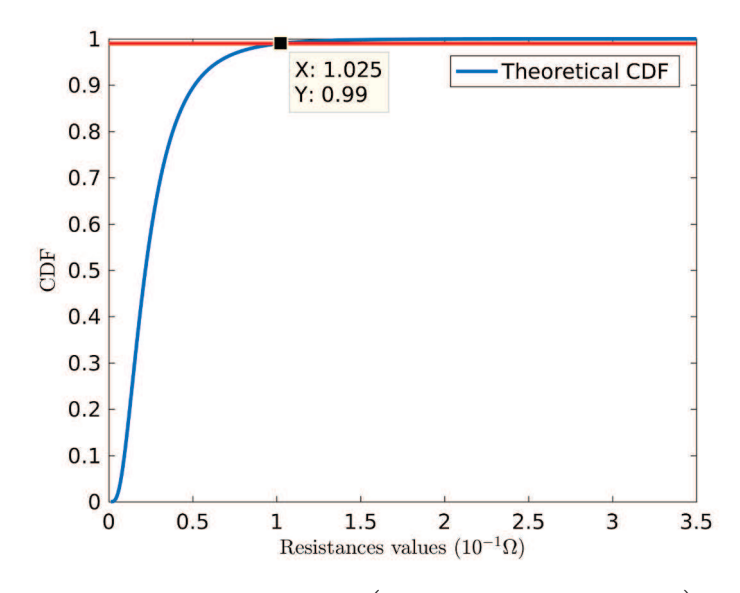

FIGURE V.31 – CDF théorique de la loi  $logN$   $(\mu' = -1.524, \sigma' = 0.665)$ . L'intersection entre la ligne en rouge ( $y = 0.99$ ) et la CDF donne le seuil à partir duquel il reste 1% des échantillons

la moyenne des 1000 tirages respectivement pour les modèles CM et WM. On retrouve ici l'erreur très importante évoquée en début de cette sous-section concernant l'écart-type lorsque les distributions ne sont pas bornées. Si clairement la moyenne et l'écart-type n'est pas dépendant du nombre d'échantillons générés, les corrections de bornes et de redistribution des échantillons ont un rôle majeur. La correction avec redistribution uniforme des échantillons autour de la moyenne présente de meilleures performances. En effet, l'erreur moyenne entre les écarts-types et moyennes des échantillons des modèles CM et WM est seulement de 2%.

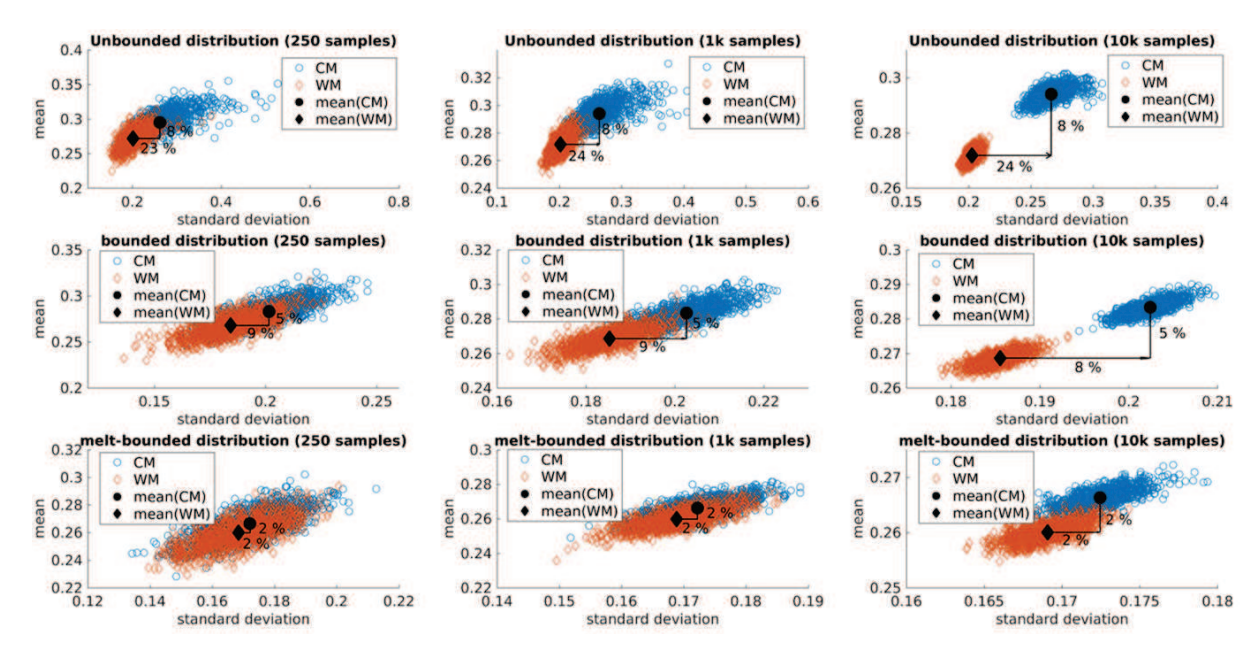

Figure V.32 – Analyse de sensibilité des moyennes et écarts-types des échantillons générés par rapport au nombre d'échantillons générés et au type de distributions

En pratique, il n'est pas évident de contrôler les bornes de la distribution du modèle CM

|           | movenne | écart-type | maximum | minimum |
|-----------|---------|------------|---------|---------|
| <b>WM</b> | 26.1    | 17.2       | 104.4   | 0.15    |
| -CM       | 26.8    | 17.6       | 104.0   | 0.09    |

Tableau V.3 – Indicateurs statistiques des résistances équivalentes de chaque fixation des 250 modélisations avec le modèle WM et CM (les valeurs sont données en m $\Omega$ )

puisque la loi est appliquée sur les résistances locales du modèle CM afin d'obtenir la distribution voulue des résistances équivalentes. L'astuce est alors de tester la résistance équivalente et de la rejeter tant qu'elle dépasse le seuil de 105 m $\Omega$ . De cette manière, on reproduit artificiellement la redistribution uniforme des échantillons autour de la moyenne.

## Comparaison des distributions de courants

Deux cent cinquante modélisations du caisson ont été réalisées en appliquant le modèle statistique noté melt-bounded distribution à chaque modèle de fixation (WM et CM). Le tableau V.3 met en évidence la cohérence des modèles statistiques implémentés pour le modèle WM et CM. Les caissons composite et métallique sont étudiés. Les paramètres de modélisation sont les mêmes que ceux adoptés en section V.2.1. Les fils bordure et central serviront encore d'observables. On comparera alors les courants entrant dans la fixation puisque la contrainte est directement associée à ceux-ci. Parallèlement, les fils  $F_{\text{inter}}$  25 et  $F_{\text{inter}}$  5 de la figure V.27 seront étudiés pour déterminer l'influence des connexions inter-fixations.

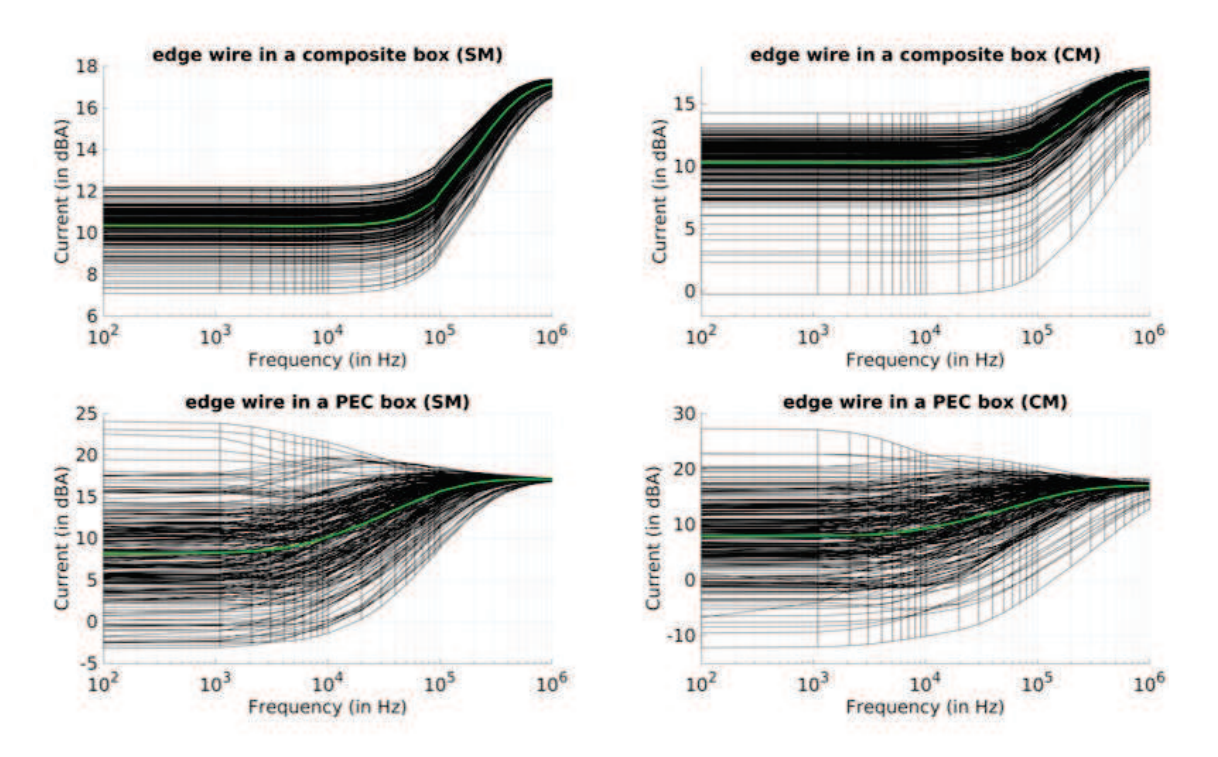

Figure V.33 – Distributions de courant sur le fil bordure des caissons métallique et composite pour les modèles WM et CM. Les courbes noires représentent le résultat de chaque simulation et la courbe verte la moyenne de celles-ci.

Les figures V.33 et V.34 présentent les distributions de courant respectivement sur les fils bordure et central du caisson composite et métallique pour les modèles WM et CM. Les courbes vertes représentent la moyenne des 250 simulations. A première vue, il semblerait que les modèles WM et CM aient un comportement assez similaire en ce qui concerne les courants entrant sur les fixations. Quel que soit le modèle, les conclusions apportées sur l'effet du matériau en section V.2.1 sont identiques. On retrouve bien le rôle majeur du composite dans la redistribution des courants. Cependant, la dispersion des courants semble être plus importante pour le modèle CM. On remarque notamment que les maximums de courant sont toujours plus élevés pour le modèle CM. De même, les minimums sont plus faibles pour le modèle CM par rapport au modèle WM.

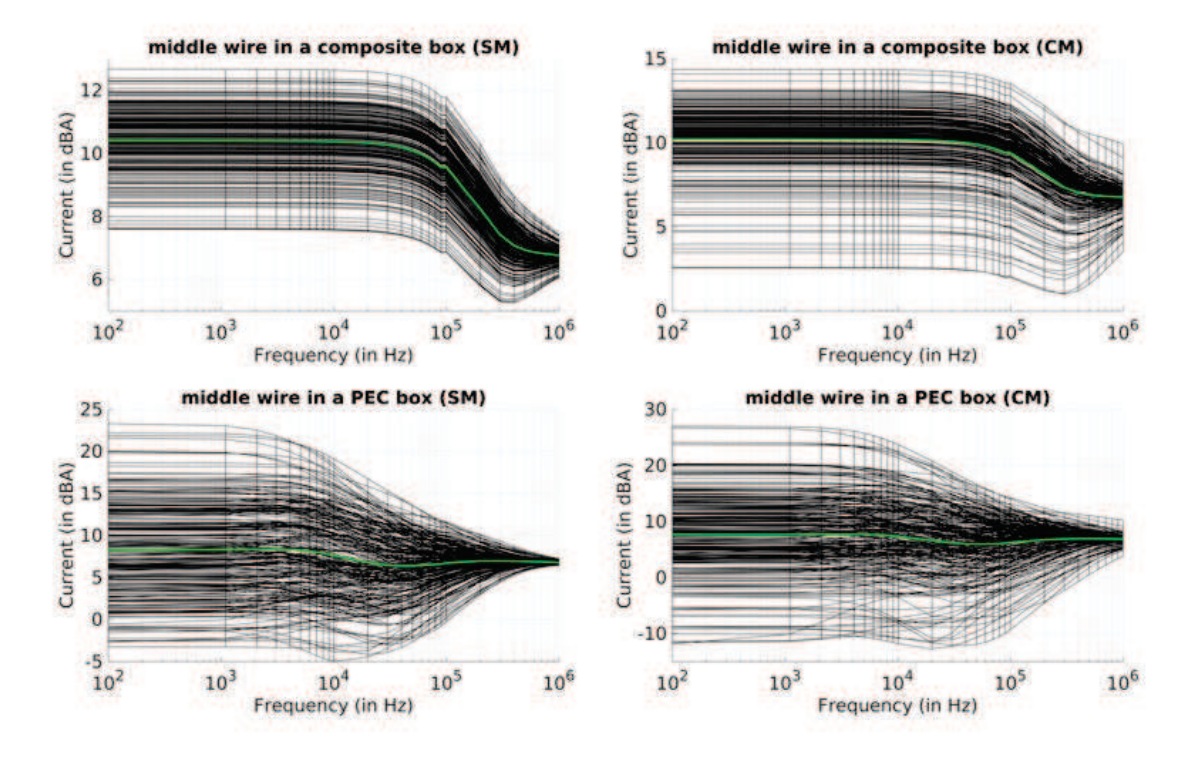

Figure V.34 – Distributions de courant sur le fil central des caissons composite et métallique pour les modèles WM et CM. Les courbes noires représentent le résultat de chaque simulation et la courbe verte la moyenne de celles-ci.

Afin d'étudier plus en détail la dispersion associée aux deux modèles, on décide d'utiliser la moyenne et l'écart-type comme indicateurs. La figure V.35 présente les résultats en terme d'écart-type et de moyenne des courants à 100 Hz pour les deux modèles. Cette figure illustre l'importante différence d'écart-type tandis que les moyennes restent très proches entre les deux modèles. L'erreur relative des écarts-types et des moyennes des courants sur l'ensemble de la bande entre les deux modèles est présentée sur la figure V.36. On note premièrement que l'erreur relative sur l'écart-type est plus importante sur le caisson composite que métallique. De plus, il est intéressant de remarquer que, dans tous les cas, l'erreur des écarts-types augmente avec la fréquence. L'erreur est constante en dessous de la fréquence de coupure puis augmente. Il faut cependant faire attention à cette information. En effet, l'écart-type diminuant avec la fréquence, l'erreur relative par sa formulation peut tendre à augmenter (puisqu'on divise par une petite valeur numérique). Lorsque l'on s'intéresse directement aux valeurs absolues des écart-types, on observe bien ce phénomène (figure V.37). On a bien en réalité une diminution de l'erreur absolue lorsque les distributions de courant sont majoritairement guidées par l'effet inductif. On peut très bien l'observer sur les fils du centre notamment. Il faut donc bien faire attention aux conclusions associées à l'analyse de l'erreur relative. En erreur absolue (figure V.38), on a bien une erreur plus importante sur caisson métallique que composite qui tend à diminuer lorsque l'on est dans une bande de fréquence majoritairement inductive.

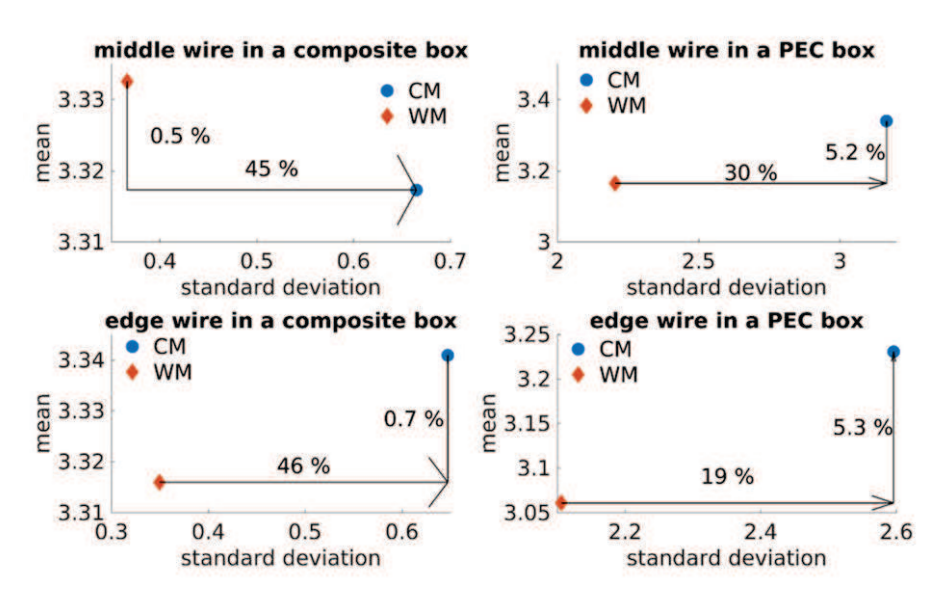

Figure V.35 – Comparaison des moyennes et écarts-types de la distribution de courant (en A) à 100 Hz des modèles WM et CM pour les caissons composite et métallique

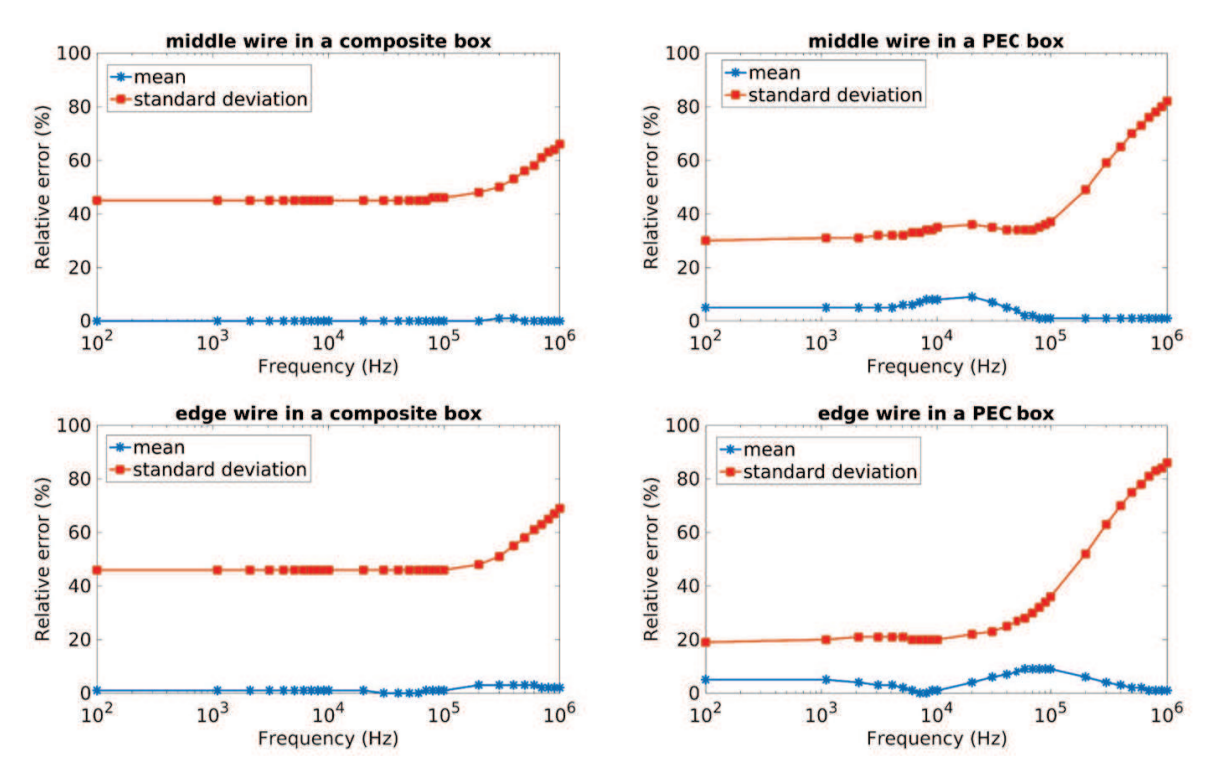

Figure V.36 – Erreur relative des moyennes et écarts-types de la distribution de courant (en A) entre les modèles WM et CM sur l'ensemble de la bande de fréquence pour les caissons composite et métallique

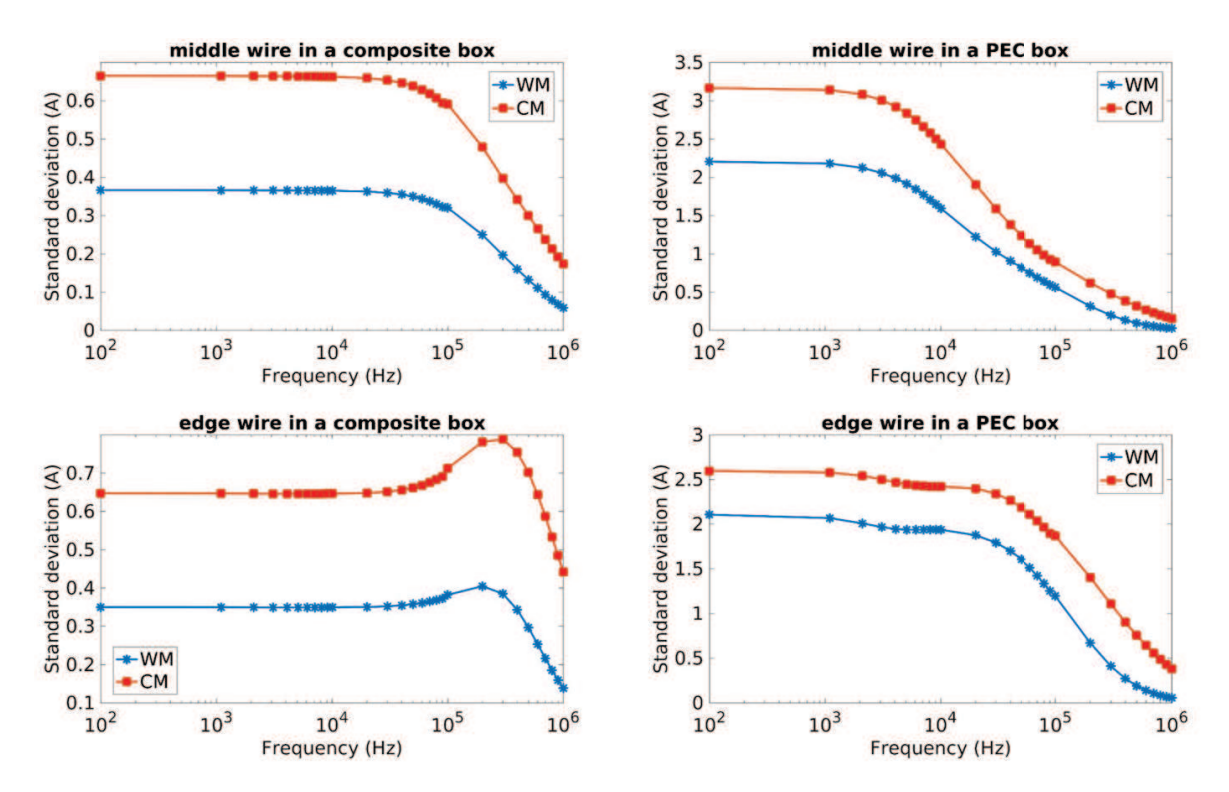

Figure V.37 – Moyennes et écarts-types de la distribution de courant (en A) des modèles WM et CM sur l'ensemble de la bande de fréquence pour les caissons composite et métallique

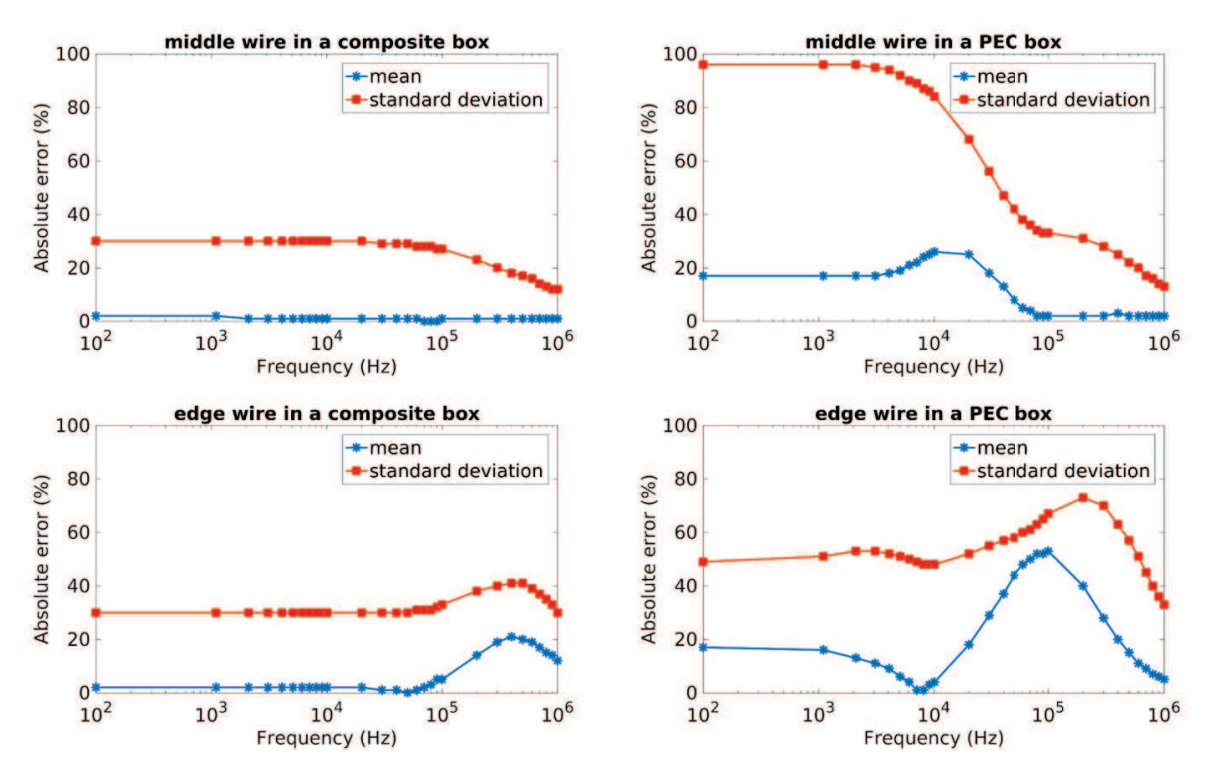

Figure V.38 – Erreur absolue des moyennes et écarts-types de la distribution de courant (en A) entre les modèles WM et CM sur l'ensemble de la bande de fréquence pour les caissons composite et métallique

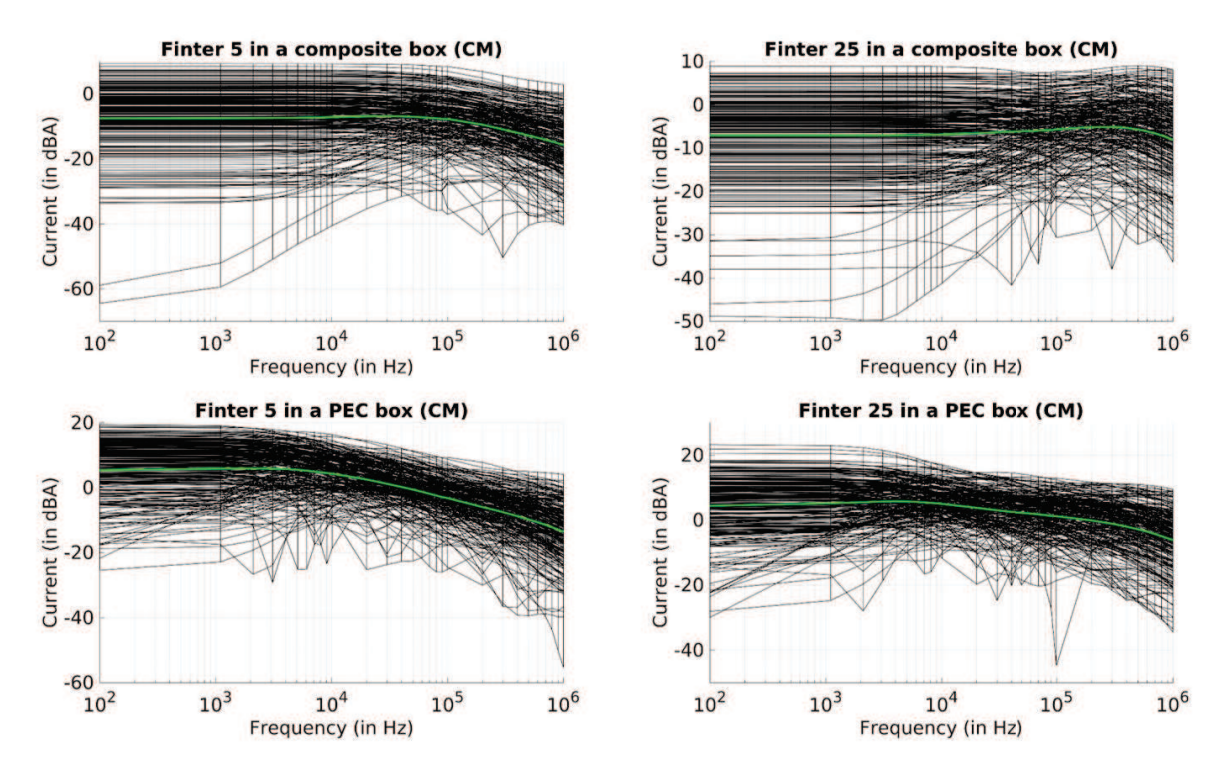

FIGURE V.39 – Distributions de courant sur les fils  $F_{\text{inter}}$  5 et  $F_{\text{inter}}$  25 des caissons composite et métallique pour les modèles WM et CM. Les courbes noires représentent le résultat de chaque simulation et la courbe verte la moyenne de celles-ci.

Ces modèles résistifs présentent une réponse différente due à leur construction intrinsèque. En effet, on peut tirer des résultats précédents l'information que les connexions inter-fixations jouent un rôle important. L'impact de ces connections est illustré sur la figure V.39. Bien que pour de nombreuses simulations les courants qui circulent dans ces fils soient assez faibles, ces fils peuvent avoir un impact important. Comme toujours, l'impact en terme de niveau de courant est plus important pour le caisson métallique que composite. L'inversion du gradient en fonction de la fréquence de certains courants est due à une inversion du sens de circulation du courant. Ce phénomène peut apparaître lors de la transition locale entre les effets résistifs dominants et les effets inductifs dominants autour de 100 kHz. Par ailleurs, on note que le fil  $F_{\text{inter}}$  25 proche des bords a un impact important sur une plus large bande par rapport au fil  $F_{\text{inter}}$  5 du centre. Ceci peut être notamment expliqué par le fait que le fil Finter 25 soit associé à un passage de courant vers le bord du caisson.

## V.3 Étude stochastique sur caisson composite

## V.3.1 Introduction

On s'intéresse dans cette section à l'étude d'un caisson utilisé comme réservoir de carburant sur avion. La conception assistée par ordinateur (CAO) de ce caisson est présentée en figure V.40. Ce caisson est symétrique par rapport aux trois axes x, y et z définis sur la figure V.40. Il est composé de deux panneaux et deux longerons assemblés par quatre lignes de 31 fixations. Les fixations à cette interface seront notées "fixation i longeron top/bot droit/gauche" avec  $i \in [1, 31]$ . Entre les deux longerons et les deux panneaux, on trouve quatre nervures. Chaque nervure est assemblée au longeron par 3 fixations notées "fixation i nervure droit/gauche" avec  $i \in [1, 12]$ . De plus, un assemblage entre les nervures et les panneaux est aussi réalisé par quatre lignes de 14 fixations notées "fixation i nervure top/bot" avec  $i \in [1, 56]$ . Les appellations top/bot et droit/gauche sont relatives à la symétrie respectivement par rapport à l'axe z et l'axe x. Les fixations utilisées sont des fixations ETH (cf figure II.8). Par ailleurs, des renforts par un tissu métallique en cuivre appelé Expanded Copper Foil (ECF) sont ajoutés sur les panneaux au niveau des interfaces avec les longerons et nervures. Deux types de renfort sont utilisés, l'ECF815 qui correspond à un tissu avec 815 g/m<sup>2</sup> de cuivre qui assure a priori une meilleure protection que l'ECF195 qui correspond à un tissu avec 195 g/m<sup>2</sup> de cuivre. Enfin, des cales sont connectées aux longerons et aux panneaux par des fixations qui assurent un excellent contact. Ces cales sont notamment utilisées pour injecter le courant dans le caisson dans le cas d'un montage en conduction. Des ouvertures circulaires sont placées sur le caisson afin de pouvoir réaliser une série de mesure de courant. Le tableau V.4 donne les matériaux utilisés et leur conductivité. Le tableau V.5 donne quant à lui le matériau qui compose chaque élément du caisson, l'épaisseur de l'élément et l'impédance de surface alors associée. Le modèle de Bérenger est utilisé comme modèle de plaques.

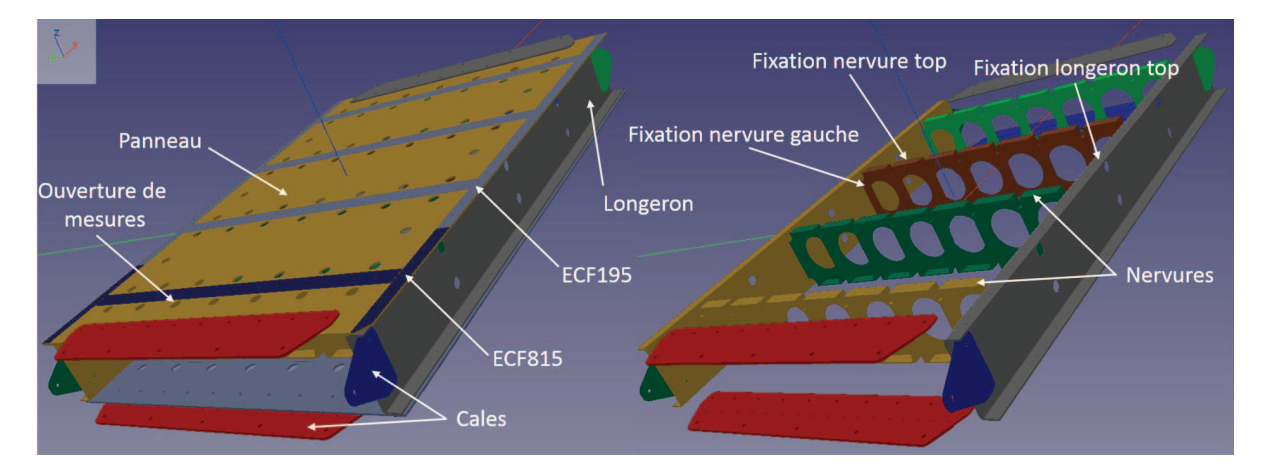

Figure V.40 – CAO du caisson. A gauche, représentation complète du caisson. A droite, représentation sans les panneaux et renforts

|                                                                 |  |                    | Aluminium Composite 1 Composite $1 + ECF195$ Composite $1 + ECF815$ Composite 2 |                    |
|-----------------------------------------------------------------|--|--------------------|---------------------------------------------------------------------------------|--------------------|
| Conductivité $(S.m^{-1})$ $2.400 \cdot 10^7$ $1.040 \cdot 10^5$ |  | $3.647 \cdot 10^5$ | $1.194 \cdot 10^{6}$                                                            | $5.500 \cdot 10^3$ |

Tableau V.4 – Conductivités associées aux matériaux composant le caisson

|                    | Matériau               | $E$ paisseur $(mm)$ | Impédance de surface $(\Omega \,\mathrm{m}^{-2})$ |
|--------------------|------------------------|---------------------|---------------------------------------------------|
| Cale               | Aluminium              | ð                   | $8.33 \cdot 10^{-6}$                              |
| Nervure            | Aluminium              |                     | $2.08 \cdot 10^{-5}$                              |
| Longeron           | Composite 2            |                     | $4.55 \cdot 10^{-2}$                              |
| Panneau            | Composite 1            | ۰.                  | $1.92 \cdot 10^{-3}$                              |
| $Panneau + ECF195$ | Composite $1 + ECF195$ | 5.                  | $5.48 \cdot 10^{-4}$                              |
| Panneau $+$ ECF815 | Composite $1 + ECF815$ |                     | $1.68 \cdot 10^{-4}$                              |

Tableau V.5 – Caractéristiques des éléments composant le caisson

Le caisson est de dimensions 174x117x21 cm. Afin de bien représenter les nervures, on a dû mailler le caisson avec un pas de 1.5 cm. Le maillage du caisson et du montage d'essai en conduction est représenté en figure V.41. L'injection se fait avec un générateur sur un fil parfaitement conducteur de rayon 4.5 mm. Les fils de retour ont le même rayon et une résistance linéique de 0.26 mΩm<sup>-1</sup>. De plus, une résistance localisée de 0.5 mΩ est appliquée à chaque jonction entre un fil (d'injection ou de retour) et le caisson. Les résistances de contact entre les cales et les panneaux ou longerons sont considérées comme nulles. Les plaques de retour sont en aluminium, d'épaisseur 2 mm et par conséquent de même impédance de surface que les nervures.

Le modèle de fixation choisi est le modèle hybride. On introduit le modèle sur le caisson (figure V.42). Les écrans électrostatiques sont représentés en rose sur les zooms de la figure V.42. Chaque fixation est représentée par un fil (en noir) avec une résistance localisée. Le rayon des fils est comme toujours fixé à un tiers de la taille de la maille. Au total on compte 256 fixations sur l'ensemble du caisson. La connexion entre deux interfaces (panneau/longeron, panneau/nervure et nervure/longeron) ne peut donc se produire qu'à travers les fixations. On décide d'appliquer le modèle statistique avec correction présenté en sous-section V.2.3. On limite alors les résistances à 105 mΩ. Le conductivité appliquée à l'écran électrostatique est alors de 952.4 S.m−<sup>1</sup> en respectant les conditions de la section précédente.

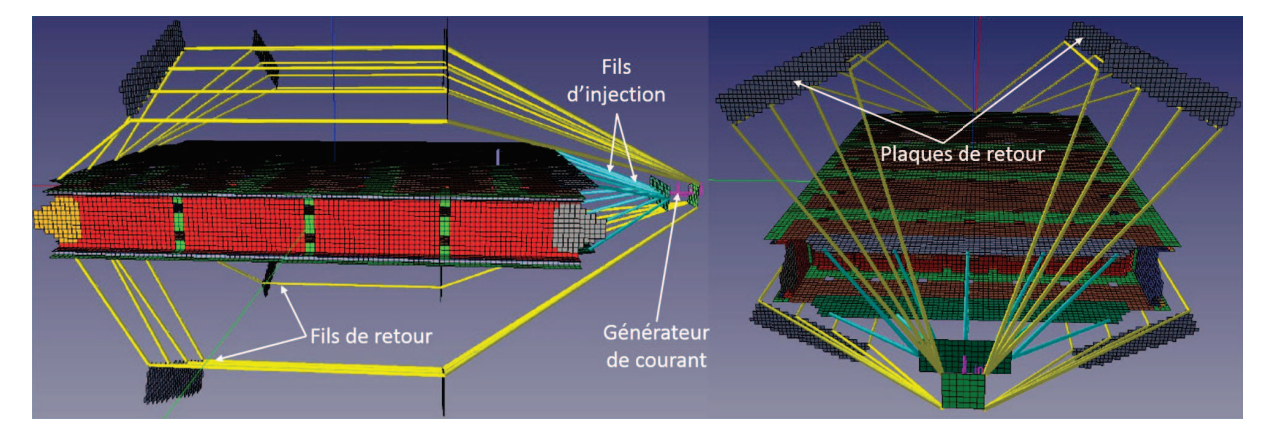

Figure V.41 – Différentes vues du maillage du caisson et du montage d'essai avec un pas de 1.5 cm

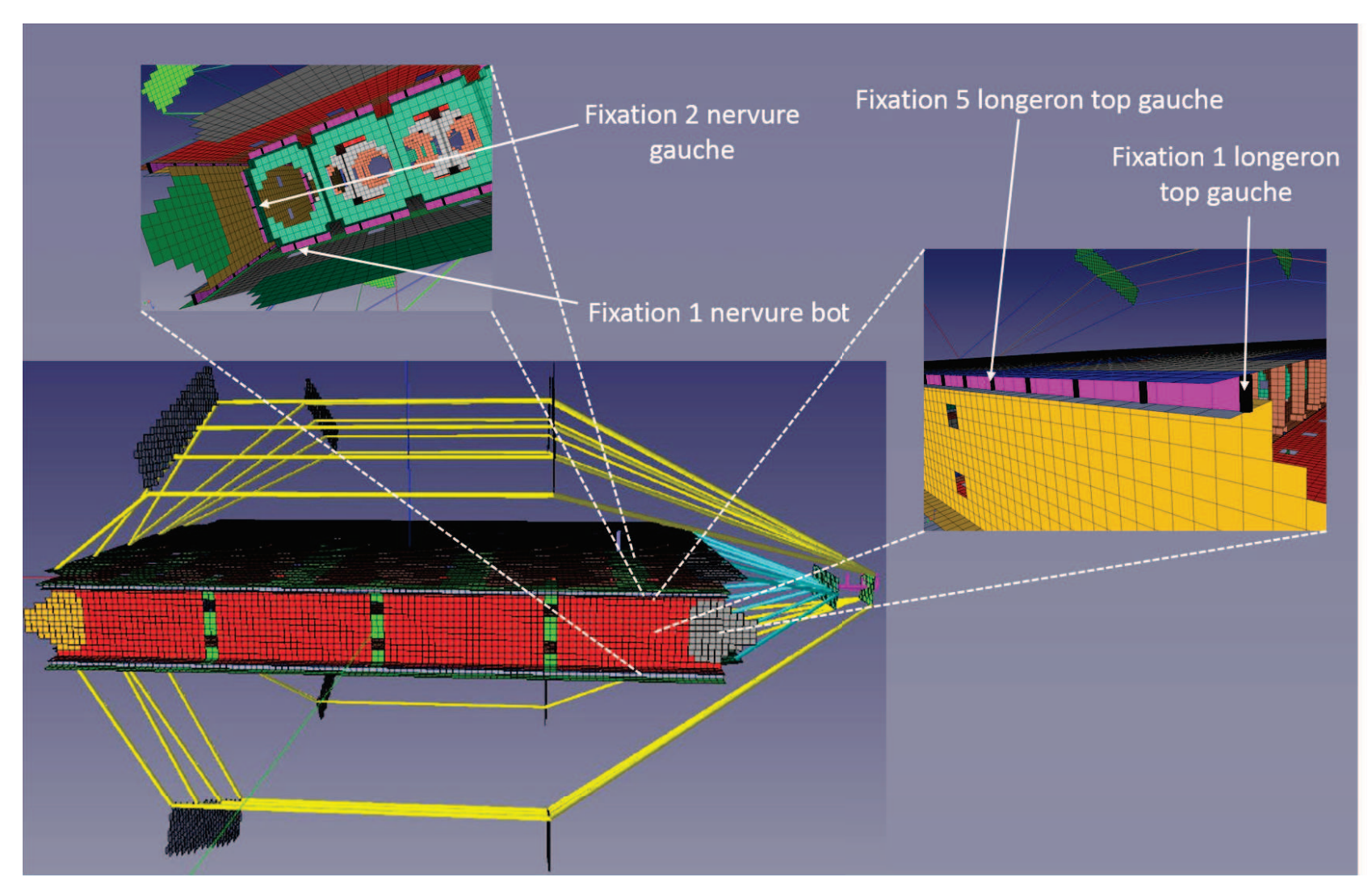

Figure V.42 – Modèle de fixation hybride sur caisson

Comme précédemment, on décide d'effectuer deux simulations :

- une simulation BF avec un facteur d'accélération de 100 et une forme d'onde gaussienne sur la bande 100 Hz - 100 kHz avec une durée totale  $T_{max} = 1$  ms et un pas temporel  $\Delta t = 1.444$  ns,
- une simulation HF avec un facteur d'accélération de 4 et une forme d'onde dérivée de gaussienne sur la bande 10 kHz - 1 MHz avec une durée totale  $T_{max} = 20 \mu s$  et un pas temporel  $\Delta t = 5.777 \cdot 10^{-11}$  s.

On cherche ici à avoir une bande fréquentielle de recouvrement pour éviter la discontinuité sur les réponses. En appliquant un filtre sur la bande ou une partie de la bande de recouvrement, on pourra ainsi avoir des réponses continues en courant. La volonté est notamment, à partir des réponses fréquentielles normalisées, d'appliquer un post-traitement adéquat pour obtenir les réponses temporelles quelle que soit la forme d'onde injectée.

L'étude est menée de manière statistique en faisant varier les résistances selon une loi de probabilité. On étudie 250 cas de distributions de courant issues de 250 simulations FDTD avec des jeux de résistances aléatoires. En utilisant la version parallélisée MPI du solveur sur 32 cœurs, les temps de calcul sont de 3h30 et 1h45 respectivement pour les simulations BF et HF.

### V.3.2 Distribution de courant dans le domaine fréquentiel

Pour les fixations "longeron bot/top droit/gauche", on s'intéresse aux fixations 1, 5, 15 et 31, soit la première fixation de la ligne, une intermédiaire (proche d'une nervure), celle du centre de la ligne et la dernière de la ligne. Les courants qui traversent ces fixations sont représentés en figures V.43 et V.44 respectivement pour la ligne "longeron bot droit" et "longeron top gauche". Ces figures mettent en évidence la symétrie du caisson par rapport aux plans xz et xy définis en figure V.40. On remarque que les fixations du centre de cette ligne sont plus contraintes. On peut en effet supposer que le profil de courant sur la ligne est le suivant : plus le numéro de la fixation incrémente, plus la fixation est contrainte jusqu'à la fixation du centre (ici la numéro 15), puis on observe une décroissance de la contrainte. Comme attendu, les formes d'onde sont différentes selon les fixations.

Au niveau de l'interface panneau/nervure, la symétrie par rapport au plan xy ayant été montrée, on regardera seulement une des deux interfaces (en l'occurrence celle notée "nervure top"). On s'intéresse aux fixations 1, 7, 15, 21, 29, 36, 41 et 51. Ces fixations sont associées à la première fixation et la fixation du centre de chaque ligne de quatre nervures. Les figures V.45 et V.46 représentent les distributions de courant sur ces fixations. On peut observer cette fois l'absence de symétrie par rapport au plan yz. Typiquement, la fixation 1 a un comportement très différent de la fixation 41. La contrainte en courant semble plus importante sur la ligne de la première et la dernière nervure (la plus proche de l'injection et la plus proche du retour) que sur les deux autres lignes du centre. Sur les lignes du centre, on observe à quelques centaines de kilohertz des résonances pour quelques simulations. Par ailleurs, on peut aussi remarquer quelques problèmes de convergence à haute fréquence sur les réponses. Dans l'ensemble des cas, on retrouve bien une contrainte plus importante aux hautes fréquences sur les premières fixations des lignes que sur celles du centre puisque le courant a tendance à circuler préférentiellement sur

les bords du caisson à ces fréquences. On retrouve aussi l'inversion du gradient des courants en fonction de la fréquence qu'on avait pu observer sur le caisson simplifié de la section précédente.

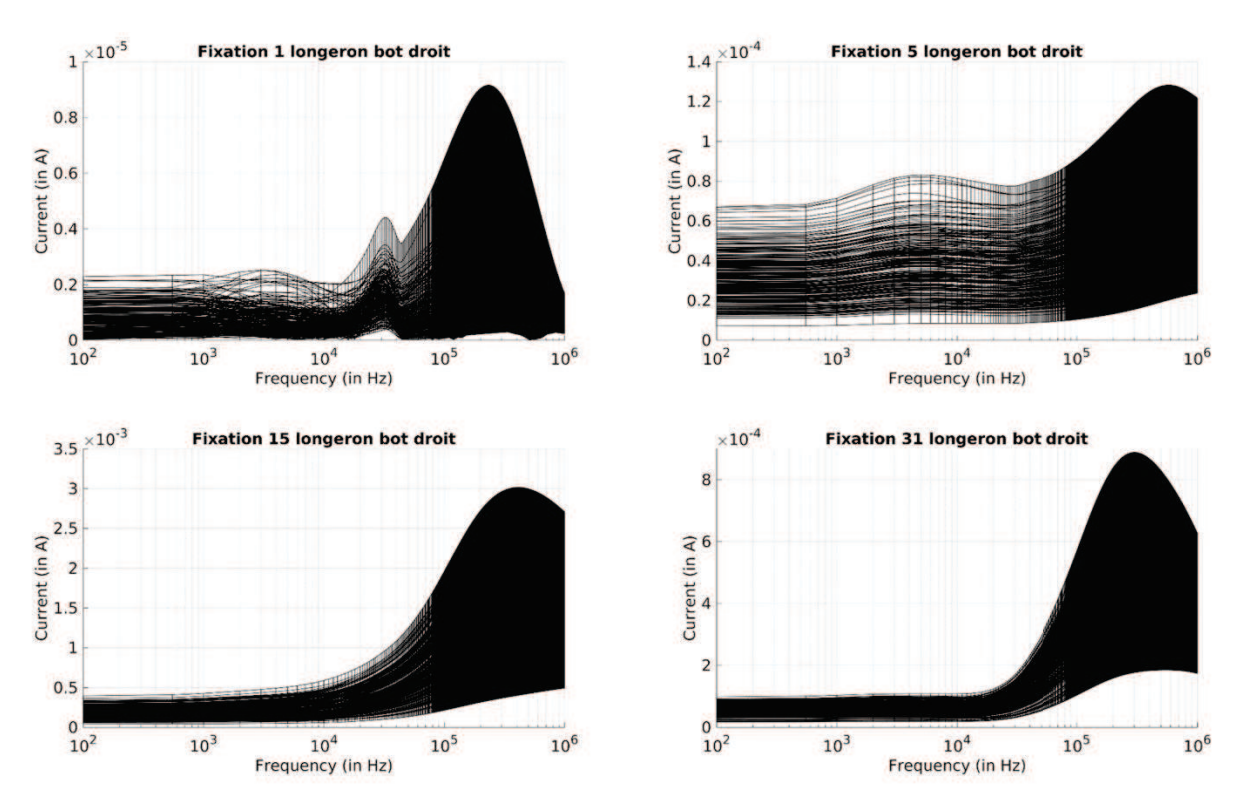

Figure V.43 – Distributions de courant sur quelques fixations de la ligne "longeron bot droit". Les courbes noires représentent le résultat de chaque simulation

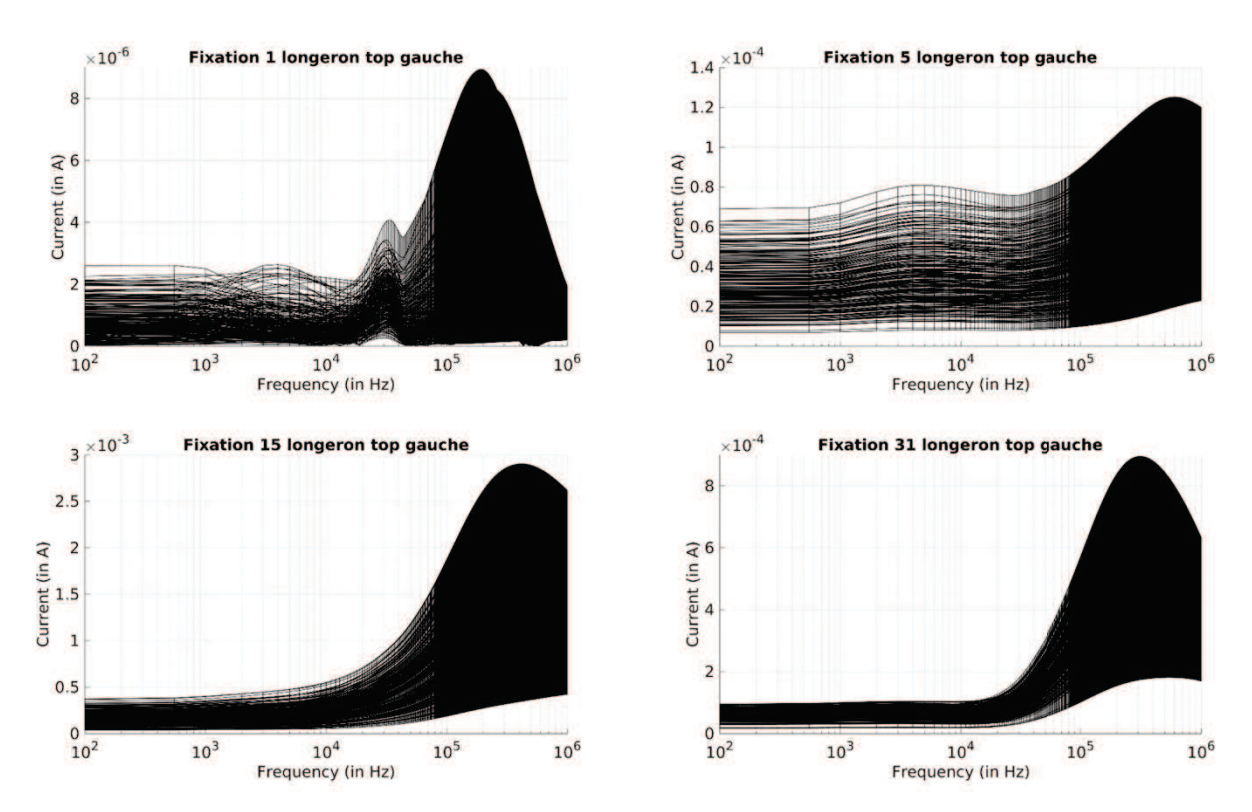

Figure V.44 – Distributions de courant sur quelques fixations de la ligne "longeron top gauche". Les courbes noires représentent le résultat de chaque simulation

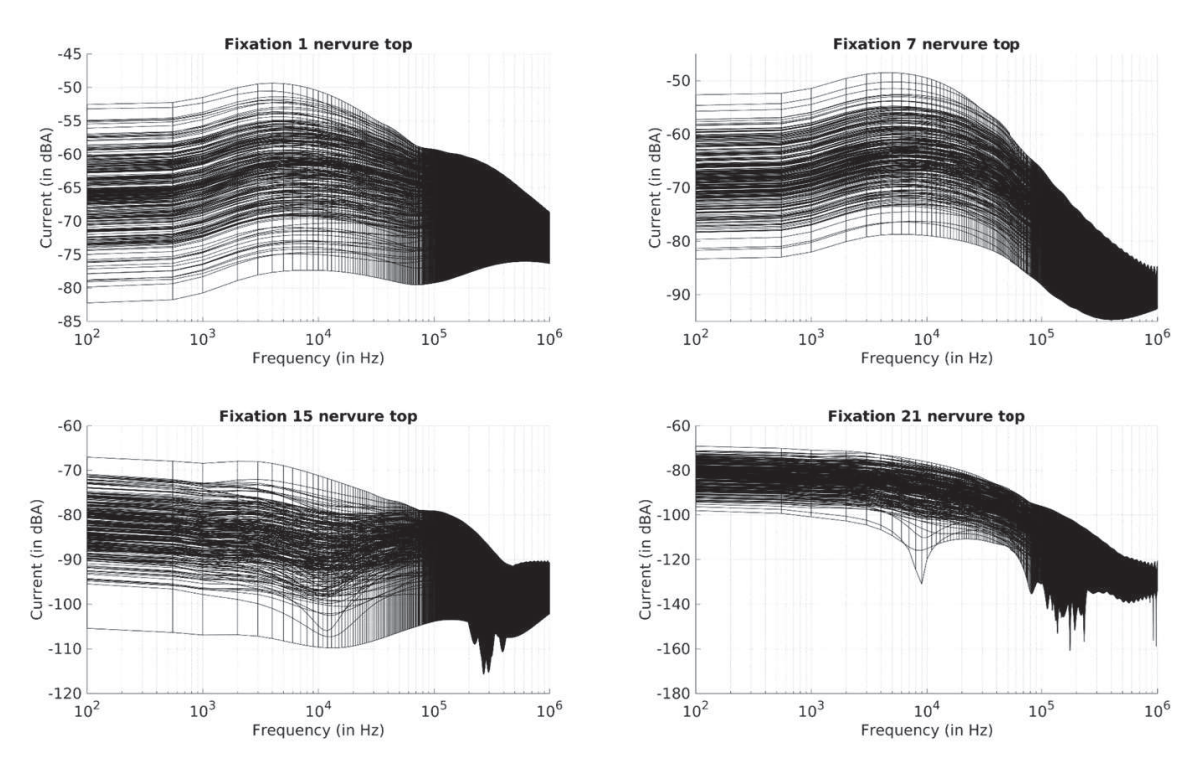

Figure V.45 – Distributions de courant de la première fixation et la fixation du centre des deux premières lignes associées à l'interface panneau/nervure. Les courbes noires représentent le résultat de chaque simulation

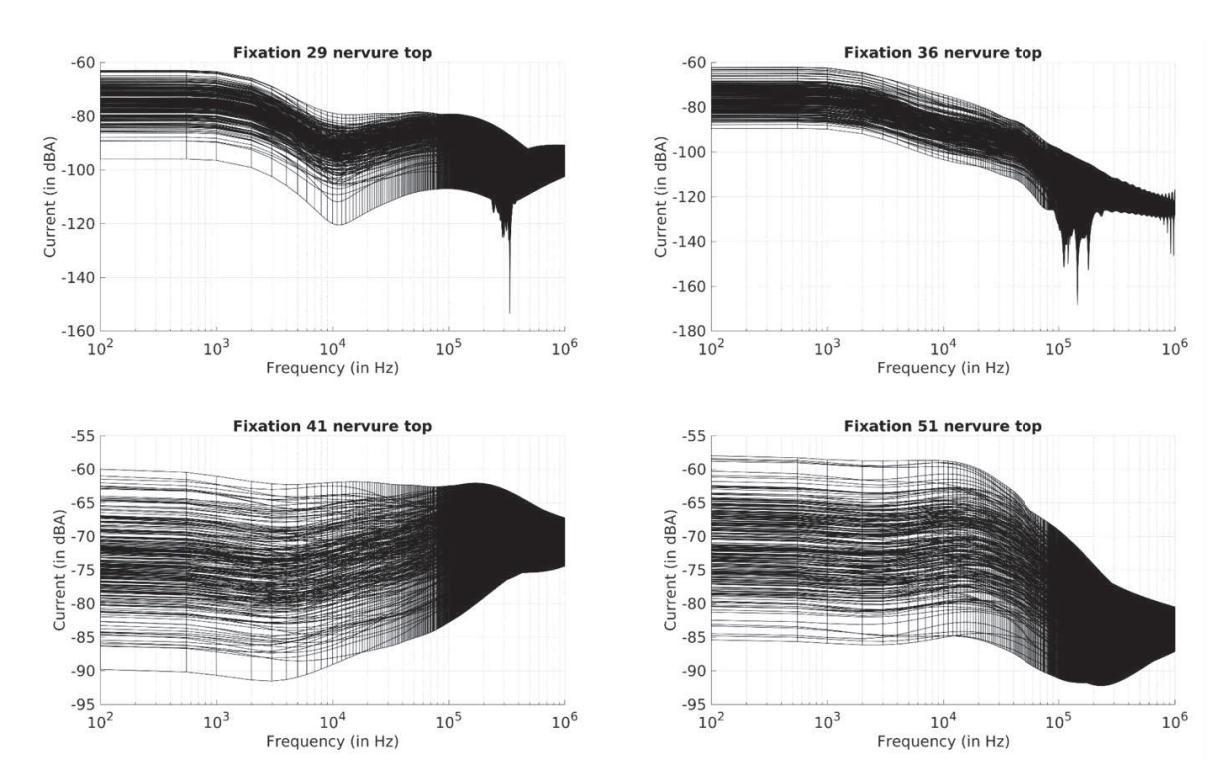

Figure V.46 – Distributions de courant de la première fixation et la fixation du centre des deux secondes lignes associées à l'interface panneau/nervure. Les courbes noires représentent le résultat de chaque simulation

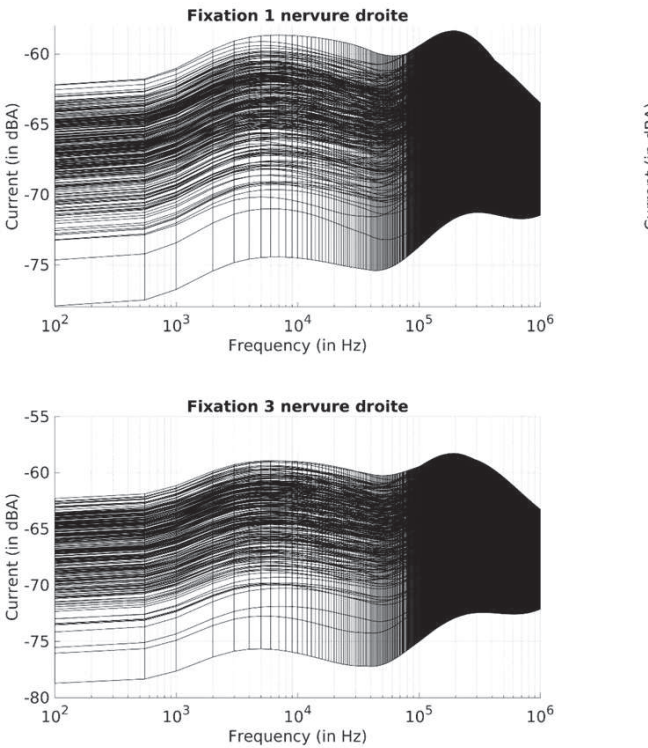

**Fixation 2 nervure droite**  $-55$  $-60$ dBA)  $-65$ E<br>E -70<br>G<br>T -75  $-80$  $-85$  $10^{2}$  $10^{6}$  $10<sup>5</sup>$  $10<sup>3</sup>$  $10<sup>4</sup>$ Frequency (in Hz)

Figure V.47 – Distributions de courant des trois fixation de la première ligne associée à l'interface panneau/nervure. Les courbes noires représentent le résultat de chaque simulation

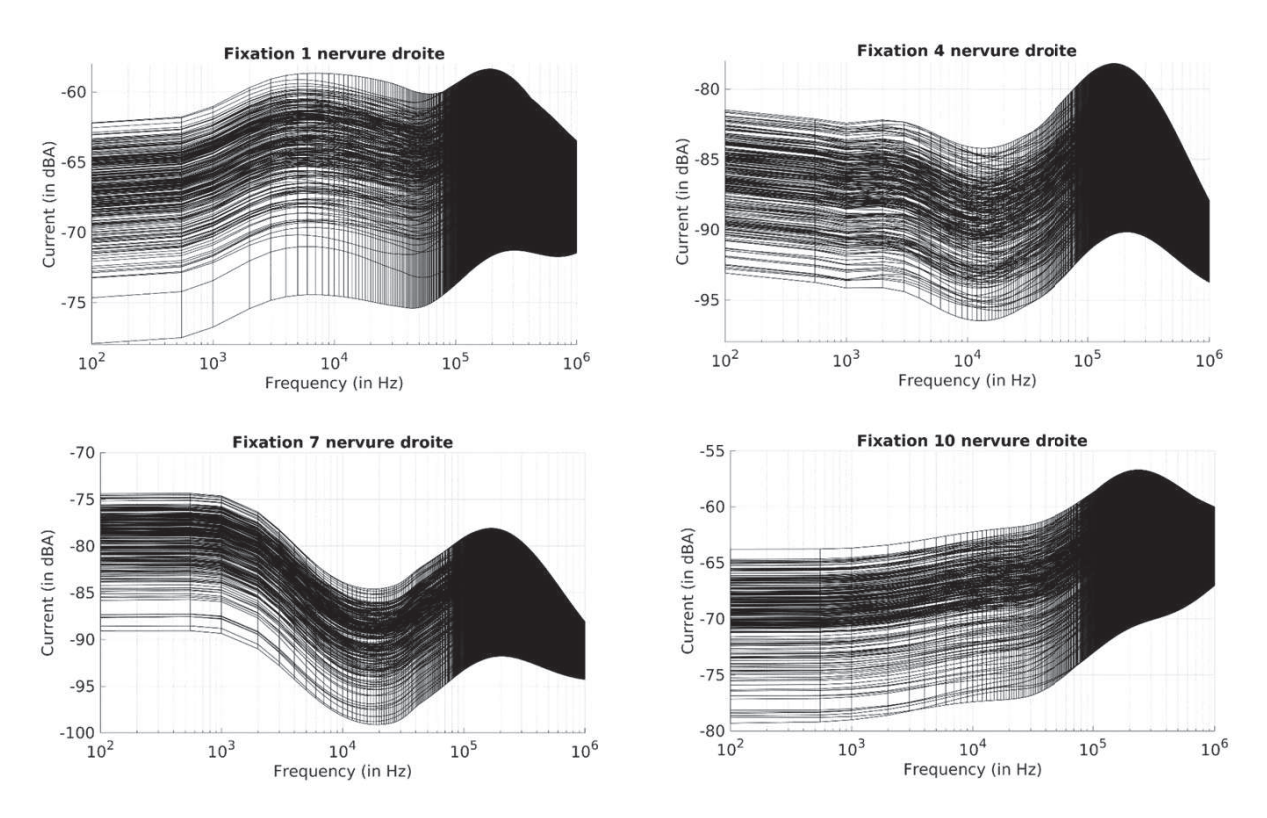

Figure V.48 – Distributions de courant de la première fixation de chaque ligne associée à l'interface panneau/nervure. Les courbes noires représentent le résultat de chaque simulation

Enfin, pour l'interface nervure/longeron, on va tout d'abord s'intéresser aux trois fixations de la première ligne. Il semblerait d'après la figure V.47 que la contrainte en courant soit presque équivalente sur les trois fixations. On étudie alors les premières fixations des lignes associées à chaque nervure. Les résultats sont présentés en figure V.48. Comme pour l'interface panneau/nervure, on retrouve une contrainte plus importante sur les nervures proches de l'injection et du retour que sur celles du centre.

Remarquons que contrairement aux résultats sur le caisson simplifié, les réponses sont bien continues. En effet, l'application d'un filtre en cosinus sur une partie de la zone de recouvrement permet d'obtenir des courbes sans discontinuités. La figure V.49 illustre l'effet du filtre sur trois fixations de l'interface panneau/nervure. Ce filtre est appliqué dans la bande définie ici par les deux barres verticales vertes. Ce type de filtre en cosinus donne un poids plus important à la réponse basse fréquence pour la moitié inférieure de la bande filtrée, un poids équivalent des deux réponses à la fréquence centrale et un poids plus important à la réponse haute fréquence après la fréquence centrale.

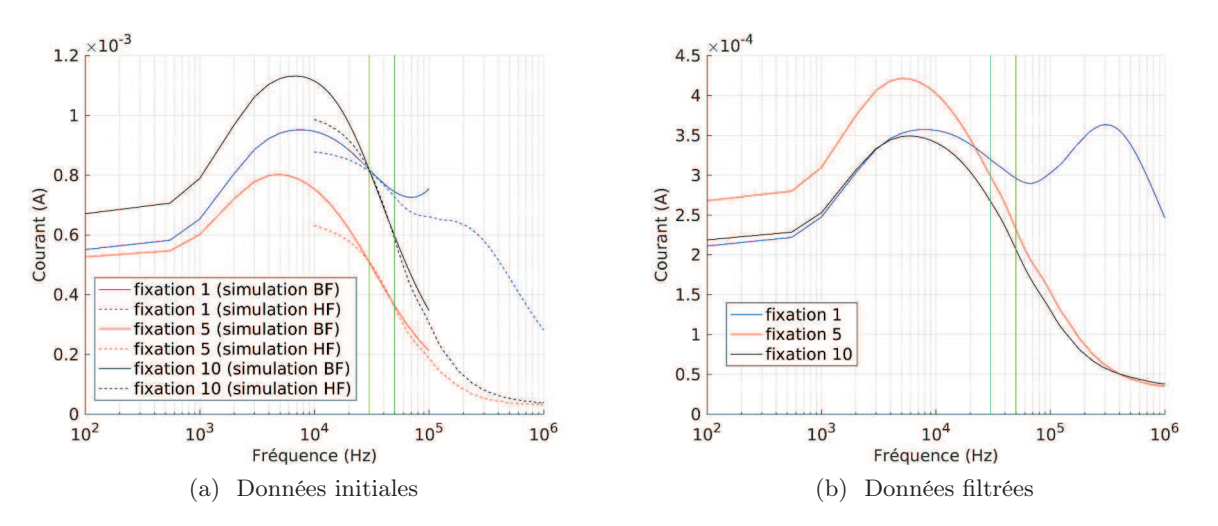

Figure V.49 – Effet du filtre sur trois fixations de l'interface panneau/nervure. Les barres verticales vertes représentent les bornes de la bande filtrée [30-50] kHz

### V.3.3 Distribution de courant dans le domaine temporel

Les réponses fréquentielles présentées précédemment sont normalisées par rapport à la forme d'onde injectée (dans notre cas une gaussienne et une dérivée de gaussienne). L'idée est d'utiliser ces résultats normalisés pour obtenir la réponse dans le domaine temporel avec une autre forme d'onde. Typiquement, on cherche ici à avoir les réponses temporelles d'une injection de type foudre. Le caisson a été soumis en mesure à une onde D d'amplitude 100 kA. La forme d'onde injectée est une bi-exponentielle avec un temps de montée égal à  $t_m = 1.697 \mu s$  et une largeur à mi-hauteur de  $D = 30.524 \mu s$ . On pourrait directement utiliser ce type d'onde en simulation. Cependant, c'est une onde plus fortement énergétique aux basses fréquences qu'une gaussienne. Par conséquent, le temps de convergence de la simulation serait augmenté de manière significative. L'idée est donc de pouvoir appliquer un post-traitement qui nous permette à partir de n'importe quelle réponse fréquentielle normalisée d'obtenir la réponse temporelle d'une onde spécifique. Pour faire cela, il nous suffit de multiplier notre signal fréquentiel normalisé  $S_{\text{norm}}(f)$  par le spectre fréquentiel de l'onde spécifique (ici celui de l'onde D)  $S<sub>blexpo</sub>(f)$  afin d'obtenir le signal fréquentiel  $S(f)$ . Le spectre fréquentiel d'une onde bi-exponentielle s'écrit sous la forme :

$$
S_{\text{biexpo}}(f) = \frac{1}{\text{anorm}} \left( \frac{1}{a + j2\pi ft} - \frac{1}{b + j2\pi ft} \right),\tag{V.4}
$$

avec,

$$
\begin{cases} \log \frac{2}{D} \\ \log \frac{9}{t_m} \\ \text{anorm} = \exp \frac{-a \log \frac{a}{b}}{a-b} - \exp \frac{-b \log \frac{a}{b}}{a-b} \end{cases}
$$
 (V.5)

Il faut ensuite appliquer une transformée de Fourier inverse sur le signal fréquentiel  $S(f)$  pour obtenir le signal temporel  $S(t)$ .

On n'analysera ici que les fixations relatives à la figure V.43. La réponse temporelle des courants de ces fixations sur  $500 \mu s$  est illustrée en figure V.50. On retrouve évidemment les conclusions faites dans le domaine fréquentiel avec notamment une contrainte plus importante pour les fixations du centre de cette ligne et une asymétrie sur le plan yz. En général, les temps de montée intéressent particulièrement les avionneurs puisqu'ils correspondent la plupart du temps dans le cas de la foudre aux contraintes maximums en courant et a fortiori en énergie. En effectuant un zoom sur les 50 premières microsecondes, on peut alors avoir un meilleur aperçu de ces temps de montée. On retrouve alors clairement les changements de sens du courant. Ici, ces changements de sens du courants se caractérisent par un changement de signe comme sur la fixation 5. De plus, on remarque un phénomène intéressant sur le sens du courant sur la fixation 1. En effet, sur cette fixation les courants ne semblent pas avoir un sens préférentiel. En outre, la dispersion est particulièrement importante sur cette fixation mais pour des niveaux de courants relativement faibles.

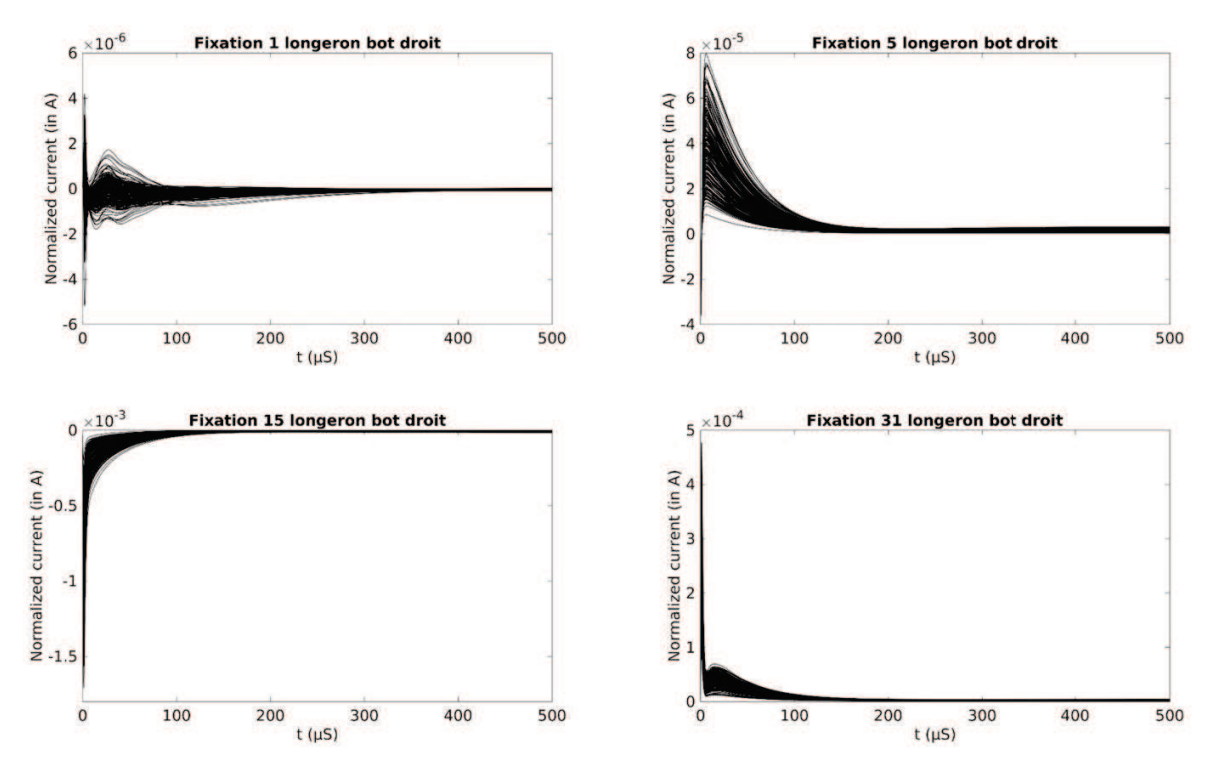

Figure V.50 – Distributions de courant en temporel des fixations au niveau de l'interface panneau/longeron. Les courbes noires représentent le résultat de chaque simulation

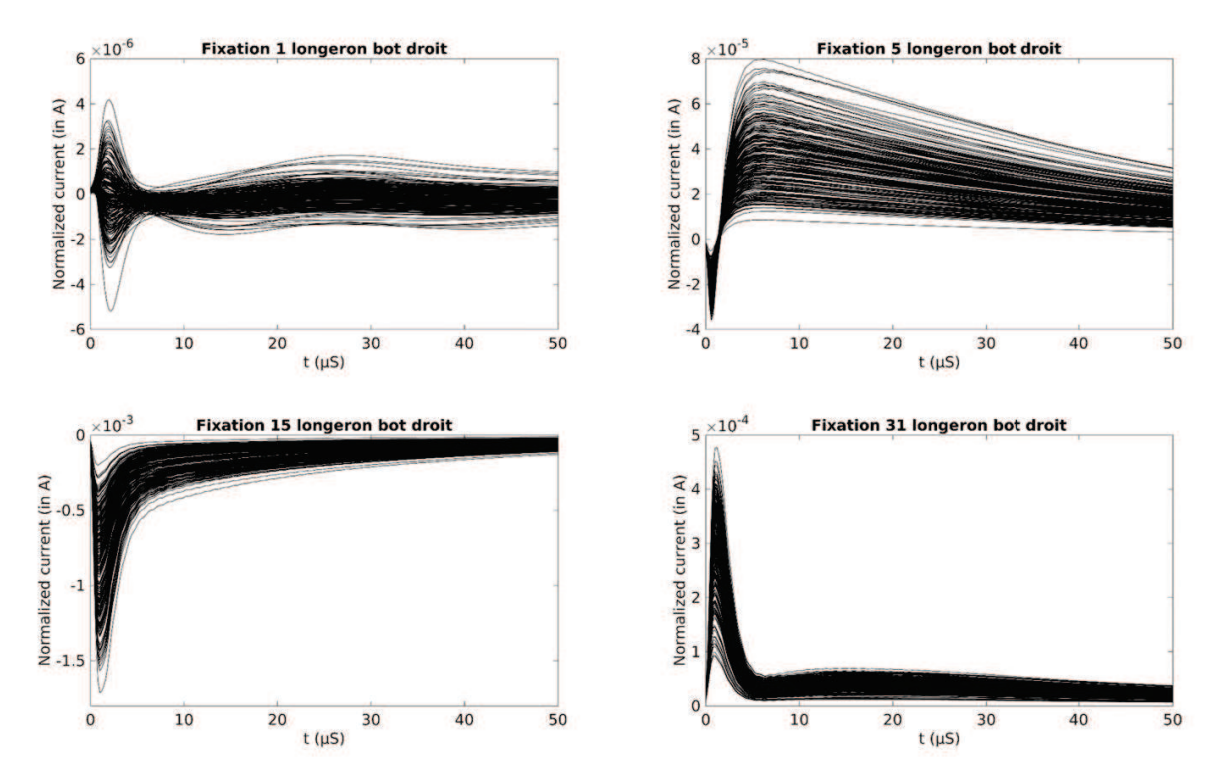

Figure V.51 – Zoom sur les 50 première microsecondes des distributions de courant des fixations au niveau de l'interface panneau/longeron. Les courbes noires représentent le résultat de chaque simulation

#### V.3.4 Validation expérimentale du modèle retenu

Une campagne d'essai menée par DA a été réalisée sur une configuration en attachement. Cette configuration est modélisée en figure V.52. Le modèle de fixation utilisé est le modèle hybride. Un modèle spécifique associé à l'attachement est proposé. Un schéma en étoile est utilisé. La fixation, sur laquelle l'attachement se fait, peut rediriger le courant à l'aide de quatre fils sur le panneau via le renfort ECF815 (cf figure V.40) ou sur la nervure par le biais d'un fil. L'ensemble des fils sont disposés sur deux écrans électrostatiques perpendiculaires entre deux. Contrairement à l'ensemble des autres fixations, les fils modélisant cette fixation n'ont pas de résistances localisées.

L'injection se fait au point de raccordement des cinq fils qui représentent la fixation. Des mesures du courant circulant entre chaque nervure ont été réalisées par DA. En modélisation, on intégrera alors les courants d'arêtes sur les quads correspondants. Ces quads sont représentés en rose sur la figure V.52.

Les autres critères de modélisation sont les mêmes que ceux présentés en introduction de cette section. De même, on se propose aussi ici d'appliquer le modèle d'incertitudes sur les résistances des fixations. On cherche à encadrer les courants mesurés, on effectuera alors 50 simulations FDTD avec des jeux de résistances aléatoires (chaque résistance suivant toujours la loi du modèle d'incertitudes corrigé dans la sous-section V.2.3). On appliquera ensuite la démarche proposée précédemment pour obtenir les réponses temporelles de l'onde injectée en mesure. On utilisera ici directement la mesure du courant injecté plutôt que la formule analytique de l'équation (V.4). La mesure étant une mesure temporelle, on effectuera une transformée de Fourier de cette dernière pour obtenir le spectre fréquentiel de l'onde d'injection.

On analyse les courants passant dans les nervures D3 et G2 définies en figure V.52. Les résultats sont présentés en figures V.53 et V.54 respectivement pour les courants circulant sur les nervures D3 et G2. L'encadrement proposé est très satisfaisant que ce soit sur le temps de montée (figures V.53b et V.54b) ou les temps longs (figures V.53c et V.54c) dans les deux nervures étudiées. Le décalage entre 0.15 et 0.2 ms entre la mesure et l'encadrement sur la nervure G2 (figure V.54a) soulève cependant la question de la pertinence du modèle d'attachement présenté en figure V.52.

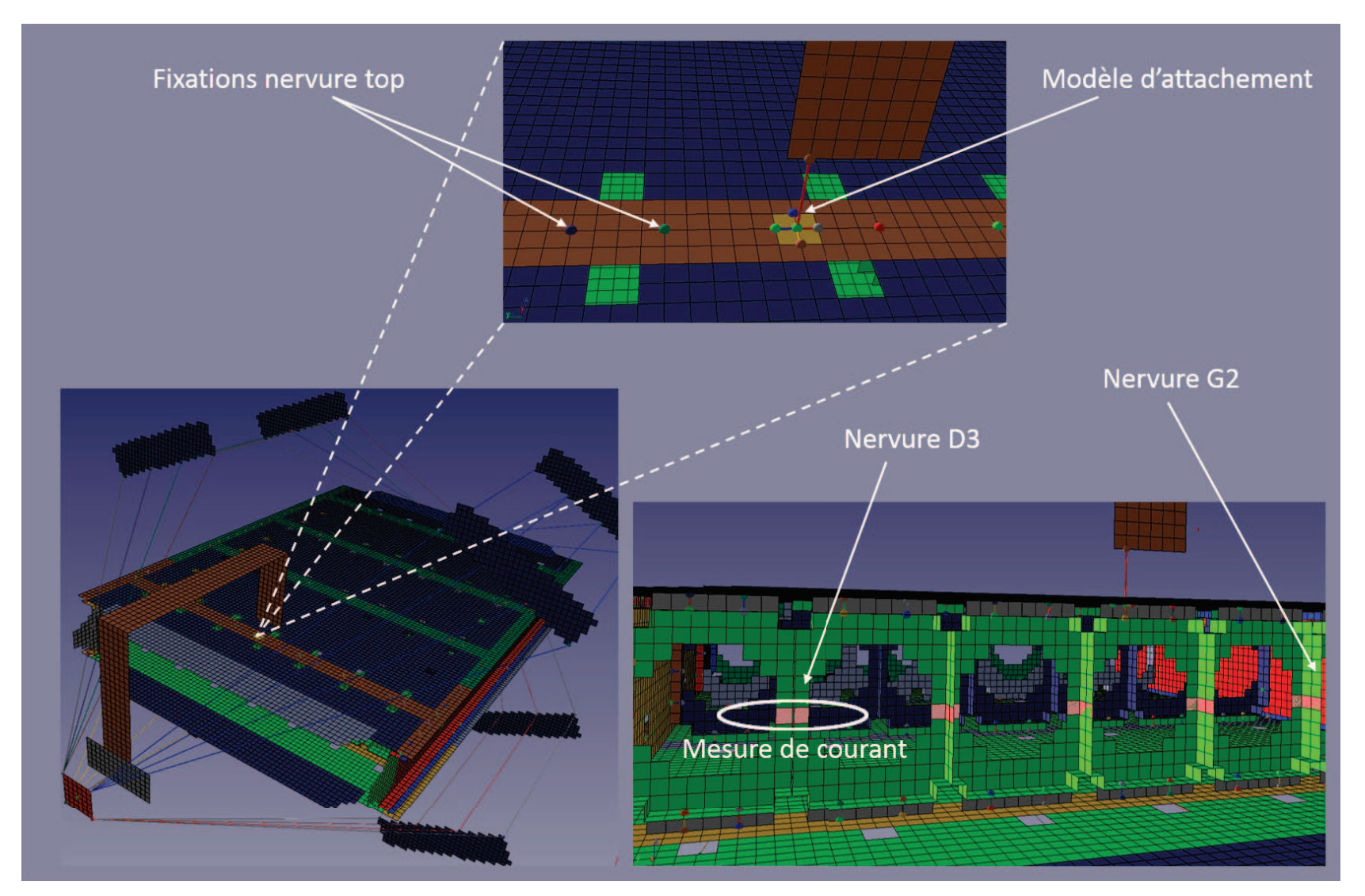

Figure V.52 – Modélisation FDTD de la configuration d'attachement

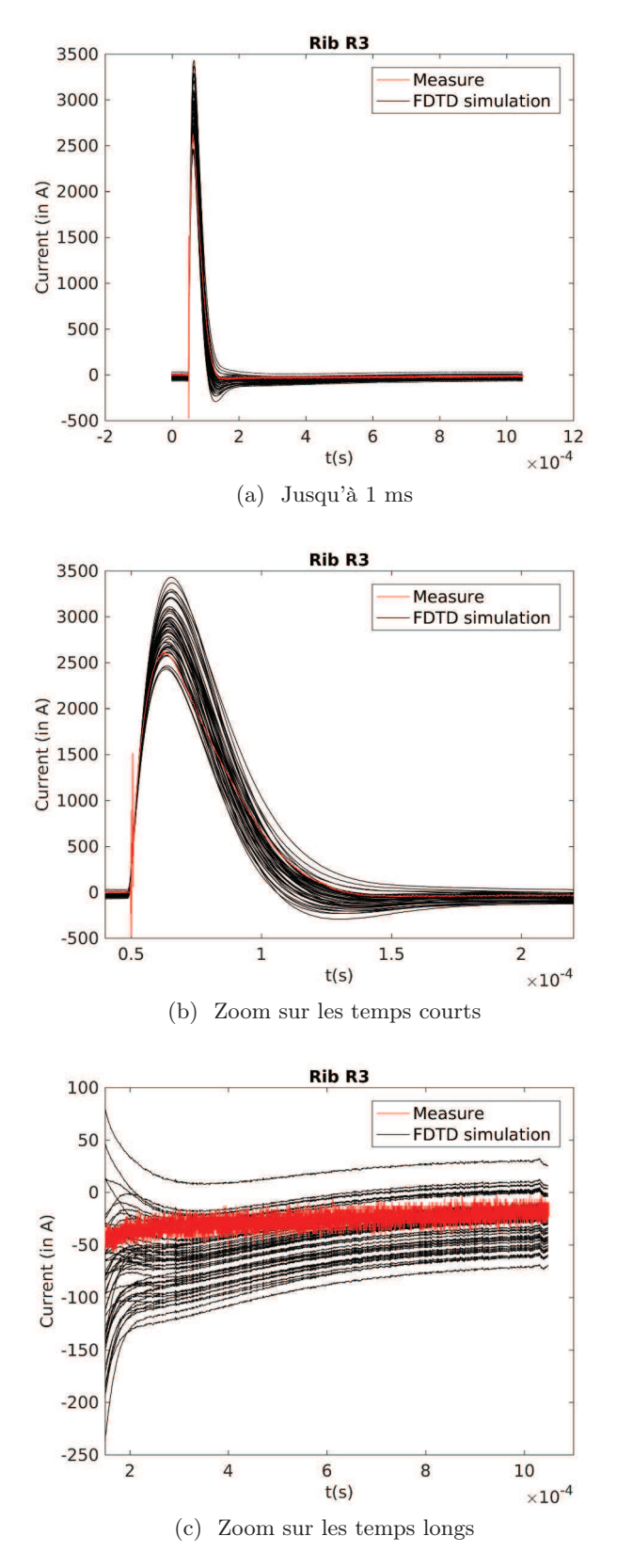

Figure V.53 – Encadrement du courant mesuré (en rouge) par les 50 simulations (en noir) sur la nervure D3

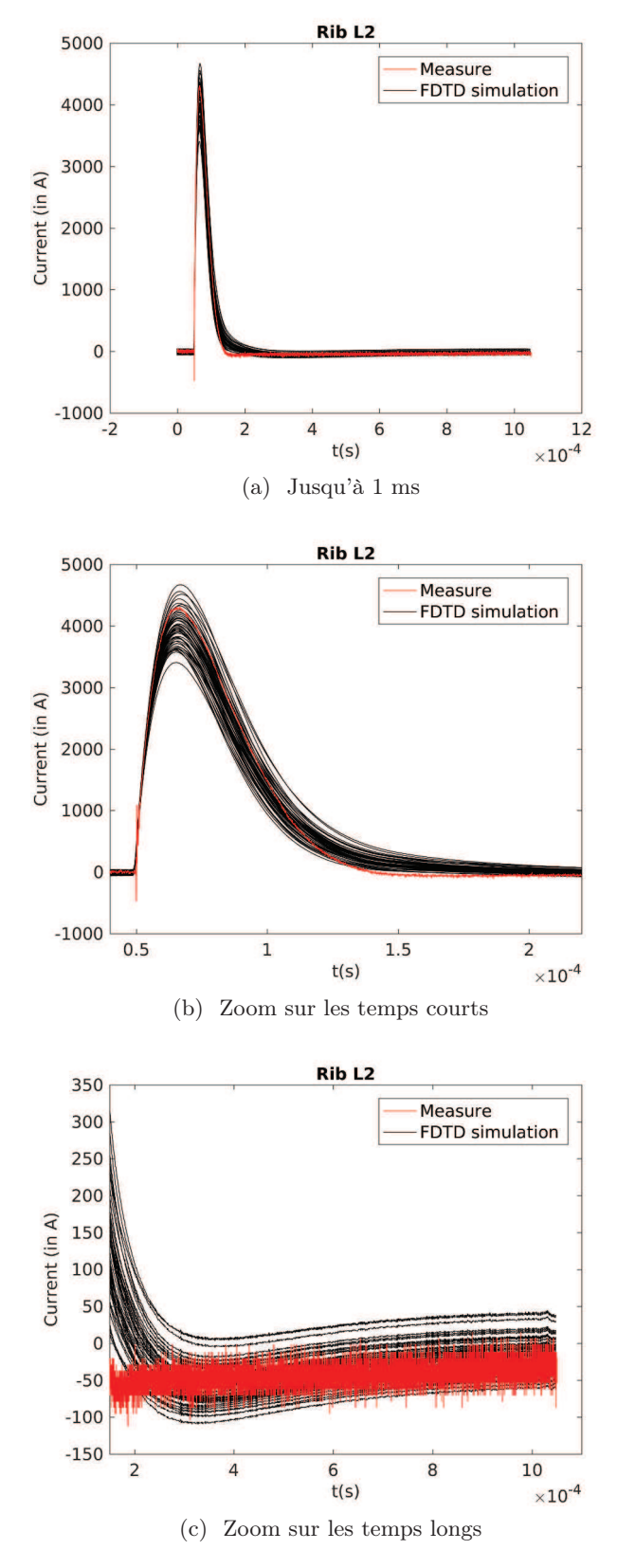

Figure V.54 – Encadrement du courant mesuré (en rouge) par les 50 simulations (en noir) sur la nervure G2

## V.4 Conclusions

Afin d'intégrer les problématiques de structures géométriquement différentes et de matériaux différents, une modélisation FDTD de deux caissons composite et métallique a été présentée.

Le modèle filaire a tout d'abord été utilisé pour représenter la ligne de fixation formant alors le seul passage de courant possible de part et d'autre du caisson. Ce modèle est alimenté par un modèle statistique s'appuyant sur les résultats de l'étude statistique du chapitre IV. A partir de ce type de modélisation, une étude stochastique a été menée afin de déterminer l'influence de paramètres propres à la modélisation. On a notamment pu évaluer que la géométrie du caisson n'était pas corrélée au reste de la modélisation. De plus, l'influence des distributions statistiques alimentant les modèles et le type de matériau composant le caisson a été caractérisée. Les distributions de courant sur les fixations ont été soigneusement étudiées et permettent de définir en premier lieu que la résistance du composite joue un rôle majeur sur la distribution quantitative du courant. En effet, le composite atténue fortement l'effet des résistances quant à la valeur maximum du courant pouvant traverser une fixation ainsi que sur la dispersion des courants. L'effet du composite joue en fait un rôle sur trois observables : la fréquence de coupure, la dispersion des courants et les valeurs extrêmes du courant. Par ailleurs, le type de distribution statistique, donc les valeurs des résistances, a une importance non négligeable sur la distribution spatiale relative sur les lignes de fixations et sur la dispersion des courants.

En outre, il a été montré que si le modèle filaire permet une bonne répartition des courants, il n'assure pas une bonne efficacité de blindage de par son effet treillis. On a alors mis en évidence que les modèles ECM et hybride offrent un bon blindage quel que soit le type de matériau du milieu confiné sans toutefois s'écarter du modèle filaire en terme de distribution de courant. Le modèle hybride est notamment très intéressant par son aspect d'adaptabilité à la géométrie et au maillage. Il permet de plus de garder le formalisme filaire particulièrement souple pour la modélisation des fixations. Il faut cependant faire attention à la conductivité de la plaque du modèle hybride qui est imposée par la résistance la plus importante de la ligne de fixation. On a alors établi qu'une condition d'un facteur 100 entre les deux résistances était suffisante. A priori, cela ne devrait pas impacter la modélisation sur avion puisque les résistances sont globalement faibles et que le formalisme des plaques minces permet de jouer sur la conductivité de la plaque du modèle hybride.

Par ailleurs, le modèle le plus exhaustif (modèle circuit complet) et le modèle le plus simple (modèle filaire) ont pu être comparés de manière stochastique. Une méthode de correction du modèle statistique des résistances après tir a été présentée. Cette méthode permet sans trop modifier le modèle d'appliquer un modèle équivalent aux deux modèles de fixations. Cependant, l'application de cette méthode requiert des hypothèses fortes sur les résistances locales du modèle CM qui doivent toutes suivre la même loi de probabilité. Les résultats de l'étude stochastique permettent d'estimer notamment l'influence des incertitudes des valeurs de résistances sur la distribution des courants. L'impact des modèles de fixations a une importance tout particulièrement aux basses fréquences. En effet, il s'agit dans les deux cas de modèles purement résistifs. On a notamment pu mettre en évidence l'importance majeure des connexions

inter-fixations représentées par le modèle CM. Ce type de modèle sera de plus tout à fait intéressant pour évaluer les contraintes lors d'attachement direct de la foudre à une fixation puisqu'il offre une discrétisation fine des résistances de contact.

De plus, une étude stochastique sur un caisson représentant un réservoir de carburant en aéronautique a été menée. On s'est appuyé sur le modèle hybride de fixation alimenté par le modèle statistique corrigé. Cette étude a permis d'établir la contrainte en courant sur certaines fixations dans les domaines fréquentiel et temporel. L'idée est clairement de pouvoir prédire les distributions de courant en les encadrant. Le passage du domaine fréquentiel au domaine temporel a été soigneusement décrit. L'approche par post-traitement permet notamment d'utiliser des simulations avec des formes d'ondes BF et HF adaptées et de bénéficier de l'accélération BF afin d'avoir des temps de convergence acceptables, tout en pouvant utiliser les résultats de ces simulations pour des formes d'ondes plus larges en temporel. La campagne d'essai a été réalisée par DA récemment sur une configuration d'injection en attachement et les résultats ont validé la démarche d'encadrement proposée dans ce manuscrit. La comparaison des mesures à nos encadrements a en effet mis en évidence la pertinence de l'hybridation d'un modèle physique de fixation avec un modèle statistique de ses paramètres. Par ailleurs, il serait intéressant d'étudier cette configuration en attachement avec différents modèles de fixation afin de pouvoir valider les performances de chacun dans ce contexte. D'autre part, une étude sur la sensibilité des distributions de courant par rapport au modèle appliqué à la fixation sur laquelle s'effectue l'attachement serait aussi particulièrement intéressante.

# Bibliographie

- [1] J. A. Plumer and J. D. Robb, "The direct effects of lightning on aircraft," IEEE Transactions on Electromagnetic Compatibility, vol. EMC-24, no. 2, pp. 158–172, May 1982.
- [2] B. Burrows, "Scientific aspects of prevention of lightning induced sparks, fire, and explosion in above ground steel petroleum storage tank," in International Conference on Lightning and Static Electricity, Paris, France, 2007.
- [3] S. J. Evans, "Fasteners : Addressing the problem of sparking composite joints," in IET Seminar on Lightning Protection for Aircraft Components, Dec 2013, pp. 1–19.
- [4] J. Plumer and L. Hoots, "Lightning protection with segmented diverters," in Electromagnetic Compatibility, 1978 IEEE International Symposium on. IEEE, 1978, pp. 1–8.
- [5] B. Lepetit, I. Revel, G. Peres, L. Andrivet, and F. Flourens, "In-strike dynamical measurements of contact resistances," in 2010 30th International Conference on Lightning Protection (ICLP), Sept 2010, pp. 1–4.
- [6] J. Covey, "Arc suppression around fasteners," Patent US20 100 277 849A1, 03 06, 1990. [Online]. Available : https://patents.google.com/patent/US4905931
- [7] A. Jazzar, E. Clavel, G. Meunier, and E. Vialardi, "Study of lightning effects on aircraft with predominately composite structures," IEEE Transactions on Electromagnetic Compatibility, vol. 56, no. 3, pp. 675–682, June 2014.
- [8] J.-P. Berenger, "A perfectly matched layer for the absorption of electromagnetic waves," Journal of computational physics, vol. 114, no. 2, pp. 185–200, 1994.
- [9] J.-P. Bérenger, "Perfectly matched layer (PML) for computational electromagnetics," Synthesis Lectures on Computational Electromagnetics, vol. 2, no. 1, pp. 1–117, 2007.
- [10] J. Bérenger, "Plaques minces aux différences finies," in 6ème Colloq. Int. Expos. Compat. Electromagn.(CEM), 1992, pp. 298–303.
- [11] R. J. Luebbers and K. Kunz, "Fdtd modeling of thin impedance sheets (radar cross section calculation)," IEEE Transactions on Antennas and Propagation, vol. 40, no. 3, pp. 349–351, 1992.
- [12] C. Railton and J. P. McGeehan, "An analysis of microstrip with rectangular and trapezoidal conductor cross sections," IEEE Transactions on Microwave Theory and Techniques, vol. 38, no. 8, pp. 1017–1022, 1990.

# Conclusion et perspectives

Le contexte général de la foudre en aéronautique fait apparaître la nécessité de s'intéresser aux effets de la foudre sur les lignes d'assemblage des avions. Les normes aéronautiques évoluant, ce besoin est devenu essentiel pour les avionneurs. Les méthodes d'essai n'étant plus suffisantes pour traiter des problématiques à multiples variables telles que les effets de la foudre sur les fixations, les avionneurs se sont tournés vers une approche de compréhension par la modélisation. Cependant, on ne trouve que très peu de modèles dans la littérature. Ce manuscrit essaie de répondre à ce besoin. Pour cela, plusieurs modèles de fixations définis pour la méthode FDTD ont été finement étudiés. Chacun d'entre eux possède ses avantages et ses inconvénients clairement explicités dans ce manuscrit. On s'est notamment appuyé sur trois types de modèles : un modèle filaire avec une résistance localisée, un modèle où l'application de résistances se fait directement sur des arêtes de la grille FDTD et un modèle de plaque où les résistances sont homogénéisées sur une plaque d'impédance de surface équivalente. L'équivalence entre les modèles a pu être montrée. Le modèle filaire offre une grande souplesse quant à la position de la fixation dans la grille FDTD et à sa possibilité structurelle d'être hybridé avec des circuits. Cependant, l'effet treillis produit par ce dernier introduit un renforcement important du champ électrique en milieu confiné tel un caisson sans toutefois perturber le champ magnétique. Afin de garder la souplesse de ce modèle sans introduire d'erreur en champ électrique, un modèle hybride qui combine le modèle filaire avec une plaque peu résistive a été mis en place. Ce modèle présente des performances remarquables en courant et en champ sous certaines conditions de conductivité de la plaque. De plus, l'établissement d'une méthodologie pour élaborer le modèle numérique de fixation à partir d'un modèle circuit facilement intégrable au sein de la méthode FDTD est décrit. La possibilité d'avoir une discrétisation exhaustive de la fixation sub-cellulaire à la maille FDTD est un atout majeur. La méthodologie permettant d'établir ce modèle s'appuie sur des mesures de résistances localisées sur la fixation couplées à une méthode d'optimisation. La méthode est validée numériquement mais nécessite certaines conditions sur le nombre et la position des mesures. L'impact de la variabilité de la mesure sur le résultat de l'optimisation reste à définir. Pour cela, une campagne d'essai permettant d'évaluer les incertitudes de mesure pourrait être envisagée. D'autre part, il serait intéressant d'évaluer, tout du moins numériquement, l'effet d'une ou plusieurs erreurs de mesure sur la réponse de l'algorithme d'optimisation.

En s'appuyant sur une base de données issue d'une campagne de mesures menée par Dassault Aviation sur un ensemble d'éprouvettes tests, on a relevé d'importantes incertitudes sur les résistances équivalentes des fixations dans les assemblages aéronautiques. Une démarche s'appuyant sur des tests et critères statistiques est alors proposée afin de caractériser l'effet d'une

injection foudre sur les résistances équivalentes des fixations et l'état des celles-ci après passage du courant foudre. On retiendra notamment que le peu de données disponibles nous a restreint à utiliser des méthodes d'évaluation statistique pour de petits échantillons. Malgré ce manque d'échantillons, on a pu notamment établir une loi régissant l'état des fixations après injection foudre quel que soit le type de fixation. Dans le cadre, du modèle circuit exhaustif, il serait très intéressant de faire un certain nombre de mesures localisées afin, dans la mesure du possible, de définir une loi de probabilité associée à chaque résistance discrète. Ce type de démarche permettrait cette fois de valider non plus numériquement mais expérimentalement la validité de la méthodologie établissant le modèle circuit exhaustif et, par la même occasion, de valider le modèle statistique proposé. Étant dans l'incapacité de réaliser ce type d'étude, nous avons tout de même montré qu'en partant d'hypothèses fortes d'égalité des distributions statistiques des résistances discrètes, on pouvait établir un modèle statistique équivalent au modèle proposé pour les résistances équivalentes.

Une des contraintes les plus importantes pour les avionneurs concerne les fixations en zone carburant. Au vu des incertitudes associées aux valeurs de résistances de contact des fixations une seule modélisation ne semble pas être adéquate pour répondre à la problématique foudre. L'application des modèles statistiques proposés dans ce manuscrit aux modèles numériques de fixations nous a alors permis d'établir des encadrements des niveaux de courant pour chaque fixation d'un réservoir de carburant. En étudiant l'influence de différents modèles statistiques, nous avons pu déterminer que ceux-ci ne sont pas négligeables concernant la distribution des courants, d'où la nécessité d'adopter une démarche précise pour déterminer ces modèles. De plus, on a pu évaluer en comparant le modèle le plus simple (filaire) au modèle le plus exhaustif (circuit) que les connexions entre deux fixations peuvent être sujettes au passage de courants non négligeables. En outre, on a aussi pu déterminer l'importance du matériau composant le caisson avec notamment un rôle d'atténuation de la dispersion des courants pour un caisson composite par rapport à un caisson métallique. La concordance entre les résultats d'une campagne d'essai de Dassault Aviation sur caisson avec nos encadrements a validée l'approche et permis de s'assurer de l'absence de biais dans notre démarche.

# Liste des publications et communications

- P. Monferran, R. Tumayan, C. Guiffaut, G. Andrieu, A. Reineix and X. Bunlon, "Wide-Band EM Characterization of Dielectric and Dispersive Materials in a TEM structure," IEEE Transactions on Instrumentation and Measurement, vol. 67, pp. 866-875, April 2018.
- P. Monferran, C. Guiffaut, A. Reineix, F. Fustin and F. Tristant, "Lightning Effects on Fastening Assemblies of an Aircraft Fuel Tank, Part I : Uncertainties Assessment with Statistical Approach," IEEE Transactions on Electromagnetic Compatibility, Sept 2018 (accepted with revisions).
- P. Monferran, C. Guiffaut, A. Reineix, F. Fustin and F. Tristant, "Lightning Effects on Fastening Assemblies of an Aircraft Fuel Tank, Part II : FDTD Modeling merged with a Circuit Model supplemented by a Statistical Model," IEEE Transactions on Electromagnetic Compatibility, Sept 2018.
- P. Monferran, R. Tumayan, C. Guiffaut, G. Andrieu, A. Reineix and X. Bunlon, "Caractérisation large bande de matériaux diélectriques et ferrite," in 18ème Colloque International et Exposition sur la Compatibilité ÉlectroMagnétique (CEM 2016), Rennes, France, Juillet 2016.
- P. Monferran, R. Tumayan, C. Guiffaut, G. Andrieu, A. Reineix and X. Bunlon, "Wide-Band EM Characterization of a Ni-Zn ferrite tile in a TEM structure," 2017 International Symposium on Electromagnetic Compatibility - EMC EUROPE, Angers, France, Sept 2017.
- P. Monferran, C. Guiffaut, A. Reineix, F. Fustin and F. Tristant, "Fastener Resistive Circuit Model and Statistical Analysis," 2017 International Conference on Lightning and Static Electricity - ICOLSE 2017, Nagoya, Japan, Sept 2017.
- P. Monferran, C. Guiffaut, A. Reineix, F. Fustin and F. Tristant, "Etude statistique sur les résistances de contact des fixations avion et analyse des lignes d'assemblage sur caisson," in 19ème Colloque International et Exposition sur la Compatibilité ÉlectroMagnétique (CEM 2018), Paris, France, Juillet 2018.

— P. Monferran, C. Guiffaut, A. Reineix, F. Fustin and F. Tristant, "Fastening Assemblies Modelling in Finite Difference Time Domain," 2018 International Symposium on Electromagnetic Compatibility - EMC EUROPE, Amsterdam, The Netherlands, Sept 2018.

## Modèles numérique et stochastique des fixations pour la contrainte foudre des lignes d'assemblages sur avion

Résumé : Les effets de la foudre sur les lignes d'assemblage des avions peuvent s'avérer catastrophiques. L'un des phénomènes redoutés est l'étincelage au niveau d'une fixation bien souvent associé à un défaut sur les résistances de contact. Au vu des contraintes normatives, du manque de connaissance de cette problématique multi-physiques et de l'incapacité structurelle à avoir une approche uniquement expérimentale, les avionneurs se sont notamment tournés vers la modélisation. Dans ce manuscrit, on s'intéresse particulièrement à la modélisation des lignes d'assemblage pour le dimensionnement de la contrainte locale sur celles-ci. La méthode des différences finies dans le domaine temporel (FDTD), couramment utilisée pour la problématique foudre en aéronautique, nous sert de méthode de résolution. De multiples modèles de fixations allant de modèles simplifiés, représentant par exemple la fixation par un fil résistif, à des modèles plus complexes, représentant l'ensemble des résistances de contact, sont développés et validés. Par ailleurs, pour répondre aux incertitudes associées aux résistances de contact des fixations, des modèles statistiques sont appliqués aux paramètres résistifs des modèles de fixation. Ces mêmes modèles statistiques découlent de l'étude d'une base de données issue d'une campagne de mesures menée par Dassault Aviation sur un ensemble d'éprouvettes tests. A l'aide de ces modèles, la contrainte sur les fixations d'un caisson représentant un réservoir de carburant d'un avion est étudiée de manière stochastique.

Mots clés : FDTD, modélisation des fixations, modèle statistique, problématique foudre en aéronautique, réservoir de carburant.

## Numerical and stochastic models of fasteners for the lightning constraints on the airplane assemblies

Abstract : The lightning effects on the fastening assemblies of an airplane may be critical. One of the most critical phenomenon is the sparking effect around the fasteners. This effect is usually associated to the contact resistances. Due to the standards, the lack of knowledge about this multiphysics issue and the inability to follow only an experimental approach, the aircraft manufacturers have chosen a modelling way. In this manuscript, we model the fastening assemblies in order to understand the local constraint on these assemblies. The finite difference time domain (FDTD) method mostly used for the lightning issue in the aircraft industry is chosen as the solving method. Several fastener models are developed and validated. We present simplified models, as the resistive wire model for instance, up to complex one with all the contact resistance of the fastener. Furthermore, due to the large uncertainties from one fastener to the other one in the same family, the fastener models are supplemented with statistical models. Thanks to a data base measurement created from several measurement campaigns made by Dassault Aviation, distribution laws are established to characterize the lightning injection effects or the state after lightning injection on the fasteners. Using this statistical models, a stochastic study is presented in order to evaluate the uncertainties in a fuel tank modelling.

Keywords : FDTD, fasteners modelling, statistical model, lightning issues for airplane, fuel tank

> LABORATOIRE XLIM - UMR CNRS n°7252 123, Avenue Albert Thomas - 87060 LIMOGES